# Pirelli Derby Road Site, Burton-upon-Trent

Transport Assessment
St Modwen Developments Ltd.

10 November 2016

# **Notice**

This document and its contents have been prepared and are intended solely for St Modwen Developments Ltd.'s information and use in relation to the land adjacent to the Pirelli Factory, Derby Road, Burton upon Trent.

Atkins Limited assumes no responsibility to any other party in respect of or arising out of or in connection with this document and/or its contents.

This document has 42 pages including the cover.

## **Document history**

| Job number: 133 |                                                               |            | Document re | f: 5145436 | 5436       |          |  |
|-----------------|---------------------------------------------------------------|------------|-------------|------------|------------|----------|--|
| Revision        | Purpose description                                           | Originated | Checked     | Reviewed   | Authorised | Date     |  |
| Rev 1.0         | Draft                                                         | TR/JO      | KN          | TC         | TC         | 05/04/16 |  |
| Rev 2.0         | Second Draft                                                  | TR         | KN          | TC         | TC         | 06/05/16 |  |
| Rev 3.0         | Third Draft                                                   | TR         | TC          | TC         | TC         | 10/05/16 |  |
| Rev 4.0         | Final                                                         | KN         | TC          | TC         | TC         | 14/05/16 |  |
| Rev 5.0         | Final (Revised Floor<br>Areas)                                | TR         | KN          | TC         | TC         | 11/07/16 |  |
| Rev 6.0         | Final (Revised Floor<br>Areas 2)                              | TR         | KN          | TC         | TC         | 05/09/16 |  |
| Rev 7.0         | Final (Revised Floor<br>Areas 2) with planner's<br>comments   | KN         | KN          | TC         | TC         | 06/09/16 |  |
| Rev 8.0         | Final (Revised Development Mix)                               | TR         | KN          | TC         | TC         | 07/11/16 |  |
| Rev 9.0         | Final (Revised<br>Development Mix) with<br>planner's comments | TR         | KN          | ТС         | TC         | 10/11/16 |  |

# **Client signoff**

| Client             | St Modwen Developments Ltd.                   |
|--------------------|-----------------------------------------------|
| Project            | Pirelli Derby Road Site, Burton-upon-Trent    |
| Document title     | Pirelli Derby Road Site, Transport Assessment |
| Job no.            | 5145436                                       |
| Copy no.           | Rev 9.0                                       |
| Document reference | 001                                           |

# **Table of contents**

| Cha                                                     | ıpter                                                                                                    |                                                                                                    | Pages                                  |
|---------------------------------------------------------|----------------------------------------------------------------------------------------------------|----------------------------------------------------------------------------------------------------|----------------------------------------|
| 1. 1.1. 1.2. 1.3. 1.4. 1.5. 2.1. 2.2. 2.3. 3. 3.1. 3.2. | Introdu<br>Backgr<br>Plannin<br>Propos<br>Report<br>Report<br>Policy<br>Introdu<br>Nationa<br>Local F<br>Baselii<br>Introdu<br>Local H | 5<br>5<br>6<br>6<br>6<br>7<br>7<br>7<br>7<br>8<br>10<br>10                                                          |                                        |
| 3.3.                                                    | Sustain                                                                                                    | nable Transport                                                                                                    | 10                                     |
| 3.4.                                                    | Person                                                                                                    | nal Injury Accident (PIA) Analysis                                                                                  | 14                                     |
| <b>4.</b> 4.1. 4.2. 4.3. 4.4.                           | Propos<br>Sustain<br>Vehicul                                                                                                    | ppment Proposals sed Development hable Travel Access lar Access d Cycle Parking Provision                           | 18<br>18<br>18<br>18<br>18             |
| <b>5.</b> 5.1. 5.2. 5.3.                                | Vehicul<br>Pass-B                                                                                                    | eneration and Distribution lar Trip Generation By and Diverted Trips stribution                                     | <b>21</b><br>21<br>25<br>26            |
| <b>6.</b> 6.1. 6.2. 6.3. 6.4. 6.5.                      | Introdu<br>Assess<br>Future<br>Commi                                                                                                   | Impact Assessment Inction Impact Assessment Impact Assessment Impact Assessment Impact Assessment Impact Assessment | 28<br>28<br>28<br>28<br>28<br>28<br>29 |
| <b>7.</b><br>7.1.<br>7.2.                               | Summa<br>Summa<br>Conclu                                                                                                    |                                                                                                    | <b>34</b><br>34<br>34                  |
| Арр                                                     | endices                                                                                                    |                                                                                                    | 35                                     |
| Appe                                                    | endix A.                                                                                                    | Site Plan                                                                                                    | 36                                     |
| Appe                                                    | endix B.                                                                                                    | Scoping Note                                                                                                    | 37                                     |
| Appe                                                    | endix C.                                                                                                    | 38                                                                                                    |                                        |
| Appe                                                    | endix D.                                                                                                    | TRICS Outputs                                                                                                    | 39                                     |
| Appe                                                    | endix E.                                                                                                    | Traffic Flow Scenarios                                                                                              | 40                                     |
| Appendix F. Junction Modelling Outputs                  |                                                                                                    | 41                                                                                                    |                                        |

|   | h |   |              |
|---|---|---|--------------|
| 4 |   | _ | -            |
| u | v | - | $\mathbf{-}$ |

| Table 2-1                              | ESBC's Maximum Car Parking Standards (December 2004)                                                       | 9             |
|----------------------------------------|----------------------------------------------------------------------------------------------------|---------------|
| Table 3-1                              | Summary of Bus Services                                                                                    | 13            |
| Table 3-2                              | Summary of Rail Services                                                                                   | 14            |
| Table 3-3                              | PIA Data                                                                                                   | 15            |
| Table 3-4                              | Location of PIAs at Roundabout between Princess Way, A5121 Derby Road, Hawkii                              | ns Lane       |
| and Wetmor                             | e Road                                                                                                    | 16            |
| Table 4-1                              | Car Parking Standards                                                                                      | 19            |
| Table 4-2                              | Disabled Parking Standards                                                                                 | 19            |
| Table 4-3                              | Cycle Parking Standards                                                                                    | 20            |
| Table 5-1                              | Trip Rates – Consented Proposed Development (Pirelli Derby Road Site)                                      | 21            |
| Table 5-2                              | Trip Generation – Consented Proposed Development (Pirelli Derby Road Site)                                 | 21            |
| Table 5-3                              | Food store Trip Rates and Trip Generation                                                                  | 22            |
| Table 5-4                              | Drive through Coffee Retailer Trip Rates and Trip Generation                                               | 22            |
| Table 5-5                              | Builders Merchants Trip Rates and Trip Generation                                                          | 23            |
| Table 5-6                              | Leisure Unit (Gym) Trip Rates and Trip Generation                                                          | 23            |
| Table 5-7                              | A1/A3/A5 Retail Units Trip Rates and Trip Generation                                                       | 24            |
| Table 5-8                              | Revised Trip Generation – Pirelli Derby Road Site                                                          | 25            |
| Table 5-9                              | Proportional Split of Revised Development Traffic                                                          | 26            |
| Table 5-10                             | Assignment of Traffic to Each Access Point                                                                 | 27            |
| Table 6-1                              | TEMPRO Growth Factors 2016-2021                                                                            | 28            |
| Table 6-2                              | Trip Rates and Trip Generation for the Committed Development                                               | 29            |
| Table 6-3                              | Capacity Analysis Summary - Northern Site Access                                                           | 30            |
| Table 6-4                              | Capacity Analysis Summary – Southern Site Access                                                           | 30            |
| Table 6-5                              | Comparison of 'New' Trip Generation                                                                        | 32            |
| Figures                                |                                                                                                    |               |
| Figure 1-1<br>Figure 3-1<br>Figure 3-2 | Site Location Plan - Development Site, Burton upon Trent<br>Walking Accessibility<br>Cycling Accessibility | 5<br>11<br>12 |
| Figure 3-3                             | Location of PIAs                                                                                           | 15            |
| Figure 5-1                             | Indicative Site Masterplan Extract                                                                         | 26            |

# 1. Introduction

# 1.1. Background

Atkins has been commissioned by St Modwen Developments Ltd to prepare a Transport Assessment (TA) to support a planning application on the land adjacent to the Pirelli Factory, Derby Road, Stretton.

The development site is located approximately 2km north of Burton-upon-Trent and approximately 1.5km south of the A38 Burton North Junction (Clay Mills). The site is bounded to the south by the A5121 Burton Road, to the West by Princess Way and to the north by Beeches Park Business Park. A site location plan is provided in **Figure 1-1**.

A38

Pirelli
Development

A512

Weeners

Figure 1-1 Site Location Plan - Development Site, Burton upon Trent

# 1.2. Planning History

An outline planning application was submitted for the site in 2011 and was supported by a Transport Assessment (TA) and Travel Plan (TP) prepared by Halcrow, planning permission was subsequently granted. The planning permission granted was for outline consent with all matters reserved except access, this comprised a nominal development mix which included:

- 3,728 sq.m GFA B1 Office;
- 1,061 sq.m GFA B2 Industrial Units;
- 4,246 sq.m GFA B8 Distribution/Storage Units;
- 568 sq.m GFA A4 Public House;
- 583 sq.m GFA A3 Restaurant; and
- 90 bed C2 Hotel.

A proportion of the development mix outlined above has already been built out to deliver 5,310 sq.m of B2/B8 units with access from Derby Road.

## 1.3. Proposed Development

The development quantum included within the outline planning application has now been revised, the development proposals for the site as a whole now comprise the following development mix<sup>1</sup> (which includes the elements already built out):

- 7,010 sq.m GIA B2/B8 Units<sup>2</sup>;
- 1,244 sq.m GIA Builders' Merchant with outside storage (sui generis)
- 595 sq.m GIA D2 Leisure Unit (Gym)
- 465 sg.m GIA A1/A3/A5 Retail Units
- 156 sq.m GIA A3/A5 Coffee Shop Drive Through/ Restaurant and
- 1,857 sq.m GIA A1 Supermarket.

The previous TA assumed access to the Derby Road site would primarily be taken via two priority controlled junctions formed with Derby Road, with an additional access provided from Beech Avenue. The revised development proposals propose to provide access via only the two Derby Road site access points and no longer provide the secondary access from Beech Avenue. An indicative masterplan (Drawing Number: 0002) relating to the development proposals is presented in **Appendix A**.

## 1.4. Report Purpose

This TA builds on the outline consent already granted for the site for a mix of A3/A4/B1/B2/B8/C1 land uses. In particular this TA supports a full planning application for the development mix set out above in **Section 1.3**.

We have sought to agree the principle of the assessment with Staffordshire County Council (SCC) as the Local Highway Authority. This includes the area of assessment, trip rates and distribution methodologies. The Scoping Note is included in **Appendix B** of this report.

## 1.5. Report Structure

This report includes the following sections:

- Section 2 provides a review of the relevant local and national policy guidance applicable to the site;
- Section 3 describes the existing situation in terms of the highway network, accident data and multimodal accessibility;
- **Section 4** provides details relating to the development;
- Section 5 discusses the estimated trip generation and assignment;
- Section 6 presents the results of the junction capacity assessment; and
- Section 7 summarises the findings and conclusions.

<sup>&</sup>lt;sup>1</sup> Note: The revised development mix is presented in GIA (Gross Internal Area).

<sup>&</sup>lt;sup>2</sup> 50/50 split between B2/B8. Balance of employment uses assumed in circumstances where most proposed tenants currently unknown.

# 2. Policy Review

#### 2.1. Introduction

This TA has been developed in accordance with national, sub-regional and local guidance which promotes the development of strategies to maximise access to developments by sustainable modes of transport. A summary of relevant policy documents is provided within this section.

# 2.2. National Policy

#### 2.2.1. National Planning Policy Framework (2012)

The National Planning Policy Framework (NPPF) came into force on 27th March 2012. It aims to make the planning system less complex and more accessible, and to promote sustainable growth. The NPPF replaces all the previous Planning Policy Statements (PPSs) and Planning Policy Guidance (PPGs) including PPG13 (Transport).

The NPPF sets out the Government's economic, environmental and social planning policies for England. Taken together, these policies articulate the Government's vision of sustainable development, which should be interpreted and applied locally to meet local aspirations.

Section 4 of the NPPF covers 'Promoting Sustainable Transport'. Relevant elements of this section are summarised below.

Transport policies have an important role to play in facilitating sustainable development but also in contributing to wider sustainability and health objectives. The transport system needs to be balanced in favour of sustainable transport modes, giving people a real choice about how they travel. However, the Government recognises that different policies and measures will be required in different communities and opportunities to maximise sustainable transport solutions will vary from urban to rural areas.

The NPPF has retained the use of Transport Statements and Transport Assessments, and states that all developments that generate significant amounts of movement should be supported by a Transport Statement or Transport Assessment.

Planning decisions should take account of whether:

- The opportunities for sustainable transport modes have been taken up depending on the nature and location of the site, to reduce the need for major transport infrastructure;
- Safe and suitable access to the site can be achieved for all people; and
- Improvements can be undertaken within the transport network that cost effectively limit the significant impacts of the development. Development should only be prevented or refused on transport grounds where the residual cumulative impacts of development are severe.

The NPPF advises that developments should be located and designed where practical to:

- Accommodate the efficient delivery of goods and supplies;
- Give priority to pedestrian and cycle movements, and have access to high quality public transport facilities;
- Create safe and secure layouts which minimise conflicts between traffic and cyclists or pedestrians, avoiding street clutter and where appropriate establishing home zones;
- Incorporate facilities for charging plug-in and other ultra-low emission vehicles; and
- Consider the needs of people with disabilities by all modes of transport.

The NPPF recognises that a key tool to facilitate this will be a Travel Plan (TP). All developments which generate significant amounts of movement should be required to provide a TP. A Travel Plan was prepared as part of the 2011 planning application for the whole site (including the residential development) and therefore this will remain applicable for the current proposal.

The NPPF does not give any guidance on what should be considered as 'significant' or 'severe', but does provide further support for the requirement of TPs. TPs, in association with the parking standards for non-residential developments, provide an opportunity and mechanism to encourage the use to sustainable transport modes to access new non-residential development sites. Planning policies should aim for a balance of land uses within their area so that people can be encouraged to minimise journey lengths for employment, shopping, leisure, education and other activities.

If setting local parking standards for residential and non-residential development, local planning authorities should take into account:

- The accessibility of the development;
- The type, mix and use of development;
- The availability of and opportunities for public transport;
- Local car ownership levels; and
- An overall need to reduce the use of high-emission vehicles.

## 2.3. Local Policy

#### 2.3.1. East Staffordshire Borough Council Local Plan (2012 – 2031)

The East Staffordshire Borough Council (ESBC) Local Plan was adopted on 15<sup>th</sup> October 2015, and replaced the 'saved' policies of the 2006 Local Plan, setting out a strategic framework for development in the Borough for the period 2012 to 2031.

In terms of transportation the objectives include:

- Encourage a continued move towards sustainable travel patterns and modes of travel, as well as a reduction in the need to travel, especially within the urban area of Burton;
- Reducing the reliance on the private car, in particular for short journeys;
- Supporting measures which facilitate the modal shift to public transport, cycling and walking demonstrated in a travel plan;
- Requiring developments which are likely to have an impact on the wider highway infrastructure to be accompanied by a transport assessment clearly setting out how the likely impacts of the development will be addressed: and
- Securing appropriate provision or contributions towards the cost of any necessary highway improvements, provision of public transport services and facilities, and walking and cycling facilities in line with the most up to date Staffordshire County Council Integrated Transport Strategy.

# 2.3.2. East Staffordshire Borough Council Local Development Framework: Pirelli Factory Development Brief (2011)

The Pirelli Factory Development Brief was adopted in July 2011 and sets out guidance to ensure that development at this site is a high quality, mixed use, and sympathetic to the surrounding land uses. Overall it aims to maximise the development potential of unused land and buildings at this site.

The brief sets out the requirements of the Local Planning Authority, the Highway Authority and other service providers, supplementing the adopted Local Plan and provides specific planning and design guidance to assist pre-application discussions. In addition, it sets out principles that should be adopted by developers including land uses, layouts, design, provision of open space, access, landscaping and provision for wildlife.

In paragraph 4.25, it states that 'the development of the site will demonstrate a sustainable transportation strategy and allow for the movement of pedestrians and cyclists within the site and to link with the surrounding area. The development proposals will also have an accompanying Travel Plan which will seek to promote modes of travel other than the private car wherever possible, and will encourage the use of walking, cycling and public transport for trips to and from the development'.

It sets out that in line with ESBC requirement for employment use on the site, the Derby Road site could contain a mix of uses.

#### 2.3.3. Staffordshire Local Transport Plan Three (2011)

The third Local Transport Plan (LTP) for Staffordshire was published in March 2011 and sets out the council's proposals for transport provision within the county including walking, cycling, public transport, and car based travel and freight, together with the management and maintenance of local roads and footways.

In terms of transportation, relevant objectives include:

- Supporting developments that include or are located in areas with good public transport links and well connected to walking and cycling networks;
- Encouraging walking, cycling and public transport use, particularly on congested corridors which will promote the alternative to the private motor car;
- Support the adoption of sustainable land use planning policies and reduce the impact of development where it negatively affects the highway network;
- Encourage the design and layout of development that maximising access by smarter travel modes;
- Seek development mixes that are accessible to broad range of services and facilities to reduce the need to travel by private motor vehicle.

#### 2.3.4. Parking Standards

Car parking will be provided in line with East Staffordshire Borough Council's (ESBC) 'Maximum Parking Standards' provided in Supplementary Planning Guidance adopted December 2004. The standards are outlined in **Table 2-1**.

Table 2-1 ESBC's Maximum Car Parking Standards (December 2004)

| Land Use Class                               | Car Parking Standards   |
|----------------------------------------------|-------------------------|
| A1 Supermarket Development                   | 1 per 14m²              |
| A3/ A5 Coffee Shop Drive-through/ Restaurant | 1 per 10m²              |
| A1/A3//A5 Retail Unit                        | 1 per 14m²              |
| D2 Leisure Unit (Gym)                        | 1 per 22m²              |
| B2 Industrial Units                          | 1 per 80m² (1,000m² + ) |
| B8 Distribution/ Storage Units               | 1 per 80m² (1,000m² + ) |

# 3. Baseline Conditions

#### 3.1. Introduction

This section describes the location of the site in the context of the wider and local transport networks, the existing level of accessibility and local sustainable transport links.

## 3.2. Local Highway Network

The site is located adjacent to the A5121 Derby Road, approximately 2km north of Burton upon Trent town centre.

#### 3.2.1. **A5121 Derby Road**

The A5121 Derby Road is a single carriageway road which runs adjacent to the Pirelli development site. The A5121 provides vehicular access to the A38 to both the north and south of Burton upon Trent. There are pedestrian footways and lighting provided along the length of the A5121.

#### 3.2.2. A38

The A38 is a dual carriageway which runs to the north of the Pirelli development site. The A38 provides vehicular access to Derby to the north and Lichfield to the south.

# 3.2.3. Burton Albion Roundabout (A5121 Derby Road/ Wetmore Road/ Hawkins Lane/ Princess Way)

The Burton Albion Roundabout is an at-grade five arm junction located south of the Pirelli development site. The junction had three lanes on the A5121 Derby Road North and Hawkins Lane approach arms. The remaining approach arms and the circulatory carriageway all had two lanes. There are dropped kerbs/ tactile paving and pedestrian footpaths on all approach arms.

As part of the previous TA, it was concluded that mitigation would be required in order to maximise capacity at the 'Burton Albion Roundabout'. The mitigation scheme comprised of geometry changes to the junction, including widening of the entry width and flare on the Princess Way approach, providing a three lane entry at the give way lane, whilst retaining a 3m wide shared footway and cycle route adjacent to the carriageway with a 0.5m safety strip. The Derby Road (S) approach arm is to be widened by 1m, whilst the entry width on Hawkins Lane was also proposed to increase. Full details of the mitigation measures identified within the previous TA are included in **Appendix C**. These measures have now been implemented and are in place.

# 3.3. Sustainable Transport

This section outlines the existing sustainable transport options in the vicinity of the site.

#### 3.3.1. Pedestrian Access

Existing pedestrian access to the site is via Derby Road, which has a footway on both sides of the carriageway. Beech Avenue also has lighting on the southern side of the carriageway and a 30mph speed limit in place. There is existing pedestrian provision along both sides of the A5121 Derby Road and lighting is provided on the eastern side of the carriageway.

**Figure 3-1** shows the distance which can be walked from the site in 20 minutes, based on a walking speed of 1.4m/s. It illustrates that from the site, it is possible to reach a number of residential areas in northern Burton upon Trent. It also shows that within five minutes it is possible to reach a number of bus stops on A5121 Derby Road.

Figure 3-1 Walking Accessibility

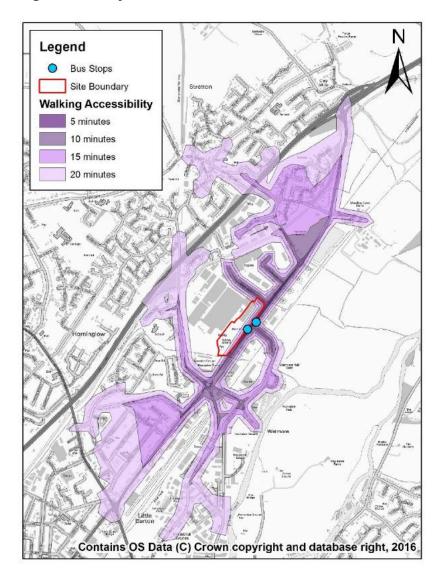

## 3.3.2. Cycle Access

**Figure 3-2** shows that a range of local destinations, including residential areas across Burton-upon-Trent are within a 20 minute cycle ride (5280m), based on a cycling speed of 4.4m/s.

There are a number of local cycle routes, both on and off road, in the vicinity of the site. National Cycle Route 54 runs to the north of the site, along the route of the Trent and Mersey Canal, towards Derby to the north and Lichfield to the south.

Figure 3-2 Cycling Accessibility

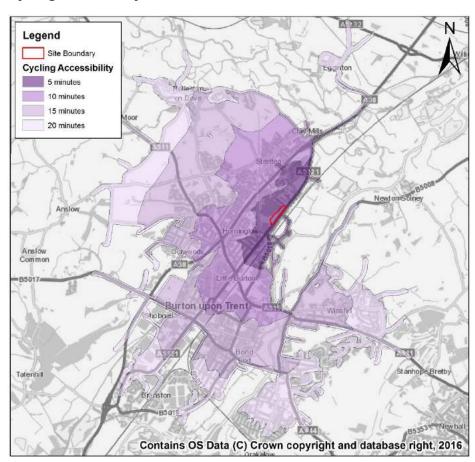

#### 3.3.3. Bus Access

The X38 provides a direct service between Derby and Burton. The X38 service can be accessed from the bus stops located along the A5121 Derby Road fronting the site. A summary of the X38 service is set out in **Table 3-1**.

Table 3-1 Summary of Bus Services

| Route                                                              | Operator |                  |              |              |  |  |  |             |             |             |
|--------------------------------------------------------------------|----------|------------------|--------------|--------------|--|--|--|-------------|-------------|-------------|
|                                                                    |          | Monday to Friday | Saturday     | Sunday       |  |  |  |             |             |             |
| X38                                                                | Arriva   | 1-2 service:     | s per hour   | Hourly       |  |  |  |             |             |             |
| Burton – Derby                                                     |          | Towards Derby:   |              |              |  |  |  |             |             |             |
| Via Rowditch,                                                      |          | First: 07:00     | First: 07:34 | First 09:39  |  |  |  |             |             |             |
| Royal Derby<br>Hospital, Pirelli<br>Stadium and<br>Railway Station |          |                  |              |              |  |  |  | Last: 19:05 | Last: 19:04 | Last: 16:39 |
|                                                                    |          | Towards Burton:  |              |              |  |  |  |             |             |             |
|                                                                    |          | First: 08:08     | First: 08:34 | First: 10:39 |  |  |  |             |             |             |
|                                                                    |          | Last: 20:09      | Last: 20:08  | Last: 17:29  |  |  |  |             |             |             |

#### 3.3.4. Rail Access

The nearest railway station to the site is Burton upon Trent, which is 2.8km south west of the site. The station has regular services towards local destinations including Derby, Tamworth and Birmingham New Street, as well as national destinations such as Nottingham and Cheltenham Spa. The services from Burton-Upon Trent are summarised in **Table 3-2**.

The following station facilities are available at Burton upon Trent:

- Secure and sheltered Bicycle storage facilities;
- Manned Ticket office and self-service ticket machines;
- · Waiting room and facilities; and
- Station car park.

Table 3-2 Summary of Rail Services

| Route                                                                           | Operator               | Frequency                                                             |                                                                       |                              |  |  |
|---------------------------------------------------------------------------------|------------------------|-----------------------------------------------------------------------|-----------------------------------------------------------------------|------------------------------|--|--|
|                                                                                 |                        | Monday to Friday                                                      | Saturday                                                              | Sunday                       |  |  |
| Edinburgh to Exeter                                                             | Crosscountry           | Twice hourly before 09:30, at least one service every two hours after | Twice hourly before 09:40, at least one service every two hours after | One service every two hours  |  |  |
| Via                                                                             | Trains                 | <b>Towards Exeter</b>                                                 |                                                                       |                              |  |  |
| Chesterfield,<br>Derby, <b>Burton</b> ,                                         |                        | First: 06:20<br>Last: 22:56                                           | First: 06:20<br>Last: 22:37                                           | First: 11:40<br>Last: 22:37  |  |  |
| Birmingham<br>New Street,                                                       |                        | Towards Edinburgh:                                                    |                                                                       |                              |  |  |
| Cheltenham<br>Spa                                                               |                        | First: 07:31<br>Last: 21:30                                           | First: 06:24<br>Last: 21:30                                           | First: 09:28<br>Last: 21:29  |  |  |
| (not all services<br>stop at all<br>stations and<br>not all stations<br>listed) |                        |                                                                       |                                                                       |                              |  |  |
| Nottingham to Cardiff                                                           |                        | At least one service every two hours                                  | At least one service every two hours                                  | At least one service an hour |  |  |
|                                                                                 |                        | <b>Towards Nottingham</b>                                             |                                                                       |                              |  |  |
| Via Derby, <b>Burton,</b> Tamworth,                                             |                        | First: 06:51<br>Last: 23:40                                           | First: 06:24<br>Last: 23:20                                           | First: 09:28<br>Last: 21:29  |  |  |
| Wilnecote,                                                                      | Crosscountry<br>Trains | <b>Towards Cardiff</b>                                                |                                                                       |                              |  |  |
| Birmingham<br>New Street,<br>University                                         | Trains                 | First: 06:20<br>Last: 22:56                                           | First: 06:20<br>Last: 22:37                                           | First: 10:29<br>Last: 22:37  |  |  |
| (not all services<br>stop at all<br>stations and<br>not all stations<br>listed) |                        |                                                                       |                                                                       |                              |  |  |

Source: www.nationalrail.co.uk

# 3.4. Personal Injury Accident (PIA) Analysis

Personal Injury Accident (PIA) data for the area surrounding the site has been obtained from Staffordshire County Council for the most recent three year period available ( $1^{st}$  May  $2012 - 30^{th}$  April 2015). The area for which PIA data was collected is shown in **Figure 3-3**, along with the location of the PIAs

Figure 3-3 Location of PIAs

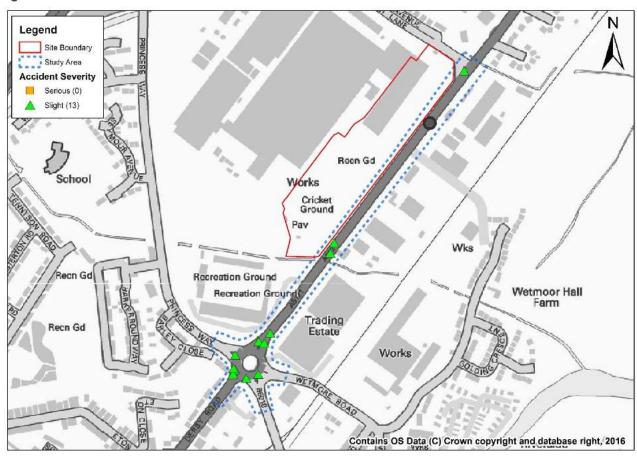

PIAs have been analysed in terms of their severity, the results of which are shown in **Table 3-3**. The locations have been categorised by links and junctions.

Table 3-3 PIA Data

| <b>Location Description</b>                                                    | Number of PIAs (by severity) |         |       |       | No. involving a pedestrian/cyclist |  |
|--------------------------------------------------------------------------------|------------------------------|---------|-------|-------|------------------------------------|--|
|                                                                                | Slight                       | Serious | Fatal | Total |                                    |  |
| Junctions:                                                                     |                              |         |       |       |                                    |  |
| Roundabout between<br>A5121, Princess<br>Way, Hawkins Lane<br>and Wetmore Road | 9                            | 0       | 0     | 9     | 3                                  |  |
| Junction between<br>A5121 and Beech<br>Avenue                                  | 1                            | 0       | 0     | 1     | 0                                  |  |
| Links:                                                                         |                              |         |       |       |                                    |  |
| A5121 Derby Road                                                               | 3                            | 0       | 0     | 3     | 0                                  |  |
| Total:                                                                         | 13                           | 0       | 0     | 13    | 3                                  |  |

As shown in **Table 3-3**, a total of 13 PIAs occurred in the study area during the period of May 2012 to April 2015. All of these PIAs were classified as slight.

# 3.4.1. Princess Way, A5121 Derby Road, Hawkins Lane and Wetmore Road Roundabout

During the study period, nine slight PIAs were recorded at this junction, at the locations shown in **Table 3-4**.

Table 3-4 Location of PIAs at Roundabout between Princess Way, A5121 Derby Road, Hawkins Lane and Wetmore Road

| Location           | Number of PIAs |  |  |  |  |  |
|--------------------|----------------|--|--|--|--|--|
| APPROACH           |                |  |  |  |  |  |
| A5121 Derby Road N | 4              |  |  |  |  |  |
| Hawkins Lane       | 1              |  |  |  |  |  |
| A5121 Derby Road S | 1              |  |  |  |  |  |
| EXIT               | EXIT           |  |  |  |  |  |
| Hawkins Lane       | 1              |  |  |  |  |  |
| A5121 Derby Road N | 1              |  |  |  |  |  |
| CIRCULATORY        | 1              |  |  |  |  |  |
| TOTAL              | 9              |  |  |  |  |  |

Four of the nine PIAs occurred on the A5121 Derby Road North entry onto the roundabout. The narratives state that two of these PIAs involved a collision occurring upon entry to the roundabout, one of which involved a vehicle colliding with a cyclist. The information provided attributes partial causation of this PIA to the road environment, as the road was slippery due to adverse weather conditions. The other two PIA narratives state that a collision occurred as the vehicles were approaching the roundabout or waiting at the junction approach. The information provided does not suggest that there were common causation factors between these PIAs, other than driver error and behaviour.

One PIA occurred on the Hawkins Lane entry to the roundabout, which was classified as slight. The narratives state that this PIA involved a vehicle colliding with another upon entry to the main carriageway of the roundabout. Another PIA occurred on the Hawkins Lane exit to the roundabout, which was also classified as slight. The narrative states that this PIA involved a vehicle leaving the roundabout and upon doing so, collided with a cyclist on the main carriageway. The information provided for both of these PIAs does not suggest that there were common causation factors, other than driver error and behaviour.

During the study period, one slight PIA was recorded on the A5121 Derby Road South approach to the roundabout. The narrative states that the causation of this PIA was driver error and behaviour.

One slight PIA was also recorded on A5121 Derby Road N exit of the roundabout. The narrative states that this PIA occurred between two vehicles travelling south-west to north-east. The PIA narrative states that the causation factors for this accident were road layout (e.g. bend or hill) and driver error.

Overall, this would suggest that the majority of these PIAs have not occurred as a result of the layout of this junction with all at least partly attributable to driver error or behaviour.

#### 3.4.2. A5121 Derby Road/Beech Avenue Junction

During the study period, one PIA was recorded at this junction. Narratives provided state that it involved two vehicles travelling south-west to north-east. The information provided for this PIA suggests that it occurred as a result of driver error or behaviour, rather than the layout of the junction.

# 3.4.3. A5121 Derby Road between Burton Albion Roundabout and A5121 Derby Road/Beech Avenue junction

During the study period, three PIAs were recorded along this section of the link, all classified as slight. The narratives state that two of these PIAs involved a collision between vehicles travelling along the major road (A5121 Derby Road) and a vehicle turning onto/off the main carriageway in the area surrounding the petrol station. No causation factors for these PIAs have been provided.

The other PIA along this link was reported to have occurred 40m north of the A5121 Derby Road entry onto the roundabout. The narrative states that this involved a stationary vehicle in the offside of the main carriageway masking a pedestrian crossing. The description states that another vehicle overtook this stationary vehicle, resulting in a slight injury to a pedestrian using the crossing, caused by driver/pedestrian error and behaviour.

#### 3.4.4. PIA Summary

During the latest three year period, there has been a total of 13 recorded PIAs within the study area set out above. Of these, nine PIAs were recorded at the roundabout between A5121 Derby Road, Princess Way, Hawkins Lane and Wetmore Road. Although there were some common movements involved in the recorded PIAs, the causation factors suggest that they occurred as a result of driver error or behaviour, rather than the layout or geometry of the junction. Three PIAs were recorded along A5121 Derby Road during the latest three year period. Although narratives have identified common movements, causation factors again suggest that they all occurred as a result of driver or pedestrian error, rather than the road environment.

# 4. Development Proposals

## 4.1. Proposed Development

The extant planning permission granted was for outline consent with all matters reserved except access, this comprised a nominal development mix which included:

- 3,728 sq.m GFA B1 Office;
- 1,061 sq.m GFA B2 Industrial Units;
- 4,246 sq.m GFA B8 Distribution/Storage Units;
- 568 sq.m GFA A4 Public House;
- 583 sg.m GFA A3 Restaurant; and
- 90 bed C2 Hotel.

The development proposals included within the outline planning application and contained within the 2011 TA have now been revised. This TA contains an assessment of the revised development mix and compares this to the assessment contained in the 2011 TA<sup>3</sup>. The revised development mix across the whole site and including elements already built includes:

- 7,010 sq.m GIA B2/B8 Units;
- 1,244 sq.m GIA Builders' Merchant with outside storage (sui generis)
- 595 sq.m GIA D2 Leisure Unit (Gym)
- 465 sq.m GIA A1/A3/A5 Retail Units
- 156 sq.m GIA A3/A5 Coffee Shop Drive Through/ Restaurant and
- 1,857 sq.m GIA A1 Supermarket.

#### 4.2. Sustainable Travel Access

The existing sustainable travel infrastructure (for pedestrians, cyclists and public transport users) is suitable and therefore it is not proposed to provide any improvements on the adjacent network.

#### 4.3. Vehicular Access

The previous TA assumed access to the Derby Road site would primarily be taken via two priority controlled junctions formed with Derby Road, with an additional access provided from Beech Avenue.

The revised development proposals propose to provide access only via the two Derby Road site access points and no longer provide the secondary access from Beech Avenue. A Site Plan (Drawing Number: 0002) relating to the revised development proposals is presented in **Appendix A**.

# 4.4. Car and Cycle Parking Provision

In the absence of renewed guidance, on-site car parking provision will be provided in line with East Staffordshire Borough Council's (ESBC) 'Maximum Parking Standards' provided in Supplementary Planning Guidance adopted December 2004.

Car parking will be managed accordingly and will depend upon the occupiers/operators of the various units proposed on-site.

<sup>3</sup> Note: The revised development mix is presented in GIA (Gross Internal Area).

#### 4.4.1. Car Parking Provision

**Table 4-1** outlines the parking standards for each land use proposed as part of the revised development mix and compares this to the quantum of parking provision proposed as part of the development. The distribution between B2 and B8 uses is assumed in circumstances where the tenant mix is currently unknown.

Table 4-1 Car Parking Standards

| Use Class                                       | GIA (m²) | Spaces                    |                         | Resultant Spaces |
|-------------------------------------------------|----------|---------------------------|-------------------------|------------------|
|                                                 |          | 0 - 240 m <sup>2</sup>    | 1 per 20 m <sup>2</sup> |                  |
| B2 Industrial Units                             | 3,505    | 240 - 1000 m <sup>2</sup> | 1 per 50 m <sup>2</sup> | 44               |
|                                                 |          | 1000 m <sup>2</sup> +     | 1 per 80 m <sup>2</sup> |                  |
| B8 Distribution/Storage Units                   | 3,505    | 1 per                     | 80 m <sup>2</sup>       | 44               |
| A1 Builders Merchant                            | 1,244    | 1 per 20 m <sup>2</sup>   |                         | 62               |
| A1 Supermarket Development                      | 1,857    | 1 per 14 m <sup>2</sup>   |                         | 133              |
| A3/A4/A5 Retail Unit                            | 465      | 1 per 14 m <sup>2</sup>   |                         | 33               |
| D2 Leisure Unit (Gym)                           | 595      | 1 per 22 m <sup>2</sup>   |                         | 27               |
| A3/ A5 Coffee Shop Drive-through/<br>Restaurant | 156      | 1 per 10 m <sup>2</sup>   |                         | 16               |
|                                                 | ı        | ı                         |                         | 358              |

In total, based on East Staffordshire Borough Council's (ESBC) Parking Standards, this development should provide a maximum of 358 standard spaces (including disabled provision). The development is proposed to provide a total of 308 standard spaces across the whole site and is therefore in line with ESBC standards.

## 4.4.2. Disabled Parking Provision

East Staffordshire Borough Council's (ESBC) Parking Standards state that specialised, accessible parking spaces should be provided for staff and visitors of new developments. The bays should measure at least 3.6m wide by 6.0 metres long, inclusive of 1.2 metre wide cross hatched access zone to one side and to the rear.

**Table 4-2** shows the disabled parking standards applicable to the development.

Table 4-2 Disabled Parking Standards

| Use Class                                   | Spaces                                                                                        | Resultant Spaces |
|---------------------------------------------|-----------------------------------------------------------------------------------------------|------------------|
| Shopping, Recreation and Leisure            | One per disabled member of staff*, 3 bays or 6% of total capacity, whichever is greater.      | 14               |
| Employees and Visitors to Business Premises | One per disabled member of staff*, plus 2 bays or 5% of total capacity, whichever is greater. | 4                |
| Total                                       |                                                                                               | 18               |

In addition to disabled spaces, there will be five designated parent and child spaces located at the front of the food store.

## 4.4.3. Cycle Parking Provision

**Table 4-3** shows the minimum cycle parking standards for each land use within the development, alongside the resultant provision.

Table 4-3 Cycle Parking Standards

| Use Class                                       | GIA (m²) | Spaces                                                                                                    | Resultant Spaces                      |
|-------------------------------------------------|----------|----------------------------------------------------------------------------------------------------|---------------------------------------|
| B2 Industrial Units                             | 3,505    | 1 stand per 300m <sup>2</sup> of gross floor space in secure,                                                                               | 23                                    |
| B8 Distribution/Storage Units                   | 3,505    | weather proof shelter                                                                                                    |                                       |
| A1 Supermarket Development                      | 1,857    | 1 cycle stand per 10<br>employees in secure<br>weatherproof shelter + 1<br>visitor stand per 200 m² gross<br>floor space (shelter optional) | 9 + 1 cycle stand<br>per 10 employees |
| A3/A4/A5 Retail Unit                            | 465      | 1 stand per 5 employees in secure, weatherproof shelter.                                                                                    | 1 cycle stand per 5 employees         |
| D2 Leisure Unit (Gym)                           | 595      | 1 stand per 100m <sup>2</sup> of gross floor space, shelter optional.                                                                       | 6                                     |
| A3/ A5 Coffee Shop Drive-through/<br>Restaurant | 156      | 1 stand per 5 employees in secure, weatherproof shelter.                                                                                    | 1 cycle stand per 5 employees         |

Cycle parking is proposed to be provided adjacent to the Supermarket Development for the use of those visiting the facilities accessed from the southern access point. Further cycle parking is proposed within the employment area accessed from the northern access point. The proposed cycle parking would be covered, providing a secure and suitable location for cycling parking for use by staff, visitors and customers.

# 5. Trip Generation and Distribution

# 5.1. Vehicular Trip Generation

#### 5.1.1. Consented Trip Generation

The previously agreed trip generation has been extracted from the Halcrow Transport Assessment and is presented in **Tables 5-1** and **5-2**, below. This information has been reproduced from Table 4.1 and Table 4.2 of the Halcrow report but excludes residential development proposed as part of the Pirelli Princess Way site as this traffic would not utilise the accesses on Derby Road and is not proposed to be revised as part of this application.

Table 5-1 Trip Rates – Consented Proposed Development (Pirelli Derby Road Site)

| Landllag |          | AM Peak    |         |          | PM Peak    |         |
|----------|----------|------------|---------|----------|------------|---------|
| Land Use | Arrivals | Departures | Two-Way | Arrivals | Departures | Two-Way |
| B1       | 1.634    | 0.206      | 1.84    | 0.218    | 1.327      | 1.545   |
| B2       | 0.266    | 0.068      | 0.334   | 0.059    | 0.33       | 0.389   |
| B8       | 0.219    | 0.102      | 0.321   | 0.12     | 0.315      | 0.435   |
| A4       | 0        | 0          | 0       | 4.84     | 3.63       | 8.47    |
| A3       | 0        | 0          | 0       | 3.393    | 0.183      | 3.576   |
| C2       | 0.1      | 0.2        | 0.3     | 0.2      | 0.1        | 0.3     |

Table 5-2 Trip Generation - Consented Proposed Development (Pirelli Derby Road Site)

| Land Use | AM Peak  |            |         | PM Peak  |            |         |
|----------|----------|------------|---------|----------|------------|---------|
|          | Arrivals | Departures | Two-Way | Arrivals | Departures | Two-Way |
| B1       | 61       | 8          | 69      | 8        | 49         | 58      |
| B2       | 3        | 1          | 4       | 1        | 4          | 4       |
| В8       | 9        | 4          | 14      | 5        | 13         | 18      |
| A4       | 0        | 0          | 0       | 27       | 21         | 48      |
| A3       | 0        | 0          | 0       | 20       | 1          | 21      |
| C2       | 9        | 18         | 27      | 18       | 9          | 27      |
| Total    | 82       | 31         | 113     | 79       | 97         | 176     |

#### 5.1.2. Proposed Trip Generation – Revised Proposals

Trip rates have been obtained from the TRICS database in order to calculate the traffic generation of the revised development proposals<sup>4</sup>. For consistency the same trip rates have been extracted from the previous TA for the following Land Use Classifications:

- B2 Industrial Units; and
- B8 Distribution/Storage Units.

<sup>&</sup>lt;sup>4</sup> Note: Trip Generation has been calculated using GIA.

#### 5.1.2.1. Food Store

Trip Rates have been extracted from the TRICS database in order to determine the traffic impact of the Discount Food store (A1). Sites have been selected from the 01 – C Discount Food store Category. Surveys were excluded from the assessment on the following basis:

- Sites surveyed on a weekend day;
- Sites located in Greater London, Northern Ireland and Republic of Ireland; and
- Sites located in an Edge of Town Centre and Neighbourhood Centre location.

The trip rates and trip generation for the proposed food store are presented in **Table 5-3**, and the full outputs are presented in **Appendix D**.

Table 5-3 Food store Trip Rates and Trip Generation

|                   | Land Use                   |          | AM Peak    |         |          | PM Peak    |         |
|-------------------|----------------------------|----------|------------|---------|----------|------------|---------|
|                   | Land USE                   | Arrivals | Departures | Two-Way | Arrivals | Departures | Two-Way |
| A1 Food<br>Retail | Trip Rates per 100sq.m     | 0.992    | 0.714      | 1.706   | 3.151    | 3.673      | 6.824   |
|                   | Trip Generation 1,857 sq.m | 18       | 13         | 31      | 59       | 68         | 127     |

#### 5.1.2.2. Drive-Through Coffee Retailer

Since the appearance of drive through coffee retailers has been relatively recent, such sites are not yet included in the TRICS database. As such trip rates have been obtained from the TRICS database from the 06 – D Fast Food Drive-Through Category which are considered to be representative.

Surveys were excluded from the assessment on the following basis:

- Sites surveyed on a weekend day;
- Sites located in Greater London, Northern Ireland, Republic of Ireland and Scotland;
- Sites located in an Edge of Town Centre location; and
- Sites which were not operational during the network peak hours assessed.

The trip rates and trip generation for the proposed drive through facility are presented in **Table 5-4**, below, and the full outputs are presented in **Appendix D**.

Table 5-4 Drive through Coffee Retailer Trip Rates and Trip Generation

|                 | Land Use                 |          | AM Peak    |         |          | PM Peak    |         |
|-----------------|--------------------------|----------|------------|---------|----------|------------|---------|
|                 | Land Ose                 | Arrivals | Departures | Two-Way | Arrivals | Departures | Two-Way |
| Drive Through   | Trip Rates per 100sq.m   | 9.752    | 9.288      | 19.04   | 12.178   | 11.249     | 23.427  |
| Coffee Retailer | Trip Generation 156 sq.m | 15       | 14         | 29      | 19       | 18         | 37      |

#### 5.1.2.3. Builders Merchants

Trip Rates have been extracted from the TRICS database in order to determine the traffic impact of the Builders Merchant. Sites have been selected from the 01 – L Builder's Merchants Category. Surveys were excluded from the assessment on the following basis:

- Sites surveyed on a weekend day;
- Sites located in Greater London, Northern Ireland and Republic of Ireland; and
- Sites located in a Neighbourhood Centre location.

The trip rates and trip generation for the proposed Builders Merchants are presented in **Table 5-5**, and the full outputs are presented in **Appendix D**.

Table 5-5 Builders Merchants Trip Rates and Trip Generation

| Land Use |                            |          | AM Peak    |         |          | PM Peak    |         |
|----------|----------------------------|----------|------------|---------|----------|------------|---------|
|          | Land USE                   | Arrivals | Departures | Two-Way | Arrivals | Departures | Two-Way |
| Builders | Trip Rates per 100sq.m     | 0.658    | 0.539      | 1.197   | 0.148    | 0.255      | 0.403   |
| Merchant | Trip Generation 1,244 sq.m | 8        | 7          | 15      | 2        | 3          | 5       |

#### 5.1.2.4. Leisure Unit (Gym)

Trip Rates have been extracted from the TRICS database in order to determine the traffic impact of the Leisure Unit/ Gym (D1). Sites have been selected from the 07 – K Fitness Club (Private) Category. Surveys were excluded from the assessment on the following basis:

- Sites surveyed on a weekend day;
- Sites located in Greater London, Northern Ireland and Republic of Ireland; and
- Sites located in a Neighbourhood Centre location.

The trip rates and trip generation for the proposed gym are presented in **Table 5-6**, and the full outputs are presented in **Appendix D**.

Table 5-6 Leisure Unit (Gym) Trip Rates and Trip Generation

|                    | and Use                     |          | AM Peak    |         | PM Peak  |            |         |
|--------------------|-----------------------------|----------|------------|---------|----------|------------|---------|
|                    | Land Ose                    | Arrivals | Departures | Two-Way | Arrivals | Departures | Two-Way |
| D2 Leisure<br>Unit | Trip Rates per 100sq.m      | 0.842    | 0.745      | 1.587   | 1.850    | 1.000      | 2.850   |
|                    | Trip Generation<br>595 sq.m | 5        | 4          | 9       | 11       | 6          | 17      |

#### 5.1.2.5. A1/A3/A5 Retail Units

Trip Rates have been extracted from the TRICS database in order to determine the traffic impact of the A1/A3/A5 Retail Units. Sites have been selected from the 01 – I Retail – Shopping Centre – Local Shops Category in order to reflect the expected retail offering and to provide a robust assessment. Surveys were excluded from the assessment on the following basis:

- Sites surveyed on a weekend day;
- Sites located in Greater London, Northern Ireland and Republic of Ireland; and
- Sites which have a food store element.

The trip rates and trip generation for the proposed A1/A3/A5 use are presented in **Table 5-7**, and the full outputs are presented in **Appendix D**.

Table 5-7 A1/A3/A5 Retail Units Trip Rates and Trip Generation

|                          | and Use                     |          | AM Peak    |         |          | PM Peak    |         |  |
|--------------------------|-----------------------------|----------|------------|---------|----------|------------|---------|--|
|                          | .anu ose                    | Arrivals | Departures | Two-Way | Arrivals | Departures | Two-Way |  |
| A1/A3/A5<br>Retail Units | Trip Rates per 100sq.m      | 4.333    | 4.079      | 8.412   | 3.926    | 4.308      | 8.234   |  |
|                          | Trip Generation<br>465 sq.m | 20       | 19         | 39      | 18       | 20         | 38      |  |

#### **5.1.2.6.** Total Revised Trip Generation

The resultant revised trip generation for the Pirelli Derby Road site is presented in **Table 5-8**, below. It sets out the trip generation for the site as now envisaged following the current revised proposals and compares this with the trip generation associated with the site when outline planning permission was originally granted for a different form of development.

Table 5-8 Revised Trip Generation – Pirelli Derby Road Site

| Land Use                                 |          | AM Peak    |         |          | PM Peak    |         |
|------------------------------------------|----------|------------|---------|----------|------------|---------|
| Land Ose                                 | Arrivals | Departures | Two-Way | Arrivals | Departures | Two-Way |
| Revised B2 Traffic (3,502 sq.m)          | 9        | 2          | 11      | 2        | 12         | 14      |
| Revised B8 Traffic                       |          |            |         |          |            |         |
| (3,502 sq.m)                             | 8        | 4          | 12      | 4        | 11         | 15      |
| A1 Food store Traffic (1,857 sq.m)       | 18       | 13         | 31      | 59       | 68         | 127     |
| Drive Through Coffee Retailer (156 sq.m) | 15       | 14         | 29      | 19       | 18         | 37      |
| A1 Builders Merchants (1,244 sq.m)       | 8        | 7          | 15      | 2        | 3          | 5       |
| D2 Leisure Unit (Gym) (595 sq.m)         | 5        | 4          | 9       | 11       | 6          | 17      |
| A1/A3/A5 Retail Units (465 sq.m)         | 20       | 19         | 39      | 18       | 20         | 38      |
| Revised Total Traffic                    | 83       | 63         | 146     | 115      | 138        | 253     |
| Consented Total Traffic                  | 82       | 31         | 113     | 79       | 97         | 176     |
| Net Difference                           | 1        | 32         | 33      | 36       | 41         | 77      |

It can be seen from the above tables that the revised development proposals for the former Pirelli Derby Road site would generate an overall net increase of 110 two-way trips within the AM and PM peak hours when compared to the development quantum considered in the 2011 Halcrow TA. The revised development proposals would result in a net increase of 33 trips during the AM peak hour and a net increase of 77 trips in the PM peak. This is predominantly generated by trips associated with the proposed A1 Food Store.

## 5.2. Pass-By and Diverted Trips

During the AM and PM peak hours a proportion of the trips associated with the following land uses would inevitably be 'pass-by' or 'diverted' trips and therefore not all the trips generated would be considered primary or new trips on the highway network:

- 465 sq.m GIA A1/A3/A5 Retail Units
- 156 sq.m GIA A3/A5 Coffee Shop Drive Through/ Restaurant and
- 1,857 sq.m GIA A1 Supermarket.

The TRICS Research Report 95/2 – Pass-by and Diverted Trips, states that the proportion of trips generally accepted to be non-primary is 30%. Therefore, 30% of foodstore trips into the site will be deducted from the through movements on the A5121 to account for trips which would instead access the site on the way past.

In terms of the coffee drive through, 100% of trips are assumed to be pass-by due to the nature of the facility. In reality, the overall number of trips generated by this aspect of the development is likely to be lower still since there would be linked trips between the other land uses on-site, but no account has been made of this in order to provide a robust assessment.

Regarding the A1/A3/A5 Retail Units, 50% of trips are assumed to be pass-by trips due to the expected retail offering anticipated.

The resultant number of new trips on the network generated by the revised development are provided in **Table 6-5**.

## **5.3.** Trip Distribution

The Halcrow Transport Assessment utilised the SCC SATURN Traffic Model to distribute development traffic. The outputs of the SATURN modelling have been utilised to determine the north/south split of arriving and departing traffic. A summary of the north/south proportional split is set out in **Table 5-9**, below.

Table 5-9 Proportional Split of Revised Development Traffic

|                     | AM  | PM  |
|---------------------|-----|-----|
| Arrivals from North | 51% | 37% |
| Arrivals from South | 49% | 63% |
| Departures to North | 52% | 55% |
| Departures to South | 48% | 45% |

Due to the strategic nature of the SATURN model, it was assumed that all traffic arriving from the north and departing to the north would utilise the northern access point and all traffic arriving from the south and departing to the south would utilise the southern access point.

In reality, due to the site layout, this would not be possible as traffic generated by development in Area 1 would utilise the northern access point and traffic generated by development in Area 2 would utilise the southern access point thus meaning all movements (left in, right in, left out and right out) would be performed at the two site access points formed with Derby Road). The indicative site layout is shown in **Figure 5-1**.

Figure 5-1 Indicative Site Masterplan Extract

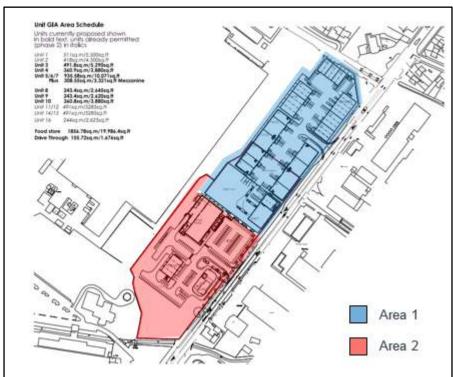

A split of traffic by each access point has been undertaken on the basis of the proportion of trip generation originating in that particular area and based on SATURN data utilised in the previous TA; this is set out in **Table 5-10**, below.

Table 5-10 Assignment of Traffic to Each Access Point

| Site Access Point    | Movement  | AM  | PM  |
|----------------------|-----------|-----|-----|
| Northern Site Access | Left Out  | 15% | 12% |
| (Area 1)             | Right Out | 14% | 9%  |
|                      | Left In   | 19% | 5%  |
|                      | Right In  | 20% | 3%  |
| Southern Site Access | Left Out  | 37% | 44% |
| (Area 2)             | Right Out | 34% | 35% |
|                      | Left In   | 30% | 58% |
|                      | Right In  | 32% | 34% |

The proportions calculated in **Tables 5-9** and **5-10** have been utilised to assign traffic accordingly to the two site access points.

# 6. Traffic Impact Assessment

#### 6.1. Introduction

It was suggested in the Scoping Note (**Appendix B**) that the development impact would be considered at the following junctions:

- Northern Site Access located off the A5121 Derby Road;
- Southern Site Access located off the A5121 Derby Road; and
- Burton Albion roundabout (Derby Road/ Princess Way/ Hawkins Lane).

#### 6.2. Assessment Periods

The following assessment periods have been used, as per the previous assessment:

- AM Peak (08:00-09:00); and
- PM Peak (17:00-18:00).

#### 6.3. Future Year Assessment

The local highway network was assessed in the previous TA for the future year of 2016. For the purposes of this assessment, it is proposed to assess a future year of 2021. Traffic growth factors have been extracted from TEMPRO, as follows:

• Geographical Area: Burton Upon Trent

Trip Purpose: All PurposeTransport Mode: Car Driver

Trip End Type: Origin/ Destination

• Time Period: Weekday AM Peak Period (0700-0959)/ Weekday PM Peak Period (1600-1859)

• NTM Adjustment: Dataset AF09, Urban Principal Network

The growth factors to growth 2016 SATURN data to 2021 are summarised in Table 6-1.

Table 6-1 TEMPRO Growth Factors 2016-2021

| Weekday AM peak period | Weekday PM peak period |
|------------------------|------------------------|
| 1.0698                 | 1.0714                 |

# 6.4. Committed Development

Although the growth factors above account for both background growth in traffic and growth as a result of development, further consideration will be given to development which would have a direct impact on the local network.

As such, the assessment will include the previously consented residential development accessed from Princess Way utilising the parameters adopted from the previous TA.

An application has been registered on behalf of Burton Albion Football Club for the erection of a detached community facility building for use as club room, changing facilities and toilets and the formation of a 3G artificial grass pitch with associated perimeter fencing. This application has not yet been determined but has been treated as committed to provide a robust assessment.

The planning documentation associated with this application did not include a Transport Assessment and therefore provided no indication of the quantum of trip generation associated with the development proposals.

For robustness, we have calculated an estimation of the trips generated by the development using trip rates from the TRICS database. **Table 6-2** sets out the trip rates used, and the trip generation calculated for the application at Burton Albion Football Club (see **Appendix D** for full TRICS outputs).

Table 6-2 Trip Rates and Trip Generation for the Committed Development

|                                             |             | AM       | Peak (08:00-0 | 9:00)   | PM Peak (17:00-18:00) |            |         |  |
|---------------------------------------------|-------------|----------|---------------|---------|-----------------------|------------|---------|--|
| Proposed Land Use                           | GFA<br>(ha) | Arrivals | Departures    | Two-Way | Arrivals              | Departures | Two-Way |  |
| 3G Artificial Grass Pitch (Trip Rates)      |             | 7.421    | 1.855         | 9.276   | 20.594                | 7.978      | 28.572  |  |
| 3G Artificial Grass Pitch (Trip Generation) | 0.6663      | 5        | 1             | 6       | 14                    | 5          | 19      |  |

The trip generation associated with the committed development has been distributed through Burton Albion roundabout (Derby Road/ Princess Way/ Hawkins Lane) in order to provide a robust assessment of the revised development proposals on the local highway network. For robustness, it has been assumed that 100% of the trip generation associated with the proposals at Burton Albion Football Club would arrive/ depart at the site via the Burton Albion Roundabout. The trips at this roundabout have been distributed using turning proportions to determine the volume of committed development traffic passing the site access points.

#### 6.4.1. Traffic Flow Scenarios

The original Transport Assessment for the consented development proposals used a base assessment year of 2016. With regards to the revised development proposals it is considered appropriate to use a future base assessment year of 2021 (including committed development as discussed above). The following development scenarios have been considered for the junction capacity models of the site access junctions:

- 2021 AM Base + Committed Development and total revised development traffic (the proposed Pirelli Derby Road development traffic less the existing Pirelli trip generation); and
- 2021 PM Base + Committed Development and total revised development traffic (the proposed Pirelli Derby Road development traffic less the existing Pirelli trip generation).

The traffic flow diagrams for the above scenarios are included at **Appendix E**.

# 6.5. Development Impact Assessment

This section of the report summarises the findings of the development impact assessment undertaken for the junctions identified above. Detailed Junctions 9 outputs have been included in **Appendix F** of this report<sup>5</sup>.

Junctions 9 has been used to test the capacity at the two site access junctions. This assessment has been carried out for the weekday AM (08:00-09:00) and PM (17:00-18:00) peak hours in the future assessment year of 2021.

Junctions 9 software allows a range of traffic flow profiles to be adopted when undertaking peak period model runs. Generally an RFC (Ratio of Flow to Capacity) of below 0.85 (for roundabouts and priority junctions) indicates that a junction operates within capacity for the assessed flows. An RFC of over 1.0 indicates that a junction is over capacity.

#### 6.5.1. Northern Site Access Junction

The northern site access is a priority 'T' junction formed with the A5121 Derby Road. The junction has been modelled in Junctions 9 and the capacity results are presented in **Table 6-3** for the '2021 base + committed development + total revised development traffic' scenario.

<sup>&</sup>lt;sup>5</sup> Note: Junction Capacity Assessment has been undertaken using GFA's.

Table 6-3 Capacity Analysis Summary - Northern Site Access

|                                                                       | AM PEA              | K (08:00-    | 09:00) | PM PEAK (17:00-18:00) |              |      |  |  |
|-----------------------------------------------------------------------|---------------------|--------------|--------|-----------------------|--------------|------|--|--|
| Movement                                                              | Queue<br>(Vehicles) | Delay<br>(s) | RFC    | Queue<br>(Vehicles)   | Delay<br>(s) | RFC  |  |  |
| 2021 Base + committed development + total revised development traffic |                     |              |        |                       |              |      |  |  |
| Site Access to Derby Road<br>(N)<br>(Stream B-C)                      | 0.0                 | 9.23         | 0.02   | 0.0                   | 10.10        | 0.04 |  |  |
| Site Access to Derby Road<br>(S) (Stream B-A)                         | 0.0                 | 24.15        | 0.04   | 0.1                   | 25.20        | 0.07 |  |  |
| Derby Road (N) to Site<br>Access (Stream C-B)                         | 0.0                 | 8.20         | 0.03   | 0.0                   | 8.54         | 0.01 |  |  |

The above results demonstrate that the Northern Site Access is forecast to operate well within acceptable thresholds of capacity. The site access is forecast to have minimal delays and queuing is minimal. In particular, the queuing is forecast to be easily accommodated within the proposed right turn bay on the Derby Road.

#### 6.5.2. Southern Site Access Junction

The southern site access is a priority 'T' junction formed with the A5121 Derby Road. The junction has been modelled in Junctions 9 and the capacity results are presented in **Table 6-4** for the '2021 base + committed development + total revised development traffic' scenario.

Table 6-4 Capacity Analysis Summary – Southern Site Access

|                                                                       | AM PEAI             | K (08:00-    | 09:00) | PM PEAK (17:00-18:00) |              |      |  |  |
|-----------------------------------------------------------------------|---------------------|--------------|--------|-----------------------|--------------|------|--|--|
| Movement                                                              | Queue<br>(Vehicles) | Delay<br>(s) | RFC    | Queue<br>(Vehicles)   | Delay<br>(s) | RFC  |  |  |
| 2021 Base + committed development + total revised development traffic |                     |              |        |                       |              |      |  |  |
| Site Access to Derby Road (N) (Stream B-C)                            | 0.1                 | 10.14        | 0.07   | 0.2                   | 13.01        | 0.18 |  |  |
| Site Access to Derby Road<br>(S) (Stream B-A)                         | 0.2                 | 27.62        | 0.16   | 0.5                   | 35.39        | 0.33 |  |  |
| Derby Road (N) to Site<br>Access (Stream C-B)                         | 0.1                 | 8.55         | 0.07   | 0.1                   | 9.39         | 0.09 |  |  |

The above results demonstrate that the Southern Site Access is forecast to operate well within acceptable thresholds of capacity. The site access is forecast to have minimal delays and queuing is minimal. In particular, the queuing is forecast to be easily accommodated within the proposed right turn bay on the Derby Road.

#### 6.5.3. Burton Albion Roundabout

A mitigation scheme was put forward as part of the previous Transport Assessment. This scheme has been constructed and is now in place.

As set out in **Table 5-8**, it is proposed that the revised development proposals would generate additional traffic based on the consented mix. Due to the nature of the consented development mix, it was assumed that all trips would be new on the local network.

However, due to the revised development proposals, in particular the retail uses, it is envisaged that there would be a proportion of trips which would be pass-by and would not be new on the local highway network considered.

A summary of the pass-by trips, resultant 'new' trip generation and the difference between the consented trip generation is provided in **Table 6-5**.

Table 6-5 Comparison of 'New' Trip Generation

| Land Use                                      | % New Trips | AM Peak (08:00-09:00) |            |         | PM Peak (17:00-18:00) |            |         |  |
|-----------------------------------------------|-------------|-----------------------|------------|---------|-----------------------|------------|---------|--|
|                                               |             | Arrivals              | Departures | Two-Way | Arrivals              | Departures | Two-Way |  |
| B2 Industrial Units                           | 100%        | 9                     | 2          | 12      | 2                     | 12         | 14      |  |
| B8 Distribution/ Storage Units                | 100%        | 8                     | 4          | 11      | 4                     | 11         | 15      |  |
| A1 Builders Merchant                          | 100%        | 8                     | 7          | 15      | 2                     | 3          | 5       |  |
| D2 24 Hr Gym                                  | 100%        | 5                     | 4          | 9       | 11                    | 6          | 17      |  |
| A1 Local Shops                                | 50%         | 10                    | 9          | 20      | 9                     | 10         | 19      |  |
| A1 Discount Foodstore                         | 70%         | 13                    | 9          | 22      | 41                    | 48         | 89      |  |
| A5 Fast Food (Drive-through)                  | 0%          | 0                     | 0          | 0       | 0                     | 0          | 0       |  |
| Revised Development - 'New' Trip Generation   |             | 53                    | 36         | 89      | 69                    | 89         | 159     |  |
| Consented Development - 'New' Trip Generation |             | 82                    | 31         | 114     | 79                    | 97         | 176     |  |
| Net 'New' Trip Generation                     |             | -29                   | 5          | -25     | -10                   | -8         | -17     |  |

The table demonstrates that the total number of 'new' trips generated by the revised development proposals is less than the 'new' trips generated by the consented development. As such, the impact on the Burton Albion roundabout is less than the impact of the consented proposals and therefore no further assessment or mitigation is required.

# 7. Summary and Conclusions

## 7.1. Summary

Atkins has been commissioned by St Modwen Developments Ltd to prepare a Transport Assessment (TA) to support a planning application on the land adjacent to the Pirelli Factory, Derby Road, Stretton (previous planning ref: 2011/01130).

A review of local and national transport related policy has been undertaken to ensure that the proposed development accords.

A review of the local highway network has been undertaken which includes an assessment of sustainable travel availability. There is an established network of footways and cycle facilities. The site can be accessed by bus with a frequent service serving local bus stops within 300m of the site. Therefore the site can be accessed by sustainable modes of travel using existing infrastructure.

A review of accident data has been undertaken for the latest three year period. This concluded that all PIAs were attributed, at least partly to, driver error.

It is proposed to provide a development mix of employment, retail, food/drink and a builder's merchant. These would be accessed from two priority junctions formed with the A5121 Derby Road. The employment and builder's merchant would be accessed from the northern site access junction and the southern site access junction would provide access to the foodstore, retail and food/drink land uses. Local car parking standards have been reviewed and the total provision is compliant with these standards. Cycle parking is also proposed to be provided to encourage the use of bicycles to access the site. Separate provision is provided in each development area.

Trip generation has been based on trip rates set out in the Halcrow TA with additional trip rates extracted from the TRICS database. Traffic has been distributed using the previously used SATURN outputs.

The two site access junctions and the Burton Albion roundabout have been assessed using Junctions 9. It has been demonstrated that the proposed site access junctions are forecast to operate well within capacity. Queues are minimal and in particular, queuing is forecast to be easily accommodated within the right turn provision on Derby Road.

The vehicle impact of the revised development proposals on the Burton Albion roundabout is forecast to be less than the consented scheme and therefore no further assessment or mitigation is required.

#### 7.2. Conclusion

It is not forecast that the proposals would have a material impact above and beyond the originally identified impact of the consented proposals on the surrounding highway network.

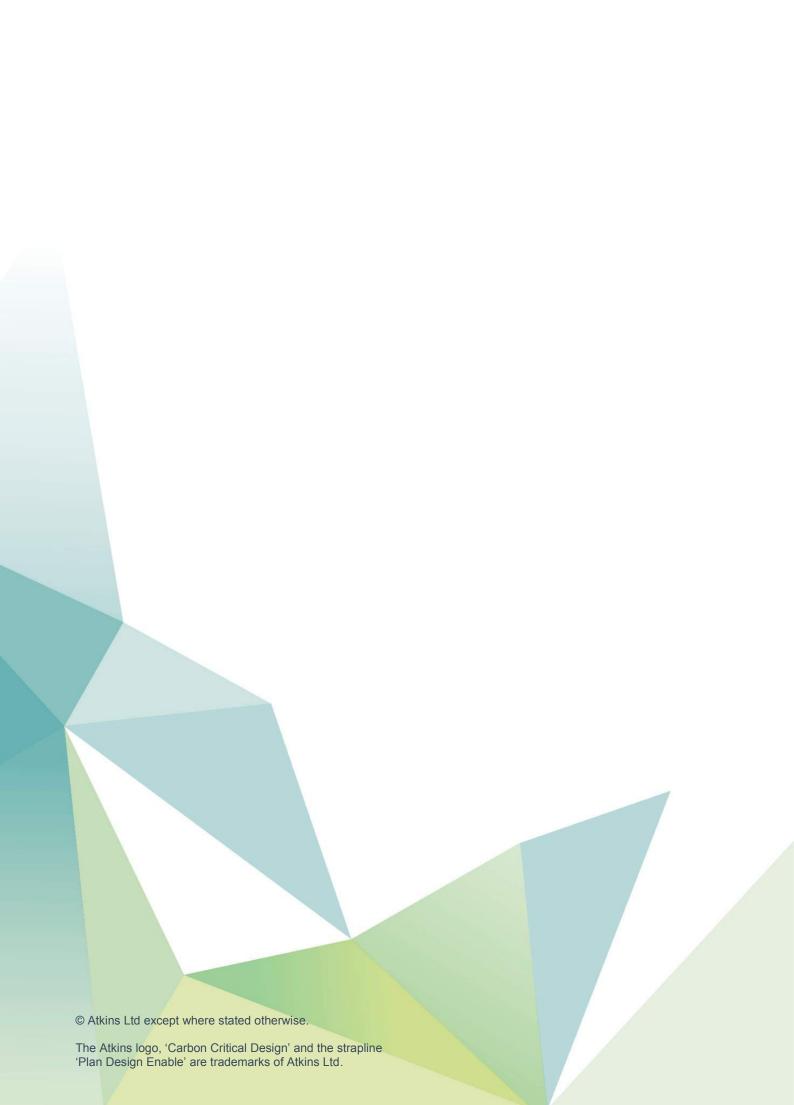

# Appendix A. Site Plan

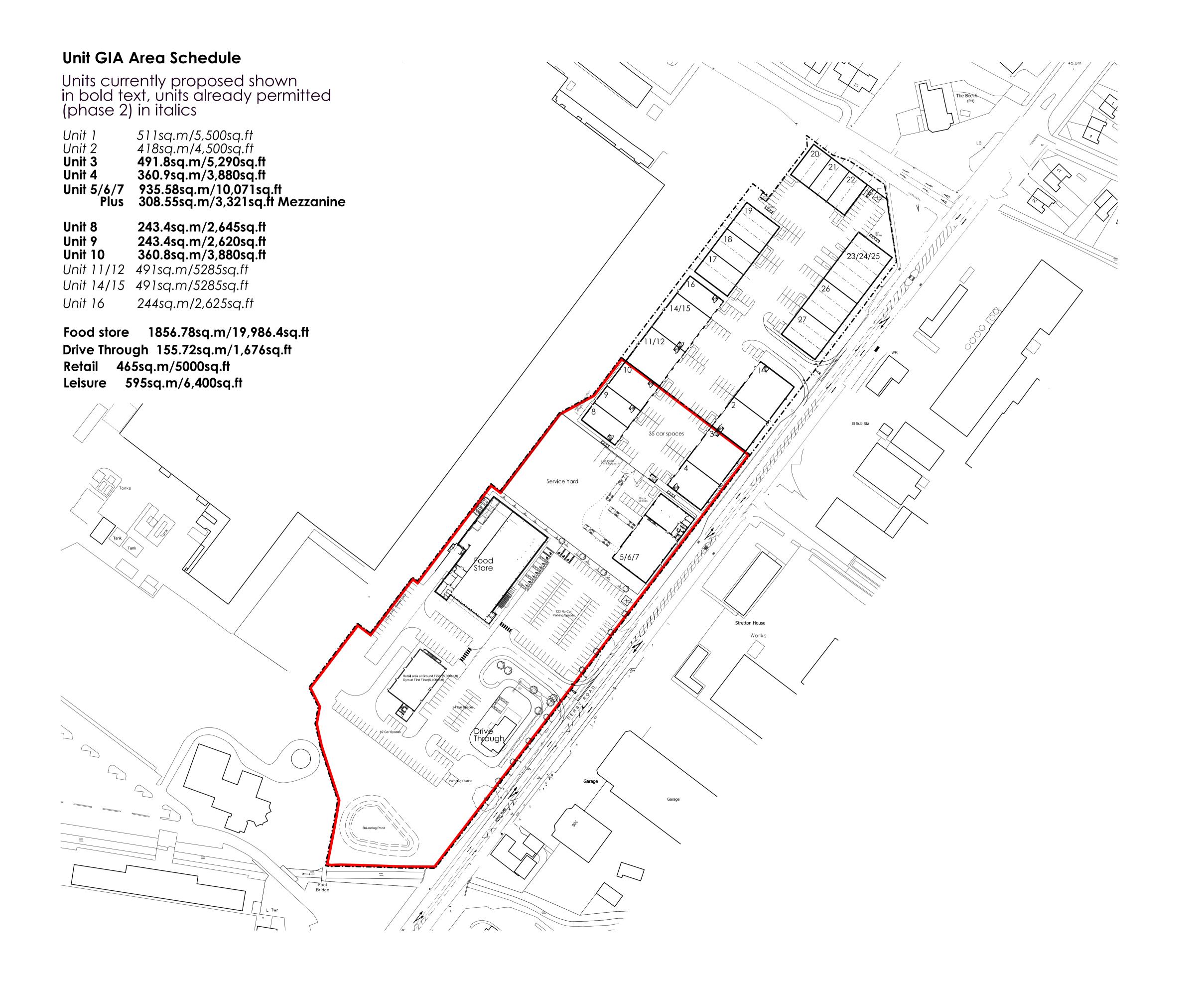

This drawing to be read in conjunction with all specifications and all other consultants design information. Any contradictions between this drawing and any other design information to be advised to the contract administrator and author immediately.

The contractor to site measure, check and verify all information issued, and confirm the correctness of the contents prior to the commencement on site.

The contractor to comply with all current statutory legislation, Building Regulations, British Standards, and good building practice.

Do not scale from this drawing.

| Rev | ision                                                              | Date     |    |    |
|-----|--------------------------------------------------------------------|----------|----|----|
| rev | description                                                        | date     | dr | by |
| Α   | Gia area schedule added                                            | 27-05-16 | kd |    |
| В   | Gia area schedule updated                                          | 01-08-16 | kd |    |
| С   | Foodstore position updated                                         | 16-08-16 | kd |    |
| D   | Foodstore position updated<br>Bin stores added                     | 20-09-16 | kd |    |
| Е   | Pumping Station and Balancing pond relocated, Retail terrace added | 05-10-16 | kd | j, |
| F   | Retail/Leisure added to schedule                                   | 14-10-16 | kd | j  |
| G   | Commercial Car Parking increased                                   | 19-10-16 | kd | j  |
| Н   | Red line boundary<br>amended                                       | 09-11-16 | kd | j١ |
| I   | Red line boundary<br>amended                                       | 10-11-16 | kd | j۱ |
|     |                                                                    |          |    |    |

St Modwen Developments Ltd

project:

Albion Gateway
Phase 3

title:

Overall Proposed Site Plan

the drawing, design and the building works depicted are the copyright of Glancy Nicholls Architects & may not be reproduced or amended, except by the written permission by Glancy Nicholls Architects In No liability will be accepted for any amendments made by other persons. The issue of this drawing/document does not confer any license for use of the design to any party whatsoever save as expressly agreed by Glancy Nicholls Architects Ltd.

# Glancy Nicholls Architects

■ The Engine Room, 2 Newhall Square, Birmingham. B3 1RU 0121 456 7474

□ 26-27 Bedford Square, London. WC1B 3HP 0203 727 5252

registration No: 5141809 architects@glancynicholls.com

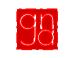

# **Appendix B. Scoping Note**

| Project: | Pirelli - Derby Road, Burton-upon-Trent | To:   | SCC, Highways          |  |
|----------|-----------------------------------------|-------|------------------------|--|
| Subject: | Transport Scoping Note                  | From: | Transportation, Atkins |  |
| Date:    | Mar 2016                                | cc:   |                        |  |

# 1.1. Introduction

Atkins has been commissioned to provide transport inputs for revised development proposals at the former Pirelli Derby Road site, Burton-upon-Trent.

A planning application was submitted in 2011 and was supported by a Transport Assessment prepared by Halcrow. Planning permission was subsequently granted. The following development mix formed the basis of the Transport Assessment for the Derby Road site:

- 3,728sqm GFA B1 Office;
- 1,061sqm GFA B2 Industrial Units;
- 4,246sqm GFA B8 Distribution/Storage Units;
- 568sqm GFA A4 Public House;
- 583sqm GFA A3 Restaurant; and
- 90 bed C2 Hotel.

The Transport Assessment assumed access to the Derby Road site would primarily be taken via two priority controlled junctions formed with Derby Road with a secondary access provided from Beech Avenue.

It is now proposed to provide access only via the two Derby Road site access points and no longer provide the secondary access from Beech Avenue.

It is also proposed to revise the development mix as follows:

- 4,599sqm GIA B2 Industrial Units;
- 4,599sqm GIA B8 Distribution/Storage Units;
- 582sqm GIA A4 Public House;
- 174sqm GIA A3/A4 Coffee Shop Drive Through; and
- 1,805sqm GIA A1 Discount Foodstore.

It is proposed to prepare a Transport Assessment (TA) in line with 'Travel Plans, Transport Assessments and Statements in Decision-Taking' to assess the proposed changes to the consented development mix. The suggested scope of assessment is included below.

# 1.2. Existing Situation

The TA would include the following:

- A brief review of background information including the existing consent, the trip generation of the consented uses and details of the impaction and mitigation identified in the previous Transport Assessment (prepared by Halcrow);
- A review of the existing road network;
- A review of the latest three years of personal injury accident data of the A5121 between and including the junctions formed with Beech Avenue and Princess Way; and
- A desktop review of the existing sustainable travel provision.

# 1.3. Proposed Development

The TA would include the following:

- Details of the proposed quantum of development,
- The resultant level of parking based on local parking standards and servicing requirements; and
- Details of the access proposals.

# 1.4. Trip Generation

# 1.4.1. Proposed Trip Generation – Consented Proposals

The existing trip generation has been extracted from the Halcrow Transport Assessment and is presented in **Tables 1** and **2**, below. This information has been reproduced from Table 4.1 and Table 4.2 of the Halcrow report but excludes residential development proposed as part of the Pirelli Princess Way site as this traffic would not utilise the accesses on Derby Road and is not proposed to change.

Table 1. Trip Rates - Consented Proposed Development (Pirelli Derby Road Site)

| Land Use |                | AM Peak    |         | PM Peak  |            |         |  |
|----------|----------------|------------|---------|----------|------------|---------|--|
| Land USE | Arrivals       | Departures | Two-Way | Arrivals | Departures | Two-Way |  |
| B1       | B1 1.634 0.206 |            | 1.84    | 0.218    | 1.327      | 1.545   |  |
| B2       | 0.266          | 0.068      | 0.334   | 0.059    | 0.33       | 0.389   |  |
| B8       | 0.219          | 0.102      | 0.321   | 0.12     | 0.315      | 0.435   |  |
| A4       | 0              | 0          | 0       | 4.84     | 3.63       | 8.47    |  |
| А3       | A3 0 0         |            | 0       | 3.393    | 0.183      | 3.576   |  |
| C2       | 0.1            | 0.2        | 0.3     | 0.2      | 0.1        | 0.3     |  |

Table 2. Trip Generation – Consented Proposed Development (Pirelli Derby Road Site)

| Land Use |          | AM Peak    |         | PM Peak  |            |         |  |
|----------|----------|------------|---------|----------|------------|---------|--|
| Land USE | Arrivals | Departures | Two-Way | Arrivals | Departures | Two-Way |  |
| B1       | 61       | 8          | 69      | 8        | 49         | 58      |  |
| B2       | 3        | 1          | 4       | 1        | 4          | 4       |  |
| B8       | 9        | 4          | 14      | 5        | 13         | 18      |  |
| A4       | 0        | 0          | 0       | 27       | 21         | 48      |  |
| А3       | 0        | 0          | 0       | 20       | 1          | 21      |  |
| C2       | 9 18     |            | 27      | 18       | 9          | 27      |  |
| Total    | 82       | 31         | 113     | 79       | 97         | 176     |  |

# 1.4.2. Proposed Trip Generation – Revised Proposals

# 1.4.2.1. Food Store

Trip rates have been obtained from the TRICS database in order to calculate the traffic generation of the revised proposals.

Sites have been selected from the 01 - C Discount Foodstore Category. Surveys were excluded from the assessment on the following basis:

- Sites surveyed on a weekend day;
- Sites located in Greater London, Northern Ireland and Republic of Ireland; and
- Sites located in an Edge of Town Centre and Neighbourhood Centre location.

The trip rates for the proposed foodstore are presented in **Table 3**, and the full outputs are presented in **Appendix A**.

 Table 3.
 Foodstore Trip Rates and Trip Generation

|                   | Land Use                 |          | AM Peak    |         | PM Peak  |            |         |  |
|-------------------|--------------------------|----------|------------|---------|----------|------------|---------|--|
|                   | Land OSE                 | Arrivals | Departures | Two-Way | Arrivals | Departures | Two-Way |  |
| A1 Food<br>Retail | Trip Rates per 100sqm    | 0.992    | 0.714      | 1.706   | 3.151    | 3.673      | 6.824   |  |
|                   | Trip Generation 1,805sqm | 18       | 13         | 31      | 57       | 66         | 123     |  |

# 1.4.2.2. Drive-Through Coffee Retailer

Since the appearance of drive through coffee retailers has been relatively recent, such sites are not yet included in the TRICS database. As such trip rates have been obtained from the TRICS database from the 06 – D Fast Food Drive-Through Category.

Surveys were excluded from the assessment on the following basis:

- Sites surveyed on a weekend day;
- Sites located in Greater London, Northern Ireland, Republic of Ireland and Scotland;
- Sites located in an Edge of Town Centre location; and
- Sites which were not operational during the network peak hours assessed.

The trip rates for the proposed drive through facility are presented in **Table 4**, below. The TRICS outputs are provided at **Appendix A**.

Table 4. Drive Through Coffee Retailer Trip Rates and Trip Generation

|                          | Land Use               |          | AM Peak    |         | PM Peak  |            |         |  |
|--------------------------|------------------------|----------|------------|---------|----------|------------|---------|--|
|                          | Land USe               | Arrivals | Departures | Two-Way | Arrivals | Departures | Two-Way |  |
| Drive Through            | Trip Rates per 100sqm  | 9.752    | 9.288      | 19.04   | 12.178   | 11.249     | 23.427  |  |
| Coffee Retailer (174sqm) | Trip Generation 189sqm | 17       | 16         | 33      | 21       | 20         | 41      |  |

# 1.4.2.3. Total Revised Trip Generation

The resultant revised trip generation for the Pirelli Derby Road site is presented in **Table 5**, below. This also assumes the revised GFAs for the A3/A4 and B1/B2/B8 land uses.

Table 5. Revised Trip Generation - Pirelli Derby Road Site

| Land Use                               |          | AM Peak    |         | PM Peak  |            |         |  |
|----------------------------------------|----------|------------|---------|----------|------------|---------|--|
| Land Ose                               | Arrivals | Departures | Two-Way | Arrivals | Departures | Two-Way |  |
| Revised A4 Traffic (582sqm)            | 0        | 0          | 0       | 28       | 21         | 49      |  |
| Revised B2 Traffic (4,599sqm)          | 12       | 3          | 15      | 6        | 14         | 20      |  |
| Revised B8 Traffic                     |          |            |         |          |            |         |  |
| (4,599sqm)                             | 10       | 5          | 15      | 6        | 14         | 20      |  |
| A1 Food store Traffic (1,805sqm)       | 18       | 13         | 31      | 57       | 66         | 123     |  |
| Drive Through Coffee Retailer (174sqm) | 17       | 16         | 33      | 21       | 20         | 41      |  |
| Revised Total Traffic                  | 57       | 37         | 94      | 114      | 137        | 251     |  |
| Consented Total Traffic                | 82       | 31         | 114     | 79       | 97         | 176     |  |
| Net Difference                         | -25      | 6          | -20     | 35       | 40         | 75      |  |

It can be seen from the above tables that the revised development proposals for the former Pirelli Derby Road site would generate an overall net increase of 55 trips within the AM and PM peak hours when compared to the development quantum considered in the 2011 Halcrow TA. The revised development proposals would result in a net decrease of approximately 20 trips during the AM peak hour, however there would be a net increase of approximately 75 trips in the PM peak. This is predominantly generated by trips associated with the proposed A1 land use.

# 1.4.3. Pass-By and Diverted Trips

During the AM and PM peak hours it is likely that a proportion of the trips associated with the A1 Land Use (Discount Food store) and the drive through coffee restaurant would be 'pass-by' or 'diverted' trips and therefore not all the trips generated would be considered primary or new trips on the highway network.

The TRICS Research Report 95/2 – Pass-by and Diverted Trips, states that the proportion of trips generally accepted to be non-primary is 30%. Therefore, it is proposed that 30% of foodstore trips into the site will be deducted from the through movements on the A5121 to account for trips which would instead access the site on the way past.

In terms of the coffee drive through, it is proposed that 100% of trips would be pass-by due to the nature of the facility. In reality, the overall number of trips generated by this aspect of the development is likely to be lower since there would be linked trips between the other land uses on-site.

# 1.4.4. Traffic Distribution

The Halcrow Transport Assessment utilised the SCC SATURN Traffic Model to distribute development traffic. The outputs of the SATURN modelling have been utilised to determine the north/south split of arriving and departing traffic. A summary of the north/south proportional split is set out in **Table 6**, below.

Table 6. Proportional Split of Revised Development Traffic

|                     | AM  | PM  |
|---------------------|-----|-----|
| Arrivals from North | 51% | 37% |
| Arrivals from South | 49% | 63% |
| Departures to North | 52% | 55% |
| Departures to South | 48% | 45% |

Due to the strategic nature of the SATURN model, it was assumed that all traffic arriving from the north and departing to the north would utilise the northern access point and all traffic arriving from the south and departing to the south would utilise the southern access point.

In reality, due to the site layout, this would not be possible as traffic generated by development in Area 1 would utilise the northern access point and traffic generated by development in Area 2 would utilise the southern access point thus meaning all movements (left in, right in, left out and right out) would be performed at the two site access points formed with. Derby Road). The indicative site layout is shown in **Figure 1**.

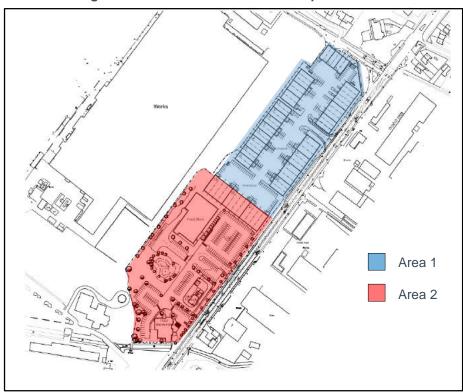

Figure 1. Indicative Site Masterplan Extract

A split of traffic by each access point has been undertaken on the basis of the proportion of trip generation originating in that particular area and based on SATURN data utilised in the previous TA; this is set out in **Table 7**, below.

| Site Access Point    | Movement  | AM  | PM  |  |
|----------------------|-----------|-----|-----|--|
| Northern Site Access | Left Out  | 10% | 12% |  |
|                      | Right Out | 9%  | 10% |  |
|                      | Left In   | 19% | 4%  |  |
|                      | Right In  | 20% | 2%  |  |
| Southern Site Access | Left Out  | 42% | 44% |  |
|                      | Right Out | 39% | 35% |  |
|                      | Left In   | 29% | 60% |  |

31%

35%

Table 7. Assignment of Traffic to Each Access Point

Right In

The proportions calculated in **Tables 5** and **6** have been utilised to assign traffic accordingly to the two access points.

In order to assess impact of the revised development proposals on the Burton Albion roundabout (Derby Road/ Princess Way/ Hawkins Lane), the trips generated by the development proposals (based on the assigned traffic outlined in **Table 7**) have been distributed using the turning proportions from the SATURN model. The turning proportions used to distribute the traffic through the roundabout are outlined in **Table 8**. Cells highlighted green represent southbound departures from the site, cells highlighted orange represent northbound arrivals at the site.

Table 8. Proportional Distribution of Trips Generated through Burton Albion Roundabout

| From/ To Derby Road North  Derby Road North  0% (0%) |           | Wetmore<br>Road | Hawkins<br>Lane | Derby Road<br>South | Princess<br>Way |
|------------------------------------------------------|-----------|-----------------|-----------------|---------------------|-----------------|
|                                                      |           | 1% (3%)         | 50% (44%)       | 44% (48%)           | 5% (5%)         |
| Wetmore Road                                         | 2% (1%)   | 0% (0%)         | 0% (0%)         | 0% (0%)             | 0% (0%)         |
| Hawkins Lane                                         | 57% (63%) | 0% (0%)         | 0% (0%)         | 0% (0%)             | 0% (0%)         |
| Derby Road<br>South                                  | 38% (31%) | 0% (0%)         | 0% (0%)         | 0% (0%)             | 0% (0%)         |
| Princess Way 3% (4%)                                 |           | 0% (0%)         | 0% (0%)         | 0% (0%)             | 0% (0%)         |

<sup>\*</sup>Distribution based on SATURN Turning Proportions.

## 1.4.5. Peak Assessment Hours

It is proposed to assess the proposals for the AM and PM peak hours as per the previous assessment., as follows:

- AM Peak (08:00-09:00)
- PM Peak (17:00-18:00)

# 1.4.6. Future Year Assessment

The local highway network was assessed in the previous TA for the future year of 2016. For the purposes of this assessment, it is proposed to assess a future year of 2021. Traffic growth factors have been extracted from TEMPRO, as follows:

- Geographical Area: Burton Upon Trent
- Trip Purpose: All PurposeTransport Mode: Car Driver
- Trip End Type: Origin/ Destination
- Time Period: Weekday AM Peak Period (0700-0959)/ Weekday PM Peak Period (1600-1859)
- NTM Adjustment: Dataset AF09, Urban Principal Network

The growth factors to growth 2016 SATURN data to 2021 are summarised in Table 9.

Table 9. TEMPRO Growth Factors 2016-2021

| Weekday AM peak period | Weekday PM peak period |
|------------------------|------------------------|
| 1.0698                 | 1.0714                 |

# 1.4.7. Committed Development

Although the growth factors above account for both background growth in traffic and growth as a result of development, further consideration will be given to development which would have a direct impact on the local network.

As such, the assessment will include the previously consented residential development accessed from Princess Way utilising the parameters adopted from the previous TA.

An application has been registered on behalf of Burton Albion Football Club for the erection of a detached community facility building for use as club room, changing facilities and toilets and the formation of a 3G artificial grass pitch with associated perimeter fencing. This application has not yet been determined but has been treated as committed to provide a robust assessment.

The planning documentation associated with this application did not include a Transport Assessment and therefore provided no indication of the quantum of trip generation associated with the development proposals. For robustness, we have calculated an estimation of the trips generated by the development using trip rates from the TRICS database. **Table 10** sets out the trip rates used, and the trip generation calculated for the application at Burton Albion Football Club (see **Appendix A** for full TRICS outputs).

PM Peak (17:00-18:00) AM Peak (08:00-09:00) **GFA Proposed Land Use Arrivals Departures** Two-Way **Arrivals Departures** Two-Way (ha) 3G Artificial Grass Pitch 7.421 1.855 9.276 20.594 7.978 28.572 (Trip Rates) 0.6663 3G Artificial Grass Pitch 5 1 6 14 5 19 (Trip Generation)

Table 10. Trip Rates and Trip Generation for the Committed Development.

The trip generation associated with the committed development has been distributed through Burton Albion roundabout (Derby Road/ Princess Way/ Hawkins Lane) in order to provide a robust assessment of the revised development proposals on the local highway network. For robustness, it has been assumed that 100% of the trip generation associated with the proposals at Burton Albion Football Club would arrive/ depart at the site via Derby Road North.

# 1.4.8. Traffic Flow Scenarios

The original Transport Assessment for the consented development proposals used a base assessment year of 2016. With regards to the revised development proposals it is considered appropriate to use a future base assessment year of 2021 (including committed development as discussed above). The following development scenarios have been considered:

- 2021 AM Base + Committed Development;
- 2021 PM Base + Committed Development;
- 2021 AM Base + Committed Development and net revised development traffic (the proposed development traffic less the existing Pirelli trip generation potential); and
- 2021 PM Base + Committed Development and net revised development traffic (the proposed development traffic less the existing Pirelli trip generation potential).

# 1.5. Junction Capacity Modelling

The trip generation and land use assumptions outlined above will be used to assess the following junctions using 'standalone' junction modelling software:

- Northern Site Access located off the A5121 Derby Road;
- Southern Site Access located off the A5121 Derby Road; and
- Burton Albion roundabout (Derby Road/ Princess Way/ Hawkins Lane).

Each junction will be assessed for the traffic flow scenarios set out previously. The Burton Albion roundabout will be assessed using the previously agreed mitigation model included in the Halcrow TA.

# 1.6. Travel Plan

The extant planning application submitted in 2011 for the development site was accompanied by a Framework Travel Plan in order to encourage residents/ visitors/ staff to travel by more sustainable modes and reduce the dependency on single occupancy car travel. The Framework Travel Plan was submitted alongside the extant application to provide guidance on the site-wide Travel Plan (and individual Travel Plans) should be developed once the end users of the site were identified. It is proposed that as part of this revised application, the existing Framework Travel Plan is still applicable.

# **Appendix C. Burton Albion Roundabout Mitigation**

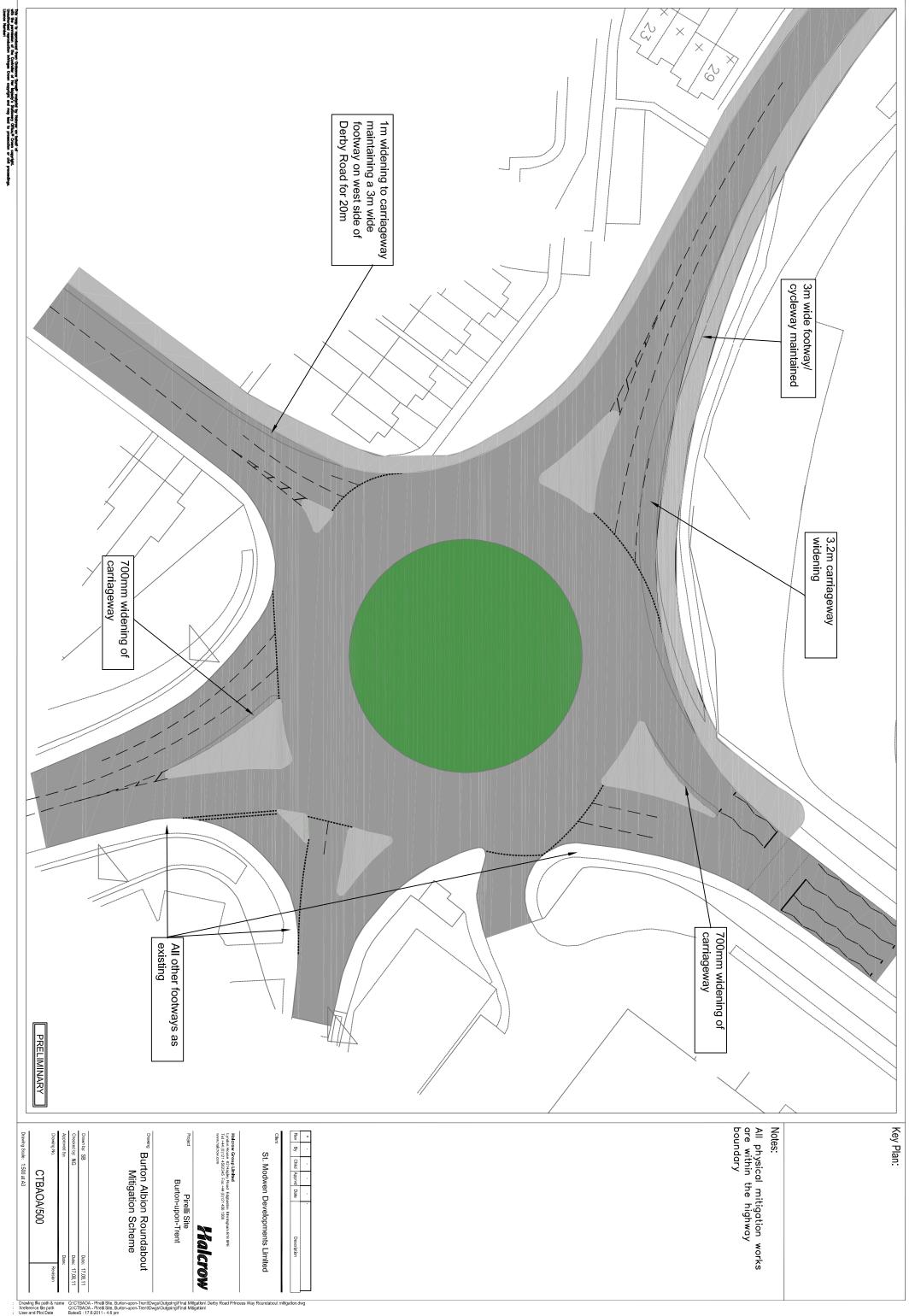

# **Appendix D. TRICS Outputs**

Calculation Reference: AUDIT-803409-160329-0319

## TRIP RATE CALCULATION SELECTION PARAMETERS:

Land Use : 01 - RETAIL

Category : C - DISCOUNT FOOD STORES

VEHIČLES

## Selected regions and areas:

03 SOUTH WEST

DC DORSET 1 days

05 EAST MIDLANDS

NR NORTHAMPTONSHIRE 1 days

06 WEST MIDLANDS

SH SHROPSHIRE 1 days

08 NORTH WEST

MS MERSEYSIDE 1 days

This section displays the number of survey days per TRICS® sub-region in the selected set

# Filtering Stage 2 selection:

This data displays the chosen trip rate parameter and its selected range. Only sites that fall within the parameter range are included in the trip rate calculation.

Parameter: Gross floor area

Actual Range: 1165 to 1900 (units: sqm)
Range Selected by User: 865 to 1900 (units: sqm)

## Public Transport Provision:

Selection by: Include all surveys

Date Range: 01/01/07 to 27/11/12

This data displays the range of survey dates selected. Only surveys that were conducted within this date range are included in the trip rate calculation.

#### Selected survey days:

Tuesday 2 days Wednesday 2 days

This data displays the number of selected surveys by day of the week.

## Selected survey types:

Manual count 4 days
Directional ATC Count 0 days

This data displays the number of manual classified surveys and the number of unclassified ATC surveys, the total adding up to the overall number of surveys in the selected set. Manual surveys are undertaken using staff, whilst ATC surveys are undertaking using machines.

#### **Selected Locations:**

Suburban Area (PPS6 Out of Centre) 3
Edge of Town 1

This data displays the number of surveys per main location category within the selected set. The main location categories consist of Free Standing, Edge of Town, Suburban Area, Neighbourhood Centre, Edge of Town Centre, Town Centre and Not Known.

## Selected Location Sub Categories:

Industrial Zone 1
Commercial Zone 1
Residential Zone 1
No Sub Category 1

This data displays the number of surveys per location sub-category within the selected set. The location sub-categories consist of Commercial Zone, Industrial Zone, Development Zone, Residential Zone, Retail Zone, Built-Up Zone, Village, Out of Town, High Street and No Sub Category.

Filtering Stage 3 selection:

# Use Class:

A1 4 days

This data displays the number of surveys per Use Class classification within the selected set. The Use Classes Order 2005 has been used for this purpose, which can be found within the Library module of TRICS®.

# Population within 1 mile:

10,001 to 15,000 2 days 25,001 to 50,000 2 days

This data displays the number of selected surveys within stated 1-mile radii of population.

# Population within 5 miles:

 50,001 to 75,000
 1 days

 100,001 to 125,000
 1 days

 250,001 to 500,000
 1 days

 500,001 or More
 1 days

This data displays the number of selected surveys within stated 5-mile radii of population.

#### Car ownership within 5 miles:

0.6 to 1.0 1 days 1.1 to 1.5 3 days

This data displays the number of selected surveys within stated ranges of average cars owned per residential dwelling, within a radius of 5-miles of selected survey sites.

# Petrol filling station:

Included in the survey count 0 days Excluded from count or no filling station 4 days

This data displays the number of surveys within the selected set that include petrol filling station activity, and the number of surveys that do not.

## Travel Plan:

No 4 days

This data displays the number of surveys within the selected set that were undertaken at sites with Travel Plans in place, and the number of surveys that were undertaken at sites without Travel Plans.

# LIST OF SITES relevant to selection parameters

1 DC-01-C-02 LIDL DORSET

POOLE ROAD BRANKSOME BOURNEMOUTH

Suburban Area (PPS6 Out of Centre)

Commercial Zone

Total Gross floor area: 1334 sqm

Survey date: TUESDAY 15/07/08 Survey Type: MANUAL

MS-01-C-03 ALDI MERSEYSIDE

LAUREL ROAD ELM PARK LIVERPOOL

Suburban Area (PPS6 Out of Centre)

Residential Zone

Total Gross floor area: 1165 sqm

Survey date: WEDNESDAY 20/06/07 Survey Type: MANUAL NR-01-C-01 ALDI NORTHAMPTONSHIRE

DALTON ROAD

3

CORBY Edge of Town

Industrial Zone

Total Gross floor area: 1345 sqm

Survey date: WEDNESDAY 19/11/08 Survey Type: MANUAL

4 SH-01-C-01 LIDL SHROPSHIRE

CASTLE STREET

HADLEY TELFORD

Suburban Area (PPS6 Out of Centre)

No Sub Category

Total Gross floor area: 1900 sqm

Survey date: TUESDAY 16/06/09 Survey Type: MANUAL

This section provides a list of all survey sites and days in the selected set. For each individual survey site, it displays a unique site reference code and site address, the selected trip rate calculation parameter and its value, the day of the week and date of each survey, and whether the survey was a manual classified count or an ATC count.

TRIP RATE for Land Use 01 - RETAIL/C - DISCOUNT FOOD STORES

**VEHICLES** 

Calculation factor: 100 sqm

BOLD print indicates peak (busiest) period

|               |          | ARRIVALS |          | [    | DEPARTURES | ò      |      | TOTALS |          |
|---------------|----------|----------|----------|------|------------|--------|------|--------|----------|
|               | No.      | Ave.     | Trip     | No.  | Ave.       | Trip   | No.  | Ave.   | Trip     |
| Time Range    | Days     | GFA      | Rate     | Days | GFA        | Rate   | Days | GFA    | Rate     |
| 00:00 - 01:00 |          |          |          |      |            |        |      |        |          |
| 01:00 - 02:00 |          |          |          |      |            |        |      |        |          |
| 02:00 - 03:00 |          |          |          |      |            |        |      |        |          |
| 03:00 - 04:00 |          |          |          |      |            |        |      |        |          |
| 04:00 - 05:00 |          |          |          |      |            |        |      |        |          |
| 05:00 - 06:00 |          |          |          |      |            |        |      |        |          |
| 06:00 - 07:00 |          |          |          |      |            |        |      |        |          |
| 07:00 - 08:00 | 2        | 1617     | 0.309    | 2    | 1617       | 0.155  | 2    | 1617   | 0.464    |
| 08:00 - 09:00 | 4        | 1436     | 0.992    | 4    | 1436       | 0.714  | 4    | 1436   | 1.706    |
| 09:00 - 10:00 | 4        | 1436     | 2.577    | 4    | 1436       | 1.863  | 4    | 1436   | 4.440    |
| 10:00 - 11:00 | 4        | 1436     | 3.830    | 4    | 1436       | 3.517  | 4    | 1436   | 7.347    |
| 11:00 - 12:00 | 4        | 1436     | 4.439    | 4    | 1436       | 3.969  | 4    | 1436   | 8.408    |
| 12:00 - 13:00 | 4        | 1436     | 4.126    | 4    | 1436       | 4.318  | 4    | 1436   | 8.444    |
| 13:00 - 14:00 | 4        | 1436     | 3.604    | 4    | 1436       | 3.552  | 4    | 1436   | 7.156    |
| 14:00 - 15:00 | 4        | 1436     | 3.360    | 4    | 1436       | 3.325  | 4    | 1436   | 6.685    |
| 15:00 - 16:00 | 4        | 1436     | 3.360    | 4    | 1436       | 3.447  | 4    | 1436   | 6.807    |
| 16:00 - 17:00 | 4        | 1436     | 3.691    | 4    | 1436       | 3.743  | 4    | 1436   | 7.434    |
| 17:00 - 18:00 | 4        | 1436     | 3.151    | 4    | 1436       | 3.673  | 4    | 1436   | 6.824    |
| 18:00 - 19:00 | 4        | 1436     | 3.517    | 4    | 1436       | 3.482  | 4    | 1436   | 6.999    |
| 19:00 - 20:00 | 4        | 1436     | 1.358    | 4    | 1436       | 2.194  | 4    | 1436   | 3.552    |
| 20:00 - 21:00 | 1        | 1334     | 1.274    | 1    | 1334       | 1.649  | 1    | 1334   | 2.923    |
| 21:00 - 22:00 |          |          |          |      |            |        |      |        |          |
| 22:00 - 23:00 | <u> </u> |          | <u> </u> |      |            |        | ·    |        | ·        |
| 23:00 - 24:00 |          |          |          |      |            |        |      |        | <u> </u> |
| Total Rates:  |          |          | 39.588   |      |            | 39.601 |      |        | 79.189   |

This section displays the trip rate results based on the selected set of surveys and the selected count type (shown just above the table). It is split by three main columns, representing arrivals trips, departures trips, and total trips (arrivals plus departures). Within each of these main columns are three sub-columns. These display the number of survey days where count data is included (per time period), the average value of the selected trip rate calculation parameter (per time period), and the trip rate result (per time period). Total trip rates (the sum of the column) are also displayed at the foot of the table.

To obtain a trip rate, the average (mean) trip rate parameter value (TRP) is first calculated for all selected survey days that have count data available for the stated time period. The average (mean) number of arrivals, departures or totals (whichever applies) is also calculated (COUNT) for all selected survey days that have count data available for the stated time period. Then, the average count is divided by the average trip rate parameter value, and multiplied by the stated calculation factor (shown just above the table and abbreviated here as FACT). So, the method is: COUNT/TRP\*FACT. Trip rates are then rounded to 3 decimal places.

## Parameter summary

Trip rate parameter range selected: 1165 - 1900 (units: sqm) Survey date date range: 01/01/07 - 27/11/12

Number of weekdays (Monday-Friday): 4
Number of Saturdays: 0
Number of Sundays: 0
Surveys manually removed from selection: 0

This section displays a quick summary of some of the data filtering selections made by the TRICS® user. The trip rate calculation parameter range of all selected surveys is displayed first, followed by the range of minimum and maximum survey dates selected by the user. Then, the total number of selected weekdays and weekend days in the selected set of surveys are show. Finally, the number of survey days that have been manually removed from the selected set outside of the standard filtering procedure are displayed.

Atkins

Axis

Licence No: 803409

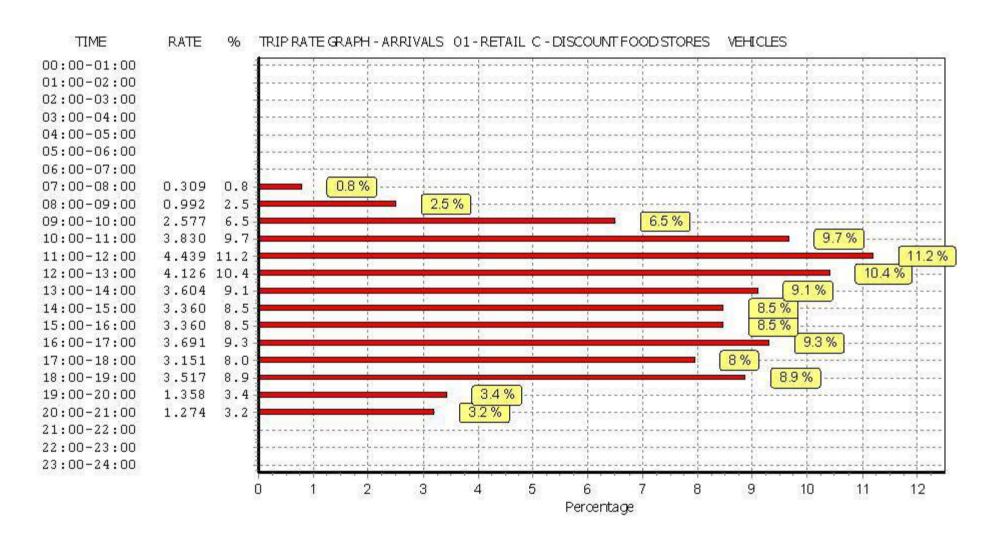

Licence No: 803409

Birmingham Atkins Axis

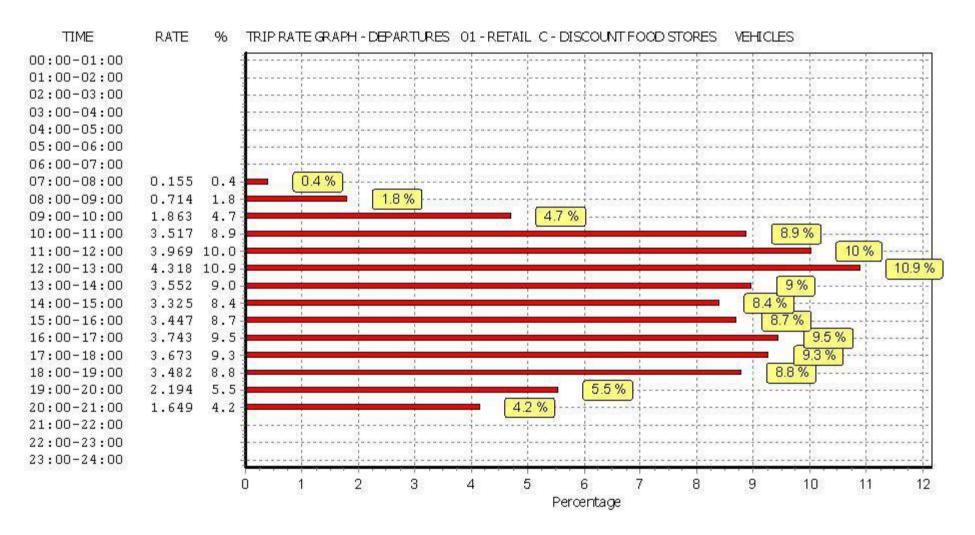

Atkins

Axis

Licence No: 803409

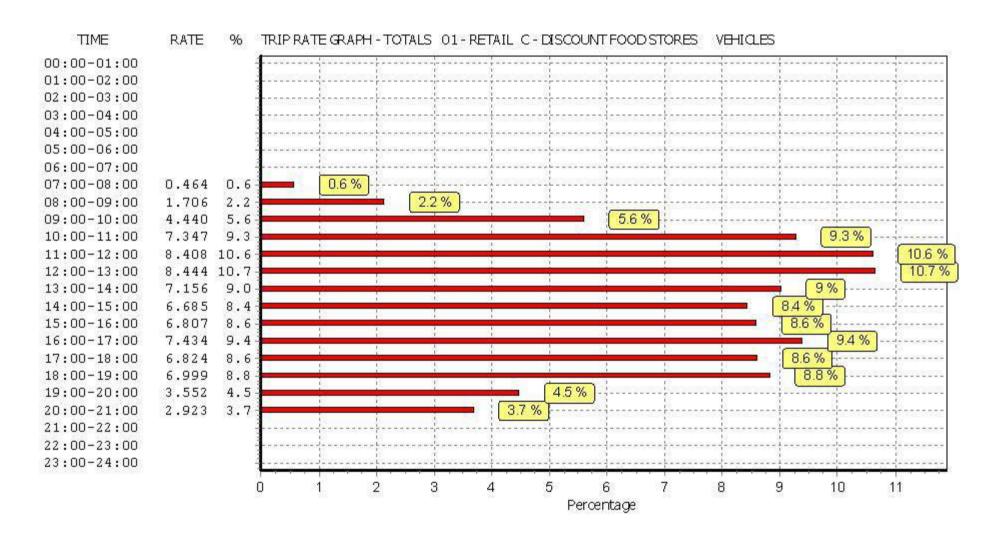

TRIP RATE for Land Use 01 - RETAIL/C - DISCOUNT FOOD STORES

**TAXIS** 

Calculation factor: 100 sqm

BOLD print indicates peak (busiest) period

|               | ARRIVALS |      |       | [    | DEPARTURES |       |      | TOTALS |       |  |
|---------------|----------|------|-------|------|------------|-------|------|--------|-------|--|
|               | No.      | Ave. | Trip  | No.  | Ave.       | Trip  | No.  | Ave.   | Trip  |  |
| Time Range    | Days     | GFA  | Rate  | Days | GFA        | Rate  | Days | GFA    | Rate  |  |
| 00:00 - 01:00 |          |      |       |      |            |       |      |        |       |  |
| 01:00 - 02:00 |          |      |       |      |            |       |      |        |       |  |
| 02:00 - 03:00 |          |      |       |      |            |       |      |        |       |  |
| 03:00 - 04:00 |          |      |       |      |            |       |      |        |       |  |
| 04:00 - 05:00 |          |      |       |      |            |       |      |        |       |  |
| 05:00 - 06:00 |          |      |       |      |            |       |      |        |       |  |
| 06:00 - 07:00 |          |      |       |      |            |       |      |        |       |  |
| 07:00 - 08:00 | 2        | 1617 | 0.000 | 2    | 1617       | 0.000 | 2    | 1617   | 0.000 |  |
| 08:00 - 09:00 | 4        | 1436 | 0.035 | 4    | 1436       | 0.035 | 4    | 1436   | 0.070 |  |
| 09:00 - 10:00 | 4        | 1436 | 0.000 | 4    | 1436       | 0.000 | 4    | 1436   | 0.000 |  |
| 10:00 - 11:00 | 4        | 1436 | 0.035 | 4    | 1436       | 0.035 | 4    | 1436   | 0.070 |  |
| 11:00 - 12:00 | 4        | 1436 | 0.035 | 4    | 1436       | 0.035 | 4    | 1436   | 0.070 |  |
| 12:00 - 13:00 | 4        | 1436 | 0.070 | 4    | 1436       | 0.070 | 4    | 1436   | 0.140 |  |
| 13:00 - 14:00 | 4        | 1436 | 0.070 | 4    | 1436       | 0.070 | 4    | 1436   | 0.140 |  |
| 14:00 - 15:00 | 4        | 1436 | 0.035 | 4    | 1436       | 0.017 | 4    | 1436   | 0.052 |  |
| 15:00 - 16:00 | 4        | 1436 | 0.070 | 4    | 1436       | 0.087 | 4    | 1436   | 0.157 |  |
| 16:00 - 17:00 | 4        | 1436 | 0.070 | 4    | 1436       | 0.052 | 4    | 1436   | 0.122 |  |
| 17:00 - 18:00 | 4        | 1436 | 0.035 | 4    | 1436       | 0.052 | 4    | 1436   | 0.087 |  |
| 18:00 - 19:00 | 4        | 1436 | 0.017 | 4    | 1436       | 0.017 | 4    | 1436   | 0.034 |  |
| 19:00 - 20:00 | 4        | 1436 | 0.052 | 4    | 1436       | 0.052 | 4    | 1436   | 0.104 |  |
| 20:00 - 21:00 | 1        | 1334 | 0.150 | 1    | 1334       | 0.150 | 1    | 1334   | 0.300 |  |
| 21:00 - 22:00 |          |      |       |      |            |       |      |        |       |  |
| 22:00 - 23:00 |          |      |       |      |            |       |      |        |       |  |
| 23:00 - 24:00 |          |      |       |      |            |       |      |        |       |  |
| Total Rates:  |          |      | 0.674 |      |            | 0.672 |      |        | 1.346 |  |

This section displays the trip rate results based on the selected set of surveys and the selected count type (shown just above the table). It is split by three main columns, representing arrivals trips, departures trips, and total trips (arrivals plus departures). Within each of these main columns are three sub-columns. These display the number of survey days where count data is included (per time period), the average value of the selected trip rate calculation parameter (per time period), and the trip rate result (per time period). Total trip rates (the sum of the column) are also displayed at the foot of the table.

To obtain a trip rate, the average (mean) trip rate parameter value (TRP) is first calculated for all selected survey days that have count data available for the stated time period. The average (mean) number of arrivals, departures or totals (whichever applies) is also calculated (COUNT) for all selected survey days that have count data available for the stated time period. Then, the average count is divided by the average trip rate parameter value, and multiplied by the stated calculation factor (shown just above the table and abbreviated here as FACT). So, the method is: COUNT/TRP\*FACT. Trip rates are then rounded to 3 decimal places.

## Parameter summary

Trip rate parameter range selected: 1165 - 1900 (units: sqm) Survey date date range: 01/01/07 - 27/11/12

Number of weekdays (Monday-Friday): 4
Number of Saturdays: 0
Number of Sundays: 0
Surveys manually removed from selection: 0

This section displays a quick summary of some of the data filtering selections made by the TRICS® user. The trip rate calculation parameter range of all selected surveys is displayed first, followed by the range of minimum and maximum survey dates selected by the user. Then, the total number of selected weekdays and weekend days in the selected set of surveys are show. Finally, the number of survey days that have been manually removed from the selected set outside of the standard filtering procedure are displayed.

Atkins

Axis Birmingham Licence No: 803409

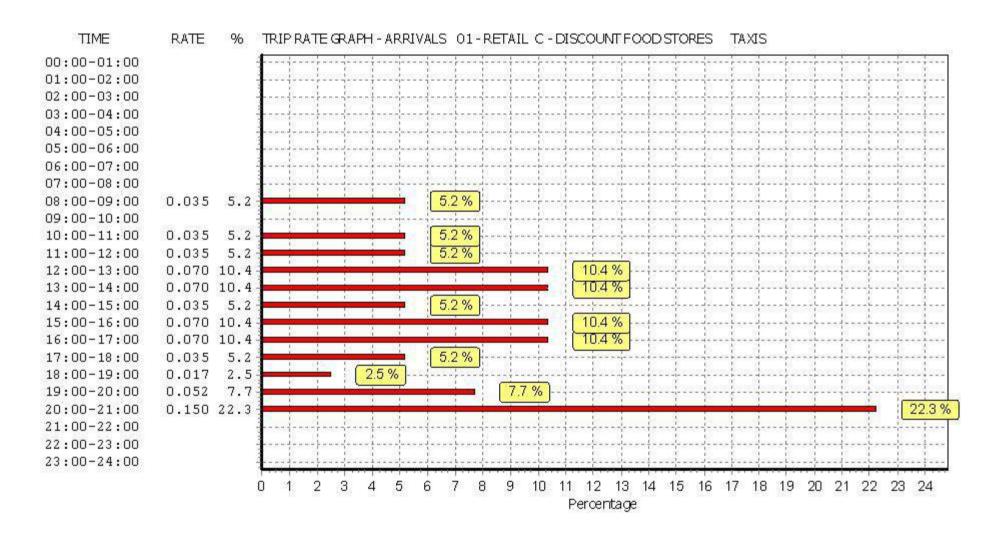

Atkins

Axis

Licence No: 803409

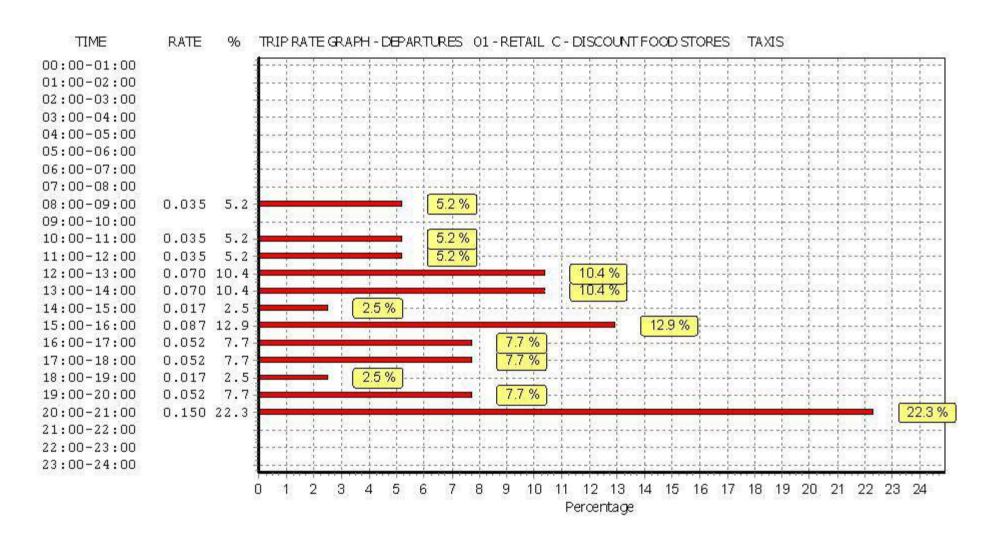

Atkins

Axis

Licence No: 803409

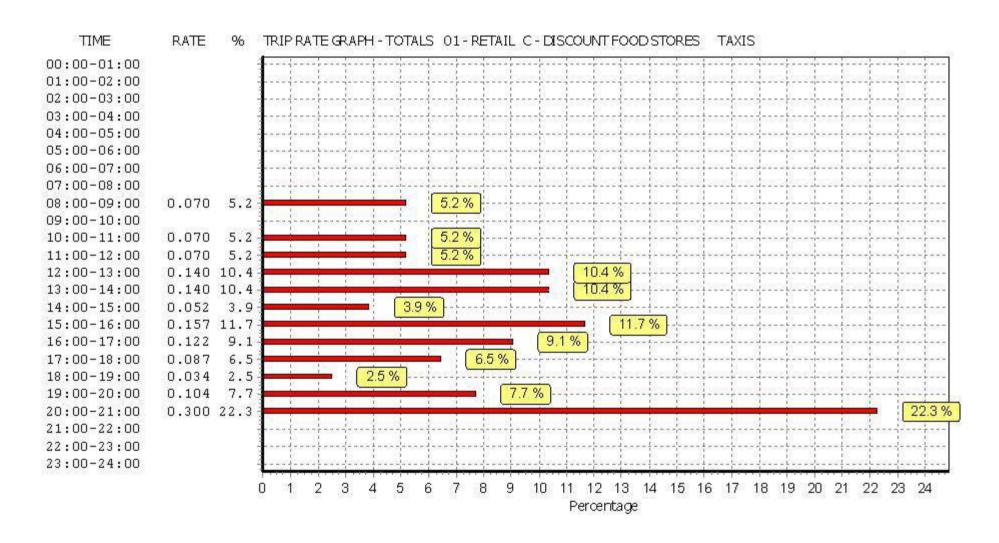

TRIP RATE for Land Use 01 - RETAIL/C - DISCOUNT FOOD STORES

**OGVS** 

Calculation factor: 100 sqm

BOLD print indicates peak (busiest) period

|               | ARRIVALS |      |       | DEPARTURES |      |       | TOTALS |      |       |
|---------------|----------|------|-------|------------|------|-------|--------|------|-------|
|               | No.      | Ave. | Trip  | No.        | Ave. | Trip  | No.    | Ave. | Trip  |
| Time Range    | Days     | GFA  | Rate  | Days       | GFA  | Rate  | Days   | GFA  | Rate  |
| 00:00 - 01:00 |          |      |       |            |      |       |        |      |       |
| 01:00 - 02:00 |          |      |       |            |      |       |        |      |       |
| 02:00 - 03:00 |          |      |       |            |      |       |        |      |       |
| 03:00 - 04:00 |          |      |       |            |      |       |        |      |       |
| 04:00 - 05:00 |          |      |       |            |      |       |        |      |       |
| 05:00 - 06:00 |          |      |       |            |      |       |        |      |       |
| 06:00 - 07:00 |          |      |       |            |      |       |        |      |       |
| 07:00 - 08:00 | 2        | 1617 | 0.031 | 2          | 1617 | 0.031 | 2      | 1617 | 0.062 |
| 08:00 - 09:00 | 4        | 1436 | 0.017 | 4          | 1436 | 0.017 | 4      | 1436 | 0.034 |
| 09:00 - 10:00 | 4        | 1436 | 0.017 | 4          | 1436 | 0.017 | 4      | 1436 | 0.034 |
| 10:00 - 11:00 | 4        | 1436 | 0.035 | 4          | 1436 | 0.035 | 4      | 1436 | 0.070 |
| 11:00 - 12:00 | 4        | 1436 | 0.070 | 4          | 1436 | 0.070 | 4      | 1436 | 0.140 |
| 12:00 - 13:00 | 4        | 1436 | 0.000 | 4          | 1436 | 0.000 | 4      | 1436 | 0.000 |
| 13:00 - 14:00 | 4        | 1436 | 0.000 | 4          | 1436 | 0.000 | 4      | 1436 | 0.000 |
| 14:00 - 15:00 | 4        | 1436 | 0.000 | 4          | 1436 | 0.000 | 4      | 1436 | 0.000 |
| 15:00 - 16:00 | 4        | 1436 | 0.017 | 4          | 1436 | 0.017 | 4      | 1436 | 0.034 |
| 16:00 - 17:00 | 4        | 1436 | 0.000 | 4          | 1436 | 0.000 | 4      | 1436 | 0.000 |
| 17:00 - 18:00 | 4        | 1436 | 0.000 | 4          | 1436 | 0.000 | 4      | 1436 | 0.000 |
| 18:00 - 19:00 | 4        | 1436 | 0.017 | 4          | 1436 | 0.017 | 4      | 1436 | 0.034 |
| 19:00 - 20:00 | 4        | 1436 | 0.000 | 4          | 1436 | 0.000 | 4      | 1436 | 0.000 |
| 20:00 - 21:00 | 1        | 1334 | 0.000 | 1          | 1334 | 0.000 | 1      | 1334 | 0.000 |
| 21:00 - 22:00 |          |      |       |            |      |       |        |      |       |
| 22:00 - 23:00 |          |      |       |            |      |       |        |      |       |
| 23:00 - 24:00 |          |      |       |            |      |       |        |      |       |
| Total Rates:  |          |      | 0.204 |            |      | 0.204 |        |      | 0.408 |

This section displays the trip rate results based on the selected set of surveys and the selected count type (shown just above the table). It is split by three main columns, representing arrivals trips, departures trips, and total trips (arrivals plus departures). Within each of these main columns are three sub-columns. These display the number of survey days where count data is included (per time period), the average value of the selected trip rate calculation parameter (per time period), and the trip rate result (per time period). Total trip rates (the sum of the column) are also displayed at the foot of the table.

To obtain a trip rate, the average (mean) trip rate parameter value (TRP) is first calculated for all selected survey days that have count data available for the stated time period. The average (mean) number of arrivals, departures or totals (whichever applies) is also calculated (COUNT) for all selected survey days that have count data available for the stated time period. Then, the average count is divided by the average trip rate parameter value, and multiplied by the stated calculation factor (shown just above the table and abbreviated here as FACT). So, the method is: COUNT/TRP\*FACT. Trip rates are then rounded to 3 decimal places.

## Parameter summary

Trip rate parameter range selected: 1165 - 1900 (units: sqm) Survey date date range: 01/01/07 - 27/11/12

Number of weekdays (Monday-Friday): 4
Number of Saturdays: 0
Number of Sundays: 0
Surveys manually removed from selection: 0

This section displays a quick summary of some of the data filtering selections made by the TRICS® user. The trip rate calculation parameter range of all selected surveys is displayed first, followed by the range of minimum and maximum survey dates selected by the user. Then, the total number of selected weekdays and weekend days in the selected set of surveys are show. Finally, the number of survey days that have been manually removed from the selected set outside of the standard filtering procedure are displayed.

Atkins

Axis

Licence No: 803409

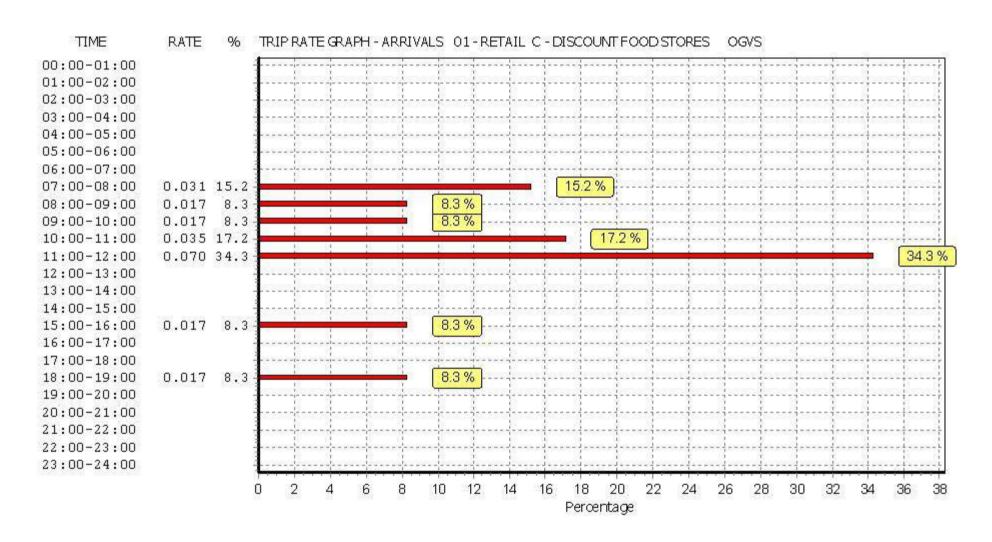

Atkins

Axis

Licence No: 803409

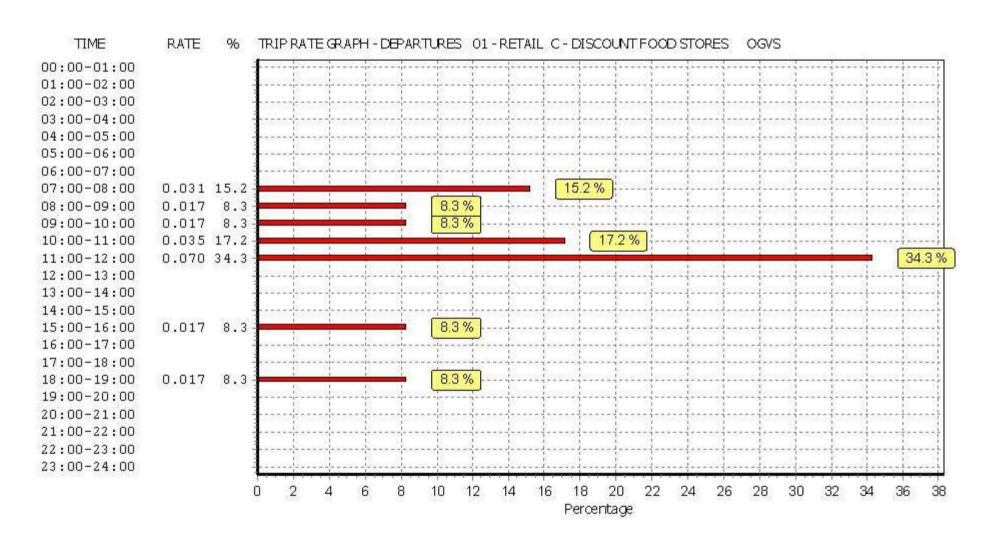

Atkins

Axis

Licence No: 803409

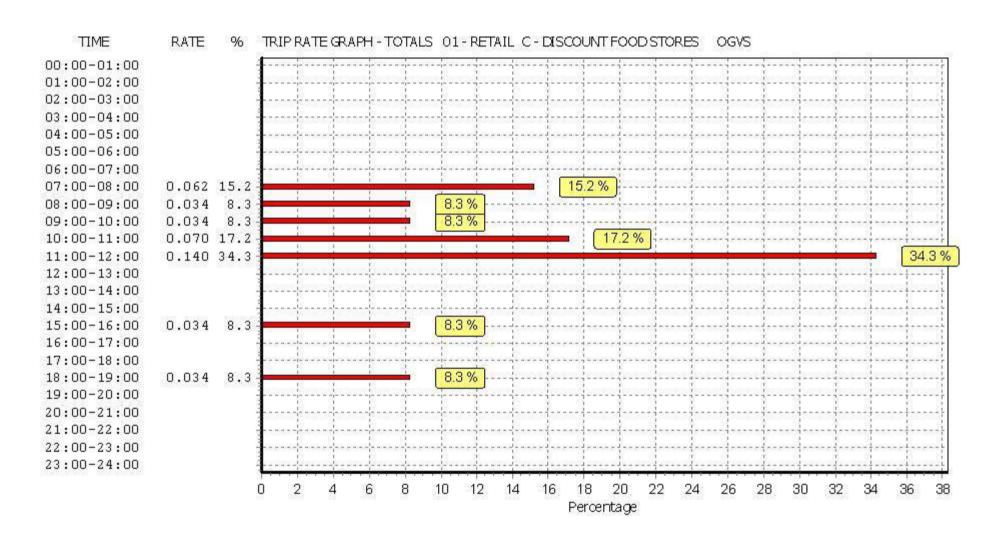

TRIP RATE for Land Use 01 - RETAIL/C - DISCOUNT FOOD STORES

**PSVS** 

Calculation factor: 100 sqm

BOLD print indicates peak (busiest) period

|               | ARRIVALS |      | DEPARTURES |      |      | TOTALS |          |      |          |
|---------------|----------|------|------------|------|------|--------|----------|------|----------|
|               | No.      | Ave. | Trip       | No.  | Ave. | Trip   | No.      | Ave. | Trip     |
| Time Range    | Days     | GFA  | Rate       | Days | GFA  | Rate   | Days     | GFA  | Rate     |
| 00:00 - 01:00 |          |      |            |      |      |        |          |      |          |
| 01:00 - 02:00 |          |      |            |      |      |        |          |      |          |
| 02:00 - 03:00 |          |      |            |      |      |        |          |      |          |
| 03:00 - 04:00 |          |      |            |      |      |        |          |      |          |
| 04:00 - 05:00 |          |      |            |      |      |        |          |      |          |
| 05:00 - 06:00 |          |      |            |      |      |        |          |      |          |
| 06:00 - 07:00 |          |      |            |      |      |        |          |      |          |
| 07:00 - 08:00 | 2        | 1617 | 0.000      | 2    | 1617 | 0.000  | 2        | 1617 | 0.000    |
| 08:00 - 09:00 | 4        | 1436 | 0.000      | 4    | 1436 | 0.000  | 4        | 1436 | 0.000    |
| 09:00 - 10:00 | 4        | 1436 | 0.000      | 4    | 1436 | 0.000  | 4        | 1436 | 0.000    |
| 10:00 - 11:00 | 4        | 1436 | 0.000      | 4    | 1436 | 0.000  | 4        | 1436 | 0.000    |
| 11:00 - 12:00 | 4        | 1436 | 0.000      | 4    | 1436 | 0.000  | 4        | 1436 | 0.000    |
| 12:00 - 13:00 | 4        | 1436 | 0.000      | 4    | 1436 | 0.000  | 4        | 1436 | 0.000    |
| 13:00 - 14:00 | 4        | 1436 | 0.000      | 4    | 1436 | 0.000  | 4        | 1436 | 0.000    |
| 14:00 - 15:00 | 4        | 1436 | 0.000      | 4    | 1436 | 0.000  | 4        | 1436 | 0.000    |
| 15:00 - 16:00 | 4        | 1436 | 0.000      | 4    | 1436 | 0.000  | 4        | 1436 | 0.000    |
| 16:00 - 17:00 | 4        | 1436 | 0.000      | 4    | 1436 | 0.000  | 4        | 1436 | 0.000    |
| 17:00 - 18:00 | 4        | 1436 | 0.000      | 4    | 1436 | 0.000  | 4        | 1436 | 0.000    |
| 18:00 - 19:00 | 4        | 1436 | 0.000      | 4    | 1436 | 0.000  | 4        | 1436 | 0.000    |
| 19:00 - 20:00 | 4        | 1436 | 0.000      | 4    | 1436 | 0.000  | 4        | 1436 | 0.000    |
| 20:00 - 21:00 | 1        | 1334 | 0.000      | 1    | 1334 | 0.000  | 1        | 1334 | 0.000    |
| 21:00 - 22:00 |          |      |            |      |      |        |          |      |          |
| 22:00 - 23:00 |          |      |            |      |      |        |          |      |          |
| 23:00 - 24:00 |          |      |            |      |      |        | <u> </u> |      | <u> </u> |
| Total Rates:  |          |      | 0.000      |      |      | 0.000  |          |      | 0.000    |

This section displays the trip rate results based on the selected set of surveys and the selected count type (shown just above the table). It is split by three main columns, representing arrivals trips, departures trips, and total trips (arrivals plus departures). Within each of these main columns are three sub-columns. These display the number of survey days where count data is included (per time period), the average value of the selected trip rate calculation parameter (per time period), and the trip rate result (per time period). Total trip rates (the sum of the column) are also displayed at the foot of the table.

To obtain a trip rate, the average (mean) trip rate parameter value (TRP) is first calculated for all selected survey days that have count data available for the stated time period. The average (mean) number of arrivals, departures or totals (whichever applies) is also calculated (COUNT) for all selected survey days that have count data available for the stated time period. Then, the average count is divided by the average trip rate parameter value, and multiplied by the stated calculation factor (shown just above the table and abbreviated here as FACT). So, the method is: COUNT/TRP\*FACT. Trip rates are then rounded to 3 decimal places.

## Parameter summary

Trip rate parameter range selected: 1165 - 1900 (units: sqm) Survey date date range: 01/01/07 - 27/11/12

Number of weekdays (Monday-Friday): 4
Number of Saturdays: 0
Number of Sundays: 0
Surveys manually removed from selection: 0

This section displays a quick summary of some of the data filtering selections made by the TRICS® user. The trip rate calculation parameter range of all selected surveys is displayed first, followed by the range of minimum and maximum survey dates selected by the user. Then, the total number of selected weekdays and weekend days in the selected set of surveys are show. Finally, the number of survey days that have been manually removed from the selected set outside of the standard filtering procedure are displayed.

Atkins

Axis

Licence No: 803409

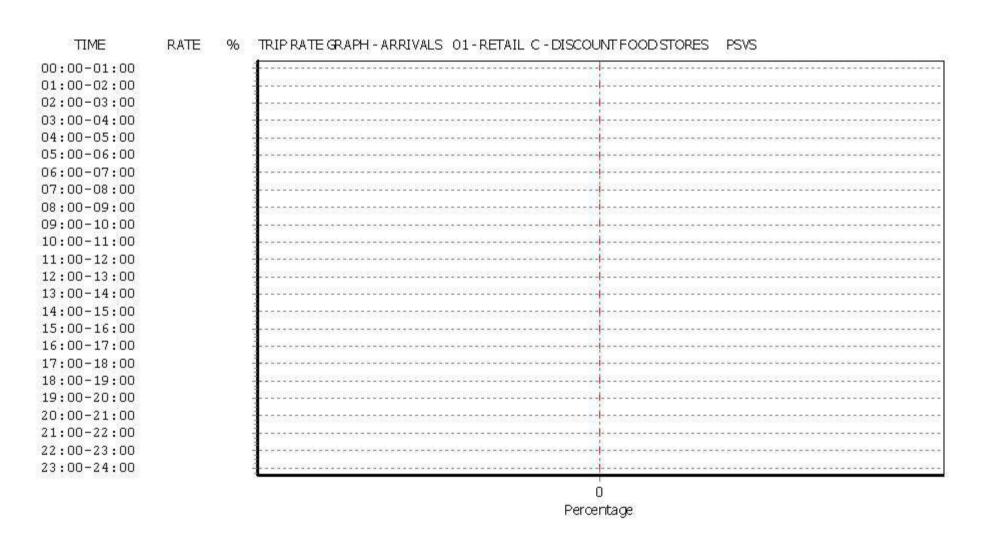

Atkins

Axis

Licence No: 803409

TIME RATE TRIP RATE GRAPH - DEPARTURES 01 - RETAIL C - DISCOUNT FOOD STORES PSVS 00:00-01:00 01:00-02:00 02:00-03:00 03:00-04:00 04:00-05:00 05:00-06:00 06:00-07:00 07:00-08:00 08:00-09:00 09:00-10:00 10:00-11:00 11:00-12:00 12:00-13:00 13:00-14:00 14:00-15:00 15:00-16:00 16:00-17:00 17:00-18:00 18:00-19:00 19:00-20:00 20:00-21:00 21:00-22:00 22:00-23:00 23:00-24:00 Percentage

Atkins

Axis

Licence No: 803409

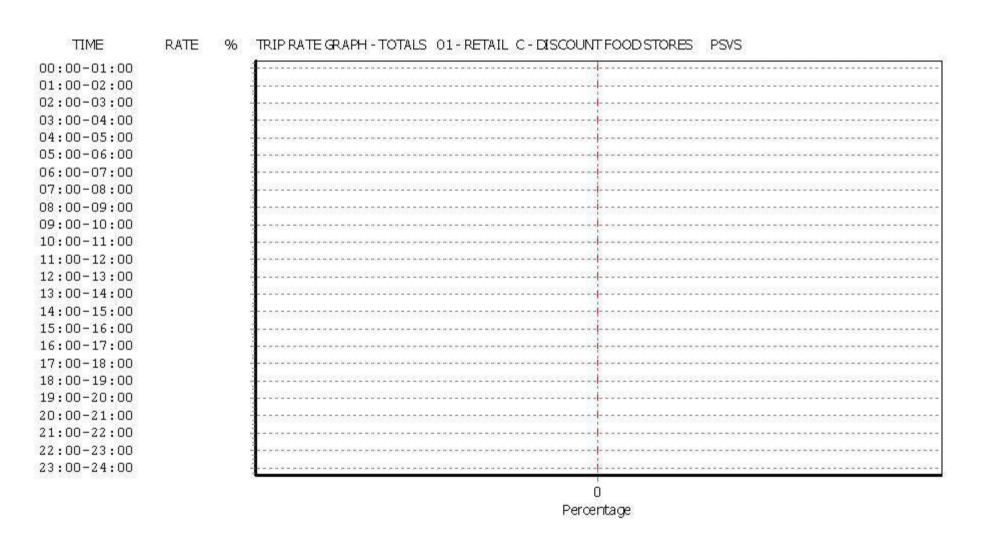

TRIP RATE for Land Use 01 - RETAIL/C - DISCOUNT FOOD STORES

CYCLISTS

Calculation factor: 100 sqm

BOLD print indicates peak (busiest) period

|               | ARRIVALS |      |       | [    | DEPARTURES |       |      | TOTALS |       |  |
|---------------|----------|------|-------|------|------------|-------|------|--------|-------|--|
|               | No.      | Ave. | Trip  | No.  | Ave.       | Trip  | No.  | Ave.   | Trip  |  |
| Time Range    | Days     | GFA  | Rate  | Days | GFA        | Rate  | Days | GFA    | Rate  |  |
| 00:00 - 01:00 |          |      |       |      |            |       |      |        |       |  |
| 01:00 - 02:00 |          |      |       |      |            |       |      |        |       |  |
| 02:00 - 03:00 |          |      |       |      |            |       |      |        |       |  |
| 03:00 - 04:00 |          |      |       |      |            |       |      |        |       |  |
| 04:00 - 05:00 |          |      |       |      |            |       |      |        |       |  |
| 05:00 - 06:00 |          |      |       |      |            |       |      |        |       |  |
| 06:00 - 07:00 |          |      |       |      |            |       |      |        |       |  |
| 07:00 - 08:00 | 2        | 1617 | 0.031 | 2    | 1617       | 0.000 | 2    | 1617   | 0.031 |  |
| 08:00 - 09:00 | 4        | 1436 | 0.017 | 4    | 1436       | 0.035 | 4    | 1436   | 0.052 |  |
| 09:00 - 10:00 | 4        | 1436 | 0.017 | 4    | 1436       | 0.052 | 4    | 1436   | 0.069 |  |
| 10:00 - 11:00 | 4        | 1436 | 0.000 | 4    | 1436       | 0.000 | 4    | 1436   | 0.000 |  |
| 11:00 - 12:00 | 4        | 1436 | 0.139 | 4    | 1436       | 0.070 | 4    | 1436   | 0.209 |  |
| 12:00 - 13:00 | 4        | 1436 | 0.052 | 4    | 1436       | 0.070 | 4    | 1436   | 0.122 |  |
| 13:00 - 14:00 | 4        | 1436 | 0.070 | 4    | 1436       | 0.070 | 4    | 1436   | 0.140 |  |
| 14:00 - 15:00 | 4        | 1436 | 0.052 | 4    | 1436       | 0.070 | 4    | 1436   | 0.122 |  |
| 15:00 - 16:00 | 4        | 1436 | 0.052 | 4    | 1436       | 0.035 | 4    | 1436   | 0.087 |  |
| 16:00 - 17:00 | 4        | 1436 | 0.087 | 4    | 1436       | 0.087 | 4    | 1436   | 0.174 |  |
| 17:00 - 18:00 | 4        | 1436 | 0.139 | 4    | 1436       | 0.157 | 4    | 1436   | 0.296 |  |
| 18:00 - 19:00 | 4        | 1436 | 0.070 | 4    | 1436       | 0.052 | 4    | 1436   | 0.122 |  |
| 19:00 - 20:00 | 4        | 1436 | 0.070 | 4    | 1436       | 0.000 | 4    | 1436   | 0.070 |  |
| 20:00 - 21:00 | 1        | 1334 | 0.000 | 1    | 1334       | 0.000 | 1    | 1334   | 0.000 |  |
| 21:00 - 22:00 |          |      |       |      |            |       |      |        |       |  |
| 22:00 - 23:00 |          |      |       |      |            |       |      |        |       |  |
| 23:00 - 24:00 |          |      |       |      |            |       |      |        |       |  |
| Total Rates:  |          |      | 0.796 |      |            | 0.698 |      |        | 1.494 |  |

This section displays the trip rate results based on the selected set of surveys and the selected count type (shown just above the table). It is split by three main columns, representing arrivals trips, departures trips, and total trips (arrivals plus departures). Within each of these main columns are three sub-columns. These display the number of survey days where count data is included (per time period), the average value of the selected trip rate calculation parameter (per time period), and the trip rate result (per time period). Total trip rates (the sum of the column) are also displayed at the foot of the table.

To obtain a trip rate, the average (mean) trip rate parameter value (TRP) is first calculated for all selected survey days that have count data available for the stated time period. The average (mean) number of arrivals, departures or totals (whichever applies) is also calculated (COUNT) for all selected survey days that have count data available for the stated time period. Then, the average count is divided by the average trip rate parameter value, and multiplied by the stated calculation factor (shown just above the table and abbreviated here as FACT). So, the method is: COUNT/TRP\*FACT. Trip rates are then rounded to 3 decimal places.

## Parameter summary

Trip rate parameter range selected: 1165 - 1900 (units: sqm) Survey date date range: 01/01/07 - 27/11/12

Number of weekdays (Monday-Friday): 4
Number of Saturdays: 0
Number of Sundays: 0
Surveys manually removed from selection: 0

This section displays a quick summary of some of the data filtering selections made by the TRICS® user. The trip rate calculation parameter range of all selected surveys is displayed first, followed by the range of minimum and maximum survey dates selected by the user. Then, the total number of selected weekdays and weekend days in the selected set of surveys are show. Finally, the number of survey days that have been manually removed from the selected set outside of the standard filtering procedure are displayed.

Atkins

Axis

Licence No: 803409

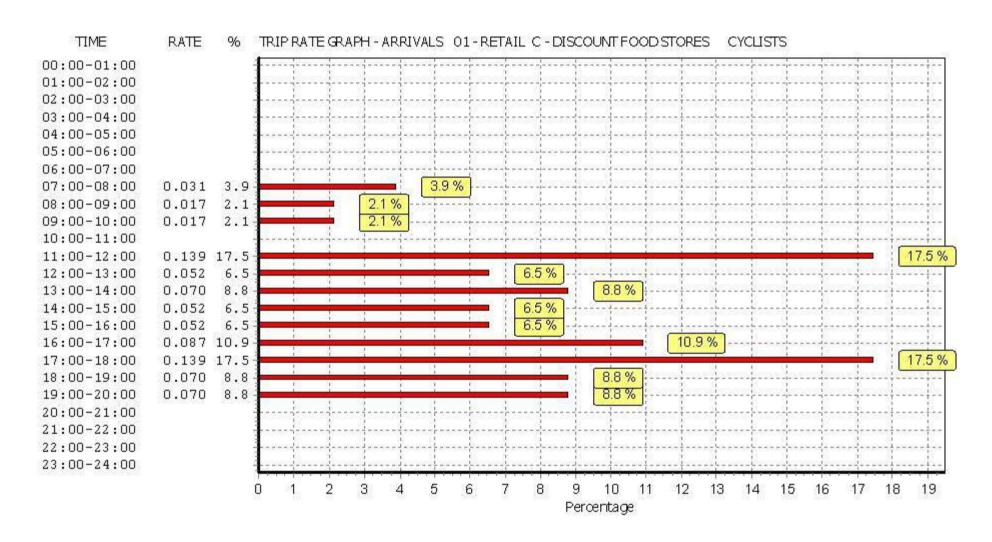

Atkins

Axis

Licence No: 803409

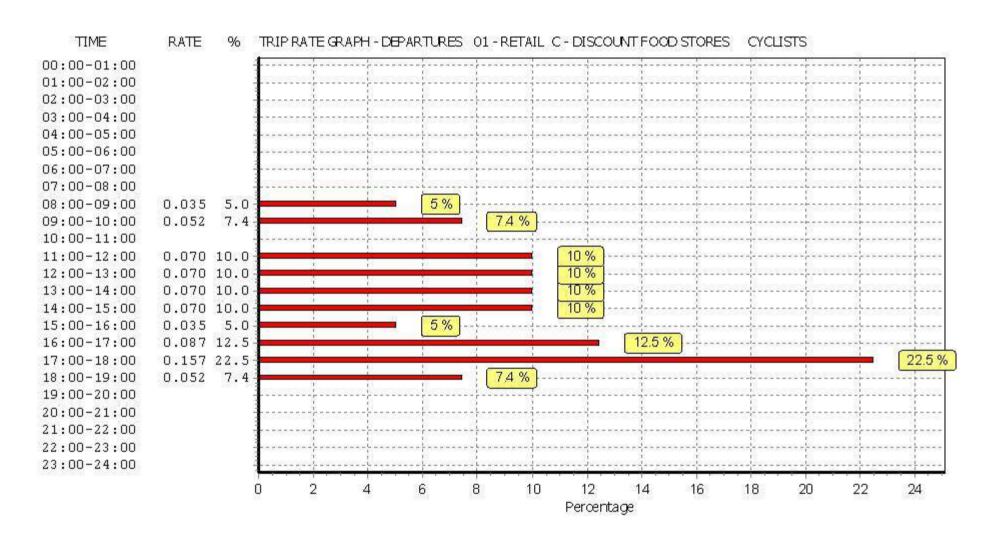

Atkins

Axis

Licence No: 803409

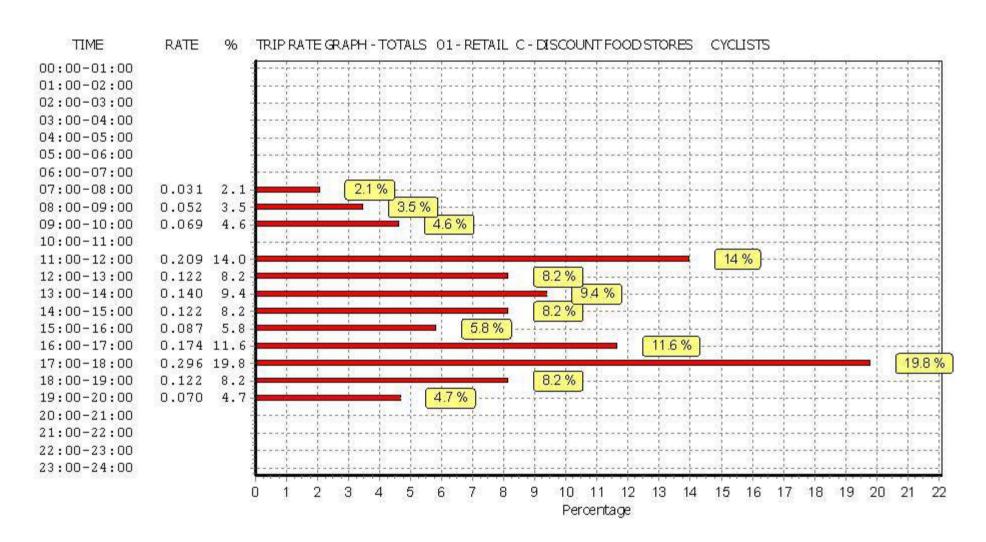

Weekday Trip Rates Fast Food Drive-Through

Page 1 Atkins Axis Birmingham Licence No: 803409

Calculation Reference: AUDIT-803409-160308-0335

Tuesday 08/03/16

#### TRIP RATE CALCULATION SELECTION PARAMETERS:

: 06 - HOTEL, FOOD & DRINK Land Use : D - FAST FOOD - DRIVE THROUGH Category

**VEHIČLES** 

Selected regions and areas:

**GREATER LONDON** 

**HOUNSLOW** 1 days

02 **SOUTH EAST** 

SO SLOUGH 1 days

**EAST MIDLANDS** 05

> NORTHAMPTONSHIRE NR 1 days

10 WALES

> CO CONWY 1 days

12 **CONNAUGHT** 

CS **SLIGO** 1 days

This section displays the number of survey days per TRICS® sub-region in the selected set

## Filtering Stage 2 selection:

This data displays the chosen trip rate parameter and its selected range. Only sites that fall within the parameter range are included in the trip rate calculation.

Parameter: Gross floor area 220 to 480 (units: sgm) Actual Range: Range Selected by User: 123 to 250 (units: sqm)

# <u>Public Transport Provision:</u>

Selection by: Include all surveys

Date Range: 01/01/07 to 09/05/15

This data displays the range of survey dates selected. Only surveys that were conducted within this date range are included in the trip rate calculation.

#### Selected survey days:

Tuesday 2 days Wednesday 1 days Friday 2 days

This data displays the number of selected surveys by day of the week.

Selected survey types:

Manual count 5 days **Directional ATC Count** 0 days

This data displays the number of manual classified surveys and the number of unclassified ATC surveys, the total adding up to the overall number of surveys in the selected set. Manual surveys are undertaken using staff, whilst ATC surveys are undertaking using machines.

Selected Locations:

Edge of Town Centre 1 Edge of Town 4

This data displays the number of surveys per main location category within the selected set. The main location categories consist of Free Standing, Edge of Town, Suburban Area, Neighbourhood Centre, Edge of Town Centre, Town Centre and Not Known.

Selected Location Sub Categories:

| Commercial Zone  | 1 |
|------------------|---|
| Residential Zone | 1 |
| Retail Zone      | 1 |
| Built-Up Zone    | 1 |
| Out of Town      | 1 |

This data displays the number of surveys per location sub-category within the selected set. The location sub-categories consist of Commercial Zone, Industrial Zone, Development Zone, Residential Zone, Retail Zone, Built-Up Zone, Village, Out of Town High Street and No Sub Category

TRICS 7.2.4 250216 B17.31 (C) 2016 TRICS Consortium Ltd

Weekday Trip Rates Fast Food Drive-Through

Tuesday 08/03/16

Page 2

Atkins Axis Birmingham Licence No: 803409

### Filtering Stage 3 selection:

Use Class:

A3 2 days A5 3 days

This data displays the number of surveys per Use Class classification within the selected set. The Use Classes Order 2005 has been used for this purpose, which can be found within the Library module of TRICS®.

Population within 1 mile:

5,001 to 10,000 3 days 20,001 to 25,000 2 days

This data displays the number of selected surveys within stated 1-mile radii of population.

Population within 5 miles:

 5,001 to 25,000
 1 days

 25,001 to 50,000
 1 days

 100,001 to 125,000
 1 days

 125,001 to 250,000
 2 days

This data displays the number of selected surveys within stated 5-mile radii of population.

#### Car ownership within 5 miles:

0.6 to 1.0 1 days 1.1 to 1.5 4 days

This data displays the number of selected surveys within stated ranges of average cars owned per residential dwelling, within a radius of 5-miles of selected survey sites.

Travel Plan:

No 5 days

This data displays the number of surveys within the selected set that were undertaken at sites with Travel Plans in place, and the number of surveys that were undertaken at sites without Travel Plans.

TRICS 7.2.4 250216 B17.31 (C) 2016 TRICS Consortium Ltd Tuesday 08/03/16 Weekday Trip Rates Fast Food Drive-Through Page 3

Atkins Axis Birmingham Licence No: 803409

# LIST OF SITES relevant to selection parameters

CO-06-D-01 MCDONALD'S **CONWY** 

RHUDDLAN ROAD

**ABERGELE** Edge of Town Out of Town

Total Gross floor area: 410 sqm

> Survey date: FRIDAY 21/10/11 Survey Type: MANUAL

SLIGO CS-06-D-01 **MCDONALDS** 

PEARSE ROAD SLIGO RETAIL PARK

**SLIGO** Edge of Town Retail Zone

Total Gross floor area: 450 sqm

Survey date: TUESDAY 21/09/10 Survey Type: MANUAL

HO-06-D-01 **HOUNSLOW** MCDONALD'S

**HIGH STREET** 

**BRENTFORD** Edge of Town Centre

Built-Up Zone

Total Gross floor area: 378 sqm

Survey date: FRIDAY 07/12/12 Survey Type: MANUAL **NORTHAMPTONSHIRE** NR-06-D-01 **MCDONALDS** 

MARQUEE DRIVE

**NORTHAMPTON** Edge of Town Commercial Zone

Total Gross floor area: 220 sqm

Survey date: TUESDAY 22/05/07 Survey Type: MANUAL

MCDONALD'S SO-06-D-01 **SLOUGH** 

WINDSOR ROAD

**SLOUGH** Edge of Town Residential Zone

Total Gross floor area: 480 sqm

Survey date: WEDNESDAY 21/11/12 Survey Type: MANUAL

This section provides a list of all survey sites and days in the selected set. For each individual survey site, it displays a unique site reference code and site address, the selected trip rate calculation parameter and its value, the day of the week and date of each survey, and whether the survey was a manual classified count or an ATC count.

#### MANUALLY DESELECTED SITES

| Site Ref   | Reason for Deselection          |
|------------|---------------------------------|
| DN-06-D-01 | Not open during AM network peak |
| HC-06-D-02 | Not open during AM network peak |

Atkins Axis Birmingham Licence No: 803409

TRIP RATE for Land Use 06 - HOTEL, FOOD & DRINK/D - FAST FOOD - DRIVE THROUGH VEHICLES

Calculation factor: 100 sqm

BOLD print indicates peak (busiest) period

|               |      | ARRIVALS |         | [    | DEPARTURES | )       |      | TOTALS |         |
|---------------|------|----------|---------|------|------------|---------|------|--------|---------|
|               | No.  | Ave.     | Trip    | No.  | Ave.       | Trip    | No.  | Ave.   | Trip    |
| Time Range    | Days | GFA      | Rate    | Days | GFA        | Rate    | Days | GFA    | Rate    |
| 00:00 - 01:00 |      |          |         |      |            |         |      |        |         |
| 01:00 - 02:00 |      |          |         |      |            |         |      |        |         |
| 02:00 - 03:00 |      |          |         |      |            |         |      |        |         |
| 03:00 - 04:00 |      |          |         |      |            |         |      |        |         |
| 04:00 - 05:00 |      |          |         |      |            |         |      |        |         |
| 05:00 - 06:00 | 2    | 429      | 0.583   | 2    | 429        | 0.000   | 2    | 429    | 0.583   |
| 06:00 - 07:00 | 3    | 423      | 3.076   | 3    | 423        | 2.129   | 3    | 423    | 5.205   |
| 07:00 - 08:00 | 4    | 372      | 8.669   | 4    | 372        | 7.191   | 4    | 372    | 15.860  |
| 08:00 - 09:00 | 5    | 388      | 9.752   | 5    | 388        | 9.288   | 5    | 388    | 19.040  |
| 09:00 - 10:00 | 5    | 388      | 8.824   | 5    | 388        | 8.927   | 5    | 388    | 17.751  |
| 10:00 - 11:00 | 5    | 388      | 8.256   | 5    | 388        | 8.566   | 5    | 388    | 16.822  |
| 11:00 - 12:00 | 5    | 388      | 9.391   | 5    | 388        | 8.978   | 5    | 388    | 18.369  |
| 12:00 - 13:00 | 5    | 388      | 16.151  | 5    | 388        | 14.757  | 5    | 388    | 30.908  |
| 13:00 - 14:00 | 5    | 388      | 14.654  | 5    | 388        | 15.686  | 5    | 388    | 30.340  |
| 14:00 - 15:00 | 5    | 388      | 12.074  | 5    | 388        | 13.261  | 5    | 388    | 25.335  |
| 15:00 - 16:00 | 5    | 388      | 12.281  | 5    | 388        | 11.300  | 5    | 388    | 23.581  |
| 16:00 - 17:00 | 5    | 388      | 12.332  | 5    | 388        | 13.158  | 5    | 388    | 25.490  |
| 17:00 - 18:00 | 5    | 388      | 12.178  | 5    | 388        | 11.249  | 5    | 388    | 23.427  |
| 18:00 - 19:00 | 5    | 388      | 12.590  | 5    | 388        | 13.364  | 5    | 388    | 25.954  |
| 19:00 - 20:00 | 5    | 388      | 10.114  | 5    | 388        | 10.733  | 5    | 388    | 20.847  |
| 20:00 - 21:00 | 5    | 388      | 6.708   | 5    | 388        | 7.327   | 5    | 388    | 14.035  |
| 21:00 - 22:00 | 5    | 388      | 4.644   | 5    | 388        | 4.438   | 5    | 388    | 9.082   |
| 22:00 - 23:00 | 5    | 388      | 2.580   | 5    | 388        | 3.302   | 5    | 388    | 5.882   |
| 23:00 - 24:00 | 3    | 436      | 0.000   | 3    | 436        | 0.459   | 3    | 436    | 0.459   |
| Total Rates:  |      |          | 164.857 |      |            | 164.113 |      |        | 328.970 |

This section displays the trip rate results based on the selected set of surveys and the selected count type (shown just above the table). It is split by three main columns, representing arrivals trips, departures trips, and total trips (arrivals plus departures). Within each of these main columns are three sub-columns. These display the number of survey days where count data is included (per time period), the average value of the selected trip rate calculation parameter (per time period), and the trip rate result (per time period). Total trip rates (the sum of the column) are also displayed at the foot of the table.

To obtain a trip rate, the average (mean) trip rate parameter value (TRP) is first calculated for all selected survey days that have count data available for the stated time period. The average (mean) number of arrivals, departures or totals (whichever applies) is also calculated (COUNT) for all selected survey days that have count data available for the stated time period. Then, the average count is divided by the average trip rate parameter value, and multiplied by the stated calculation factor (shown just above the table and abbreviated here as FACT). So, the method is: COUNT/TRP\*FACT. Trip rates are then rounded to 3 decimal places.

#### Parameter summary

Trip rate parameter range selected: 220 - 480 (units: sqm) Survey date date range: 01/01/07 - 09/05/15

Number of weekdays (Monday-Friday): 5
Number of Saturdays: 0
Number of Sundays: 0
Surveys manually removed from selection: 2

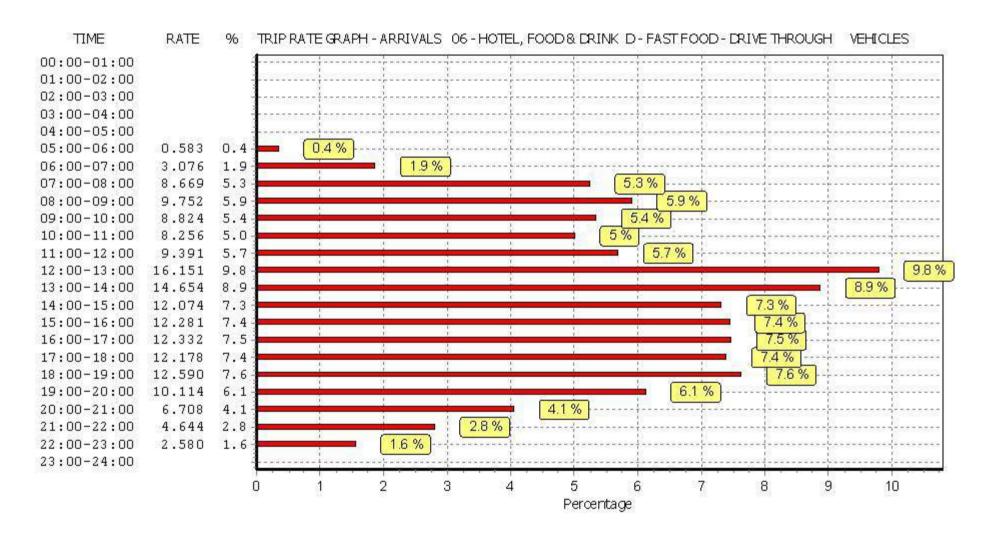

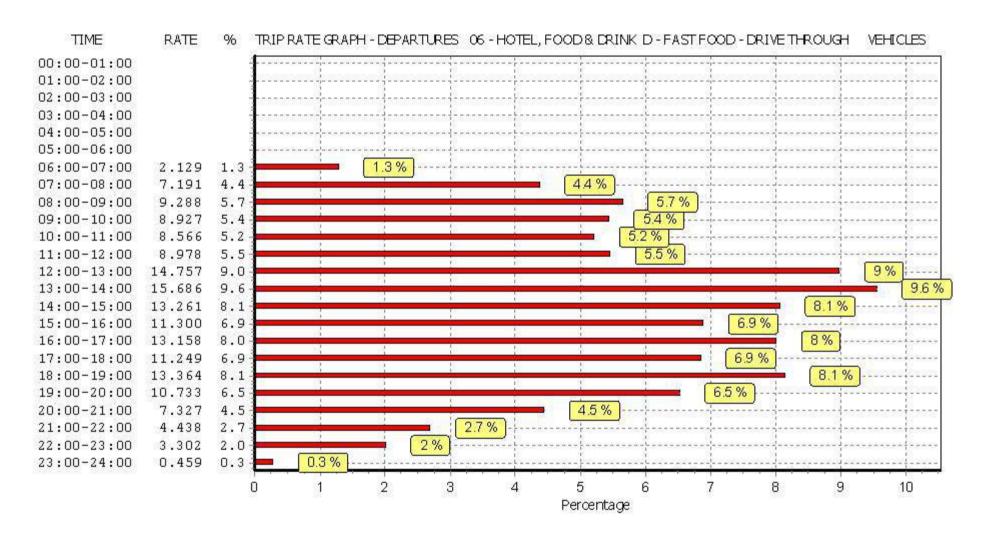

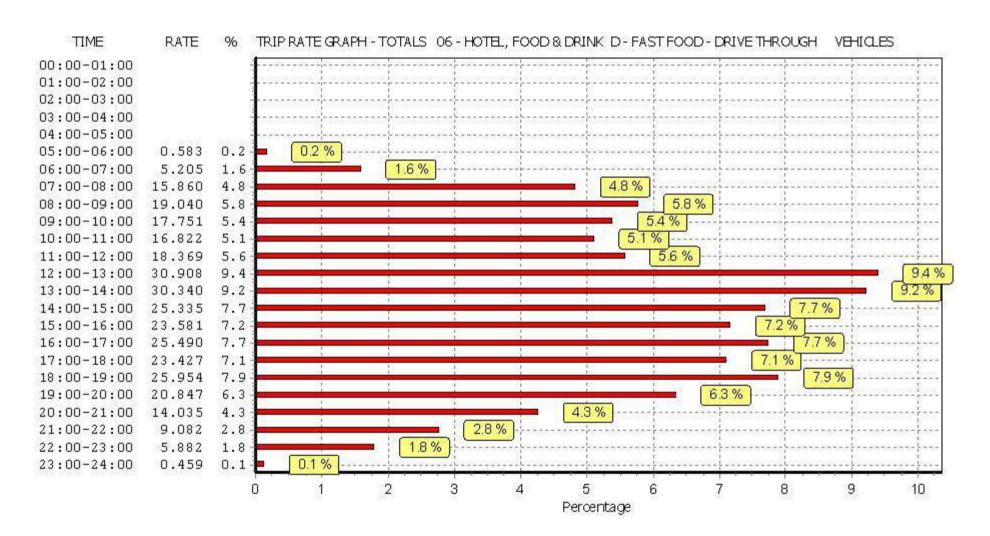

Atkins Axis Birmingham Licence No: 803409

TRIP RATE for Land Use 06 - HOTEL, FOOD & DRINK/D - FAST FOOD - DRIVE THROUGH TAXIS

Calculation factor: 100 sqm

BOLD print indicates peak (busiest) period

|               |      | ARRIVALS |       | [    | DEPARTURES | )     |      | TOTALS |       |
|---------------|------|----------|-------|------|------------|-------|------|--------|-------|
|               | No.  | Ave.     | Trip  | No.  | Ave.       | Trip  | No.  | Ave.   | Trip  |
| Time Range    | Days | GFA      | Rate  | Days | GFA        | Rate  | Days | GFA    | Rate  |
| 00:00 - 01:00 |      |          |       |      |            |       |      |        |       |
| 01:00 - 02:00 |      |          |       |      |            |       |      |        |       |
| 02:00 - 03:00 |      |          |       |      |            |       |      |        |       |
| 03:00 - 04:00 |      |          |       |      |            |       |      |        |       |
| 04:00 - 05:00 |      |          |       |      |            |       |      |        |       |
| 05:00 - 06:00 | 2    | 429      | 0.000 | 2    | 429        | 0.000 | 2    | 429    | 0.000 |
| 06:00 - 07:00 | 3    | 423      | 0.000 | 3    | 423        | 0.000 | 3    | 423    | 0.000 |
| 07:00 - 08:00 | 4    | 372      | 0.000 | 4    | 372        | 0.000 | 4    | 372    | 0.000 |
| 08:00 - 09:00 | 5    | 388      | 0.000 | 5    | 388        | 0.000 | 5    | 388    | 0.000 |
| 09:00 - 10:00 | 5    | 388      | 0.052 | 5    | 388        | 0.052 | 5    | 388    | 0.104 |
| 10:00 - 11:00 | 5    | 388      | 0.000 | 5    | 388        | 0.000 | 5    | 388    | 0.000 |
| 11:00 - 12:00 | 5    | 388      | 0.052 | 5    | 388        | 0.052 | 5    | 388    | 0.104 |
| 12:00 - 13:00 | 5    | 388      | 0.000 | 5    | 388        | 0.000 | 5    | 388    | 0.000 |
| 13:00 - 14:00 | 5    | 388      | 0.000 | 5    | 388        | 0.000 | 5    | 388    | 0.000 |
| 14:00 - 15:00 | 5    | 388      | 0.000 | 5    | 388        | 0.000 | 5    | 388    | 0.000 |
| 15:00 - 16:00 | 5    | 388      | 0.000 | 5    | 388        | 0.000 | 5    | 388    | 0.000 |
| 16:00 - 17:00 | 5    | 388      | 0.000 | 5    | 388        | 0.000 | 5    | 388    | 0.000 |
| 17:00 - 18:00 | 5    | 388      | 0.000 | 5    | 388        | 0.000 | 5    | 388    | 0.000 |
| 18:00 - 19:00 | 5    | 388      | 0.000 | 5    | 388        | 0.000 | 5    | 388    | 0.000 |
| 19:00 - 20:00 | 5    | 388      | 0.000 | 5    | 388        | 0.000 | 5    | 388    | 0.000 |
| 20:00 - 21:00 | 5    | 388      | 0.000 | 5    | 388        | 0.000 | 5    | 388    | 0.000 |
| 21:00 - 22:00 | 5    | 388      | 0.000 | 5    | 388        | 0.000 | 5    | 388    | 0.000 |
| 22:00 - 23:00 | 5    | 388      | 0.000 | 5    | 388        | 0.000 | 5    | 388    | 0.000 |
| 23:00 - 24:00 | 3    | 436      | 0.000 | 3    | 436        | 0.000 | 3    | 436    | 0.000 |
| Total Rates:  |      |          | 0.104 |      |            | 0.104 |      |        | 0.208 |

This section displays the trip rate results based on the selected set of surveys and the selected count type (shown just above the table). It is split by three main columns, representing arrivals trips, departures trips, and total trips (arrivals plus departures). Within each of these main columns are three sub-columns. These display the number of survey days where count data is included (per time period), the average value of the selected trip rate calculation parameter (per time period), and the trip rate result (per time period). Total trip rates (the sum of the column) are also displayed at the foot of the table.

To obtain a trip rate, the average (mean) trip rate parameter value (TRP) is first calculated for all selected survey days that have count data available for the stated time period. The average (mean) number of arrivals, departures or totals (whichever applies) is also calculated (COUNT) for all selected survey days that have count data available for the stated time period. Then, the average count is divided by the average trip rate parameter value, and multiplied by the stated calculation factor (shown just above the table and abbreviated here as FACT). So, the method is: COUNT/TRP\*FACT. Trip rates are then rounded to 3 decimal places.

#### Parameter summary

Trip rate parameter range selected: 220 - 480 (units: sqm) Survey date date range: 01/01/07 - 09/05/15

Number of weekdays (Monday-Friday): 5
Number of Saturdays: 0
Number of Sundays: 0
Surveys manually removed from selection: 2

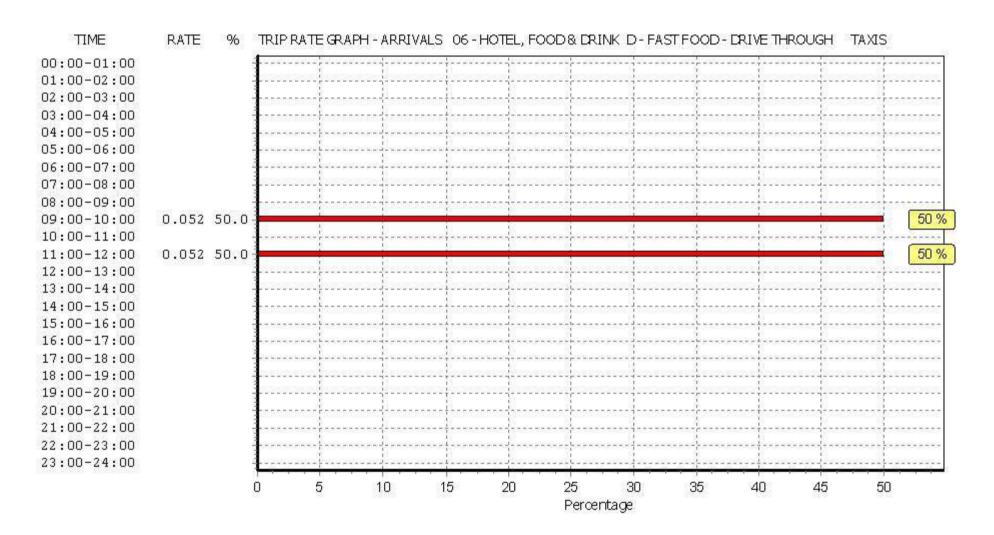

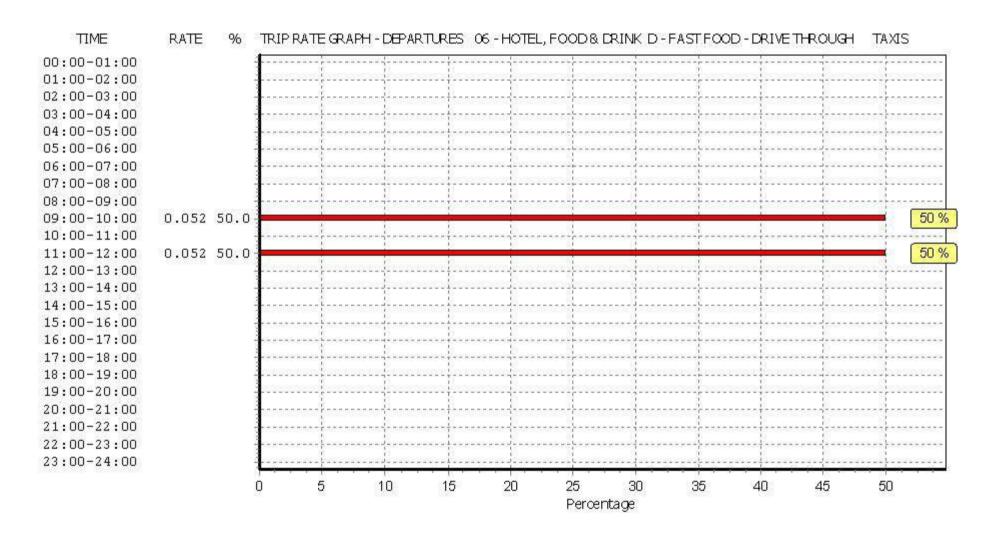

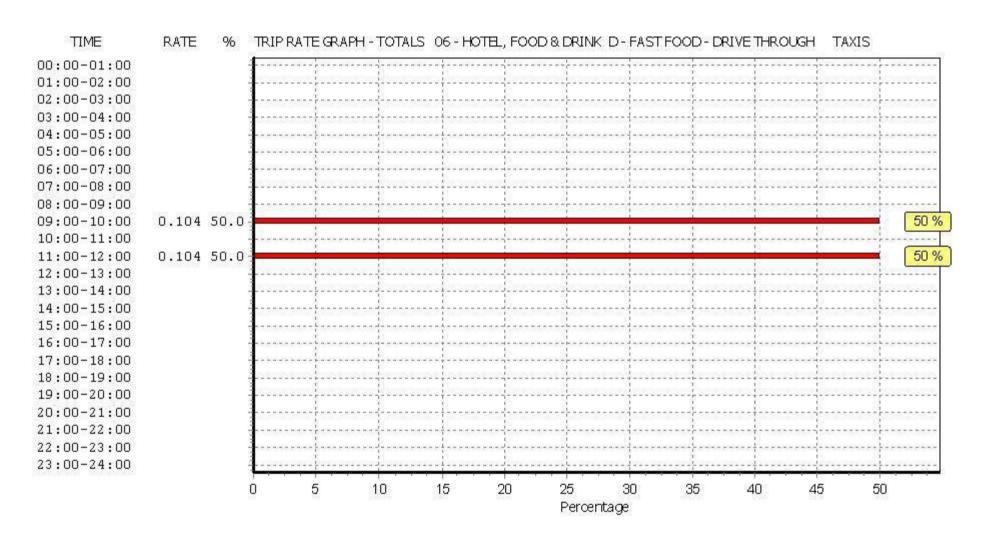

Atkins Axis Birmingham Licence No: 803409

TRIP RATE for Land Use 06 - HOTEL, FOOD & DRINK/D - FAST FOOD - DRIVE THROUGH

Calculation factor: 100 sqm

BOLD print indicates peak (busiest) period

|               |      | ARRIVALS |       | [    | DEPARTURES |       |      | TOTALS |       |
|---------------|------|----------|-------|------|------------|-------|------|--------|-------|
|               | No.  | Ave.     | Trip  | No.  | Ave.       | Trip  | No.  | Ave.   | Trip  |
| Time Range    | Days | GFA      | Rate  | Days | GFA        | Rate  | Days | GFA    | Rate  |
| 00:00 - 01:00 |      |          |       |      |            |       |      |        |       |
| 01:00 - 02:00 |      |          |       |      |            |       |      |        |       |
| 02:00 - 03:00 |      |          |       |      |            |       |      |        |       |
| 03:00 - 04:00 |      |          |       |      |            |       |      |        |       |
| 04:00 - 05:00 |      |          |       |      |            |       |      |        |       |
| 05:00 - 06:00 | 2    | 429      | 0.000 | 2    | 429        | 0.000 | 2    | 429    | 0.000 |
| 06:00 - 07:00 | 3    | 423      | 0.000 | 3    | 423        | 0.000 | 3    | 423    | 0.000 |
| 07:00 - 08:00 | 4    | 372      | 0.000 | 4    | 372        | 0.000 | 4    | 372    | 0.000 |
| 08:00 - 09:00 | 5    | 388      | 0.000 | 5    | 388        | 0.000 | 5    | 388    | 0.000 |
| 09:00 - 10:00 | 5    | 388      | 0.000 | 5    | 388        | 0.000 | 5    | 388    | 0.000 |
| 10:00 - 11:00 | 5    | 388      | 0.052 | 5    | 388        | 0.052 | 5    | 388    | 0.104 |
| 11:00 - 12:00 | 5    | 388      | 0.000 | 5    | 388        | 0.000 | 5    | 388    | 0.000 |
| 12:00 - 13:00 | 5    | 388      | 0.000 | 5    | 388        | 0.000 | 5    | 388    | 0.000 |
| 13:00 - 14:00 | 5    | 388      | 0.052 | 5    | 388        | 0.052 | 5    | 388    | 0.104 |
| 14:00 - 15:00 | 5    | 388      | 0.000 | 5    | 388        | 0.000 | 5    | 388    | 0.000 |
| 15:00 - 16:00 | 5    | 388      | 0.052 | 5    | 388        | 0.052 | 5    | 388    | 0.104 |
| 16:00 - 17:00 | 5    | 388      | 0.052 | 5    | 388        | 0.000 | 5    | 388    | 0.052 |
| 17:00 - 18:00 | 5    | 388      | 0.000 | 5    | 388        | 0.052 | 5    | 388    | 0.052 |
| 18:00 - 19:00 | 5    | 388      | 0.000 | 5    | 388        | 0.000 | 5    | 388    | 0.000 |
| 19:00 - 20:00 | 5    | 388      | 0.000 | 5    | 388        | 0.000 | 5    | 388    | 0.000 |
| 20:00 - 21:00 | 5    | 388      | 0.000 | 5    | 388        | 0.000 | 5    | 388    | 0.000 |
| 21:00 - 22:00 | 5    | 388      | 0.000 | 5    | 388        | 0.000 | 5    | 388    | 0.000 |
| 22:00 - 23:00 | 5    | 388      | 0.000 | 5    | 388        | 0.000 | 5    | 388    | 0.000 |
| 23:00 - 24:00 | 3    | 436      | 0.000 | 3    | 436        | 0.000 | 3    | 436    | 0.000 |
| Total Rates:  |      |          | 0.208 |      |            | 0.208 |      |        | 0.416 |

This section displays the trip rate results based on the selected set of surveys and the selected count type (shown just above the table). It is split by three main columns, representing arrivals trips, departures trips, and total trips (arrivals plus departures). Within each of these main columns are three sub-columns. These display the number of survey days where count data is included (per time period), the average value of the selected trip rate calculation parameter (per time period), and the trip rate result (per time period). Total trip rates (the sum of the column) are also displayed at the foot of the table.

To obtain a trip rate, the average (mean) trip rate parameter value (TRP) is first calculated for all selected survey days that have count data available for the stated time period. The average (mean) number of arrivals, departures or totals (whichever applies) is also calculated (COUNT) for all selected survey days that have count data available for the stated time period. Then, the average count is divided by the average trip rate parameter value, and multiplied by the stated calculation factor (shown just above the table and abbreviated here as FACT). So, the method is: COUNT/TRP\*FACT. Trip rates are then rounded to 3 decimal places.

#### Parameter summary

Trip rate parameter range selected: 220 - 480 (units: sqm) Survey date date range: 01/01/07 - 09/05/15

Number of weekdays (Monday-Friday): 5
Number of Saturdays: 0
Number of Sundays: 0
Surveys manually removed from selection: 2

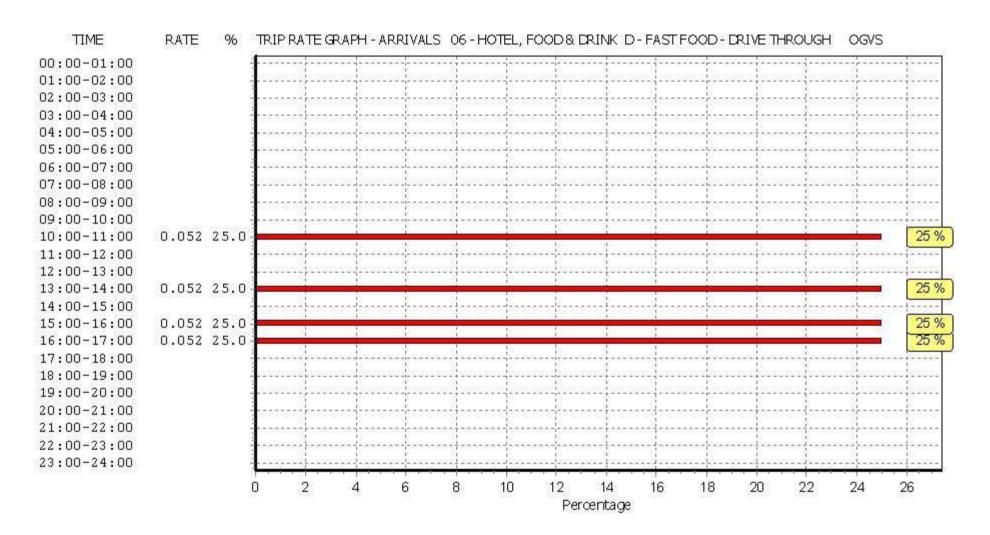

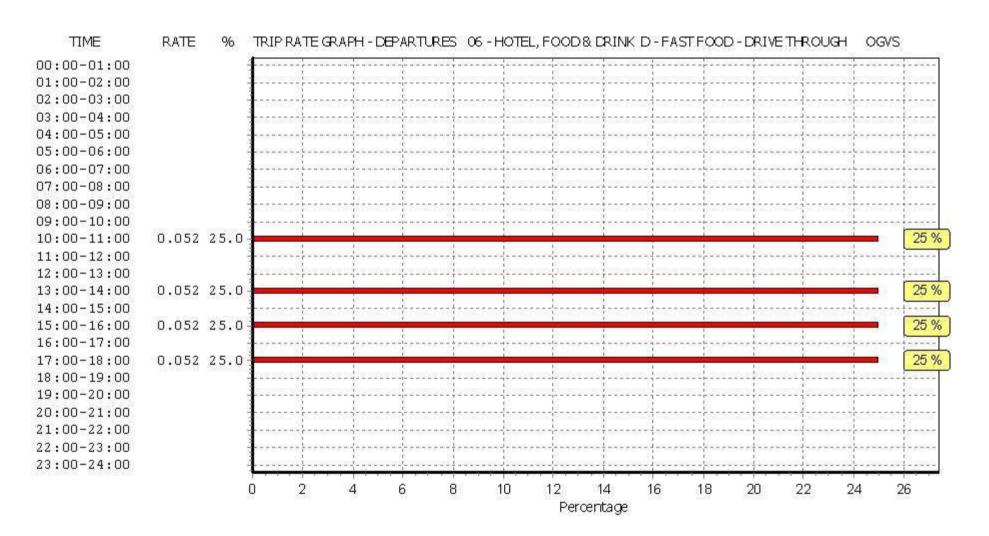

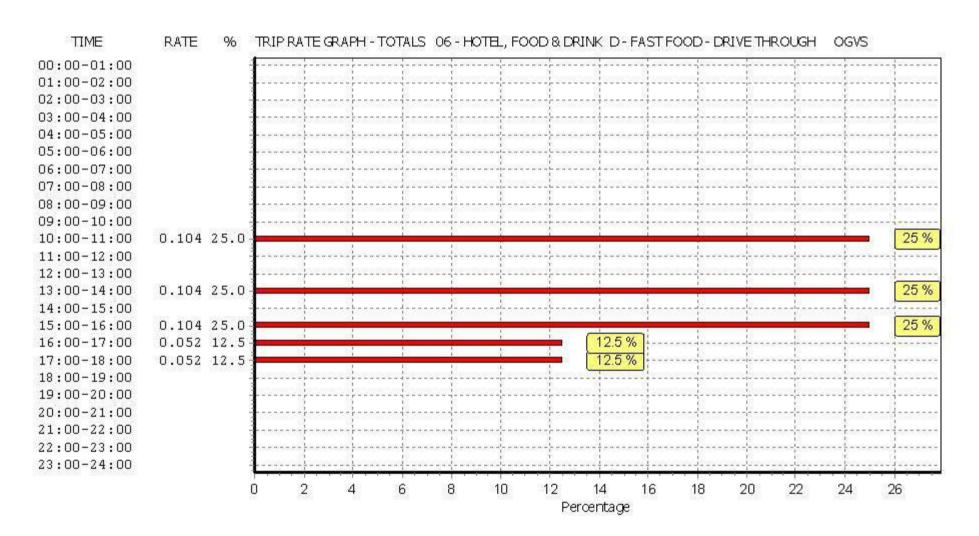

Atkins Axis Birmingham Licence No: 803409

TRIP RATE for Land Use 06 - HOTEL, FOOD & DRINK/D - FAST FOOD - DRIVE THROUGH

**PSVS** 

Calculation factor: 100 sqm

BOLD print indicates peak (busiest) period

|               |      | ARRIVALS |       | [    | DEPARTURES | )     |      | TOTALS |       |
|---------------|------|----------|-------|------|------------|-------|------|--------|-------|
|               | No.  | Ave.     | Trip  | No.  | Ave.       | Trip  | No.  | Ave.   | Trip  |
| Time Range    | Days | GFA      | Rate  | Days | GFA        | Rate  | Days | GFA    | Rate  |
| 00:00 - 01:00 |      |          |       |      |            |       |      |        |       |
| 01:00 - 02:00 |      |          |       |      |            |       |      |        |       |
| 02:00 - 03:00 |      |          |       |      |            |       |      |        |       |
| 03:00 - 04:00 |      |          |       |      |            |       |      |        |       |
| 04:00 - 05:00 |      |          |       |      |            |       |      |        |       |
| 05:00 - 06:00 | 2    | 429      | 0.000 | 2    | 429        | 0.000 | 2    | 429    | 0.000 |
| 06:00 - 07:00 | 3    | 423      | 0.000 | 3    | 423        | 0.000 | 3    | 423    | 0.000 |
| 07:00 - 08:00 | 4    | 372      | 0.000 | 4    | 372        | 0.000 | 4    | 372    | 0.000 |
| 08:00 - 09:00 | 5    | 388      | 0.000 | 5    | 388        | 0.000 | 5    | 388    | 0.000 |
| 09:00 - 10:00 | 5    | 388      | 0.000 | 5    | 388        | 0.000 | 5    | 388    | 0.000 |
| 10:00 - 11:00 | 5    | 388      | 0.052 | 5    | 388        | 0.052 | 5    | 388    | 0.104 |
| 11:00 - 12:00 | 5    | 388      | 0.052 | 5    | 388        | 0.052 | 5    | 388    | 0.104 |
| 12:00 - 13:00 | 5    | 388      | 0.000 | 5    | 388        | 0.000 | 5    | 388    | 0.000 |
| 13:00 - 14:00 | 5    | 388      | 0.000 | 5    | 388        | 0.000 | 5    | 388    | 0.000 |
| 14:00 - 15:00 | 5    | 388      | 0.052 | 5    | 388        | 0.000 | 5    | 388    | 0.052 |
| 15:00 - 16:00 | 5    | 388      | 0.000 | 5    | 388        | 0.052 | 5    | 388    | 0.052 |
| 16:00 - 17:00 | 5    | 388      | 0.052 | 5    | 388        | 0.052 | 5    | 388    | 0.104 |
| 17:00 - 18:00 | 5    | 388      | 0.052 | 5    | 388        | 0.052 | 5    | 388    | 0.104 |
| 18:00 - 19:00 | 5    | 388      | 0.000 | 5    | 388        | 0.000 | 5    | 388    | 0.000 |
| 19:00 - 20:00 | 5    | 388      | 0.000 | 5    | 388        | 0.000 | 5    | 388    | 0.000 |
| 20:00 - 21:00 | 5    | 388      | 0.000 | 5    | 388        | 0.000 | 5    | 388    | 0.000 |
| 21:00 - 22:00 | 5    | 388      | 0.000 | 5    | 388        | 0.000 | 5    | 388    | 0.000 |
| 22:00 - 23:00 | 5    | 388      | 0.000 | 5    | 388        | 0.000 | 5    | 388    | 0.000 |
| 23:00 - 24:00 | 3    | 436      | 0.000 | 3    | 436        | 0.000 | 3    | 436    | 0.000 |
| Total Rates:  |      |          | 0.260 |      |            | 0.260 |      |        | 0.520 |

This section displays the trip rate results based on the selected set of surveys and the selected count type (shown just above the table). It is split by three main columns, representing arrivals trips, departures trips, and total trips (arrivals plus departures). Within each of these main columns are three sub-columns. These display the number of survey days where count data is included (per time period), the average value of the selected trip rate calculation parameter (per time period), and the trip rate result (per time period). Total trip rates (the sum of the column) are also displayed at the foot of the table.

To obtain a trip rate, the average (mean) trip rate parameter value (TRP) is first calculated for all selected survey days that have count data available for the stated time period. The average (mean) number of arrivals, departures or totals (whichever applies) is also calculated (COUNT) for all selected survey days that have count data available for the stated time period. Then, the average count is divided by the average trip rate parameter value, and multiplied by the stated calculation factor (shown just above the table and abbreviated here as FACT). So, the method is: COUNT/TRP\*FACT. Trip rates are then rounded to 3 decimal places.

#### Parameter summary

Trip rate parameter range selected: 220 - 480 (units: sqm) Survey date date range: 01/01/07 - 09/05/15

Number of weekdays (Monday-Friday): 5
Number of Saturdays: 0
Number of Sundays: 0
Surveys manually removed from selection: 2

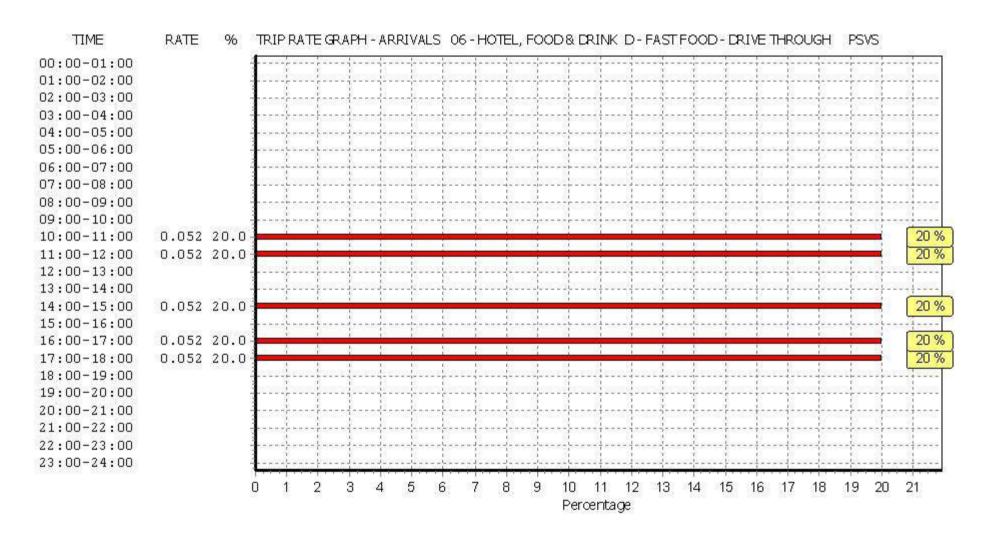

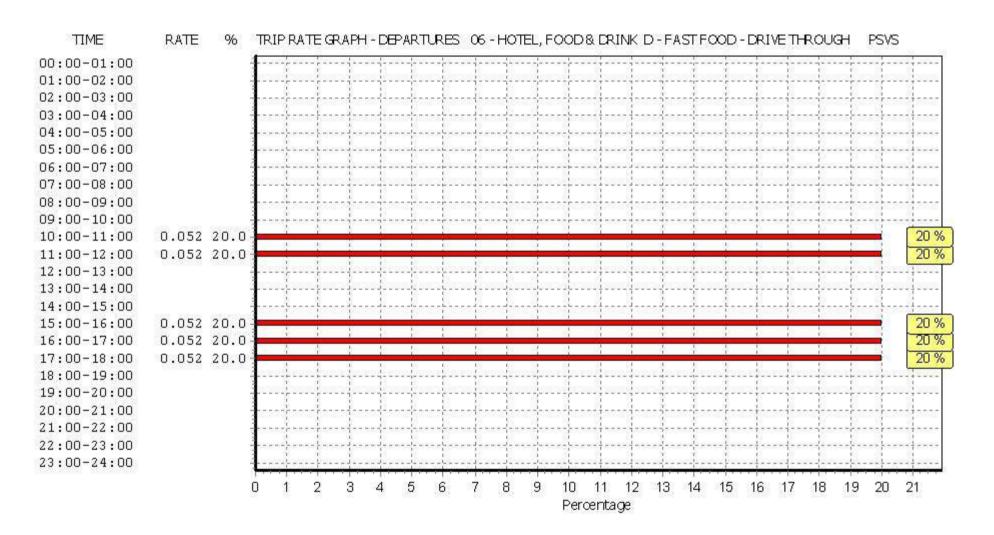

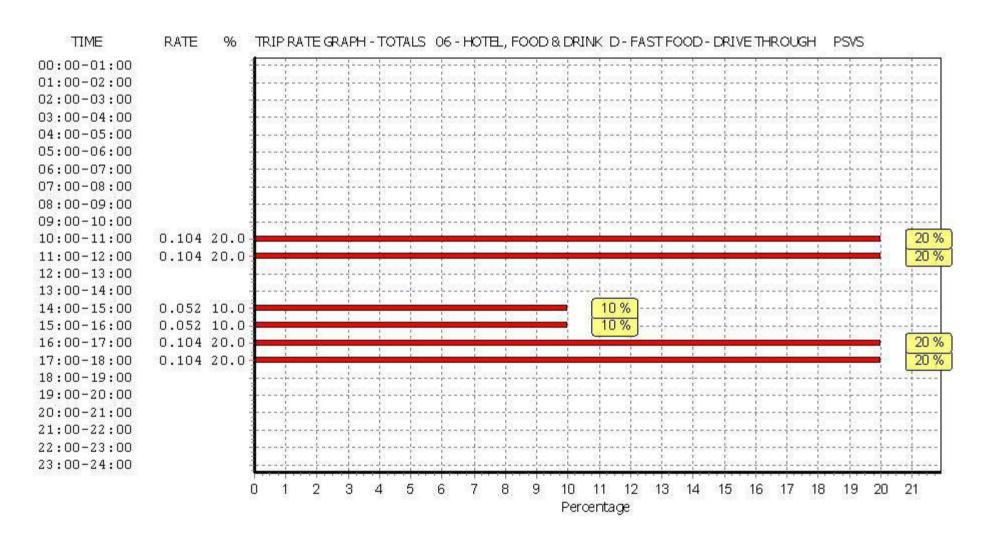

Atkins Axis Birmingham Licence No: 803409

TRIP RATE for Land Use 06 - HOTEL, FOOD & DRINK/D - FAST FOOD - DRIVE THROUGH CYCLISTS

Calculation factor: 100 sqm

BOLD print indicates peak (busiest) period

|               |      | ARRIVALS |       | [    | DEPARTURES | )     |      | TOTALS |       |
|---------------|------|----------|-------|------|------------|-------|------|--------|-------|
|               | No.  | Ave.     | Trip  | No.  | Ave.       | Trip  | No.  | Ave.   | Trip  |
| Time Range    | Days | GFA      | Rate  | Days | GFA        | Rate  | Days | GFA    | Rate  |
| 00:00 - 01:00 |      |          |       |      |            |       |      |        |       |
| 01:00 - 02:00 |      |          |       |      |            |       |      |        |       |
| 02:00 - 03:00 |      |          |       |      |            |       |      |        |       |
| 03:00 - 04:00 |      |          |       |      |            |       |      |        |       |
| 04:00 - 05:00 |      |          |       |      |            |       |      |        |       |
| 05:00 - 06:00 | 2    | 429      | 0.000 | 2    | 429        | 0.000 | 2    | 429    | 0.000 |
| 06:00 - 07:00 | 3    | 423      | 0.000 | 3    | 423        | 0.000 | 3    | 423    | 0.000 |
| 07:00 - 08:00 | 4    | 372      | 0.202 | 4    | 372        | 0.067 | 4    | 372    | 0.269 |
| 08:00 - 09:00 | 5    | 388      | 0.361 | 5    | 388        | 0.464 | 5    | 388    | 0.825 |
| 09:00 - 10:00 | 5    | 388      | 0.103 | 5    | 388        | 0.103 | 5    | 388    | 0.206 |
| 10:00 - 11:00 | 5    | 388      | 0.052 | 5    | 388        | 0.052 | 5    | 388    | 0.104 |
| 11:00 - 12:00 | 5    | 388      | 0.000 | 5    | 388        | 0.000 | 5    | 388    | 0.000 |
| 12:00 - 13:00 | 5    | 388      | 0.000 | 5    | 388        | 0.000 | 5    | 388    | 0.000 |
| 13:00 - 14:00 | 5    | 388      | 0.052 | 5    | 388        | 0.052 | 5    | 388    | 0.104 |
| 14:00 - 15:00 | 5    | 388      | 0.052 | 5    | 388        | 0.052 | 5    | 388    | 0.104 |
| 15:00 - 16:00 | 5    | 388      | 0.464 | 5    | 388        | 0.464 | 5    | 388    | 0.928 |
| 16:00 - 17:00 | 5    | 388      | 0.619 | 5    | 388        | 0.619 | 5    | 388    | 1.238 |
| 17:00 - 18:00 | 5    | 388      | 0.052 | 5    | 388        | 0.052 | 5    | 388    | 0.104 |
| 18:00 - 19:00 | 5    | 388      | 0.206 | 5    | 388        | 0.206 | 5    | 388    | 0.412 |
| 19:00 - 20:00 | 5    | 388      | 0.000 | 5    | 388        | 0.000 | 5    | 388    | 0.000 |
| 20:00 - 21:00 | 5    | 388      | 0.155 | 5    | 388        | 0.103 | 5    | 388    | 0.258 |
| 21:00 - 22:00 | 5    | 388      | 0.000 | 5    | 388        | 0.000 | 5    | 388    | 0.000 |
| 22:00 - 23:00 | 5    | 388      | 0.000 | 5    | 388        | 0.000 | 5    | 388    | 0.000 |
| 23:00 - 24:00 | 3    | 436      | 0.000 | 3    | 436        | 0.076 | 3    | 436    | 0.076 |
| Total Rates:  |      |          | 2.318 |      |            | 2.310 |      |        | 4.628 |

This section displays the trip rate results based on the selected set of surveys and the selected count type (shown just above the table). It is split by three main columns, representing arrivals trips, departures trips, and total trips (arrivals plus departures). Within each of these main columns are three sub-columns. These display the number of survey days where count data is included (per time period), the average value of the selected trip rate calculation parameter (per time period), and the trip rate result (per time period). Total trip rates (the sum of the column) are also displayed at the foot of the table.

To obtain a trip rate, the average (mean) trip rate parameter value (TRP) is first calculated for all selected survey days that have count data available for the stated time period. The average (mean) number of arrivals, departures or totals (whichever applies) is also calculated (COUNT) for all selected survey days that have count data available for the stated time period. Then, the average count is divided by the average trip rate parameter value, and multiplied by the stated calculation factor (shown just above the table and abbreviated here as FACT). So, the method is: COUNT/TRP\*FACT. Trip rates are then rounded to 3 decimal places.

#### Parameter summary

Trip rate parameter range selected: 220 - 480 (units: sqm) Survey date date range: 01/01/07 - 09/05/15

Number of weekdays (Monday-Friday): 5
Number of Saturdays: 0
Number of Sundays: 0
Surveys manually removed from selection: 2

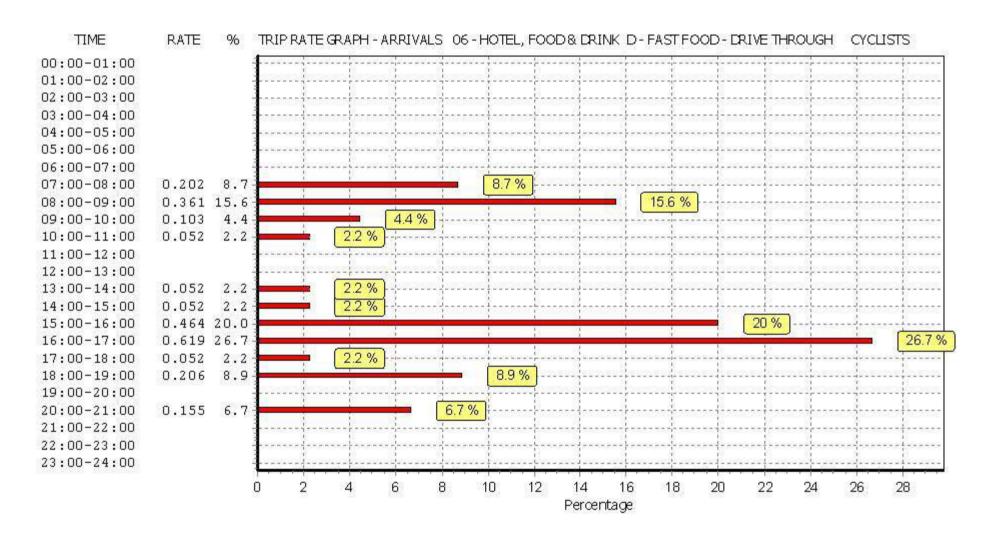

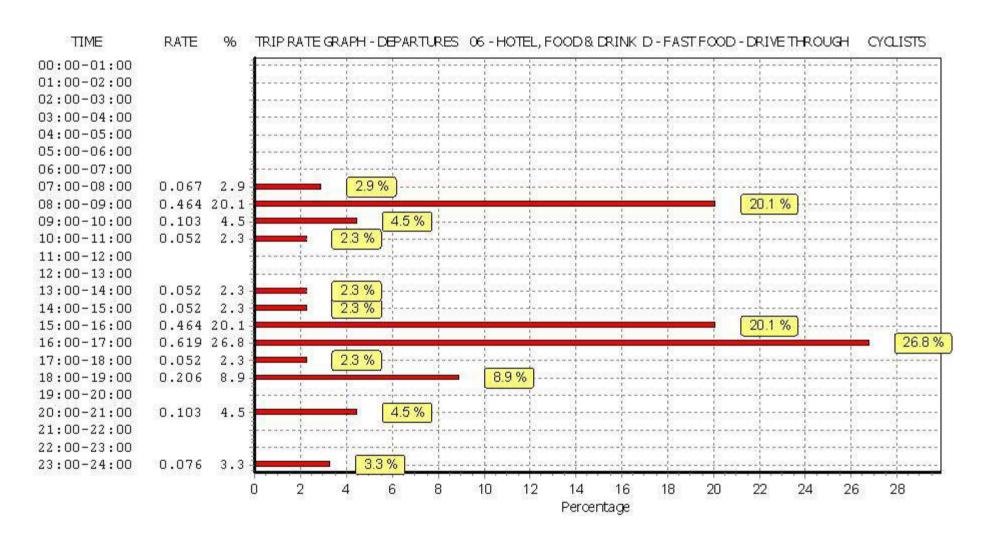

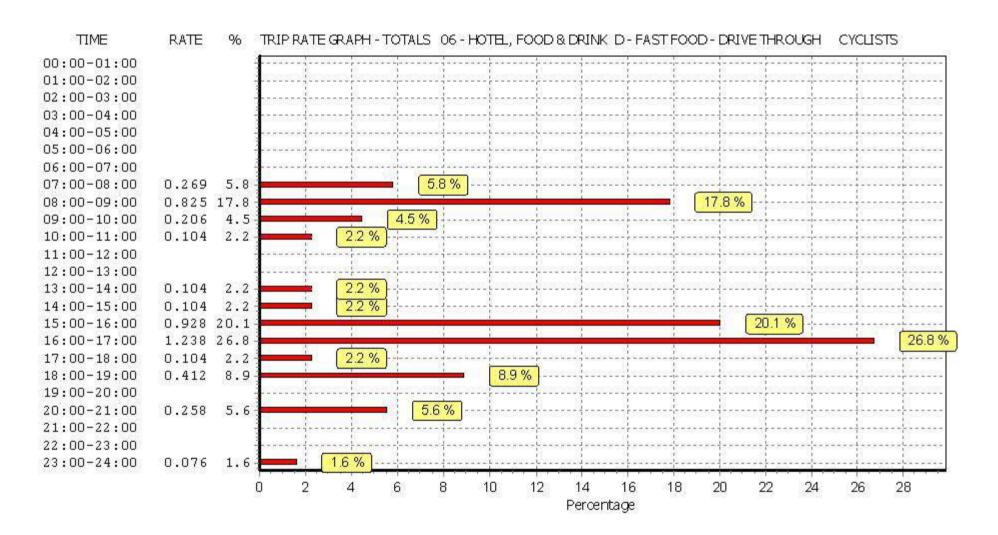

3G Artificial Grass Pitch Trip Rates

Atkins Axis Birmingham Licence No: 803409

Calculation Reference: AUDIT-803409-160317-0343

Thursday 17/03/16

Page 1

#### TRIP RATE CALCULATION SELECTION PARAMETERS:

Land Use : 07 - LEISURE

Category : L - FOOTBALL (5-a-side)

VEHIČLES

Selected regions and areas:

02 SOUTH EAST

HC HAMPSHIRE 1 days

03 SOUTH WEST

DV DEVON 1 days

05 EAST MIDLANDS

LE LEICESTERSHIRE 1 days

07 YORKSHIRE & NORTH LINCOLNSHIRE

WY WEST YORKSHIRE 1 days

09 NORTH

TV TEES VALLEY 1 days

11 SCOTLAND

GC GLASGOW CITY 1 days

This section displays the number of survey days per TRICS® sub-region in the selected set

#### Filtering Stage 2 selection:

This data displays the chosen trip rate parameter and its selected range. Only sites that fall within the parameter range are included in the trip rate calculation.

Parameter: Site area

Actual Range: 1.00 to 4.02 (units: hect) Range Selected by User: 0.60 to 4.02 (units: hect)

## Public Transport Provision:

Selection by: Include all surveys

Date Range: 01/01/07 to 18/07/12

This data displays the range of survey dates selected. Only surveys that were conducted within this date range are included in the trip rate calculation.

#### Selected survey days:

Tuesday 2 days Wednesday 3 days Friday 1 days

This data displays the number of selected surveys by day of the week.

#### Selected survey types:

Manual count 6 days
Directional ATC Count 0 days

This data displays the number of manual classified surveys and the number of unclassified ATC surveys, the total adding up to the overall number of surveys in the selected set. Manual surveys are undertaken using staff, whilst ATC surveys are undertaking using machines.

# <u>Selected Locations:</u>

Suburban Area (PPS6 Out of Centre) 4
Edge of Town 2

This data displays the number of surveys per main location category within the selected set. The main location categories consist of Free Standing, Edge of Town, Suburban Area, Neighbourhood Centre, Edge of Town Centre, Town Centre and Not Known.

### **Selected Location Sub Categories:**

| Industrial Zone  | 1 |
|------------------|---|
| Residential Zone | 2 |
| No Sub Category  | 3 |

This data displays the number of surveys per location sub-category within the selected set. The location sub-categories consist of Commercial Zone, Industrial Zone, Development Zone, Residential Zone, Retail Zone, Built-Up Zone, Village, Out of Town, High Street and No Sub Category.

TRICS 7.2.4 250216 B17.31 (C) 2016 TRICS Consortium Ltd
3G Artificial Grass Pitch Trip Rates
Thursday 17/03/16
Page 2

Atkins Axis Birmingham Licence No: 803409

Filtering Stage 3 selection:

Use Class:

D2 6 days

This data displays the number of surveys per Use Class classification within the selected set. The Use Classes Order 2005 has been used for this purpose, which can be found within the Library module of TRICS®.

Population within 1 mile:

This data displays the number of selected surveys within stated 1-mile radii of population.

Population within 5 miles:

250,001 to 500,000 4 days 500,001 or More 2 days

This data displays the number of selected surveys within stated 5-mile radii of population.

Car ownership within 5 miles:

0.6 to 1.0 3 days 1.1 to 1.5 3 days

This data displays the number of selected surveys within stated ranges of average cars owned per residential dwelling, within a radius of 5-miles of selected survey sites.

Travel Plan:

No 6 days

This data displays the number of surveys within the selected set that were undertaken at sites with Travel Plans in place, and the number of surveys that were undertaken at sites without Travel Plans.

TRICS 7.2.4 250216 B17.31 (C) 2016 TRICS Consortium Ltd
3G Artificial Grass Pitch Trip Rates
Thursday 17/03/16
Page 3

Atkins Axis Birmingham Licence No: 803409

### LIST OF SITES relevant to selection parameters

1 DV-07-L-01 GOALS DEVON

OUTLAND ROAD CENTRAL PARK PLYMOUTH

Suburban Area (PPS6 Out of Centre)

Residential Zone

Total Site area: 1.17 hect

Survey date: WEDNESDAY 18/07/12 Survey Type: MANUAL

2 GC-07-L-01 GOALS GLASGOW CITY

POLLOKSHAW ROAD STRATHBUNGO GLASGOW

Suburban Area (PPS6 Out of Centre)

Residential Zone

Total Site area: 1.00 hect

Survey date: FRIDAY 03/10/08 Survey Type: MANUAL

3 HC-07-L-01 GOALS HAMPSHIRE

MILLBROOK POINT ROAD

SOUTHAMPTON Edge of Town Industrial Zone

Total Site area: 1.10 hect

Survey date: WEDNESDAY 21/11/07 Survey Type: MANUAL

4 LE-07-L-01 GOALS LEICESTERSHIRE

WAKERLEY ROAD

LEICESTER

Suburban Area (PPS6 Out of Centre)

No Sub Category

Total Site area: 1.40 hect

Survey date: TUESDAY 25/11/08 Survey Type: MANUAL

5 TV-07-L-02 GOALS TEES VALLEY

STOCKTON ROAD

MIDDLESBROUGH Edge of Town No Sub Category

Total Site area: 2.09 hect

Survey date: TUESDAY 18/09/07 Survey Type: MANUAL WEST YORKSHIRE

6 WY-07-L-02 GOF REDCOTE LANE BURLEY

LEEDS

Suburban Area (PPS6 Out of Centre)

No Sub Category

Total Site area: 4.02 hect

Survey date: WEDNESDAY 09/06/10 Survey Type: MANUAL

This section provides a list of all survey sites and days in the selected set. For each individual survey site, it displays a unique site reference code and site address, the selected trip rate calculation parameter and its value, the day of the week and date of each survey, and whether the survey was a manual classified count or an ATC count.

3G Artificial Grass Pitch Trip Rates

Atkins Axis Birmingham

Licence No: 803409

TRIP RATE for Land Use 07 - LEISURE/L - FOOTBALL (5-a-side)

**VEHICLES** 

Calculation factor: 1 hect

BOLD print indicates peak (busiest) period

|               |      | ARRIVALS |         |      | DEPARTURES |         |      | TOTALS |         |
|---------------|------|----------|---------|------|------------|---------|------|--------|---------|
|               | No.  | Ave.     | Trip    | No.  | Ave.       | Trip    | No.  | Ave.   | Trip    |
| Time Range    | Days | AREA     | Rate    | Days | AREA       | Rate    | Days | AREA   | Rate    |
| 00:00 - 01:00 |      |          |         |      |            |         |      |        |         |
| 01:00 - 02:00 |      |          |         |      |            |         |      |        |         |
| 02:00 - 03:00 |      |          |         |      |            |         |      |        |         |
| 03:00 - 04:00 |      |          |         |      |            |         |      |        |         |
| 04:00 - 05:00 |      |          |         |      |            |         |      |        |         |
| 05:00 - 06:00 |      |          |         |      |            |         |      |        |         |
| 06:00 - 07:00 |      |          |         |      |            |         |      |        |         |
| 07:00 - 08:00 |      |          |         |      |            |         |      |        |         |
| 08:00 - 09:00 | 6    | 1.80     | 7.421   | 6    | 1.80       | 1.855   | 6    | 1.80   | 9.276   |
| 09:00 - 10:00 | 6    | 1.80     | 2.968   | 6    | 1.80       | 1.020   | 6    | 1.80   | 3.988   |
| 10:00 - 11:00 | 6    | 1.80     | 1.948   | 6    | 1.80       | 1.577   | 6    | 1.80   | 3.525   |
| 11:00 - 12:00 | 6    | 1.80     | 3.803   | 6    | 1.80       | 2.597   | 6    | 1.80   | 6.400   |
| 12:00 - 13:00 | 6    | 1.80     | 3.154   | 6    | 1.80       | 3.154   | 6    | 1.80   | 6.308   |
| 13:00 - 14:00 | 6    | 1.80     | 2.597   | 6    | 1.80       | 2.319   | 6    | 1.80   | 4.916   |
| 14:00 - 15:00 | 6    | 1.80     | 5.102   | 6    | 1.80       | 5.380   | 6    | 1.80   | 10.482  |
| 15:00 - 16:00 | 6    | 1.80     | 7.328   | 6    | 1.80       | 3.989   | 6    | 1.80   | 11.317  |
| 16:00 - 17:00 | 6    | 1.80     | 7.885   | 6    | 1.80       | 6.586   | 6    | 1.80   | 14.471  |
| 17:00 - 18:00 | 6    | 1.80     | 20.594  | 6    | 1.80       | 7.978   | 6    | 1.80   | 28.572  |
| 18:00 - 19:00 | 6    | 1.80     | 28.200  | 6    | 1.80       | 12.152  | 6    | 1.80   | 40.352  |
| 19:00 - 20:00 | 6    | 1.80     | 31.262  | 6    | 1.80       | 32.096  | 6    | 1.80   | 63.358  |
| 20:00 - 21:00 | 6    | 1.80     | 22.820  | 6    | 1.80       | 30.241  | 6    | 1.80   | 53.061  |
| 21:00 - 22:00 | 6    | 1.80     | 9.555   | 6    | 1.80       | 28.015  | 6    | 1.80   | 37.570  |
| 22:00 - 23:00 | 6    | 1.80     | 2.226   | 6    | 1.80       | 16.419  | 6    | 1.80   | 18.645  |
| 23:00 - 24:00 | 4    | 2.17     | 0.000   | 4    | 2.17       | 2.189   | 4    | 2.17   | 2.189   |
| Total Rates:  |      |          | 156.863 |      |            | 157.567 |      |        | 314.430 |

This section displays the trip rate results based on the selected set of surveys and the selected count type (shown just above the table). It is split by three main columns, representing arrivals trips, departures trips, and total trips (arrivals plus departures). Within each of these main columns are three sub-columns. These display the number of survey days where count data is included (per time period), the average value of the selected trip rate calculation parameter (per time period), and the trip rate result (per time period). Total trip rates (the sum of the column) are also displayed at the foot of the table.

To obtain a trip rate, the average (mean) trip rate parameter value (TRP) is first calculated for all selected survey days that have count data available for the stated time period. The average (mean) number of arrivals, departures or totals (whichever applies) is also calculated (COUNT) for all selected survey days that have count data available for the stated time period. Then, the average count is divided by the average trip rate parameter value, and multiplied by the stated calculation factor (shown just above the table and abbreviated here as FACT). So, the method is: COUNT/TRP\*FACT. Trip rates are then rounded to 3 decimal places.

#### Parameter summary

Trip rate parameter range selected: 1.00 to 4.02 (units: hect) Survey date date range: 01/01/07 - 18/07/12

Number of weekdays (Monday-Friday): 6
Number of Saturdays: 0
Number of Sundays: 0
Surveys manually removed from selection: 0

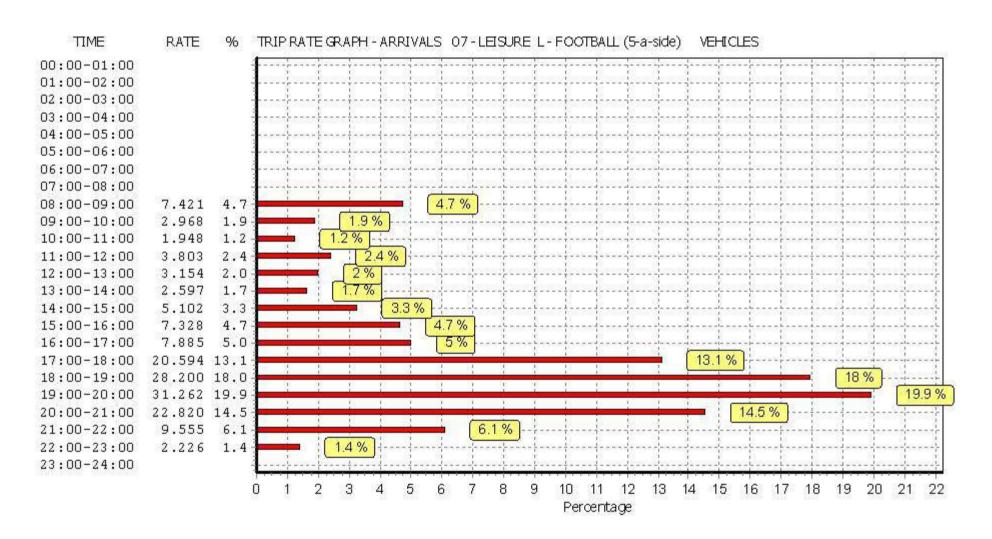

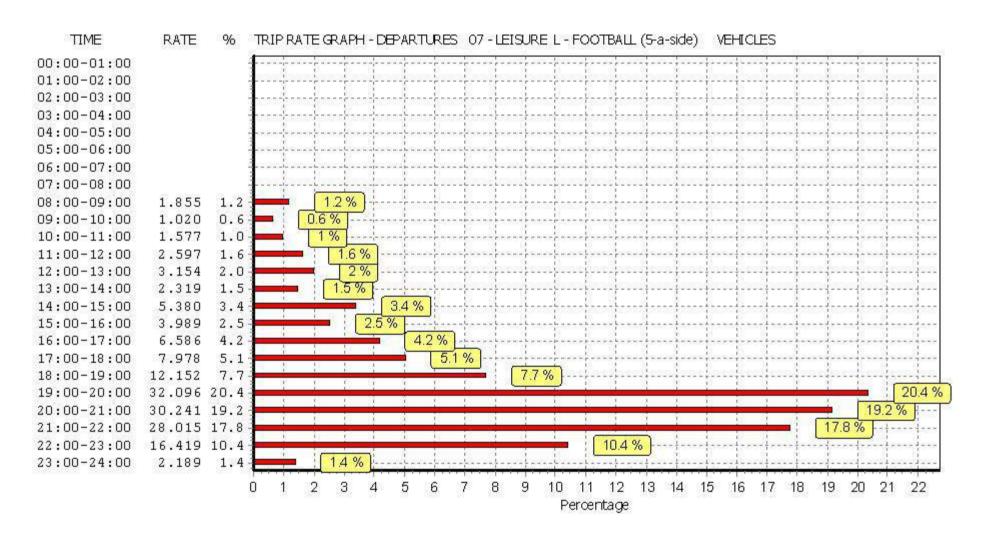

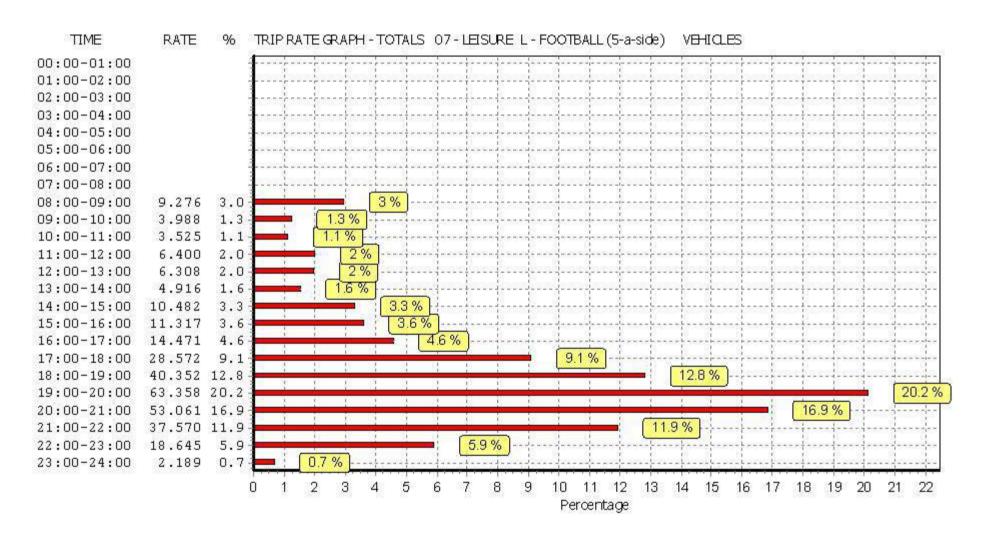

Atkins Axis Birmingham Licence No: 803409

TRIP RATE for Land Use 07 - LEISURE/L - FOOTBALL (5-a-side)

**TAXIS** 

Calculation factor: 1 hect

BOLD print indicates peak (busiest) period

|               |      | ARRIVALS |       | [    | DEPARTURES | )     |      | TOTALS |       |
|---------------|------|----------|-------|------|------------|-------|------|--------|-------|
|               | No.  | Ave.     | Trip  | No.  | Ave.       | Trip  | No.  | Ave.   | Trip  |
| Time Range    | Days | AREA     | Rate  | Days | AREA       | Rate  | Days | AREA   | Rate  |
| 00:00 - 01:00 |      |          |       |      |            |       |      |        |       |
| 01:00 - 02:00 |      |          |       |      |            |       |      |        |       |
| 02:00 - 03:00 |      |          |       |      |            |       |      |        |       |
| 03:00 - 04:00 |      |          |       |      |            |       |      |        |       |
| 04:00 - 05:00 |      |          |       |      |            |       |      |        |       |
| 05:00 - 06:00 |      |          |       |      |            |       |      |        |       |
| 06:00 - 07:00 |      |          |       |      |            |       |      |        |       |
| 07:00 - 08:00 |      |          |       |      |            |       |      |        |       |
| 08:00 - 09:00 | 6    | 1.80     | 0.000 | 6    | 1.80       | 0.000 | 6    | 1.80   | 0.000 |
| 09:00 - 10:00 | 6    | 1.80     | 0.093 | 6    | 1.80       | 0.093 | 6    | 1.80   | 0.186 |
| 10:00 - 11:00 | 6    | 1.80     | 0.186 | 6    | 1.80       | 0.186 | 6    | 1.80   | 0.372 |
| 11:00 - 12:00 | 6    | 1.80     | 0.000 | 6    | 1.80       | 0.000 | 6    | 1.80   | 0.000 |
| 12:00 - 13:00 | 6    | 1.80     | 0.186 | 6    | 1.80       | 0.186 | 6    | 1.80   | 0.372 |
| 13:00 - 14:00 | 6    | 1.80     | 0.000 | 6    | 1.80       | 0.000 | 6    | 1.80   | 0.000 |
| 14:00 - 15:00 | 6    | 1.80     | 0.000 | 6    | 1.80       | 0.000 | 6    | 1.80   | 0.000 |
| 15:00 - 16:00 | 6    | 1.80     | 0.000 | 6    | 1.80       | 0.000 | 6    | 1.80   | 0.000 |
| 16:00 - 17:00 | 6    | 1.80     | 0.093 | 6    | 1.80       | 0.093 | 6    | 1.80   | 0.186 |
| 17:00 - 18:00 | 6    | 1.80     | 0.278 | 6    | 1.80       | 0.278 | 6    | 1.80   | 0.556 |
| 18:00 - 19:00 | 6    | 1.80     | 0.278 | 6    | 1.80       | 0.278 | 6    | 1.80   | 0.556 |
| 19:00 - 20:00 | 6    | 1.80     | 1.206 | 6    | 1.80       | 1.020 | 6    | 1.80   | 2.226 |
| 20:00 - 21:00 | 6    | 1.80     | 0.464 | 6    | 1.80       | 0.649 | 6    | 1.80   | 1.113 |
| 21:00 - 22:00 | 6    | 1.80     | 0.464 | 6    | 1.80       | 0.464 | 6    | 1.80   | 0.928 |
| 22:00 - 23:00 | 6    | 1.80     | 0.835 | 6    | 1.80       | 0.742 | 6    | 1.80   | 1.577 |
| 23:00 - 24:00 | 4    | 2.17     | 0.000 | 4    | 2.17       | 0.115 | 4    | 2.17   | 0.115 |
| Total Rates:  |      |          | 4.083 |      |            | 4.104 |      |        | 8.187 |

This section displays the trip rate results based on the selected set of surveys and the selected count type (shown just above the table). It is split by three main columns, representing arrivals trips, departures trips, and total trips (arrivals plus departures). Within each of these main columns are three sub-columns. These display the number of survey days where count data is included (per time period), the average value of the selected trip rate calculation parameter (per time period), and the trip rate result (per time period). Total trip rates (the sum of the column) are also displayed at the foot of the table.

To obtain a trip rate, the average (mean) trip rate parameter value (TRP) is first calculated for all selected survey days that have count data available for the stated time period. The average (mean) number of arrivals, departures or totals (whichever applies) is also calculated (COUNT) for all selected survey days that have count data available for the stated time period. Then, the average count is divided by the average trip rate parameter value, and multiplied by the stated calculation factor (shown just above the table and abbreviated here as FACT). So, the method is: COUNT/TRP\*FACT. Trip rates are then rounded to 3 decimal places.

#### Parameter summary

Trip rate parameter range selected: 1.00 to 4.02 (units: hect) Survey date date range: 01/01/07 - 18/07/12

Number of weekdays (Monday-Friday): 6
Number of Saturdays: 0
Number of Sundays: 0
Surveys manually removed from selection: 0

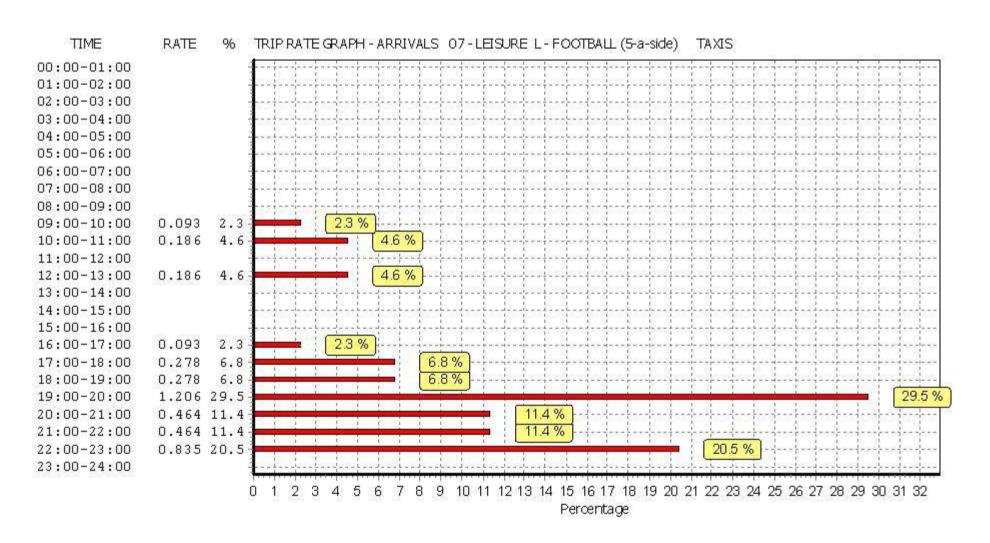

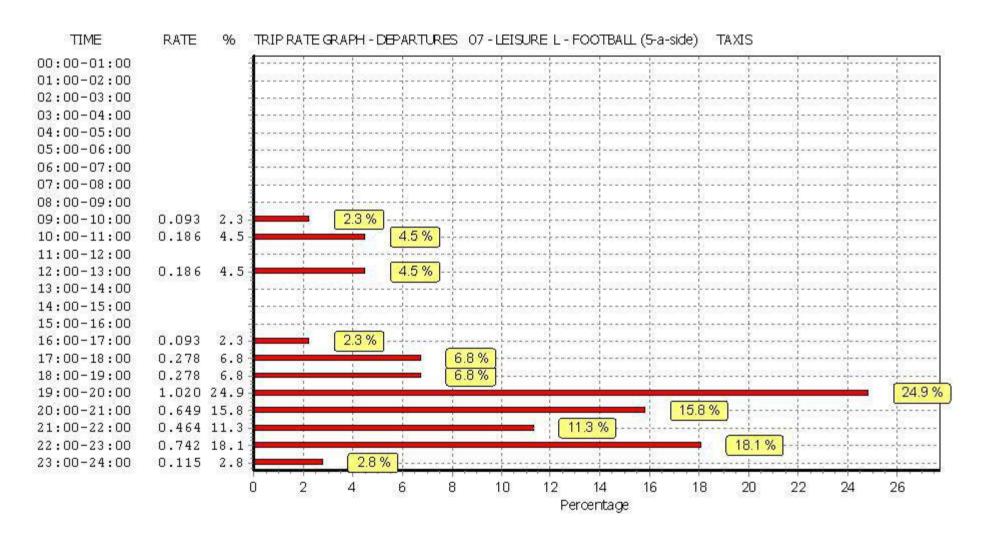

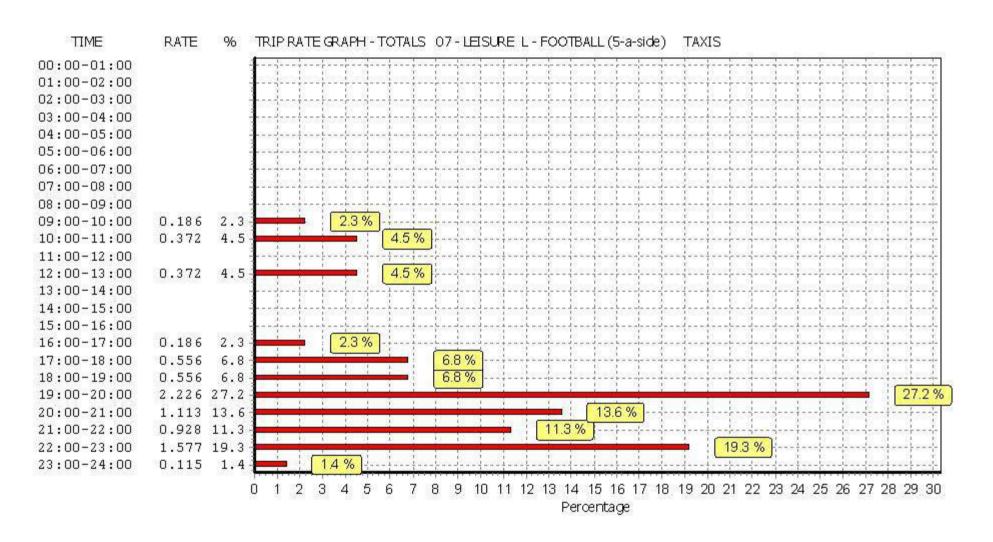

Atkins Axis Birmingham Licence No: 803409

TRIP RATE for Land Use 07 - LEISURE/L - FOOTBALL (5-a-side)

**OGVS** 

Calculation factor: 1 hect

BOLD print indicates peak (busiest) period

|               |      | ARRIVALS |       | [    | DEPARTURES |       |      | TOTALS |       |
|---------------|------|----------|-------|------|------------|-------|------|--------|-------|
|               | No.  | Ave.     | Trip  | No.  | Ave.       | Trip  | No.  | Ave.   | Trip  |
| Time Range    | Days | AREA     | Rate  | Days | AREA       | Rate  | Days | AREA   | Rate  |
| 00:00 - 01:00 |      |          |       |      |            |       |      |        |       |
| 01:00 - 02:00 |      |          |       |      |            |       |      |        |       |
| 02:00 - 03:00 |      |          |       |      |            |       |      |        |       |
| 03:00 - 04:00 |      |          |       |      |            |       |      |        |       |
| 04:00 - 05:00 |      |          |       |      |            |       |      |        |       |
| 05:00 - 06:00 |      |          |       |      |            |       |      |        |       |
| 06:00 - 07:00 |      |          |       |      |            |       |      |        |       |
| 07:00 - 08:00 |      |          |       |      |            |       |      |        |       |
| 08:00 - 09:00 | 6    | 1.80     | 0.186 | 6    | 1.80       | 0.186 | 6    | 1.80   | 0.372 |
| 09:00 - 10:00 | 6    | 1.80     | 0.278 | 6    | 1.80       | 0.093 | 6    | 1.80   | 0.371 |
| 10:00 - 11:00 | 6    | 1.80     | 0.186 | 6    | 1.80       | 0.278 | 6    | 1.80   | 0.464 |
| 11:00 - 12:00 | 6    | 1.80     | 0.186 | 6    | 1.80       | 0.278 | 6    | 1.80   | 0.464 |
| 12:00 - 13:00 | 6    | 1.80     | 0.093 | 6    | 1.80       | 0.093 | 6    | 1.80   | 0.186 |
| 13:00 - 14:00 | 6    | 1.80     | 0.000 | 6    | 1.80       | 0.000 | 6    | 1.80   | 0.000 |
| 14:00 - 15:00 | 6    | 1.80     | 0.000 | 6    | 1.80       | 0.000 | 6    | 1.80   | 0.000 |
| 15:00 - 16:00 | 6    | 1.80     | 0.000 | 6    | 1.80       | 0.000 | 6    | 1.80   | 0.000 |
| 16:00 - 17:00 | 6    | 1.80     | 0.093 | 6    | 1.80       | 0.093 | 6    | 1.80   | 0.186 |
| 17:00 - 18:00 | 6    | 1.80     | 0.000 | 6    | 1.80       | 0.000 | 6    | 1.80   | 0.000 |
| 18:00 - 19:00 | 6    | 1.80     | 0.093 | 6    | 1.80       | 0.093 | 6    | 1.80   | 0.186 |
| 19:00 - 20:00 | 6    | 1.80     | 0.000 | 6    | 1.80       | 0.000 | 6    | 1.80   | 0.000 |
| 20:00 - 21:00 | 6    | 1.80     | 0.000 | 6    | 1.80       | 0.000 | 6    | 1.80   | 0.000 |
| 21:00 - 22:00 | 6    | 1.80     | 0.000 | 6    | 1.80       | 0.000 | 6    | 1.80   | 0.000 |
| 22:00 - 23:00 | 6    | 1.80     | 0.000 | 6    | 1.80       | 0.000 | 6    | 1.80   | 0.000 |
| 23:00 - 24:00 | 4    | 2.17     | 0.000 | 4    | 2.17       | 0.000 | 4    | 2.17   | 0.000 |
| Total Rates:  |      |          | 1.115 |      |            | 1.114 |      |        | 2.229 |

This section displays the trip rate results based on the selected set of surveys and the selected count type (shown just above the table). It is split by three main columns, representing arrivals trips, departures trips, and total trips (arrivals plus departures). Within each of these main columns are three sub-columns. These display the number of survey days where count data is included (per time period), the average value of the selected trip rate calculation parameter (per time period), and the trip rate result (per time period). Total trip rates (the sum of the column) are also displayed at the foot of the table.

To obtain a trip rate, the average (mean) trip rate parameter value (TRP) is first calculated for all selected survey days that have count data available for the stated time period. The average (mean) number of arrivals, departures or totals (whichever applies) is also calculated (COUNT) for all selected survey days that have count data available for the stated time period. Then, the average count is divided by the average trip rate parameter value, and multiplied by the stated calculation factor (shown just above the table and abbreviated here as FACT). So, the method is: COUNT/TRP\*FACT. Trip rates are then rounded to 3 decimal places.

#### Parameter summary

Trip rate parameter range selected: 1.00 to 4.02 (units: hect) Survey date date range: 01/01/07 - 18/07/12

Number of weekdays (Monday-Friday): 6
Number of Saturdays: 0
Number of Sundays: 0
Surveys manually removed from selection: 0

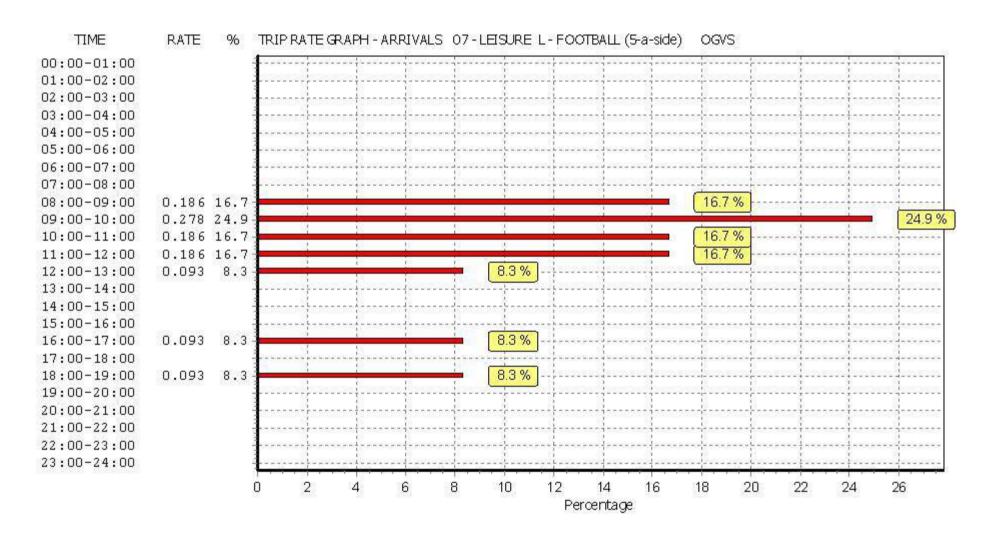

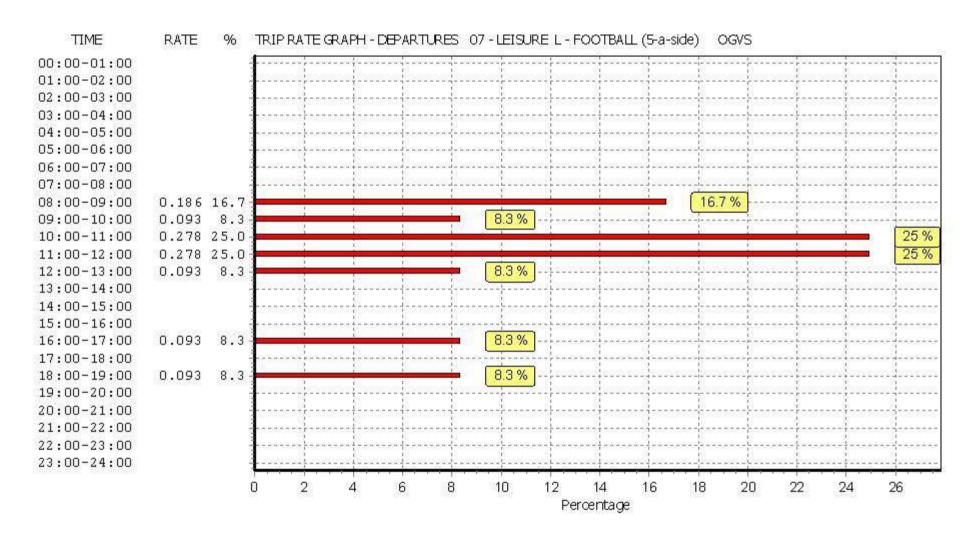

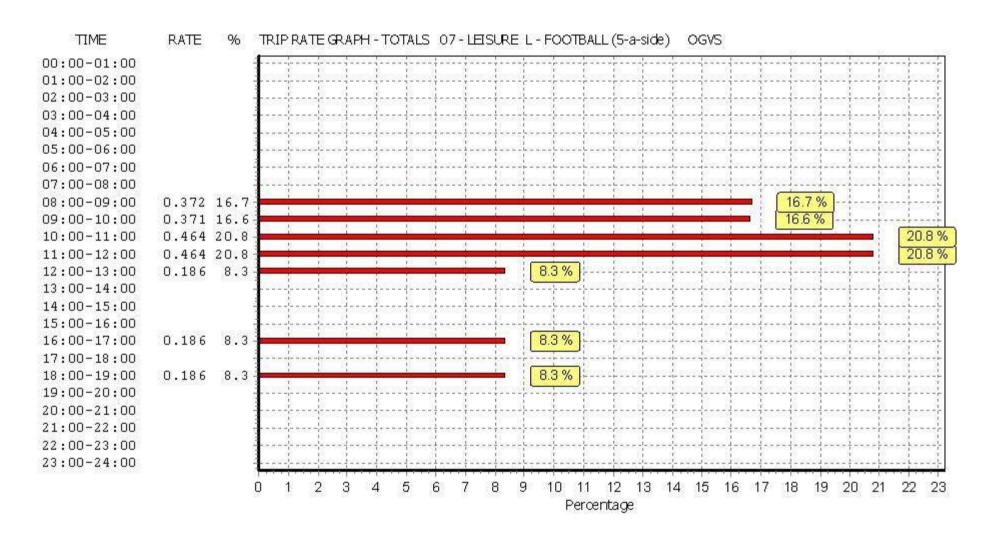

Atkins Axis Birmingham Licence No: 803409

TRIP RATE for Land Use 07 - LEISURE/L - FOOTBALL (5-a-side)

**PSVS** 

Calculation factor: 1 hect

BOLD print indicates peak (busiest) period

|               |      | ARRIVALS |       | [    | DEPARTURES |       |      | TOTALS |       |
|---------------|------|----------|-------|------|------------|-------|------|--------|-------|
|               | No.  | Ave.     | Trip  | No.  | Ave.       | Trip  | No.  | Ave.   | Trip  |
| Time Range    | Days | AREA     | Rate  | Days | AREA       | Rate  | Days | AREA   | Rate  |
| 00:00 - 01:00 |      |          |       |      |            |       |      |        |       |
| 01:00 - 02:00 |      |          |       |      |            |       |      |        |       |
| 02:00 - 03:00 |      |          |       |      |            |       |      |        |       |
| 03:00 - 04:00 |      |          |       |      |            |       |      |        |       |
| 04:00 - 05:00 |      |          |       |      |            |       |      |        |       |
| 05:00 - 06:00 |      |          |       |      |            |       |      |        |       |
| 06:00 - 07:00 |      |          |       |      |            |       |      |        |       |
| 07:00 - 08:00 |      |          |       |      |            |       |      |        |       |
| 08:00 - 09:00 | 6    | 1.80     | 0.000 | 6    | 1.80       | 0.000 | 6    | 1.80   | 0.000 |
| 09:00 - 10:00 | 6    | 1.80     | 0.000 | 6    | 1.80       | 0.000 | 6    | 1.80   | 0.000 |
| 10:00 - 11:00 | 6    | 1.80     | 0.000 | 6    | 1.80       | 0.000 | 6    | 1.80   | 0.000 |
| 11:00 - 12:00 | 6    | 1.80     | 0.093 | 6    | 1.80       | 0.000 | 6    | 1.80   | 0.093 |
| 12:00 - 13:00 | 6    | 1.80     | 0.000 | 6    | 1.80       | 0.000 | 6    | 1.80   | 0.000 |
| 13:00 - 14:00 | 6    | 1.80     | 0.093 | 6    | 1.80       | 0.186 | 6    | 1.80   | 0.279 |
| 14:00 - 15:00 | 6    | 1.80     | 0.093 | 6    | 1.80       | 0.093 | 6    | 1.80   | 0.186 |
| 15:00 - 16:00 | 6    | 1.80     | 0.000 | 6    | 1.80       | 0.000 | 6    | 1.80   | 0.000 |
| 16:00 - 17:00 | 6    | 1.80     | 0.000 | 6    | 1.80       | 0.000 | 6    | 1.80   | 0.000 |
| 17:00 - 18:00 | 6    | 1.80     | 0.000 | 6    | 1.80       | 0.000 | 6    | 1.80   | 0.000 |
| 18:00 - 19:00 | 6    | 1.80     | 0.000 | 6    | 1.80       | 0.000 | 6    | 1.80   | 0.000 |
| 19:00 - 20:00 | 6    | 1.80     | 0.000 | 6    | 1.80       | 0.000 | 6    | 1.80   | 0.000 |
| 20:00 - 21:00 | 6    | 1.80     | 0.000 | 6    | 1.80       | 0.000 | 6    | 1.80   | 0.000 |
| 21:00 - 22:00 | 6    | 1.80     | 0.000 | 6    | 1.80       | 0.000 | 6    | 1.80   | 0.000 |
| 22:00 - 23:00 | 6    | 1.80     | 0.000 | 6    | 1.80       | 0.000 | 6    | 1.80   | 0.000 |
| 23:00 - 24:00 | 4    | 2.17     | 0.000 | 4    | 2.17       | 0.000 | 4    | 2.17   | 0.000 |
| Total Rates:  |      |          | 0.279 |      |            | 0.279 |      |        | 0.558 |

This section displays the trip rate results based on the selected set of surveys and the selected count type (shown just above the table). It is split by three main columns, representing arrivals trips, departures trips, and total trips (arrivals plus departures). Within each of these main columns are three sub-columns. These display the number of survey days where count data is included (per time period), the average value of the selected trip rate calculation parameter (per time period), and the trip rate result (per time period). Total trip rates (the sum of the column) are also displayed at the foot of the table.

To obtain a trip rate, the average (mean) trip rate parameter value (TRP) is first calculated for all selected survey days that have count data available for the stated time period. The average (mean) number of arrivals, departures or totals (whichever applies) is also calculated (COUNT) for all selected survey days that have count data available for the stated time period. Then, the average count is divided by the average trip rate parameter value, and multiplied by the stated calculation factor (shown just above the table and abbreviated here as FACT). So, the method is: COUNT/TRP\*FACT. Trip rates are then rounded to 3 decimal places.

### Parameter summary

Trip rate parameter range selected: 1.00 to 4.02 (units: hect) Survey date date range: 01/01/07 - 18/07/12

Number of weekdays (Monday-Friday): 6
Number of Saturdays: 0
Number of Sundays: 0
Surveys manually removed from selection: 0

This section displays a quick summary of some of the data filtering selections made by the TRICS® user. The trip rate calculation parameter range of all selected surveys is displayed first, followed by the range of minimum and maximum survey dates selected by the user. Then, the total number of selected weekdays and weekend days in the selected set of surveys are show. Finally, the number of survey days that have been manually removed from the selected set outside of the standard filtering procedure are displayed.

Thursday 17/03/16 Page 17

Licence No: 803409

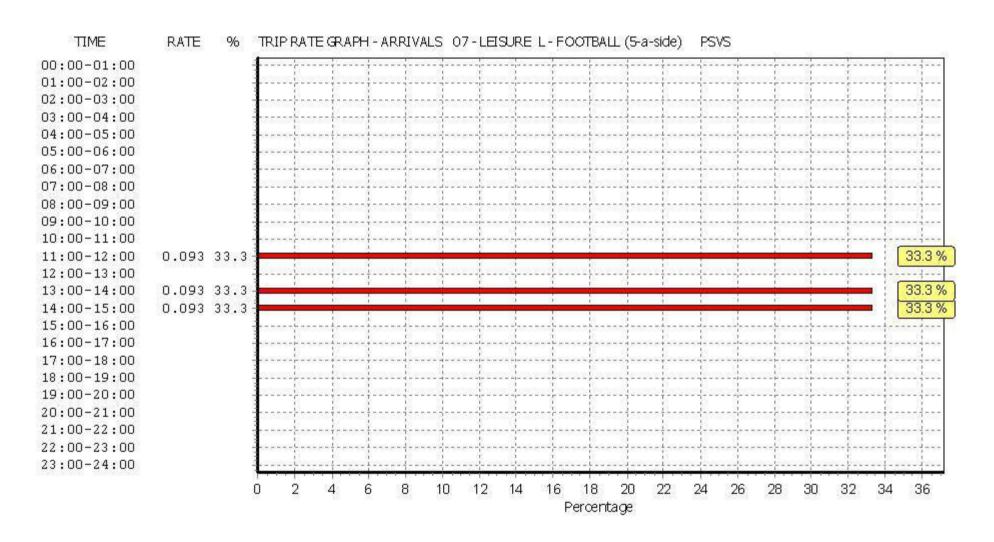

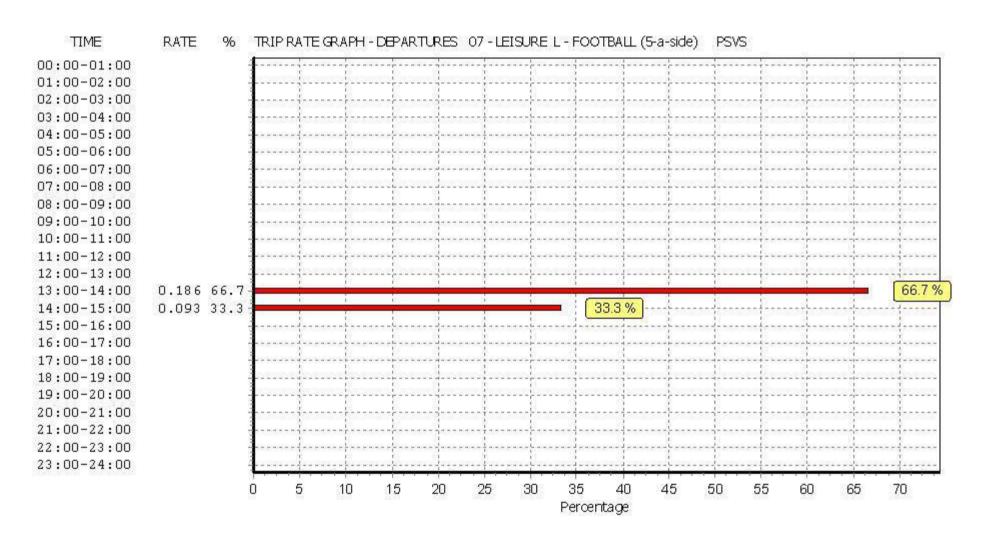

TIME RATE TRIP RATE GRAPH - TOTALS 07 - LEISURE L - FOOTBALL (5-a-side) 00:00-01:00 01:00-02:00 02:00-03:00 03:00-04:00 04:00-05:00 05:00-06:00 06:00-07:00 07:00-08:00 08:00-09:00 09:00-10:00 10:00-11:00 11:00-12:00 0.093 16.7 16.7 % 12:00-13:00 50 % 13:00-14:00 0.279 50.0 33.3 % 0.186 33.3 14:00-15:00 15:00-16:00 16:00-17:00 17:00-18:00 18:00-19:00 19:00-20:00 20:00-21:00 21:00-22:00 22:00-23:00 23:00-24:00 15 20 25 30 35 40 45 55 5 10 50 Percentage

Atkins Axis Birmingham Licence No: 803409

TRIP RATE for Land Use 07 - LEISURE/L - FOOTBALL (5-a-side)

CICLISIS

Calculation factor: 1 hect

BOLD print indicates peak (busiest) period

|               |      | ARRIVALS |       |      | DEPARTURES |       |      | TOTALS |       |
|---------------|------|----------|-------|------|------------|-------|------|--------|-------|
|               | No.  | Ave.     | Trip  | No.  | Ave.       | Trip  | No.  | Ave.   | Trip  |
| Time Range    | Days | AREA     | Rate  | Days | AREA       | Rate  | Days | AREA   | Rate  |
| 00:00 - 01:00 |      |          |       |      |            |       |      |        |       |
| 01:00 - 02:00 |      |          |       |      |            |       |      |        |       |
| 02:00 - 03:00 |      |          |       |      |            |       |      |        |       |
| 03:00 - 04:00 |      |          |       |      |            |       |      |        |       |
| 04:00 - 05:00 |      |          |       |      |            |       |      |        |       |
| 05:00 - 06:00 |      |          |       |      |            |       |      |        |       |
| 06:00 - 07:00 |      |          |       |      |            |       |      |        |       |
| 07:00 - 08:00 |      |          |       |      |            |       |      |        |       |
| 08:00 - 09:00 | 6    | 1.80     | 0.649 | 6    | 1.80       | 0.093 | 6    | 1.80   | 0.742 |
| 09:00 - 10:00 | 6    | 1.80     | 0.557 | 6    | 1.80       | 0.278 | 6    | 1.80   | 0.835 |
| 10:00 - 11:00 | 6    | 1.80     | 0.186 | 6    | 1.80       | 0.000 | 6    | 1.80   | 0.186 |
| 11:00 - 12:00 | 6    | 1.80     | 0.093 | 6    | 1.80       | 0.093 | 6    | 1.80   | 0.186 |
| 12:00 - 13:00 | 6    | 1.80     | 0.000 | 6    | 1.80       | 0.000 | 6    | 1.80   | 0.000 |
| 13:00 - 14:00 | 6    | 1.80     | 0.186 | 6    | 1.80       | 0.186 | 6    | 1.80   | 0.372 |
| 14:00 - 15:00 | 6    | 1.80     | 0.093 | 6    | 1.80       | 0.093 | 6    | 1.80   | 0.186 |
| 15:00 - 16:00 | 6    | 1.80     | 0.093 | 6    | 1.80       | 0.835 | 6    | 1.80   | 0.928 |
| 16:00 - 17:00 | 6    | 1.80     | 0.186 | 6    | 1.80       | 0.278 | 6    | 1.80   | 0.464 |
| 17:00 - 18:00 | 6    | 1.80     | 0.371 | 6    | 1.80       | 0.371 | 6    | 1.80   | 0.742 |
| 18:00 - 19:00 | 6    | 1.80     | 0.742 | 6    | 1.80       | 0.000 | 6    | 1.80   | 0.742 |
| 19:00 - 20:00 | 6    | 1.80     | 0.093 | 6    | 1.80       | 0.464 | 6    | 1.80   | 0.557 |
| 20:00 - 21:00 | 6    | 1.80     | 0.000 | 6    | 1.80       | 0.000 | 6    | 1.80   | 0.000 |
| 21:00 - 22:00 | 6    | 1.80     | 0.000 | 6    | 1.80       | 0.186 | 6    | 1.80   | 0.186 |
| 22:00 - 23:00 | 6    | 1.80     | 0.093 | 6    | 1.80       | 0.278 | 6    | 1.80   | 0.371 |
| 23:00 - 24:00 | 4    | 2.17     | 0.000 | 4    | 2.17       | 0.230 | 4    | 2.17   | 0.230 |
| Total Rates:  |      |          | 3.342 |      |            | 3.385 |      |        | 6.727 |

This section displays the trip rate results based on the selected set of surveys and the selected count type (shown just above the table). It is split by three main columns, representing arrivals trips, departures trips, and total trips (arrivals plus departures). Within each of these main columns are three sub-columns. These display the number of survey days where count data is included (per time period), the average value of the selected trip rate calculation parameter (per time period), and the trip rate result (per time period). Total trip rates (the sum of the column) are also displayed at the foot of the table.

To obtain a trip rate, the average (mean) trip rate parameter value (TRP) is first calculated for all selected survey days that have count data available for the stated time period. The average (mean) number of arrivals, departures or totals (whichever applies) is also calculated (COUNT) for all selected survey days that have count data available for the stated time period. Then, the average count is divided by the average trip rate parameter value, and multiplied by the stated calculation factor (shown just above the table and abbreviated here as FACT). So, the method is: COUNT/TRP\*FACT. Trip rates are then rounded to 3 decimal places.

### Parameter summary

Trip rate parameter range selected: 1.00 to 4.02 (units: hect) Survey date date range: 01/01/07 - 18/07/12

Number of weekdays (Monday-Friday): 6
Number of Saturdays: 0
Number of Sundays: 0
Surveys manually removed from selection: 0

This section displays a quick summary of some of the data filtering selections made by the TRICS® user. The trip rate calculation parameter range of all selected surveys is displayed first, followed by the range of minimum and maximum survey dates selected by the user. Then, the total number of selected weekdays and weekend days in the selected set of surveys are show. Finally, the number of survey days that have been manually removed from the selected set outside of the standard filtering procedure are displayed.

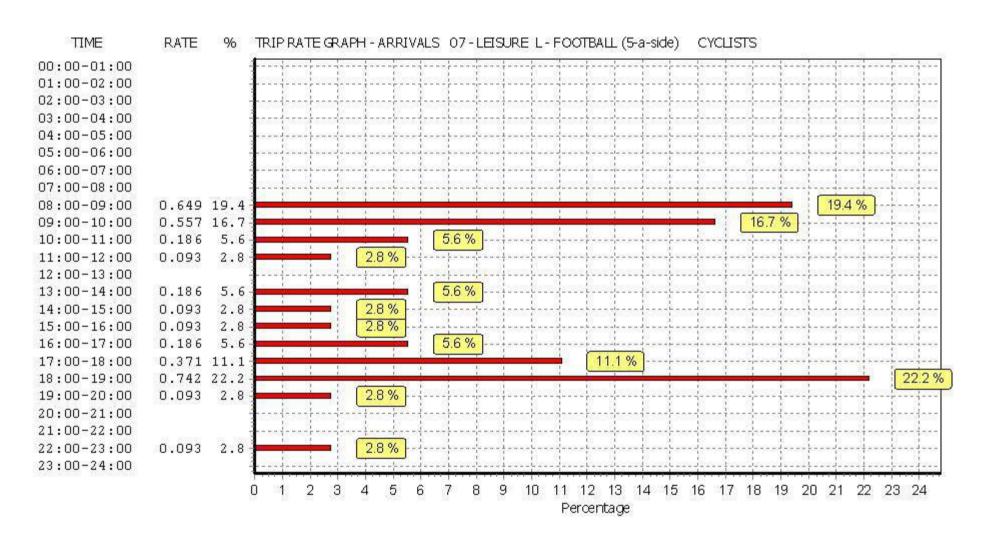

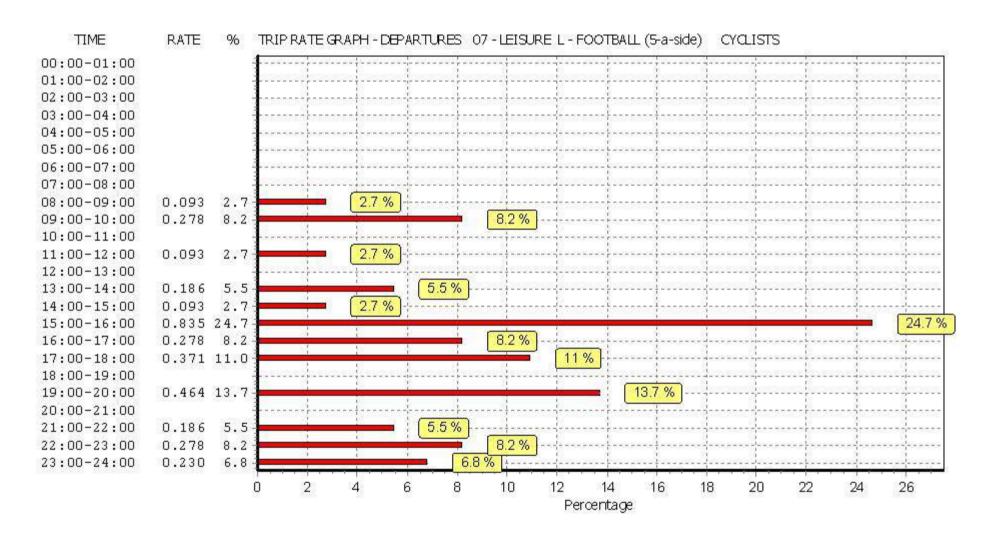

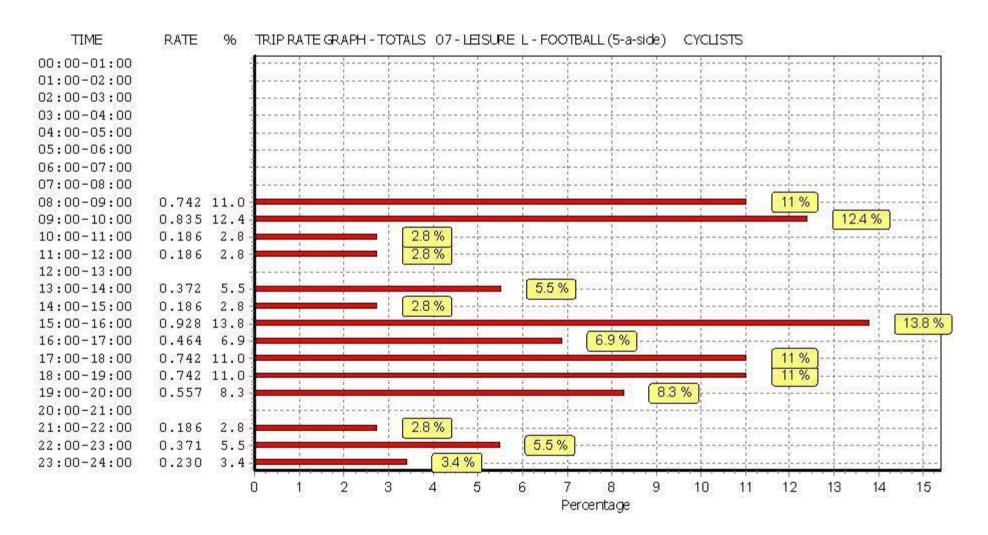

Axis

**Atkins** 

cal Shons

Thursday 03/11/16 Page 1 Licence No: 803409

Calculation Reference: AUDIT-803409-161103-1156

### TRIP RATE CALCULATION SELECTION PARAMETERS:

Land Use : 01 - RETAIL

Birmingham

Category : I - SHOPPING CENTRE - LOCAL SHOPS

VEHIČLES

# Selected regions and areas:

SOUTH WEST **GLOUCESTERSHIRE** 1 days 04 **EAST ANGLIA CAMBRIDGESHIRE** CA 1 days WEST MIDLANDS 06 WEST MIDLANDS WM 1 days 80 **NORTH WEST** CH CHESHIRE 2 days LC LANCASHIRE 1 days 09 NORTH TEES VALLEY 1 days TV

TW TYNE & WEAR 1 days

This section displays the number of survey days per TRICS® sub-region in the selected set

### Filtering Stage 2 selection:

This data displays the chosen trip rate parameter and its selected range. Only sites that fall within the parameter range are included in the trip rate calculation.

Parameter: Gross floor area
Actual Range: 260 to 720 (units: sqm)
Range Selected by User: 210 to 8310 (units: sqm)

## <u>Public Transport Provision:</u>

Selection by: Include all surveys

Date Range: 01/01/08 to 10/11/15

This data displays the range of survey dates selected. Only surveys that were conducted within this date range are included in the trip rate calculation.

# Selected survey days:

Monday 4 days Tuesday 2 days Wednesday 1 days Thursday 1 days

This data displays the number of selected surveys by day of the week.

### Selected survey types:

Manual count 8 days
Directional ATC Count 0 days

This data displays the number of manual classified surveys and the number of unclassified ATC surveys, the total adding up to the overall number of surveys in the selected set. Manual surveys are undertaken using staff, whilst ATC surveys are undertaking using machines.

### Selected Locations:

Suburban Area (PPS6 Out of Centre) 2
Edge of Town 1
Neighbourhood Centre (PPS6 Local Centre) 5

This data displays the number of surveys per main location category within the selected set. The main location categories consist of Free Standing, Edge of Town, Suburban Area, Neighbourhood Centre, Edge of Town Centre, Town Centre and Not Known.

### **Selected Location Sub Categories:**

Residential Zone 7
Retail Zone 1

This data displays the number of surveys per location sub-category within the selected set. The location sub-categories consist of Commercial Zone, Industrial Zone, Development Zone, Pasidential Zone, Retail Zone, Ruill-Lin Zone, Village, Out

TRICS 7.3.3 240916 B17.41 (C) 2016 TRICS Consortium Ltd

Pirelli Local Shops

Thursday 03/11/16
Page 2

Atkins Axis Birmingham Licence No: 803409

## Filtering Stage 3 selection:

## Use Class:

A1 6 days

This data displays the number of surveys per Use Class classification within the selected set. The Use Classes Order 2005 has been used for this purpose, which can be found within the Library module of TRICS®.

## Population within 1 mile:

| 5,001 to 10,000  | 2 days |
|------------------|--------|
| 10,001 to 15,000 | 1 days |
| 15,001 to 20,000 | 1 days |
| 20,001 to 25,000 | 1 days |
| 25,001 to 50,000 | 3 days |

This data displays the number of selected surveys within stated 1-mile radii of population.

## Population within 5 miles:

| 100,001 to 125,000 | 2 days |
|--------------------|--------|
| 125,001 to 250,000 | 4 days |
| 250,001 to 500,000 | 1 days |
| 500,001 or More    | 1 days |

This data displays the number of selected surveys within stated 5-mile radii of population.

## Car ownership within 5 miles:

| 0.6 to 1.0 | 3 days |
|------------|--------|
| 1.1 to 1.5 | 5 days |

This data displays the number of selected surveys within stated ranges of average cars owned per residential dwelling, within a radius of 5-miles of selected survey sites.

## Petrol filling station:

| Included in the survey count              | 0 days |
|-------------------------------------------|--------|
| Excluded from count or no filling station | 8 days |

This data displays the number of surveys within the selected set that include petrol filling station activity, and the number of surveys that do not.

## Travel Plan:

No 8 days

This data displays the number of surveys within the selected set that were undertaken at sites with Travel Plans in place, and the number of surveys that were undertaken at sites without Travel Plans.

TRICS 7.3.3 240916 B17.41 (C) 2016 TRICS Consortium Ltd Thursday 03/11/16 Pirelli Local Shops Page 3

Birmingham Atkins Licence No: 803409 Axis

## LIST OF SITES relevant to selection parameters

CA-01-I-01 LOCAL SHOPS **CAMBRIDGESHIRE** 

WARWICK ROAD

**PETERBOROUGH** 

Suburban Area (PPS6 Out of Centre)

Residential Zone

Total Gross floor area: 478 sqm

> Survey date: MONDAY 17/10/11 Survey Type: MANUAL

CH-01-I-02 LOCAL SHOPS **CHESHIRE** 

CHRISTLETON ROAD **BOUGHTON HEATH** 

**CHESTER** 

Neighbourhood Centre (PPS6 Local Centre)

Residential Zone

Total Gross floor area: 260 sqm

Survey date: TUESDAY 15/05/12 Survey Type: MANUAL

CH-01-I-03 CHESHIRE 3 LOCAL SHOPS

MILL LANE **BACHE CHESTER** 

Neighbourhood Centre (PPS6 Local Centre)

Residential Zone

Total Gross floor area: 365 sqm

Survey date: THURSDAY 17/05/12 Survey Type: MANUAL **GLOUCESTERSHIRE** 

GS-01-I-01 LOCAL SHOPS

SALISBURY AVENUE WARDEN HILL **CHELTENHAM** 

Suburban Area (PPS6 Out of Centre)

Residential Zone

Total Gross floor area: 525 sqm

Survey Type: MANUAL Survey date: MONDAY 26/04/10

LC-01-I-01 LOCAL SHOPS **LANCASHIRE** 

**TALBOT ROW EUXTON** 

**NEAR CHORLEY** 

Neighbourhood Centre (PPS6 Local Centre)

Residential Zone

Total Gross floor area: 720 sgm

Survey date: MONDAY 17/10/11 Survey Type: MANUAL

TV-01-I-04 LOCAL SHOPS TEES VALLEY

CARGO FLEET LANE

**ORMESBY** MIDDLESBROUGH

Neighbourhood Centre (PPS6 Local Centre)

Residential Zone

Total Gross floor area: 585 sqm

Survey date: MONDAY 07/10/13 Survey Type: MANUAL

TYNE & WEAR TW-01-I-02 LOCAL SHOPS

**DURHAM ROAD BARNES PARK SUNDERLAND** 

Neighbourhood Centre (PPS6 Local Centre)

Residential Zone

Total Gross floor area: 540 sqm

Survey date: WEDNESDAY 21/11/12 Survey Type: MANUAL TRICS 7.3.3 240916 B17.41 (C) 2016 TRICS Consortium Ltd

Pirelli Local Shops

Thursday 03/11/16

Page 4

Atkins Axis Birmingham Licence No: 803409

# LIST OF SITES relevant to selection parameters (Cont.)

8 WM-01-I-03 LOCAL SHOPS WEST MIDLANDS BRISTOL ROAD SOUTH

BIRMINGHAM Edge of Town Retail Zone

Total Gross floor area: 450 sqm

Survey date: TUESDAY 10/11/15 Survey Type: MANUAL

This section provides a list of all survey sites and days in the selected set. For each individual survey site, it displays a unique site reference code and site address, the selected trip rate calculation parameter and its value, the day of the week and date of each survey, and whether the survey was a manual classified count or an ATC count.

## MANUALLY DESELECTED SITES

| Site Ref   |                    | Reason for Deselection |
|------------|--------------------|------------------------|
| BR-01-I-01 | Food Store Element |                        |
| DV-01-I-01 | Food Store Element |                        |
| LE-01-I-02 | Food Store Element |                        |
| NR-01-I-01 | Food Store Element |                        |
| SH-01-I-02 | Food Store Element |                        |
| TV-01-I-03 | Food Store Element |                        |
| WO-01-I-02 | Food Store Element |                        |

Thursday 03/11/16 Pirelli Local Shops Atkins Birmingham Licence No: 803409

TRIP RATE for Land Use 01 - RETAIL/I - SHOPPING CENTRE - LOCAL SHOPS

**VEHICLES** 

Calculation factor: 100 sqm

BOLD print indicates peak (busiest) period

|               |      | ARRIVALS |        |      | DEPARTURES |        |      | TOTALS |         |
|---------------|------|----------|--------|------|------------|--------|------|--------|---------|
|               | No.  | Ave.     | Trip   | No.  | Ave.       | Trip   | No.  | Ave.   | Trip    |
| Time Range    | Days | GFA      | Rate   | Days | GFA        | Rate   | Days | GFA    | Rate    |
| 00:00 - 01:00 |      |          |        |      |            |        |      |        |         |
| 01:00 - 02:00 |      |          |        |      |            |        |      |        |         |
| 02:00 - 03:00 |      |          |        |      |            |        |      |        |         |
| 03:00 - 04:00 |      |          |        |      |            |        |      |        |         |
| 04:00 - 05:00 |      |          |        |      |            |        |      |        |         |
| 05:00 - 06:00 |      |          |        |      |            |        |      |        |         |
| 06:00 - 07:00 | 1    | 540      | 1.296  | 1    | 540        | 1.296  | 1    | 540    | 2.592   |
| 07:00 - 08:00 | 8    | 490      | 4.028  | 8    | 490        | 3.722  | 8    | 490    | 7.750   |
| 08:00 - 09:00 | 8    | 490      | 4.333  | 8    | 490        | 4.079  | 8    | 490    | 8.412   |
| 09:00 - 10:00 | 8    | 490      | 4.563  | 8    | 490        | 4.079  | 8    | 490    | 8.642   |
| 10:00 - 11:00 | 8    | 490      | 3.696  | 8    | 490        | 3.033  | 8    | 490    | 6.729   |
| 11:00 - 12:00 | 8    | 490      | 3.900  | 8    | 490        | 4.104  | 8    | 490    | 8.004   |
| 12:00 - 13:00 | 8    | 490      | 5.404  | 8    | 490        | 5.379  | 8    | 490    | 10.783  |
| 13:00 - 14:00 | 8    | 490      | 5.200  | 8    | 490        | 4.818  | 8    | 490    | 10.018  |
| 14:00 - 15:00 | 8    | 490      | 3.263  | 8    | 490        | 3.773  | 8    | 490    | 7.036   |
| 15:00 - 16:00 | 8    | 490      | 3.671  | 8    | 490        | 4.079  | 8    | 490    | 7.750   |
| 16:00 - 17:00 | 8    | 490      | 4.690  | 8    | 490        | 4.053  | 8    | 490    | 8.743   |
| 17:00 - 18:00 | 8    | 490      | 3.926  | 8    | 490        | 4.308  | 8    | 490    | 8.234   |
| 18:00 - 19:00 | 8    | 490      | 4.563  | 8    | 490        | 4.971  | 8    | 490    | 9.534   |
| 19:00 - 20:00 | 6    | 550      | 3.517  | 6    | 550        | 3.881  | 6    | 550    | 7.398   |
| 20:00 - 21:00 | 6    | 550      | 2.244  | 6    | 550        | 2.547  | 6    | 550    | 4.791   |
| 21:00 - 22:00 | 4    | 525      | 3.667  | 4    | 525        | 3.619  | 4    | 525    | 7.286   |
| 22:00 - 23:00 |      |          |        |      |            |        |      |        |         |
| 23:00 - 24:00 |      |          |        |      |            |        |      |        |         |
| Total Rates:  |      |          | 61.961 |      |            | 61.741 |      |        | 123.702 |

This section displays the trip rate results based on the selected set of surveys and the selected count type (shown just above the table). It is split by three main columns, representing arrivals trips, departures trips, and total trips (arrivals plus departures). Within each of these main columns are three sub-columns. These display the number of survey days where count data is included (per time period), the average value of the selected trip rate calculation parameter (per time period), and the trip rate result (per time period). Total trip rates (the sum of the column) are also displayed at the foot of the table.

To obtain a trip rate, the average (mean) trip rate parameter value (TRP) is first calculated for all selected survey days that have count data available for the stated time period. The average (mean) number of arrivals, departures or totals (whichever applies) is also calculated (COUNT) for all selected survey days that have count data available for the stated time period. Then, the average count is divided by the average trip rate parameter value, and multiplied by the stated calculation factor (shown just above the table and abbreviated here as FACT). So, the method is: COUNT/TRP\*FACT. Trip rates are then rounded to 3 decimal places.

### Parameter summary

260 - 720 (units: sqm) Trip rate parameter range selected: Survey date date range: 01/01/08 - 10/11/15

Number of weekdays (Monday-Friday): Number of Saturdays: 0 Number of Sundays: 0 Surveys automatically removed from selection: 3 Surveys manually removed from selection:

This section displays a guick summary of some of the data filtering selections made by the TRICS® user. The trip rate calculation parameter range of all selected surveys is displayed first, followed by the range of minimum and maximum survey dates selected by the user. Then, the total number of selected weekdays and weekend days in the selected set of surveys are show. Finally, the number of survey days that have been manually removed from the selected set outside of the standard filtering procedure are displayed.

Atkins Axis Birmingham

Licence No: 803409

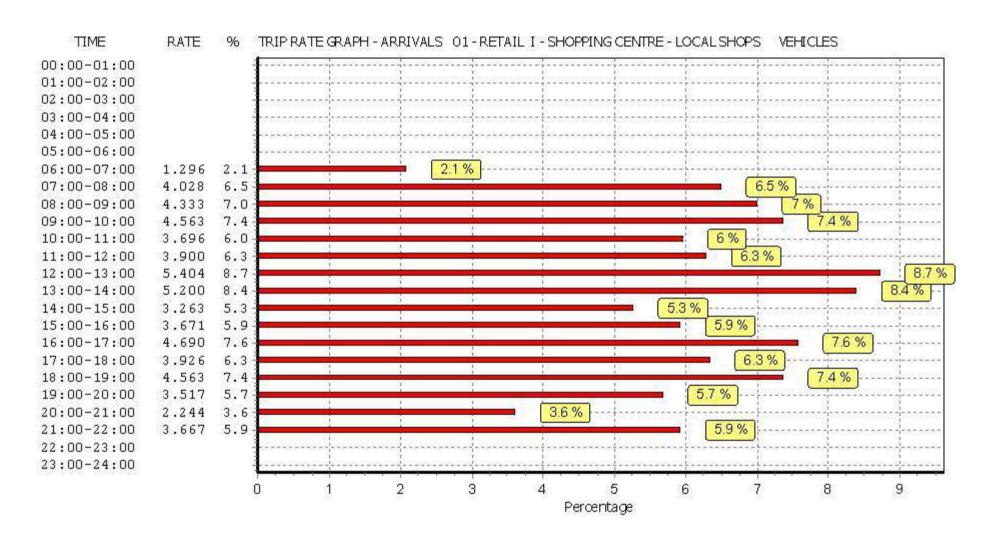

Atkins Axis Birmingham

Licence No: 803409

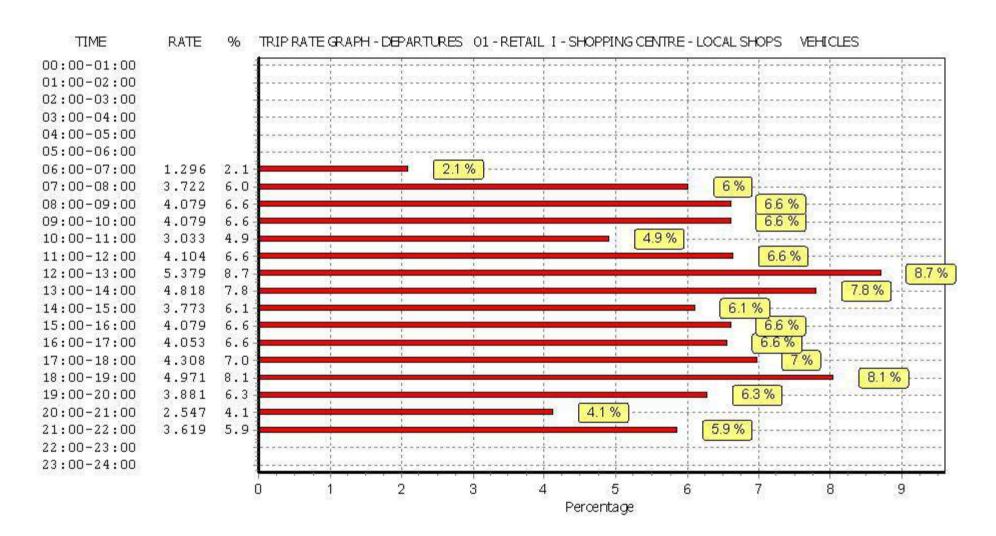

Atkins Axis Birmingham

Licence No: 803409

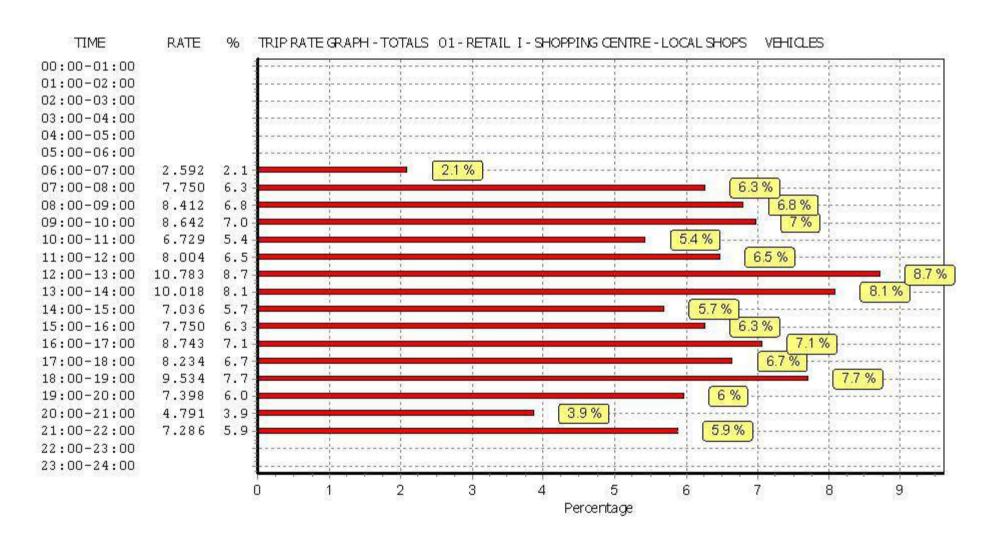

Thursday 03/11/16 Pirelli Local Shops Atkins Birmingham Licence No: 803409

TRIP RATE for Land Use 01 - RETAIL/I - SHOPPING CENTRE - LOCAL SHOPS

**TAXIS** 

Calculation factor: 100 sqm

BOLD print indicates peak (busiest) period

|               |      | ARRIVALS |       |      | DEPARTURES | )     | TOTALS |      |       |
|---------------|------|----------|-------|------|------------|-------|--------|------|-------|
|               | No.  | Ave.     | Trip  | No.  | Ave.       | Trip  | No.    | Ave. | Trip  |
| Time Range    | Days | GFA      | Rate  | Days | GFA        | Rate  | Days   | GFA  | Rate  |
| 00:00 - 01:00 |      |          |       |      |            |       |        |      |       |
| 01:00 - 02:00 |      |          |       |      |            |       |        |      |       |
| 02:00 - 03:00 |      |          |       |      |            |       |        |      |       |
| 03:00 - 04:00 |      |          |       |      |            |       |        |      |       |
| 04:00 - 05:00 |      |          |       |      |            |       |        |      |       |
| 05:00 - 06:00 |      |          |       |      |            |       |        |      |       |
| 06:00 - 07:00 | 1    | 540      | 0.000 | 1    | 540        | 0.000 | 1      | 540  | 0.000 |
| 07:00 - 08:00 | 8    | 490      | 0.000 | 8    | 490        | 0.000 | 8      | 490  | 0.000 |
| 08:00 - 09:00 | 8    | 490      | 0.127 | 8    | 490        | 0.127 | 8      | 490  | 0.254 |
| 09:00 - 10:00 | 8    | 490      | 0.127 | 8    | 490        | 0.102 | 8      | 490  | 0.229 |
| 10:00 - 11:00 | 8    | 490      | 0.102 | 8    | 490        | 0.127 | 8      | 490  | 0.229 |
| 11:00 - 12:00 | 8    | 490      | 0.153 | 8    | 490        | 0.153 | 8      | 490  | 0.306 |
| 12:00 - 13:00 | 8    | 490      | 0.127 | 8    | 490        | 0.102 | 8      | 490  | 0.229 |
| 13:00 - 14:00 | 8    | 490      | 0.102 | 8    | 490        | 0.102 | 8      | 490  | 0.204 |
| 14:00 - 15:00 | 8    | 490      | 0.076 | 8    | 490        | 0.051 | 8      | 490  | 0.127 |
| 15:00 - 16:00 | 8    | 490      | 0.051 | 8    | 490        | 0.076 | 8      | 490  | 0.127 |
| 16:00 - 17:00 | 8    | 490      | 0.102 | 8    | 490        | 0.076 | 8      | 490  | 0.178 |
| 17:00 - 18:00 | 8    | 490      | 0.051 | 8    | 490        | 0.076 | 8      | 490  | 0.127 |
| 18:00 - 19:00 | 8    | 490      | 0.051 | 8    | 490        | 0.076 | 8      | 490  | 0.127 |
| 19:00 - 20:00 | 6    | 550      | 0.000 | 6    | 550        | 0.000 | 6      | 550  | 0.000 |
| 20:00 - 21:00 | 6    | 550      | 0.000 | 6    | 550        | 0.000 | 6      | 550  | 0.000 |
| 21:00 - 22:00 | 4    | 525      | 0.000 | 4    | 525        | 0.000 | 4      | 525  | 0.000 |
| 22:00 - 23:00 |      |          |       |      |            |       |        |      |       |
| 23:00 - 24:00 |      |          |       |      |            |       |        |      |       |
| Total Rates:  |      |          | 1.069 |      |            | 1.068 |        |      | 2.137 |

This section displays the trip rate results based on the selected set of surveys and the selected count type (shown just above the table). It is split by three main columns, representing arrivals trips, departures trips, and total trips (arrivals plus departures). Within each of these main columns are three sub-columns. These display the number of survey days where count data is included (per time period), the average value of the selected trip rate calculation parameter (per time period), and the trip rate result (per time period). Total trip rates (the sum of the column) are also displayed at the foot of the table.

To obtain a trip rate, the average (mean) trip rate parameter value (TRP) is first calculated for all selected survey days that have count data available for the stated time period. The average (mean) number of arrivals, departures or totals (whichever applies) is also calculated (COUNT) for all selected survey days that have count data available for the stated time period. Then, the average count is divided by the average trip rate parameter value, and multiplied by the stated calculation factor (shown just above the table and abbreviated here as FACT). So, the method is: COUNT/TRP\*FACT. Trip rates are then rounded to 3 decimal places.

## Parameter summary

260 - 720 (units: sqm) Trip rate parameter range selected: Survey date date range: 01/01/08 - 10/11/15

Number of weekdays (Monday-Friday): Number of Saturdays: 0 Number of Sundays: 0 Surveys automatically removed from selection: 3 Surveys manually removed from selection:

This section displays a guick summary of some of the data filtering selections made by the TRICS® user. The trip rate calculation parameter range of all selected surveys is displayed first, followed by the range of minimum and maximum survey dates selected by the user. Then, the total number of selected weekdays and weekend days in the selected set of surveys are show. Finally, the number of survey days that have been manually removed from the selected set outside of the standard filtering procedure are displayed.

Atkins Axis Birmingham

Licence No: 803409

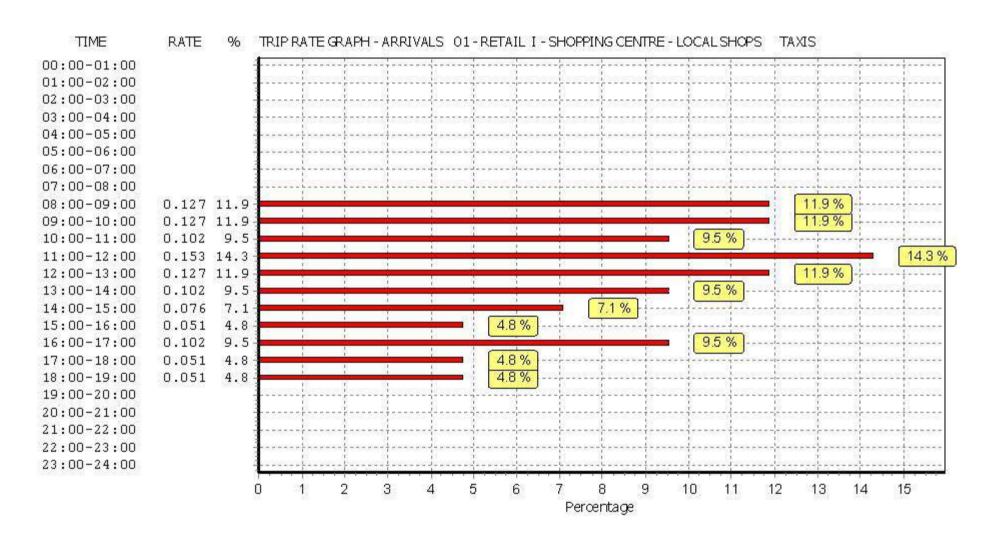

Atkins Axis Birmingham

Pirelli Local Shops

Licence No: 803409

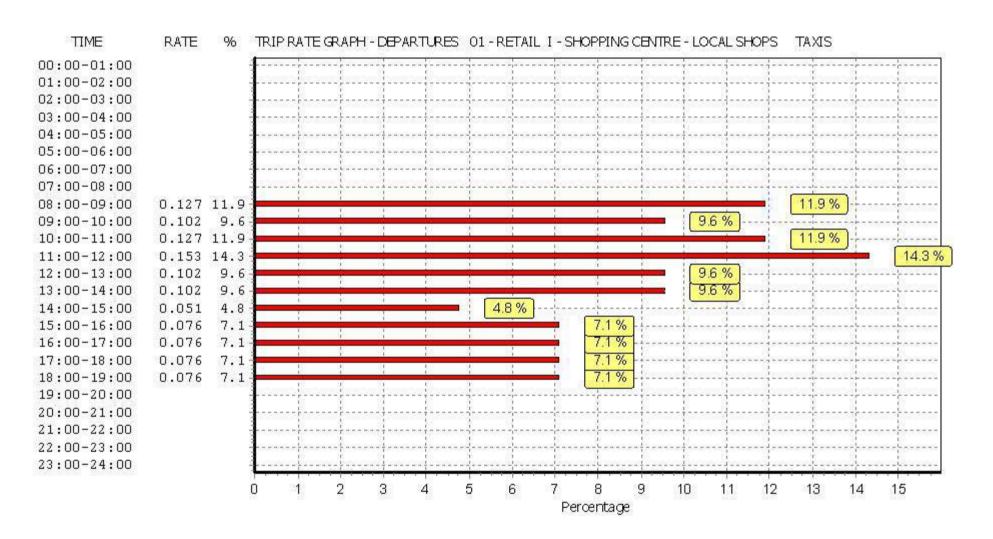

Atkins Axis Birmingham

Licence No: 803409

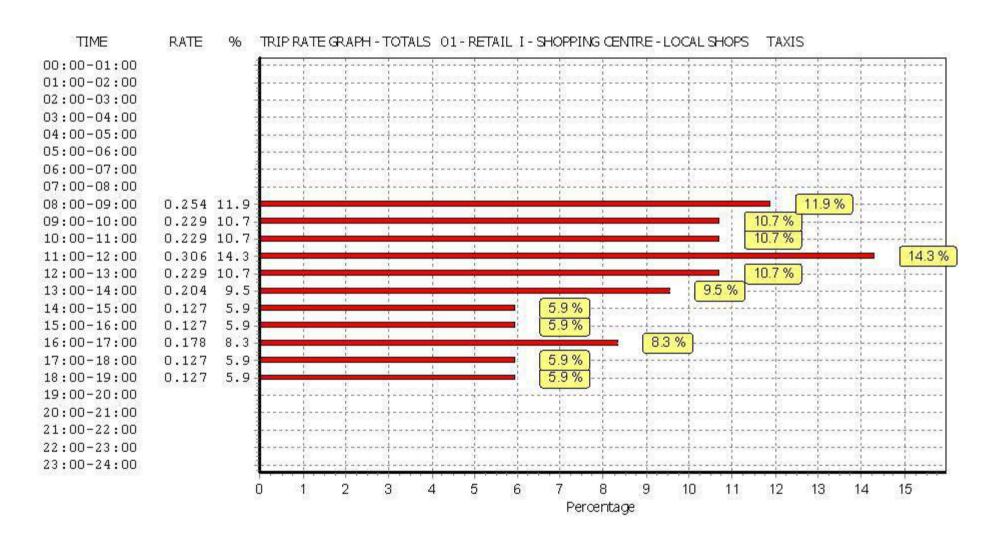

Page 13 Atkins Birmingham Licence No: 803409 Axis

Thursday 03/11/16

TRIP RATE for Land Use 01 - RETAIL/I - SHOPPING CENTRE - LOCAL SHOPS

**OGVS** 

Calculation factor: 100 sqm

BOLD print indicates peak (busiest) period

|               |      | ARRIVALS |       | [    | DEPARTURES | )     | TOTALS |      |       |
|---------------|------|----------|-------|------|------------|-------|--------|------|-------|
|               | No.  | Ave.     | Trip  | No.  | Ave.       | Trip  | No.    | Ave. | Trip  |
| Time Range    | Days | GFA      | Rate  | Days | GFA        | Rate  | Days   | GFA  | Rate  |
| 00:00 - 01:00 |      |          |       |      |            |       |        |      |       |
| 01:00 - 02:00 |      |          |       |      |            |       |        |      |       |
| 02:00 - 03:00 |      |          |       |      |            |       |        |      |       |
| 03:00 - 04:00 |      |          |       |      |            |       |        |      |       |
| 04:00 - 05:00 |      |          |       |      |            |       |        |      |       |
| 05:00 - 06:00 |      |          |       |      |            |       |        |      |       |
| 06:00 - 07:00 | 1    | 540      | 0.000 | 1    | 540        | 0.000 | 1      | 540  | 0.000 |
| 07:00 - 08:00 | 8    | 490      | 0.000 | 8    | 490        | 0.025 | 8      | 490  | 0.025 |
| 08:00 - 09:00 | 8    | 490      | 0.051 | 8    | 490        | 0.000 | 8      | 490  | 0.051 |
| 09:00 - 10:00 | 8    | 490      | 0.178 | 8    | 490        | 0.127 | 8      | 490  | 0.305 |
| 10:00 - 11:00 | 8    | 490      | 0.025 | 8    | 490        | 0.025 | 8      | 490  | 0.050 |
| 11:00 - 12:00 | 8    | 490      | 0.000 | 8    | 490        | 0.025 | 8      | 490  | 0.025 |
| 12:00 - 13:00 | 8    | 490      | 0.076 | 8    | 490        | 0.076 | 8      | 490  | 0.152 |
| 13:00 - 14:00 | 8    | 490      | 0.025 | 8    | 490        | 0.025 | 8      | 490  | 0.050 |
| 14:00 - 15:00 | 8    | 490      | 0.000 | 8    | 490        | 0.000 | 8      | 490  | 0.000 |
| 15:00 - 16:00 | 8    | 490      | 0.025 | 8    | 490        | 0.025 | 8      | 490  | 0.050 |
| 16:00 - 17:00 | 8    | 490      | 0.051 | 8    | 490        | 0.025 | 8      | 490  | 0.076 |
| 17:00 - 18:00 | 8    | 490      | 0.000 | 8    | 490        | 0.051 | 8      | 490  | 0.051 |
| 18:00 - 19:00 | 8    | 490      | 0.000 | 8    | 490        | 0.025 | 8      | 490  | 0.025 |
| 19:00 - 20:00 | 6    | 550      | 0.030 | 6    | 550        | 0.061 | 6      | 550  | 0.091 |
| 20:00 - 21:00 | 6    | 550      | 0.000 | 6    | 550        | 0.000 | 6      | 550  | 0.000 |
| 21:00 - 22:00 | 4    | 525      | 0.048 | 4    | 525        | 0.048 | 4      | 525  | 0.096 |
| 22:00 - 23:00 |      |          |       |      |            |       |        |      |       |
| 23:00 - 24:00 |      |          |       |      |            |       |        |      |       |
| Total Rates:  |      |          | 0.509 |      |            | 0.538 |        |      | 1.047 |

This section displays the trip rate results based on the selected set of surveys and the selected count type (shown just above the table). It is split by three main columns, representing arrivals trips, departures trips, and total trips (arrivals plus departures). Within each of these main columns are three sub-columns. These display the number of survey days where count data is included (per time period), the average value of the selected trip rate calculation parameter (per time period), and the trip rate result (per time period). Total trip rates (the sum of the column) are also displayed at the foot of the table.

To obtain a trip rate, the average (mean) trip rate parameter value (TRP) is first calculated for all selected survey days that have count data available for the stated time period. The average (mean) number of arrivals, departures or totals (whichever applies) is also calculated (COUNT) for all selected survey days that have count data available for the stated time period. Then, the average count is divided by the average trip rate parameter value, and multiplied by the stated calculation factor (shown just above the table and abbreviated here as FACT). So, the method is: COUNT/TRP\*FACT. Trip rates are then rounded to 3 decimal places.

### Parameter summary

260 - 720 (units: sqm) Trip rate parameter range selected: Survey date date range: 01/01/08 - 10/11/15

Number of weekdays (Monday-Friday): Number of Saturdays: 0 Number of Sundays: 0 Surveys automatically removed from selection: 3 Surveys manually removed from selection:

This section displays a guick summary of some of the data filtering selections made by the TRICS® user. The trip rate calculation parameter range of all selected surveys is displayed first, followed by the range of minimum and maximum survey dates selected by the user. Then, the total number of selected weekdays and weekend days in the selected set of surveys are show. Finally, the number of survey days that have been manually removed from the selected set outside of the standard filtering procedure are displayed.

Pirelli Local Shops Atkins Axis Birmingham

Licence No: 803409

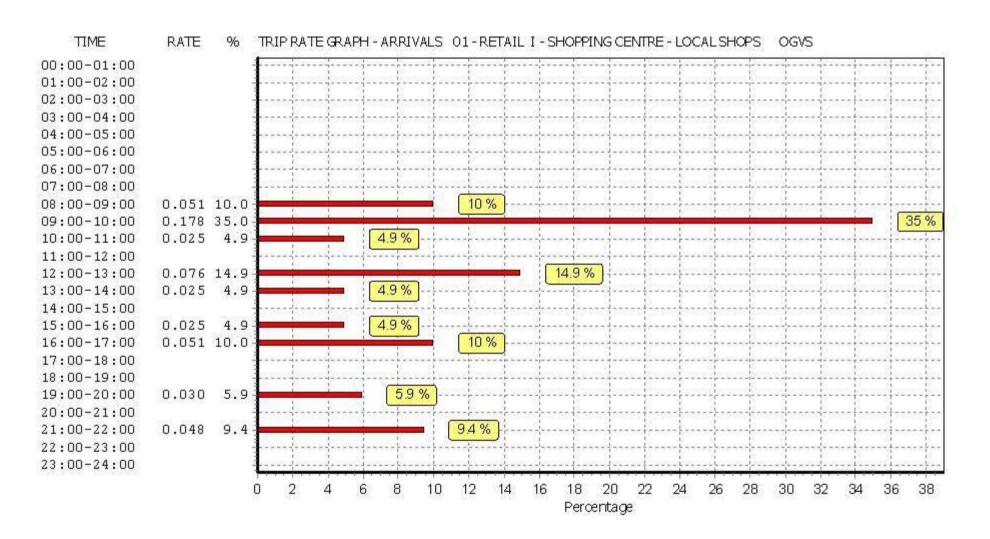

Atkins Axis Birmingham

Licence No: 803409

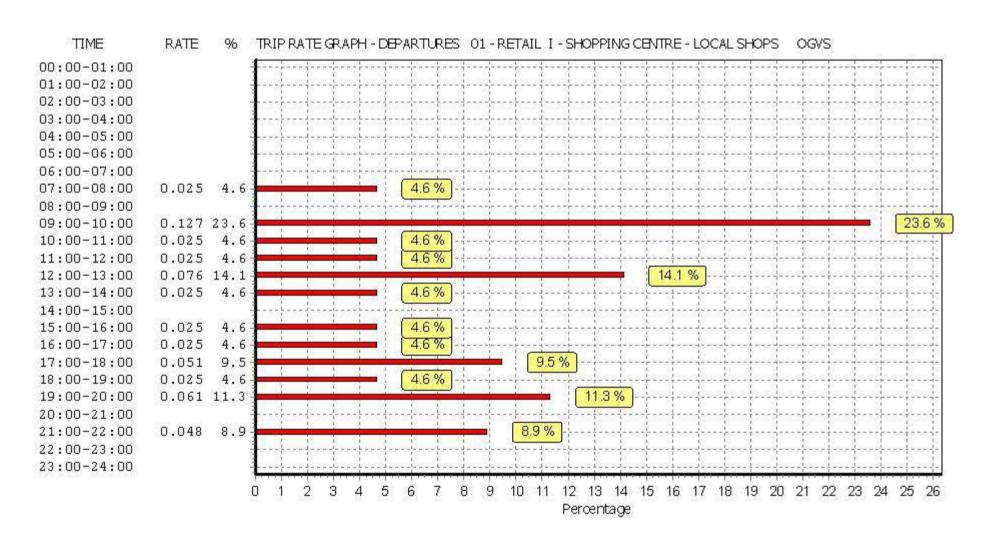

Atkins Axis Birmingham

Licence No: 803409

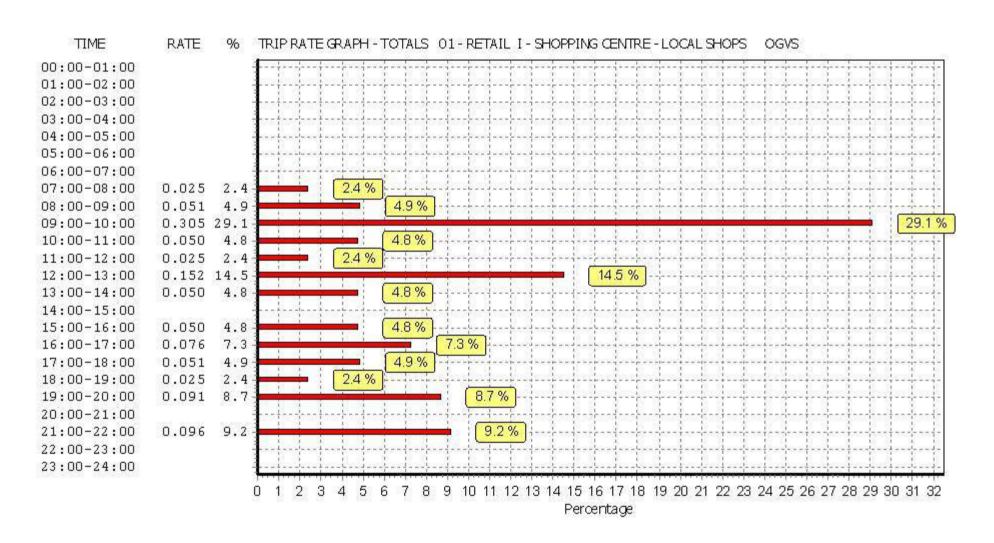

Pirelli Local Shops Page 17 Atkins Birmingham Licence No: 803409 Axis

Thursday 03/11/16

TRIP RATE for Land Use 01 - RETAIL/I - SHOPPING CENTRE - LOCAL SHOPS

**PSVS** 

Calculation factor: 100 sqm

BOLD print indicates peak (busiest) period

|               |      | ARRIVALS |       | [    | DEPARTURES | )     | TOTALS |      |       |
|---------------|------|----------|-------|------|------------|-------|--------|------|-------|
|               | No.  | Ave.     | Trip  | No.  | Ave.       | Trip  | No.    | Ave. | Trip  |
| Time Range    | Days | GFA      | Rate  | Days | GFA        | Rate  | Days   | GFA  | Rate  |
| 00:00 - 01:00 |      |          |       |      |            |       |        |      |       |
| 01:00 - 02:00 |      |          |       |      |            |       |        |      |       |
| 02:00 - 03:00 |      |          |       |      |            |       |        |      |       |
| 03:00 - 04:00 |      |          |       |      |            |       |        |      |       |
| 04:00 - 05:00 |      |          |       |      |            |       |        |      |       |
| 05:00 - 06:00 |      |          |       |      |            |       |        |      |       |
| 06:00 - 07:00 | 1    | 540      | 0.000 | 1    | 540        | 0.000 | 1      | 540  | 0.000 |
| 07:00 - 08:00 | 8    | 490      | 0.025 | 8    | 490        | 0.025 | 8      | 490  | 0.050 |
| 08:00 - 09:00 | 8    | 490      | 0.051 | 8    | 490        | 0.051 | 8      | 490  | 0.102 |
| 09:00 - 10:00 | 8    | 490      | 0.000 | 8    | 490        | 0.000 | 8      | 490  | 0.000 |
| 10:00 - 11:00 | 8    | 490      | 0.000 | 8    | 490        | 0.000 | 8      | 490  | 0.000 |
| 11:00 - 12:00 | 8    | 490      | 0.025 | 8    | 490        | 0.025 | 8      | 490  | 0.050 |
| 12:00 - 13:00 | 8    | 490      | 0.000 | 8    | 490        | 0.000 | 8      | 490  | 0.000 |
| 13:00 - 14:00 | 8    | 490      | 0.025 | 8    | 490        | 0.025 | 8      | 490  | 0.050 |
| 14:00 - 15:00 | 8    | 490      | 0.025 | 8    | 490        | 0.000 | 8      | 490  | 0.025 |
| 15:00 - 16:00 | 8    | 490      | 0.000 | 8    | 490        | 0.025 | 8      | 490  | 0.025 |
| 16:00 - 17:00 | 8    | 490      | 0.025 | 8    | 490        | 0.025 | 8      | 490  | 0.050 |
| 17:00 - 18:00 | 8    | 490      | 0.000 | 8    | 490        | 0.000 | 8      | 490  | 0.000 |
| 18:00 - 19:00 | 8    | 490      | 0.000 | 8    | 490        | 0.000 | 8      | 490  | 0.000 |
| 19:00 - 20:00 | 6    | 550      | 0.000 | 6    | 550        | 0.000 | 6      | 550  | 0.000 |
| 20:00 - 21:00 | 6    | 550      | 0.000 | 6    | 550        | 0.000 | 6      | 550  | 0.000 |
| 21:00 - 22:00 | 4    | 525      | 0.000 | 4    | 525        | 0.000 | 4      | 525  | 0.000 |
| 22:00 - 23:00 |      |          |       |      |            |       |        |      |       |
| 23:00 - 24:00 |      |          |       |      |            |       |        |      |       |
| Total Rates:  |      |          | 0.176 |      |            | 0.176 |        |      | 0.352 |

This section displays the trip rate results based on the selected set of surveys and the selected count type (shown just above the table). It is split by three main columns, representing arrivals trips, departures trips, and total trips (arrivals plus departures). Within each of these main columns are three sub-columns. These display the number of survey days where count data is included (per time period), the average value of the selected trip rate calculation parameter (per time period), and the trip rate result (per time period). Total trip rates (the sum of the column) are also displayed at the foot of the table.

To obtain a trip rate, the average (mean) trip rate parameter value (TRP) is first calculated for all selected survey days that have count data available for the stated time period. The average (mean) number of arrivals, departures or totals (whichever applies) is also calculated (COUNT) for all selected survey days that have count data available for the stated time period. Then, the average count is divided by the average trip rate parameter value, and multiplied by the stated calculation factor (shown just above the table and abbreviated here as FACT). So, the method is: COUNT/TRP\*FACT. Trip rates are then rounded to 3 decimal places.

### Parameter summary

260 - 720 (units: sqm) Trip rate parameter range selected: Survey date date range: 01/01/08 - 10/11/15

Number of weekdays (Monday-Friday): Number of Saturdays: 0 Number of Sundays: 0 Surveys automatically removed from selection: 3 Surveys manually removed from selection:

This section displays a guick summary of some of the data filtering selections made by the TRICS® user. The trip rate calculation parameter range of all selected surveys is displayed first, followed by the range of minimum and maximum survey dates selected by the user. Then, the total number of selected weekdays and weekend days in the selected set of surveys are show. Finally, the number of survey days that have been manually removed from the selected set outside of the standard filtering procedure are displayed.

Atkins Axis Birmingham

Licence No: 803409

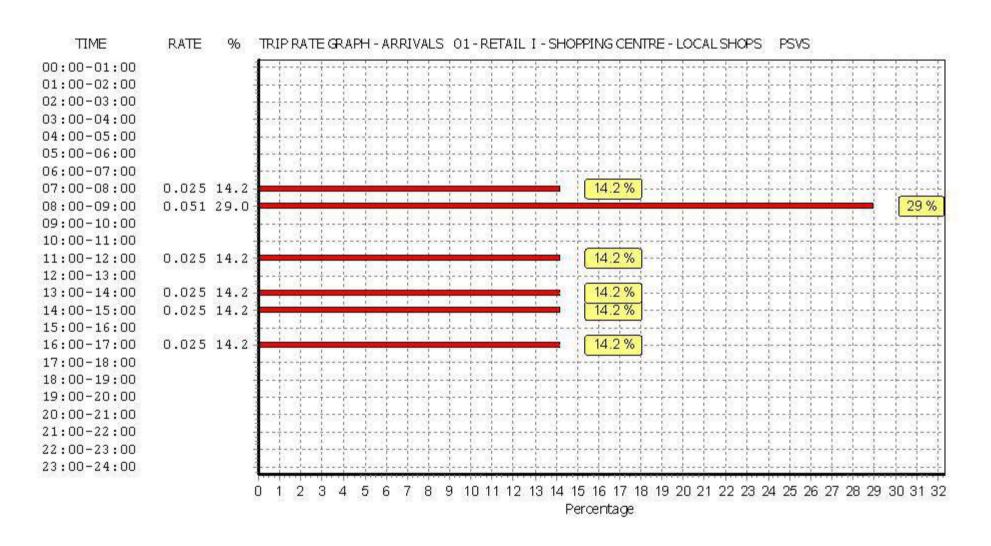

Atkins Axis Birmingham

Licence No: 803409

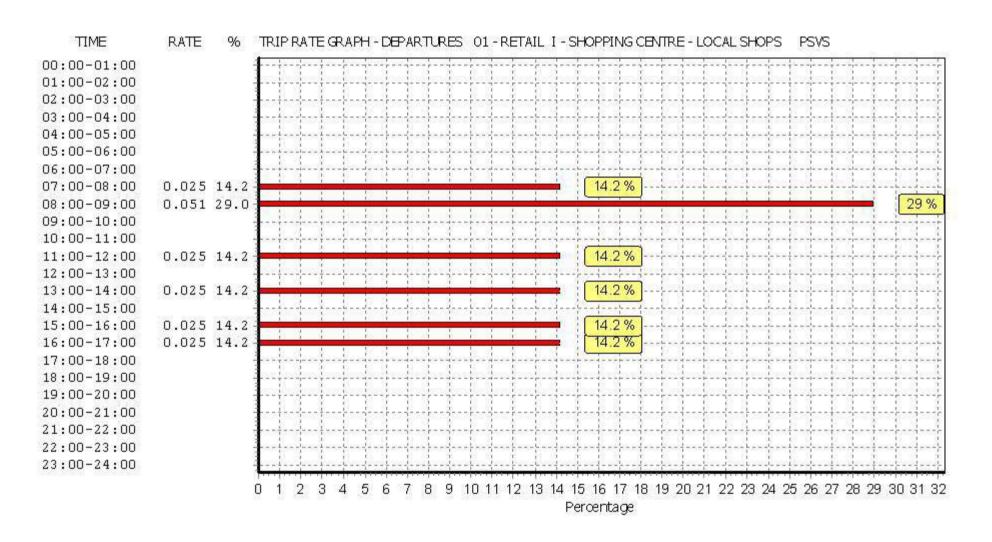

Atkins Axis Birmingham

Licence No: 803409

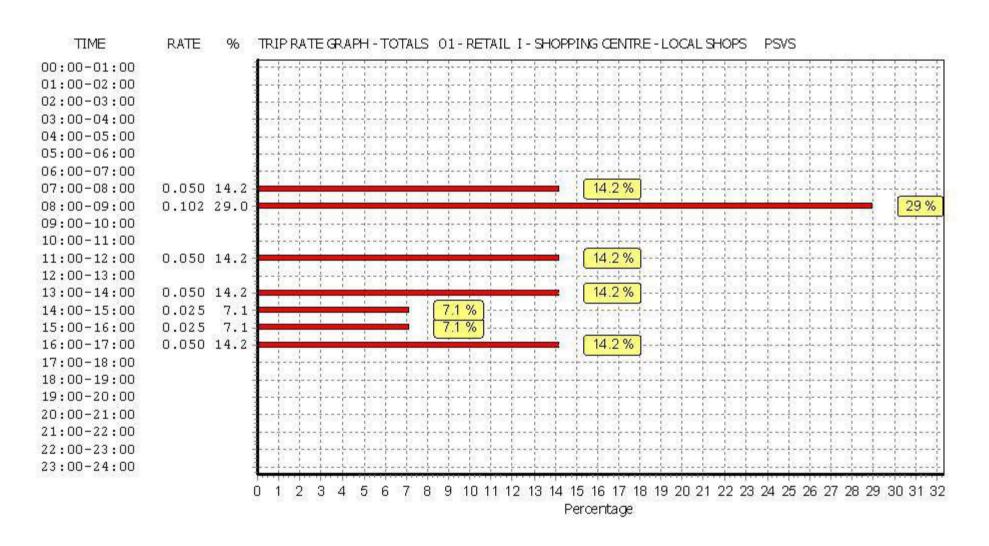

Atkins

Thursday 03/11/16 Pirelli Local Shops Birmingham

Page 21

Licence No: 803409

TRIP RATE for Land Use 01 - RETAIL/I - SHOPPING CENTRE - LOCAL SHOPS

Calculation factor: 100 sqm

BOLD print indicates peak (busiest) period

|               |      | ARRIVALS |       | [    | DEPARTURES |       |      | TOTALS |       |
|---------------|------|----------|-------|------|------------|-------|------|--------|-------|
|               | No.  | Ave.     | Trip  | No.  | Ave.       | Trip  | No.  | Ave.   | Trip  |
| Time Range    | Days | GFA      | Rate  | Days | GFA        | Rate  | Days | GFA    | Rate  |
| 00:00 - 01:00 |      |          |       |      |            |       |      |        |       |
| 01:00 - 02:00 |      |          |       |      |            |       |      |        |       |
| 02:00 - 03:00 |      |          |       |      |            |       |      |        |       |
| 03:00 - 04:00 |      |          |       |      |            |       |      |        |       |
| 04:00 - 05:00 |      |          |       |      |            |       |      |        |       |
| 05:00 - 06:00 |      |          |       |      |            |       |      |        |       |
| 06:00 - 07:00 | 1    | 540      | 0.185 | 1    | 540        | 0.000 | 1    | 540    | 0.185 |
| 07:00 - 08:00 | 8    | 490      | 0.255 | 8    | 490        | 0.153 | 8    | 490    | 0.408 |
| 08:00 - 09:00 | 8    | 490      | 0.280 | 8    | 490        | 0.280 | 8    | 490    | 0.560 |
| 09:00 - 10:00 | 8    | 490      | 0.127 | 8    | 490        | 0.153 | 8    | 490    | 0.280 |
| 10:00 - 11:00 | 8    | 490      | 0.229 | 8    | 490        | 0.178 | 8    | 490    | 0.407 |
| 11:00 - 12:00 | 8    | 490      | 0.153 | 8    | 490        | 0.204 | 8    | 490    | 0.357 |
| 12:00 - 13:00 | 8    | 490      | 0.102 | 8    | 490        | 0.153 | 8    | 490    | 0.255 |
| 13:00 - 14:00 | 8    | 490      | 0.178 | 8    | 490        | 0.153 | 8    | 490    | 0.331 |
| 14:00 - 15:00 | 8    | 490      | 0.255 | 8    | 490        | 0.331 | 8    | 490    | 0.586 |
| 15:00 - 16:00 | 8    | 490      | 0.637 | 8    | 490        | 0.535 | 8    | 490    | 1.172 |
| 16:00 - 17:00 | 8    | 490      | 0.612 | 8    | 490        | 0.535 | 8    | 490    | 1.147 |
| 17:00 - 18:00 | 8    | 490      | 0.204 | 8    | 490        | 0.306 | 8    | 490    | 0.510 |
| 18:00 - 19:00 | 8    | 490      | 0.535 | 8    | 490        | 0.510 | 8    | 490    | 1.045 |
| 19:00 - 20:00 | 6    | 550      | 0.243 | 6    | 550        | 0.303 | 6    | 550    | 0.546 |
| 20:00 - 21:00 | 6    | 550      | 0.061 | 6    | 550        | 0.152 | 6    | 550    | 0.213 |
| 21:00 - 22:00 | 4    | 525      | 0.286 | 4    | 525        | 0.238 | 4    | 525    | 0.524 |
| 22:00 - 23:00 |      |          |       |      |            |       |      |        |       |
| 23:00 - 24:00 |      |          |       |      |            |       |      |        |       |
| Total Rates:  |      |          | 4.342 |      |            | 4.184 |      |        | 8.526 |

This section displays the trip rate results based on the selected set of surveys and the selected count type (shown just above the table). It is split by three main columns, representing arrivals trips, departures trips, and total trips (arrivals plus departures). Within each of these main columns are three sub-columns. These display the number of survey days where count data is included (per time period), the average value of the selected trip rate calculation parameter (per time period), and the trip rate result (per time period). Total trip rates (the sum of the column) are also displayed at the foot of the table.

To obtain a trip rate, the average (mean) trip rate parameter value (TRP) is first calculated for all selected survey days that have count data available for the stated time period. The average (mean) number of arrivals, departures or totals (whichever applies) is also calculated (COUNT) for all selected survey days that have count data available for the stated time period. Then, the average count is divided by the average trip rate parameter value, and multiplied by the stated calculation factor (shown just above the table and abbreviated here as FACT). So, the method is: COUNT/TRP\*FACT. Trip rates are then rounded to 3 decimal places.

### Parameter summary

260 - 720 (units: sqm) Trip rate parameter range selected: Survey date date range: 01/01/08 - 10/11/15

Number of weekdays (Monday-Friday): Number of Saturdays: 0 Number of Sundays: 0 Surveys automatically removed from selection: 3 Surveys manually removed from selection:

This section displays a guick summary of some of the data filtering selections made by the TRICS® user. The trip rate calculation parameter range of all selected surveys is displayed first, followed by the range of minimum and maximum survey dates selected by the user. Then, the total number of selected weekdays and weekend days in the selected set of surveys are show. Finally, the number of survey days that have been manually removed from the selected set outside of the standard filtering procedure are displayed.

Atkins Axis Birmingham

Licence No: 803409

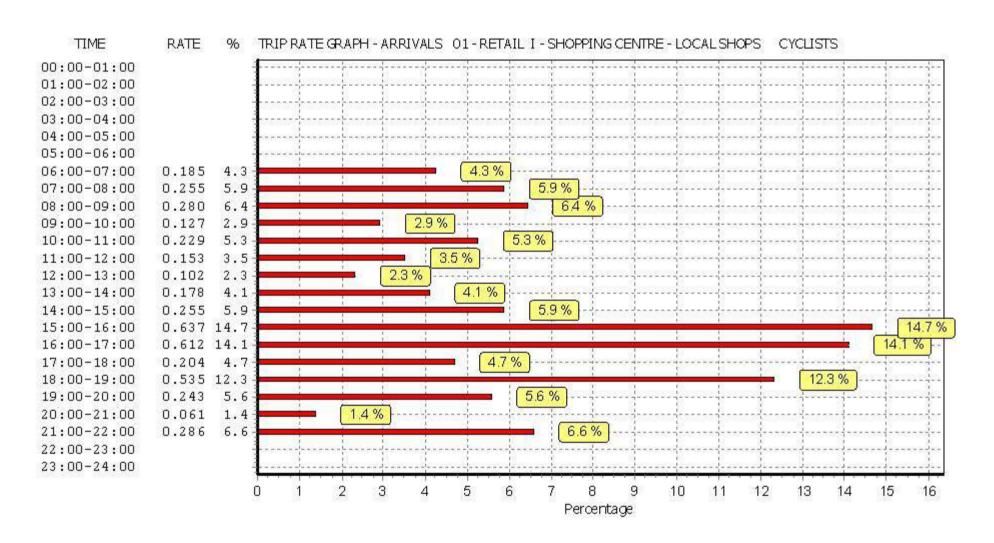

Atkins Axis Birmingham

Licence No: 803409

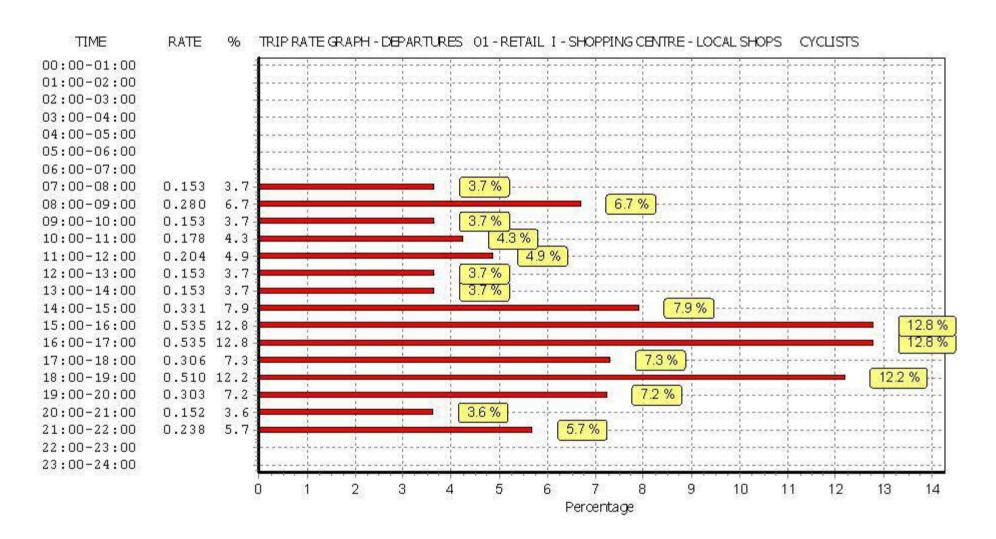

Atkins Axis Birmingham

Licence No: 803409

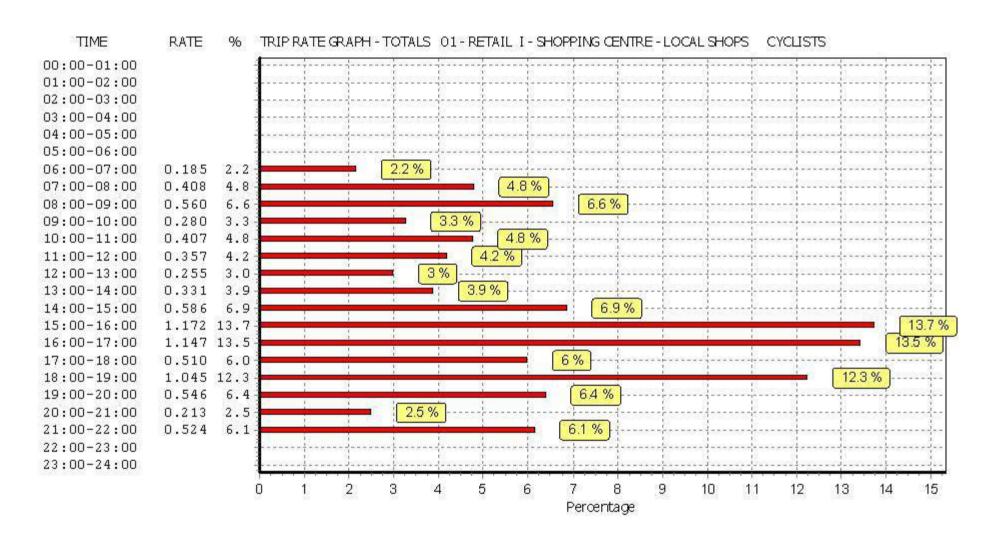

Wednesday 26/10/16 Page 1

**Atkins** Axis Birmingham Licence No: 803409

Calculation Reference: AUDIT-803409-161026-1052

### TRIP RATE CALCULATION SELECTION PARAMETERS:

Land Use : 01 - RETAIL

: L - BUILDER'S MERCHANTS Category

MULTI-MODAL VEHICLES

### Selected regions and areas:

SOUTH EAST

Pirelli Builders Merchant A1

KC **KENT** 1 days

06 **WEST MIDLANDS** 

WEST MIDLANDS 1 days WM WO WORCESTERSHIRE 1 days

This section displays the number of survey days per TRICS® sub-region in the selected set

### Filtering Stage 2 selection:

This data displays the chosen trip rate parameter and its selected range. Only sites that fall within the parameter range are included in the trip rate calculation.

Gross floor area Parameter:

Actual Range: 5000 to 6275 (units: sqm) Range Selected by User: 5000 to 6275 (units: sqm)

## Public Transport Provision:

Selection by: Include all surveys

Date Range: 01/01/08 to 19/10/11

This data displays the range of survey dates selected. Only surveys that were conducted within this date range are included in the trip rate calculation.

### Selected survey days:

Monday 2 days Wednesday 1 days

This data displays the number of selected surveys by day of the week.

## Selected survey types:

Manual count 3 days **Directional ATC Count** 0 days

This data displays the number of manual classified surveys and the number of unclassified ATC surveys, the total adding up to the overall number of surveys in the selected set. Manual surveys are undertaken using staff, whilst ATC surveys are undertaking using machines.

#### Selected Locations:

Suburban Area (PPS6 Out of Centre) 1 Edge of Town 2

This data displays the number of surveys per main location category within the selected set. The main location categories consist of Free Standing, Edge of Town, Suburban Area, Neighbourhood Centre, Edge of Town Centre, Town Centre and Not Known.

### **Selected Location Sub Categories:**

Industrial Zone 2 Residential Zone

This data displays the number of surveys per location sub-category within the selected set. The location sub-categories consist of Commercial Zone, Industrial Zone, Development Zone, Residential Zone, Retail Zone, Built-Up Zone, Village, Out of Town, High Street and No Sub Category.

TRICS 7.3.3 240916 B17.41 (C) 2016 TRICS Consortium Ltd Wednesday 26/10/16 Pirelli Builders Merchant A1 Page 2

Atkins Axis Birmingham Licence No: 803409

Filtering Stage 3 selection:

Use Class:

A1 3 days

This data displays the number of surveys per Use Class classification within the selected set. The Use Classes Order 2005 has been used for this purpose, which can be found within the Library module of TRICS®.

Population within 1 mile:

 10,001 to 15,000
 1 days

 15,001 to 20,000
 1 days

 25,001 to 50,000
 1 days

This data displays the number of selected surveys within stated 1-mile radii of population.

Population within 5 miles:

 50,001 to 75,000
 1 days

 100,001 to 125,000
 1 days

 500,001 or More
 1 days

This data displays the number of selected surveys within stated 5-mile radii of population.

Car ownership within 5 miles:

0.6 to 1.0 2 days 1.1 to 1.5 1 days

This data displays the number of selected surveys within stated ranges of average cars owned per residential dwelling, within a radius of 5-miles of selected survey sites.

Petrol filling station:

Included in the survey count 0 days Excluded from count or no filling station 3 days

This data displays the number of surveys within the selected set that include petrol filling station activity, and the number of surveys that do not.

Travel Plan:

No 3 days

This data displays the number of surveys within the selected set that were undertaken at sites with Travel Plans in place, and the number of surveys that were undertaken at sites without Travel Plans.

TRICS 7.3.3 240916 B17.41 (C) 2016 TRICS Consortium Ltd Wednesday 26/10/16 Pirelli Builders Merchant A1 Page 3

Atkins Axis Birmingham Licence No: 803409

# LIST OF SITES relevant to selection parameters

1 KC-01-L-01 TRAVIS PERKINS KENT

ENTERPRISE WAY WESTWOOD MARGATE Edge of Town Industrial Zone

Total Gross floor area: 6275 sqm

Survey date: MONDAY 07/12/09 Survey Type: MANUAL

2 WM-01-L-02 SELCO WEST MIDLANDS

CHARLOTTE ROAD STIRCHLEY BIRMINGHAM

Suburban Area (PPS6 Out of Centre)

Residential Zone

Total Gross floor area: 5600 sqm

Survey date: WEDNESDAY 19/10/11 Survey Type: MANUAL WO-01-L-02 JEWSON WORCESTERSHIRE

NAVIGATION ROAD

WORCESTER Edge of Town Industrial Zone

Total Gross floor area: 5000 sqm

Survey date: MONDAY 15/06/09 Survey Type: MANUAL

This section provides a list of all survey sites and days in the selected set. For each individual survey site, it displays a unique site reference code and site address, the selected trip rate calculation parameter and its value, the day of the week and date of each survey, and whether the survey was a manual classified count or an ATC count.

Pirelli Builders Merchant A1

Atkins Axis Birmingham

Page 4

Licence No: 803409

TRIP RATE for Land Use 01 - RETAIL/L - BUILDER'S MERCHANTS

MULTI-MODAL VEHICLES Calculation factor: 100 sqm

BOLD print indicates peak (busiest) period

|               |          | ARRIVALS |       | [    | DEPARTURES |       | TOTALS |      |          |
|---------------|----------|----------|-------|------|------------|-------|--------|------|----------|
|               | No.      | Ave.     | Trip  | No.  | Ave.       | Trip  | No.    | Ave. | Trip     |
| Time Range    | Days     | GFA      | Rate  | Days | GFA        | Rate  | Days   | GFA  | Rate     |
| 00:00 - 01:00 |          |          |       |      |            |       |        |      |          |
| 01:00 - 02:00 |          |          |       |      |            |       |        |      |          |
| 02:00 - 03:00 |          |          |       |      |            |       |        |      |          |
| 03:00 - 04:00 |          |          |       |      |            |       |        |      |          |
| 04:00 - 05:00 |          |          |       |      |            |       |        |      |          |
| 05:00 - 06:00 | 1        | 5600     | 0.000 | 1    | 5600       | 0.000 | 1      | 5600 | 0.000    |
| 06:00 - 07:00 | 1        | 5600     | 0.375 | 1    | 5600       | 0.036 | 1      | 5600 | 0.411    |
| 07:00 - 08:00 | 3        | 5625     | 0.350 | 3    | 5625       | 0.219 | 3      | 5625 | 0.569    |
| 08:00 - 09:00 | 3        | 5625     | 0.658 | 3    | 5625       | 0.539 | 3      | 5625 | 1.197    |
| 09:00 - 10:00 | 3        | 5625     | 0.735 | 3    | 5625       | 0.747 | 3      | 5625 | 1.482    |
| 10:00 - 11:00 | 3        | 5625     | 0.640 | 3    | 5625       | 0.604 | 3      | 5625 | 1.244    |
| 11:00 - 12:00 | 3        | 5625     | 0.681 | 3    | 5625       | 0.575 | 3      | 5625 | 1.256    |
| 12:00 - 13:00 | 3        | 5625     | 0.527 | 3    | 5625       | 0.604 | 3      | 5625 | 1.131    |
| 13:00 - 14:00 | 3        | 5625     | 0.527 | 3    | 5625       | 0.658 | 3      | 5625 | 1.185    |
| 14:00 - 15:00 | 3        | 5625     | 0.468 | 3    | 5625       | 0.468 | 3      | 5625 | 0.936    |
| 15:00 - 16:00 | 3        | 5625     | 0.439 | 3    | 5625       | 0.427 | 3      | 5625 | 0.866    |
| 16:00 - 17:00 | 3        | 5625     | 0.296 | 3    | 5625       | 0.421 | 3      | 5625 | 0.717    |
| 17:00 - 18:00 | 3        | 5625     | 0.148 | 3    | 5625       | 0.255 | 3      | 5625 | 0.403    |
| 18:00 - 19:00 | 2        | 5300     | 0.245 | 2    | 5300       | 0.255 | 2      | 5300 | 0.500    |
| 19:00 - 20:00 | 1        | 5600     | 0.214 | 1    | 5600       | 0.357 | 1      | 5600 | 0.571    |
| 20:00 - 21:00 | 1        | 5600     | 0.000 | 1    | 5600       | 0.036 | 1      | 5600 | 0.036    |
| 21:00 - 22:00 |          |          |       |      |            |       |        |      |          |
| 22:00 - 23:00 | <u> </u> |          |       | ·    |            | ·     |        |      | ·        |
| 23:00 - 24:00 |          |          |       |      |            |       |        |      | <u> </u> |
| Total Rates:  |          |          | 6.303 |      |            | 6.201 |        |      | 12.504   |

This section displays the trip rate results based on the selected set of surveys and the selected count type (shown just above the table). It is split by three main columns, representing arrivals trips, departures trips, and total trips (arrivals plus departures). Within each of these main columns are three sub-columns. These display the number of survey days where count data is included (per time period), the average value of the selected trip rate calculation parameter (per time period), and the trip rate result (per time period). Total trip rates (the sum of the column) are also displayed at the foot of the table.

To obtain a trip rate, the average (mean) trip rate parameter value (TRP) is first calculated for all selected survey days that have count data available for the stated time period. The average (mean) number of arrivals, departures or totals (whichever applies) is also calculated (COUNT) for all selected survey days that have count data available for the stated time period. Then, the average count is divided by the average trip rate parameter value, and multiplied by the stated calculation factor (shown just above the table and abbreviated here as FACT). So, the method is: COUNT/TRP\*FACT. Trip rates are then rounded to 3 decimal places.

## Parameter summary

Trip rate parameter range selected: 5000 - 6275 (units: sqm) Survey date date range: 01/01/08 - 19/10/11

Number of weekdays (Monday-Friday): 3
Number of Saturdays: 0
Number of Sundays: 0
Surveys automatically removed from selection: 0
Surveys manually removed from selection: 0

Licence No: 803409

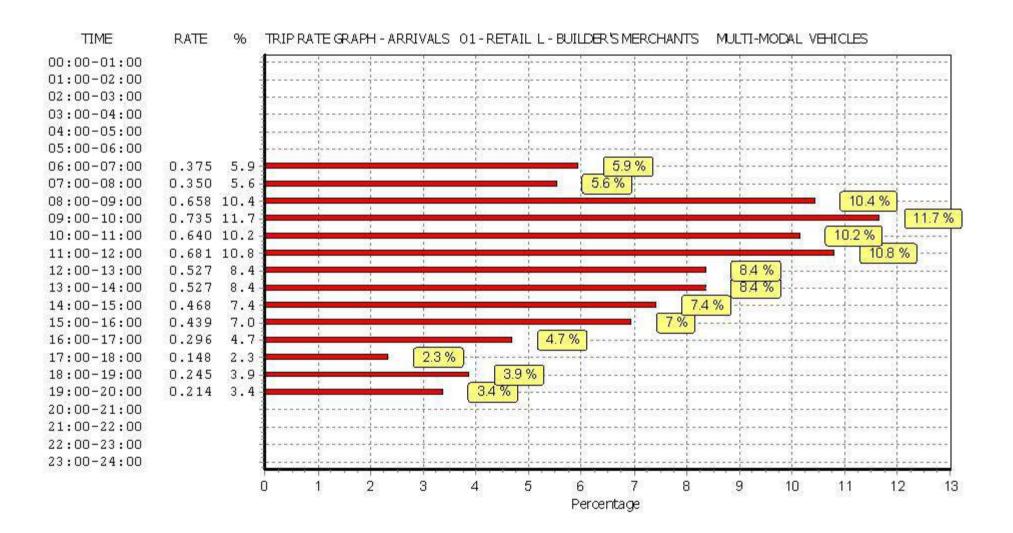

Licence No: 803409

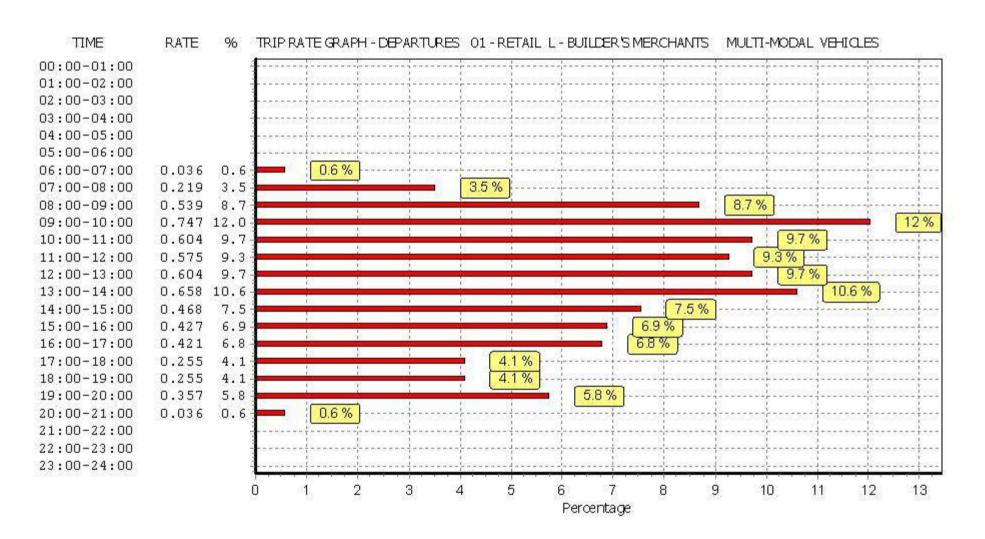

Licence No: 803409

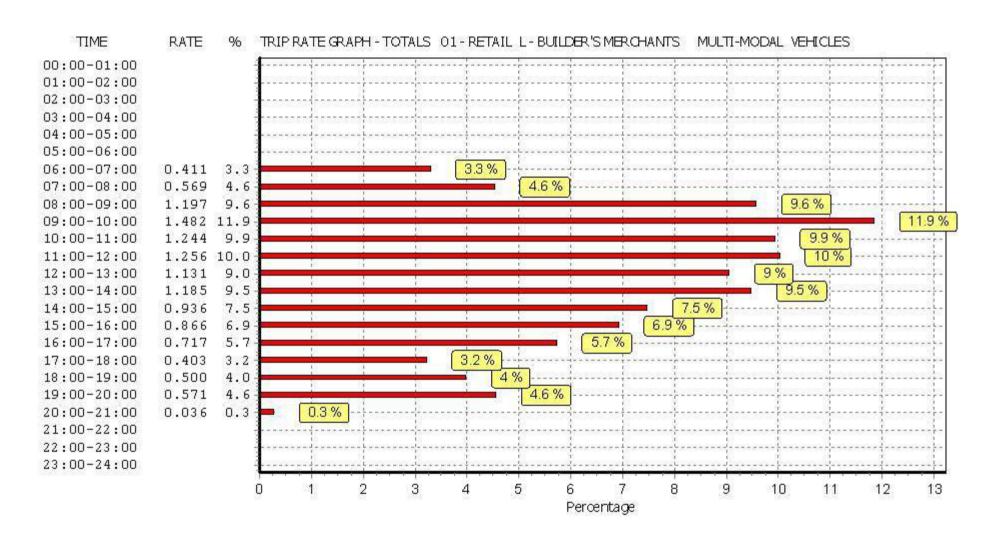

Pirelli Builders Merchant A1

Atkins Axis Birmingham

Licence No: 803409

TRIP RATE for Land Use 01 - RETAIL/L - BUILDER'S MERCHANTS

MULTI-MODAL TAXIS
Calculation factor: 100 sqm

BOLD print indicates peak (busiest) period

|               |      | ARRIVALS |       | [    | DEPARTURES |       | TOTALS |      |       |
|---------------|------|----------|-------|------|------------|-------|--------|------|-------|
|               | No.  | Ave.     | Trip  | No.  | Ave.       | Trip  | No.    | Ave. | Trip  |
| Time Range    | Days | GFA      | Rate  | Days | GFA        | Rate  | Days   | GFA  | Rate  |
| 00:00 - 01:00 |      |          |       |      |            |       |        |      |       |
| 01:00 - 02:00 |      |          |       |      |            |       |        |      |       |
| 02:00 - 03:00 |      |          |       |      |            |       |        |      |       |
| 03:00 - 04:00 |      |          |       |      |            |       |        |      |       |
| 04:00 - 05:00 |      |          |       |      |            |       |        |      |       |
| 05:00 - 06:00 | 1    | 5600     | 0.000 | 1    | 5600       | 0.000 | 1      | 5600 | 0.000 |
| 06:00 - 07:00 | 1    | 5600     | 0.000 | 1    | 5600       | 0.000 | 1      | 5600 | 0.000 |
| 07:00 - 08:00 | 3    | 5625     | 0.000 | 3    | 5625       | 0.000 | 3      | 5625 | 0.000 |
| 08:00 - 09:00 | 3    | 5625     | 0.000 | 3    | 5625       | 0.000 | 3      | 5625 | 0.000 |
| 09:00 - 10:00 | 3    | 5625     | 0.000 | 3    | 5625       | 0.000 | 3      | 5625 | 0.000 |
| 10:00 - 11:00 | 3    | 5625     | 0.006 | 3    | 5625       | 0.006 | 3      | 5625 | 0.012 |
| 11:00 - 12:00 | 3    | 5625     | 0.000 | 3    | 5625       | 0.000 | 3      | 5625 | 0.000 |
| 12:00 - 13:00 | 3    | 5625     | 0.000 | 3    | 5625       | 0.000 | 3      | 5625 | 0.000 |
| 13:00 - 14:00 | 3    | 5625     | 0.000 | 3    | 5625       | 0.000 | 3      | 5625 | 0.000 |
| 14:00 - 15:00 | 3    | 5625     | 0.000 | 3    | 5625       | 0.000 | 3      | 5625 | 0.000 |
| 15:00 - 16:00 | 3    | 5625     | 0.000 | 3    | 5625       | 0.000 | 3      | 5625 | 0.000 |
| 16:00 - 17:00 | 3    | 5625     | 0.000 | 3    | 5625       | 0.000 | 3      | 5625 | 0.000 |
| 17:00 - 18:00 | 3    | 5625     | 0.000 | 3    | 5625       | 0.000 | 3      | 5625 | 0.000 |
| 18:00 - 19:00 | 2    | 5300     | 0.000 | 2    | 5300       | 0.000 | 2      | 5300 | 0.000 |
| 19:00 - 20:00 | 1    | 5600     | 0.000 | 1    | 5600       | 0.000 | 1      | 5600 | 0.000 |
| 20:00 - 21:00 | 1    | 5600     | 0.000 | 1    | 5600       | 0.000 | 1      | 5600 | 0.000 |
| 21:00 - 22:00 |      |          |       |      |            |       |        |      |       |
| 22:00 - 23:00 |      |          |       |      |            |       |        |      |       |
| 23:00 - 24:00 |      |          |       |      |            |       |        |      |       |
| Total Rates:  |      |          | 0.006 |      |            | 0.006 |        |      | 0.012 |

This section displays the trip rate results based on the selected set of surveys and the selected count type (shown just above the table). It is split by three main columns, representing arrivals trips, departures trips, and total trips (arrivals plus departures). Within each of these main columns are three sub-columns. These display the number of survey days where count data is included (per time period), the average value of the selected trip rate calculation parameter (per time period), and the trip rate result (per time period). Total trip rates (the sum of the column) are also displayed at the foot of the table.

To obtain a trip rate, the average (mean) trip rate parameter value (TRP) is first calculated for all selected survey days that have count data available for the stated time period. The average (mean) number of arrivals, departures or totals (whichever applies) is also calculated (COUNT) for all selected survey days that have count data available for the stated time period. Then, the average count is divided by the average trip rate parameter value, and multiplied by the stated calculation factor (shown just above the table and abbreviated here as FACT). So, the method is: COUNT/TRP\*FACT. Trip rates are then rounded to 3 decimal places.

## Parameter summary

Trip rate parameter range selected: 5000 - 6275 (units: sqm) Survey date date range: 01/01/08 - 19/10/11

Number of weekdays (Monday-Friday): 3
Number of Saturdays: 0
Number of Sundays: 0
Surveys automatically removed from selection: 0
Surveys manually removed from selection: 0

Licence No: 803409

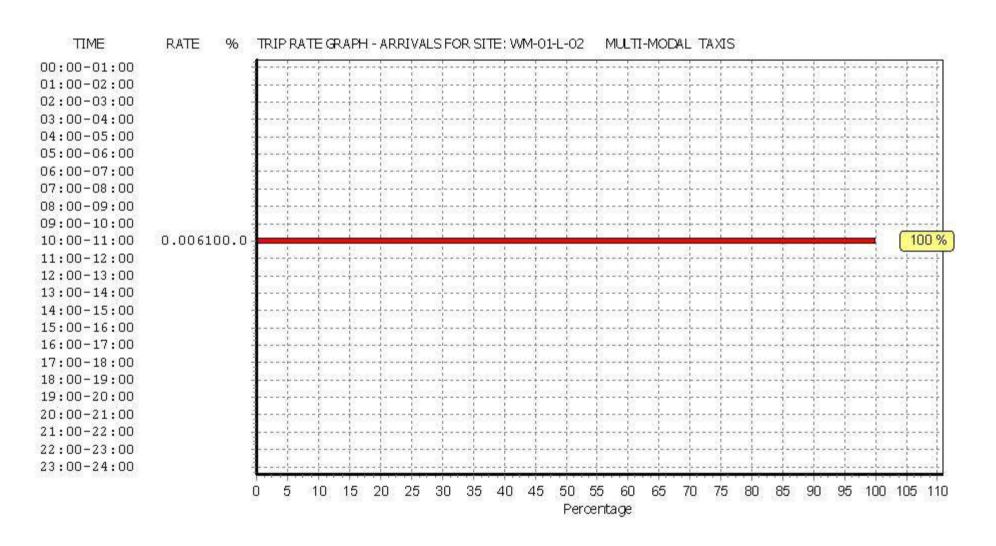

Licence No: 803409

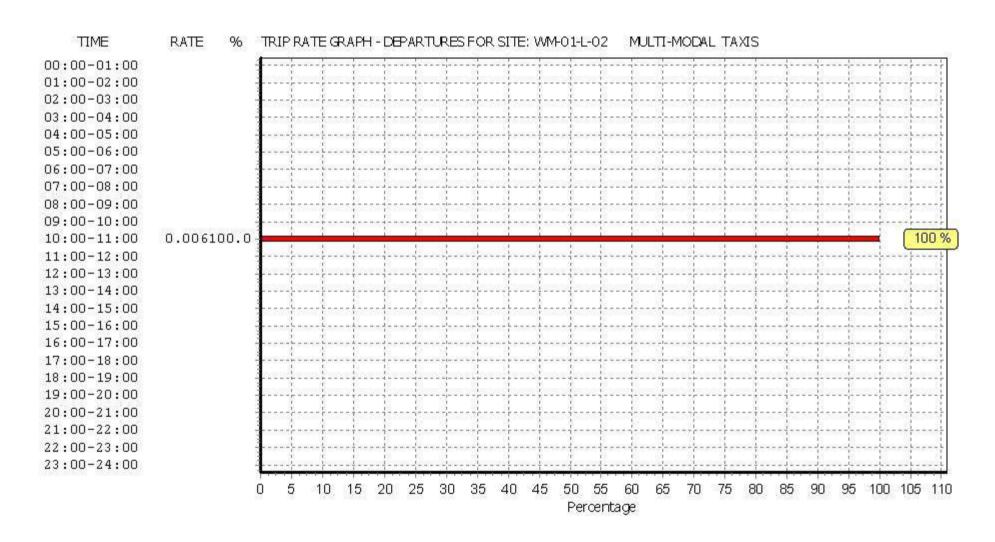

Licence No: 803409

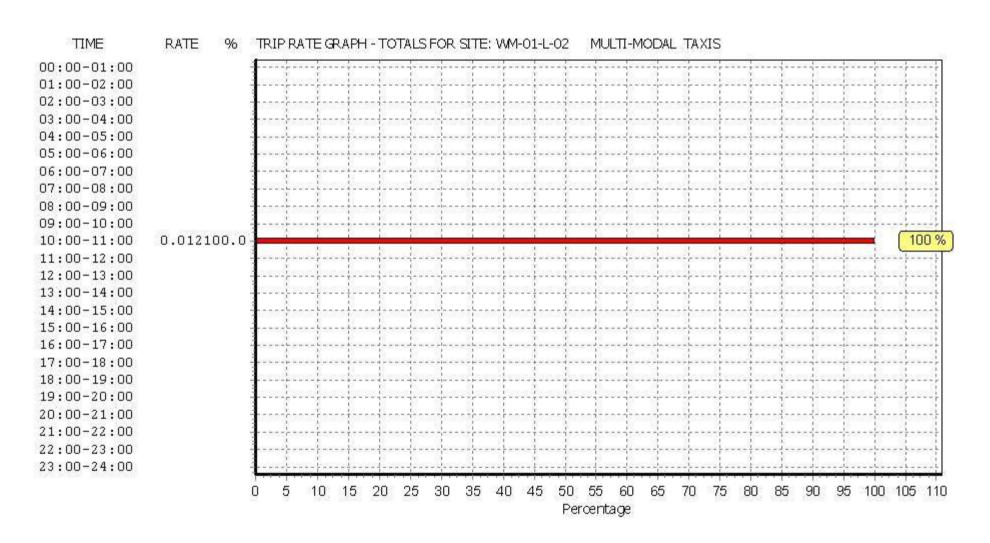

Pirelli Builders Merchant A1 Page 12
Atkins Axis Birmingham Licence No: 803409

TRIP RATE for Land Use 01 - RETAIL/L - BUILDER'S MERCHANTS

MULTI-MODAL OGVS

Calculation factor: 100 sqm

BOLD print indicates peak (busiest) period

|               |      | ARRIVALS |       | [    | DEPARTURES | )     |      | TOTALS |       |
|---------------|------|----------|-------|------|------------|-------|------|--------|-------|
|               | No.  | Ave.     | Trip  | No.  | Ave.       | Trip  | No.  | Ave.   | Trip  |
| Time Range    | Days | GFA      | Rate  | Days | GFA        | Rate  | Days | GFA    | Rate  |
| 00:00 - 01:00 |      |          |       |      |            |       |      |        |       |
| 01:00 - 02:00 |      |          |       |      |            |       |      |        |       |
| 02:00 - 03:00 |      |          |       |      |            |       |      |        |       |
| 03:00 - 04:00 |      |          |       |      |            |       |      |        |       |
| 04:00 - 05:00 |      |          |       |      |            |       |      |        |       |
| 05:00 - 06:00 | 1    | 5600     | 0.000 | 1    | 5600       | 0.000 | 1    | 5600   | 0.000 |
| 06:00 - 07:00 | 1    | 5600     | 0.000 | 1    | 5600       | 0.000 | 1    | 5600   | 0.000 |
| 07:00 - 08:00 | 3    | 5625     | 0.018 | 3    | 5625       | 0.030 | 3    | 5625   | 0.048 |
| 08:00 - 09:00 | 3    | 5625     | 0.053 | 3    | 5625       | 0.041 | 3    | 5625   | 0.094 |
| 09:00 - 10:00 | 3    | 5625     | 0.071 | 3    | 5625       | 0.059 | 3    | 5625   | 0.130 |
| 10:00 - 11:00 | 3    | 5625     | 0.065 | 3    | 5625       | 0.071 | 3    | 5625   | 0.136 |
| 11:00 - 12:00 | 3    | 5625     | 0.089 | 3    | 5625       | 0.047 | 3    | 5625   | 0.136 |
| 12:00 - 13:00 | 3    | 5625     | 0.047 | 3    | 5625       | 0.077 | 3    | 5625   | 0.124 |
| 13:00 - 14:00 | 3    | 5625     | 0.030 | 3    | 5625       | 0.036 | 3    | 5625   | 0.066 |
| 14:00 - 15:00 | 3    | 5625     | 0.024 | 3    | 5625       | 0.024 | 3    | 5625   | 0.048 |
| 15:00 - 16:00 | 3    | 5625     | 0.030 | 3    | 5625       | 0.024 | 3    | 5625   | 0.054 |
| 16:00 - 17:00 | 3    | 5625     | 0.041 | 3    | 5625       | 0.036 | 3    | 5625   | 0.077 |
| 17:00 - 18:00 | 3    | 5625     | 0.006 | 3    | 5625       | 0.024 | 3    | 5625   | 0.030 |
| 18:00 - 19:00 | 2    | 5300     | 0.000 | 2    | 5300       | 0.009 | 2    | 5300   | 0.009 |
| 19:00 - 20:00 | 1    | 5600     | 0.000 | 1    | 5600       | 0.000 | 1    | 5600   | 0.000 |
| 20:00 - 21:00 | 1    | 5600     | 0.000 | 1    | 5600       | 0.000 | 1    | 5600   | 0.000 |
| 21:00 - 22:00 |      |          |       |      |            |       |      |        |       |
| 22:00 - 23:00 |      |          |       |      |            |       |      |        |       |
| 23:00 - 24:00 |      |          |       |      |            |       |      |        |       |
| Total Rates:  |      |          | 0.474 |      |            | 0.478 |      |        | 0.952 |

This section displays the trip rate results based on the selected set of surveys and the selected count type (shown just above the table). It is split by three main columns, representing arrivals trips, departures trips, and total trips (arrivals plus departures). Within each of these main columns are three sub-columns. These display the number of survey days where count data is included (per time period), the average value of the selected trip rate calculation parameter (per time period), and the trip rate result (per time period). Total trip rates (the sum of the column) are also displayed at the foot of the table.

To obtain a trip rate, the average (mean) trip rate parameter value (TRP) is first calculated for all selected survey days that have count data available for the stated time period. The average (mean) number of arrivals, departures or totals (whichever applies) is also calculated (COUNT) for all selected survey days that have count data available for the stated time period. Then, the average count is divided by the average trip rate parameter value, and multiplied by the stated calculation factor (shown just above the table and abbreviated here as FACT). So, the method is: COUNT/TRP\*FACT. Trip rates are then rounded to 3 decimal places.

## Parameter summary

Trip rate parameter range selected: 5000 - 6275 (units: sqm) Survey date date range: 01/01/08 - 19/10/11

Number of weekdays (Monday-Friday): 3
Number of Saturdays: 0
Number of Sundays: 0
Surveys automatically removed from selection: 0
Surveys manually removed from selection: 0

Licence No: 803409

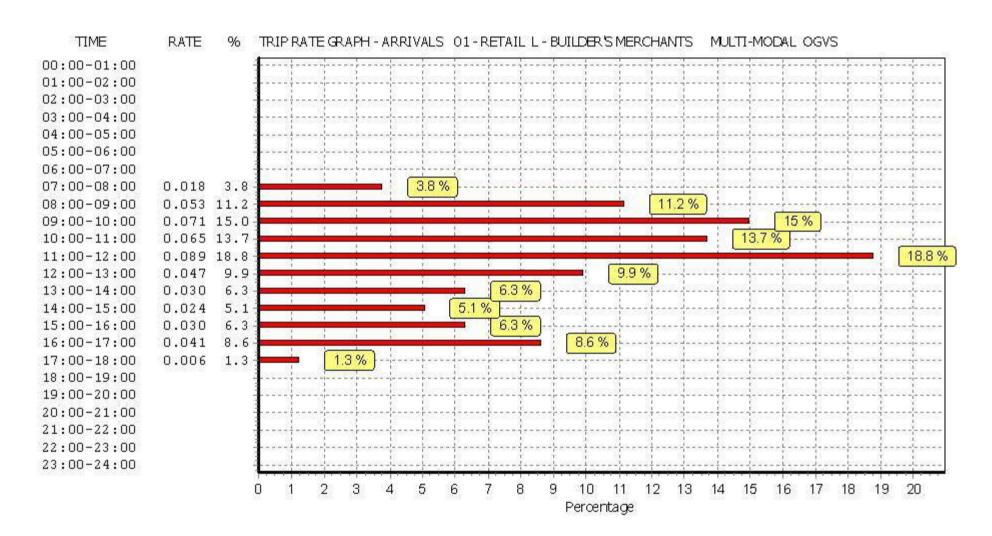

Licence No: 803409

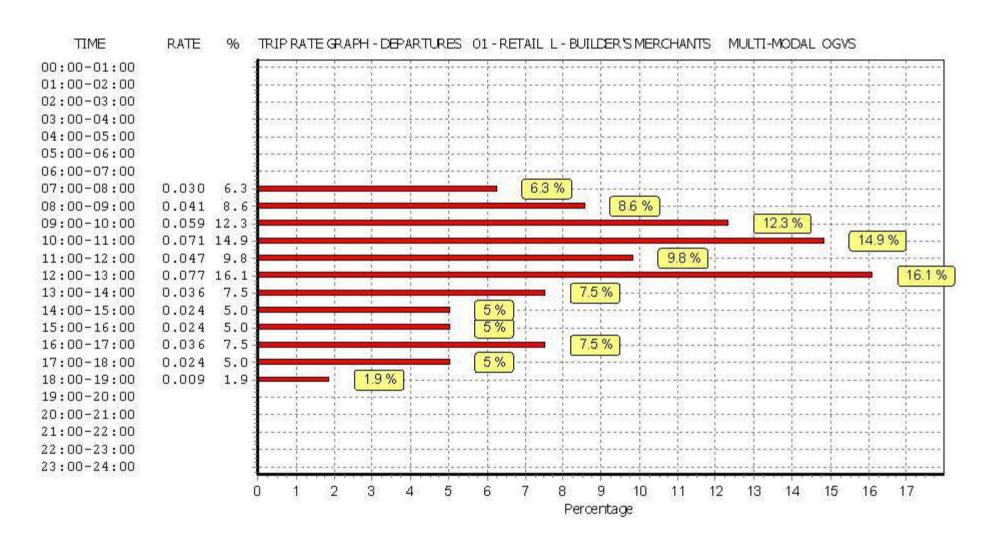

Licence No: 803409

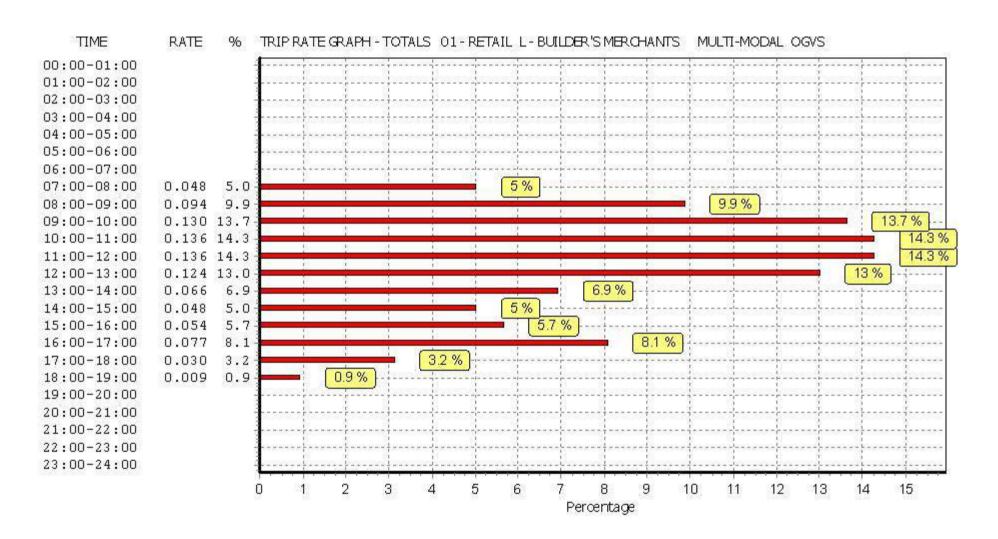

Pirelli Builders Merchant A1 Page 16
Atkins Axis Birmingham Licence No: 803409

TRIP RATE for Land Use 01 - RETAIL/L - BUILDER'S MERCHANTS

MULTI-MODAL PSVS

Calculation factor: 100 sqm

BOLD print indicates peak (busiest) period

|               |      | ARRIVALS |       | [    | DEPARTURES | )     |      | TOTALS |       |
|---------------|------|----------|-------|------|------------|-------|------|--------|-------|
|               | No.  | Ave.     | Trip  | No.  | Ave.       | Trip  | No.  | Ave.   | Trip  |
| Time Range    | Days | GFA      | Rate  | Days | GFA        | Rate  | Days | GFA    | Rate  |
| 00:00 - 01:00 |      |          |       |      |            |       |      |        |       |
| 01:00 - 02:00 |      |          |       |      |            |       |      |        |       |
| 02:00 - 03:00 |      |          |       |      |            |       |      |        |       |
| 03:00 - 04:00 |      |          |       |      |            |       |      |        |       |
| 04:00 - 05:00 |      |          |       |      |            |       |      |        |       |
| 05:00 - 06:00 | 1    | 5600     | 0.000 | 1    | 5600       | 0.000 | 1    | 5600   | 0.000 |
| 06:00 - 07:00 | 1    | 5600     | 0.000 | 1    | 5600       | 0.000 | 1    | 5600   | 0.000 |
| 07:00 - 08:00 | 3    | 5625     | 0.000 | 3    | 5625       | 0.000 | 3    | 5625   | 0.000 |
| 08:00 - 09:00 | 3    | 5625     | 0.000 | 3    | 5625       | 0.000 | 3    | 5625   | 0.000 |
| 09:00 - 10:00 | 3    | 5625     | 0.000 | 3    | 5625       | 0.000 | 3    | 5625   | 0.000 |
| 10:00 - 11:00 | 3    | 5625     | 0.000 | 3    | 5625       | 0.000 | 3    | 5625   | 0.000 |
| 11:00 - 12:00 | 3    | 5625     | 0.006 | 3    | 5625       | 0.006 | 3    | 5625   | 0.012 |
| 12:00 - 13:00 | 3    | 5625     | 0.000 | 3    | 5625       | 0.000 | 3    | 5625   | 0.000 |
| 13:00 - 14:00 | 3    | 5625     | 0.000 | 3    | 5625       | 0.000 | 3    | 5625   | 0.000 |
| 14:00 - 15:00 | 3    | 5625     | 0.000 | 3    | 5625       | 0.000 | 3    | 5625   | 0.000 |
| 15:00 - 16:00 | 3    | 5625     | 0.000 | 3    | 5625       | 0.000 | 3    | 5625   | 0.000 |
| 16:00 - 17:00 | 3    | 5625     | 0.000 | 3    | 5625       | 0.000 | 3    | 5625   | 0.000 |
| 17:00 - 18:00 | 3    | 5625     | 0.000 | 3    | 5625       | 0.000 | 3    | 5625   | 0.000 |
| 18:00 - 19:00 | 2    | 5300     | 0.000 | 2    | 5300       | 0.000 | 2    | 5300   | 0.000 |
| 19:00 - 20:00 | 1    | 5600     | 0.000 | 1    | 5600       | 0.000 | 1    | 5600   | 0.000 |
| 20:00 - 21:00 | 1    | 5600     | 0.000 | 1    | 5600       | 0.000 | 1    | 5600   | 0.000 |
| 21:00 - 22:00 |      |          |       |      |            |       |      |        |       |
| 22:00 - 23:00 |      |          |       |      |            |       |      |        |       |
| 23:00 - 24:00 |      |          |       |      |            |       |      |        |       |
| Total Rates:  |      |          | 0.006 |      |            | 0.006 |      |        | 0.012 |

This section displays the trip rate results based on the selected set of surveys and the selected count type (shown just above the table). It is split by three main columns, representing arrivals trips, departures trips, and total trips (arrivals plus departures). Within each of these main columns are three sub-columns. These display the number of survey days where count data is included (per time period), the average value of the selected trip rate calculation parameter (per time period), and the trip rate result (per time period). Total trip rates (the sum of the column) are also displayed at the foot of the table.

To obtain a trip rate, the average (mean) trip rate parameter value (TRP) is first calculated for all selected survey days that have count data available for the stated time period. The average (mean) number of arrivals, departures or totals (whichever applies) is also calculated (COUNT) for all selected survey days that have count data available for the stated time period. Then, the average count is divided by the average trip rate parameter value, and multiplied by the stated calculation factor (shown just above the table and abbreviated here as FACT). So, the method is: COUNT/TRP\*FACT. Trip rates are then rounded to 3 decimal places.

## Parameter summary

Trip rate parameter range selected: 5000 - 6275 (units: sqm) Survey date date range: 01/01/08 - 19/10/11

Number of weekdays (Monday-Friday): 3
Number of Saturdays: 0
Number of Sundays: 0
Surveys automatically removed from selection: 0
Surveys manually removed from selection: 0

Licence No: 803409

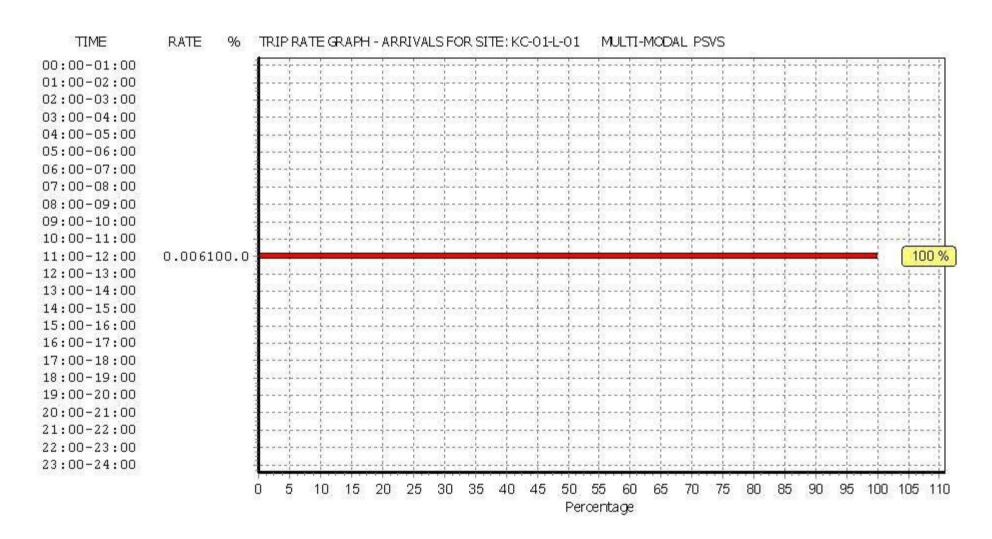

Licence No: 803409

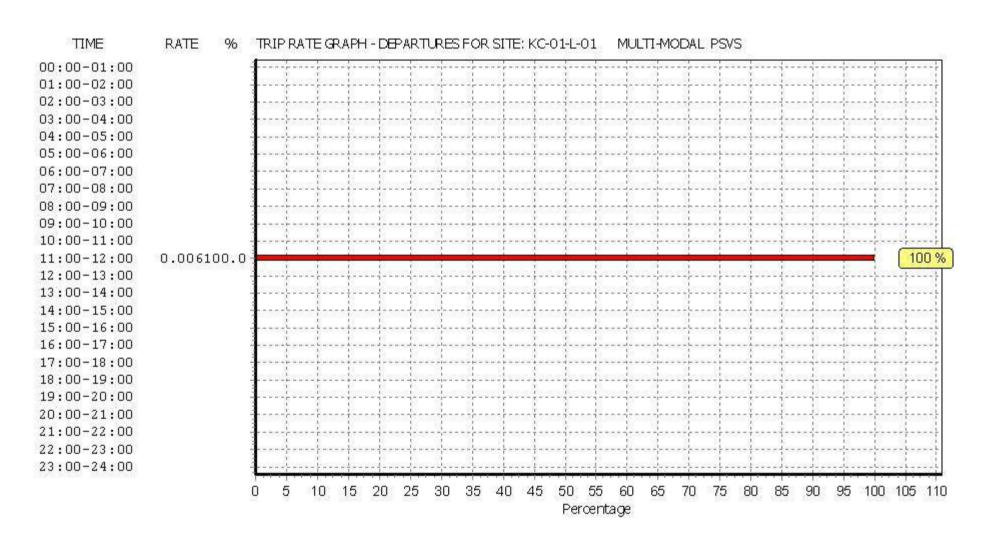

Licence No: 803409

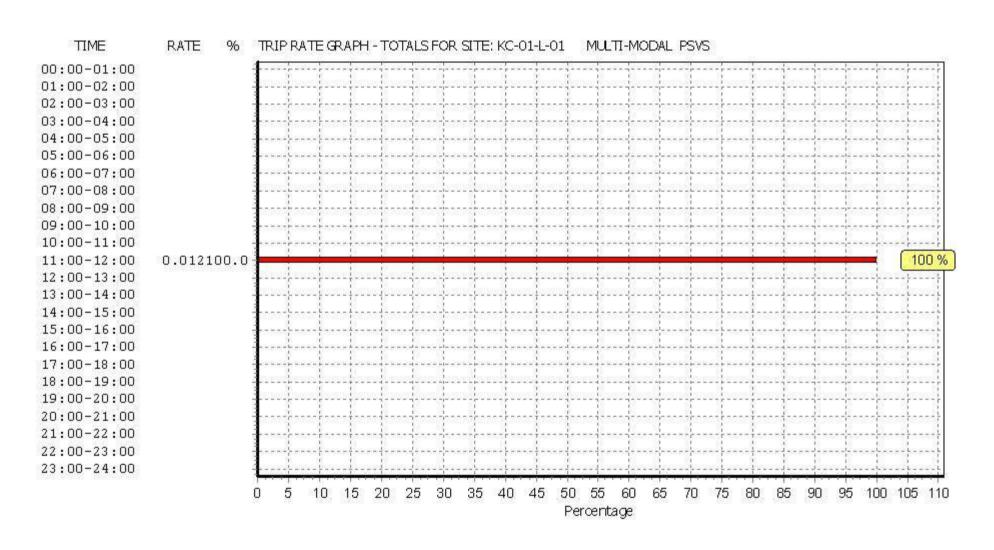

Pirelli Builders Merchant A1 Page 20
Atkins Axis Birmingham Licence No: 803409

TRIP RATE for Land Use 01 - RETAIL/L - BUILDER'S MERCHANTS

MULTI-MODAL CYCLISTS
Calculation factor: 100 sqm

BOLD print indicates peak (busiest) period

|               |      | ARRIVALS |       | [    | DEPARTURES |       |      | TOTALS |       |
|---------------|------|----------|-------|------|------------|-------|------|--------|-------|
|               | No.  | Ave.     | Trip  | No.  | Ave.       | Trip  | No.  | Ave.   | Trip  |
| Time Range    | Days | GFA      | Rate  | Days | GFA        | Rate  | Days | GFA    | Rate  |
| 00:00 - 01:00 |      |          |       |      |            |       |      |        |       |
| 01:00 - 02:00 |      |          |       |      |            |       |      |        |       |
| 02:00 - 03:00 |      |          |       |      |            |       |      |        |       |
| 03:00 - 04:00 |      |          |       |      |            |       |      |        |       |
| 04:00 - 05:00 |      |          |       |      |            |       |      |        |       |
| 05:00 - 06:00 | 1    | 5600     | 0.000 | 1    | 5600       | 0.000 | 1    | 5600   | 0.000 |
| 06:00 - 07:00 | 1    | 5600     | 0.000 | 1    | 5600       | 0.000 | 1    | 5600   | 0.000 |
| 07:00 - 08:00 | 3    | 5625     | 0.006 | 3    | 5625       | 0.006 | 3    | 5625   | 0.012 |
| 08:00 - 09:00 | 3    | 5625     | 0.000 | 3    | 5625       | 0.000 | 3    | 5625   | 0.000 |
| 09:00 - 10:00 | 3    | 5625     | 0.000 | 3    | 5625       | 0.000 | 3    | 5625   | 0.000 |
| 10:00 - 11:00 | 3    | 5625     | 0.000 | 3    | 5625       | 0.000 | 3    | 5625   | 0.000 |
| 11:00 - 12:00 | 3    | 5625     | 0.000 | 3    | 5625       | 0.000 | 3    | 5625   | 0.000 |
| 12:00 - 13:00 | 3    | 5625     | 0.000 | 3    | 5625       | 0.000 | 3    | 5625   | 0.000 |
| 13:00 - 14:00 | 3    | 5625     | 0.012 | 3    | 5625       | 0.006 | 3    | 5625   | 0.018 |
| 14:00 - 15:00 | 3    | 5625     | 0.000 | 3    | 5625       | 0.006 | 3    | 5625   | 0.006 |
| 15:00 - 16:00 | 3    | 5625     | 0.000 | 3    | 5625       | 0.000 | 3    | 5625   | 0.000 |
| 16:00 - 17:00 | 3    | 5625     | 0.000 | 3    | 5625       | 0.000 | 3    | 5625   | 0.000 |
| 17:00 - 18:00 | 3    | 5625     | 0.000 | 3    | 5625       | 0.000 | 3    | 5625   | 0.000 |
| 18:00 - 19:00 | 2    | 5300     | 0.000 | 2    | 5300       | 0.000 | 2    | 5300   | 0.000 |
| 19:00 - 20:00 | 1    | 5600     | 0.000 | 1    | 5600       | 0.000 | 1    | 5600   | 0.000 |
| 20:00 - 21:00 | 1    | 5600     | 0.000 | 1    | 5600       | 0.000 | 1    | 5600   | 0.000 |
| 21:00 - 22:00 |      |          |       |      |            |       |      |        |       |
| 22:00 - 23:00 |      |          |       |      |            |       |      |        |       |
| 23:00 - 24:00 |      |          |       |      |            |       |      |        |       |
| Total Rates:  |      |          | 0.018 |      |            | 0.018 |      |        | 0.036 |

This section displays the trip rate results based on the selected set of surveys and the selected count type (shown just above the table). It is split by three main columns, representing arrivals trips, departures trips, and total trips (arrivals plus departures). Within each of these main columns are three sub-columns. These display the number of survey days where count data is included (per time period), the average value of the selected trip rate calculation parameter (per time period), and the trip rate result (per time period). Total trip rates (the sum of the column) are also displayed at the foot of the table.

To obtain a trip rate, the average (mean) trip rate parameter value (TRP) is first calculated for all selected survey days that have count data available for the stated time period. The average (mean) number of arrivals, departures or totals (whichever applies) is also calculated (COUNT) for all selected survey days that have count data available for the stated time period. Then, the average count is divided by the average trip rate parameter value, and multiplied by the stated calculation factor (shown just above the table and abbreviated here as FACT). So, the method is: COUNT/TRP\*FACT. Trip rates are then rounded to 3 decimal places.

## Parameter summary

Trip rate parameter range selected: 5000 - 6275 (units: sqm) Survey date date range: 01/01/08 - 19/10/11

Number of weekdays (Monday-Friday): 3
Number of Saturdays: 0
Number of Sundays: 0
Surveys automatically removed from selection: 0
Surveys manually removed from selection: 0

Licence No: 803409

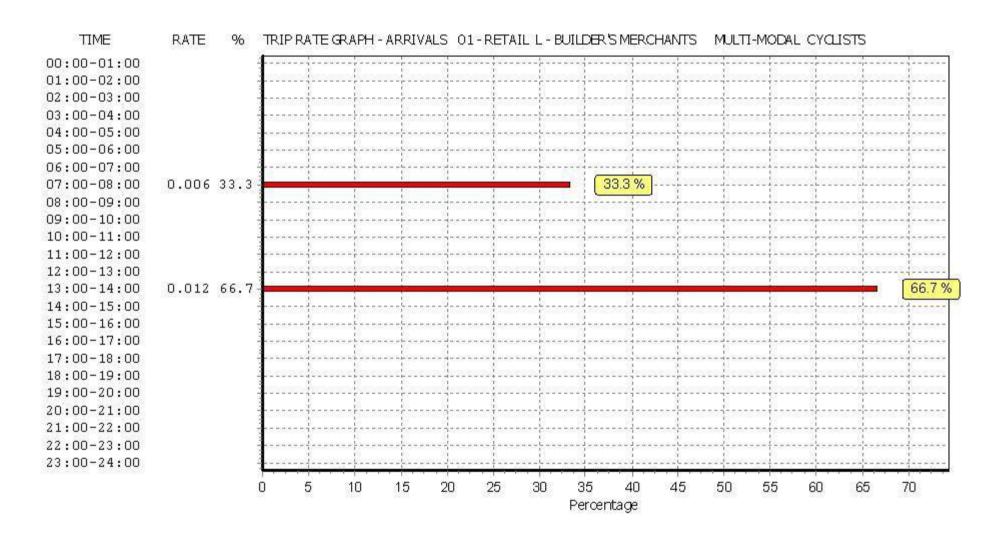

Licence No: 803409

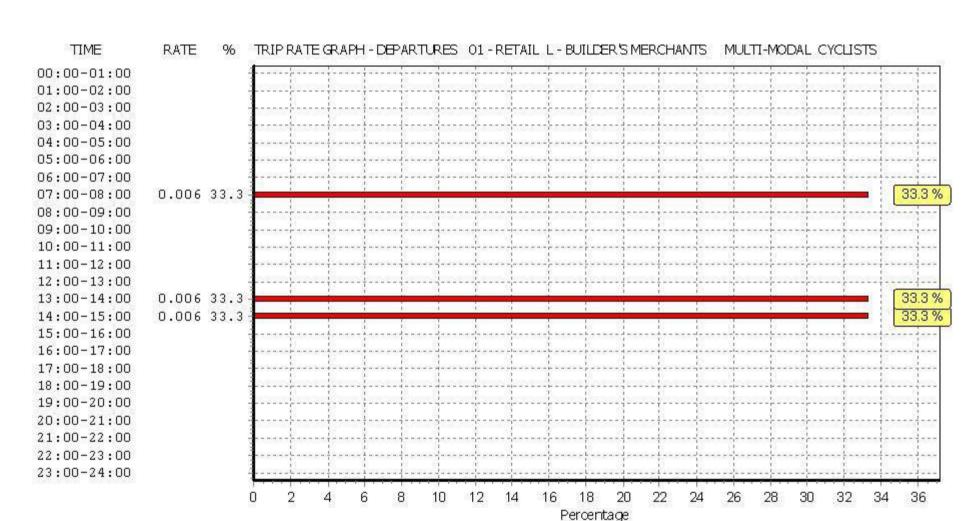

Licence No: 803409

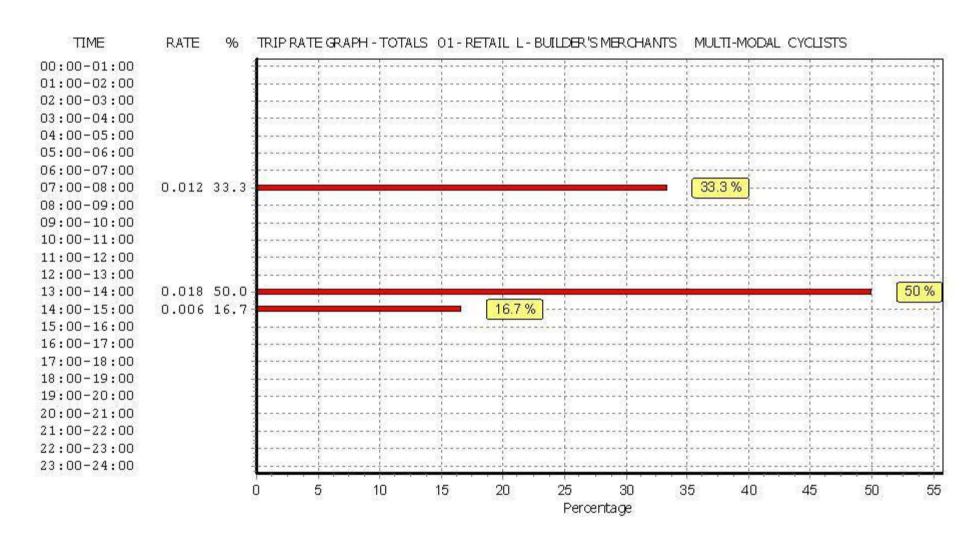

Atkins Axis Birmingham Licence No: 803409

TRIP RATE for Land Use 01 - RETAIL/L - BUILDER'S MERCHANTS MULTI-MODAL VEHICLE OCCUPANTS

Calculation factor: 100 sqm

BOLD print indicates peak (busiest) period

|               |      | ARRIVALS |       | [    | DEPARTURES | ò     |      | TOTALS |        |
|---------------|------|----------|-------|------|------------|-------|------|--------|--------|
|               | No.  | Ave.     | Trip  | No.  | Ave.       | Trip  | No.  | Ave.   | Trip   |
| Time Range    | Days | GFA      | Rate  | Days | GFA        | Rate  | Days | GFA    | Rate   |
| 00:00 - 01:00 |      |          |       |      |            |       |      |        |        |
| 01:00 - 02:00 |      |          |       |      |            |       |      |        |        |
| 02:00 - 03:00 |      |          |       |      |            |       |      |        |        |
| 03:00 - 04:00 |      |          |       |      |            |       |      |        |        |
| 04:00 - 05:00 |      |          |       |      |            |       |      |        |        |
| 05:00 - 06:00 | 1    | 5600     | 0.000 | 1    | 5600       | 0.000 | 1    | 5600   | 0.000  |
| 06:00 - 07:00 | 1    | 5600     | 0.446 | 1    | 5600       | 0.036 | 1    | 5600   | 0.482  |
| 07:00 - 08:00 | 3    | 5625     | 0.474 | 3    | 5625       | 0.279 | 3    | 5625   | 0.753  |
| 08:00 - 09:00 | 3    | 5625     | 0.859 | 3    | 5625       | 0.658 | 3    | 5625   | 1.517  |
| 09:00 - 10:00 | 3    | 5625     | 0.913 | 3    | 5625       | 0.924 | 3    | 5625   | 1.837  |
| 10:00 - 11:00 | 3    | 5625     | 0.764 | 3    | 5625       | 0.723 | 3    | 5625   | 1.487  |
| 11:00 - 12:00 | 3    | 5625     | 0.764 | 3    | 5625       | 0.664 | 3    | 5625   | 1.428  |
| 12:00 - 13:00 | 3    | 5625     | 0.628 | 3    | 5625       | 0.729 | 3    | 5625   | 1.357  |
| 13:00 - 14:00 | 3    | 5625     | 0.646 | 3    | 5625       | 0.776 | 3    | 5625   | 1.422  |
| 14:00 - 15:00 | 3    | 5625     | 0.545 | 3    | 5625       | 0.557 | 3    | 5625   | 1.102  |
| 15:00 - 16:00 | 3    | 5625     | 0.527 | 3    | 5625       | 0.533 | 3    | 5625   | 1.060  |
| 16:00 - 17:00 | 3    | 5625     | 0.356 | 3    | 5625       | 0.521 | 3    | 5625   | 0.877  |
| 17:00 - 18:00 | 3    | 5625     | 0.172 | 3    | 5625       | 0.284 | 3    | 5625   | 0.456  |
| 18:00 - 19:00 | 2    | 5300     | 0.292 | 2    | 5300       | 0.349 | 2    | 5300   | 0.641  |
| 19:00 - 20:00 | 1    | 5600     | 0.214 | 1    | 5600       | 0.482 | 1    | 5600   | 0.696  |
| 20:00 - 21:00 | 1    | 5600     | 0.000 | 1    | 5600       | 0.054 | 1    | 5600   | 0.054  |
| 21:00 - 22:00 |      |          |       |      |            |       |      |        |        |
| 22:00 - 23:00 |      |          |       |      |            |       |      |        |        |
| 23:00 - 24:00 |      |          |       |      |            |       |      |        |        |
| Total Rates:  |      |          | 7.600 |      |            | 7.569 |      |        | 15.169 |

This section displays the trip rate results based on the selected set of surveys and the selected count type (shown just above the table). It is split by three main columns, representing arrivals trips, departures trips, and total trips (arrivals plus departures). Within each of these main columns are three sub-columns. These display the number of survey days where count data is included (per time period), the average value of the selected trip rate calculation parameter (per time period), and the trip rate result (per time period). Total trip rates (the sum of the column) are also displayed at the foot of the table.

To obtain a trip rate, the average (mean) trip rate parameter value (TRP) is first calculated for all selected survey days that have count data available for the stated time period. The average (mean) number of arrivals, departures or totals (whichever applies) is also calculated (COUNT) for all selected survey days that have count data available for the stated time period. Then, the average count is divided by the average trip rate parameter value, and multiplied by the stated calculation factor (shown just above the table and abbreviated here as FACT). So, the method is: COUNT/TRP\*FACT. Trip rates are then rounded to 3 decimal places.

## Parameter summary

Trip rate parameter range selected: 5000 - 6275 (units: sqm) Survey date date range: 01/01/08 - 19/10/11

Number of weekdays (Monday-Friday): 3
Number of Saturdays: 0
Number of Sundays: 0
Surveys automatically removed from selection: 0
Surveys manually removed from selection: 0

Licence No: 803409

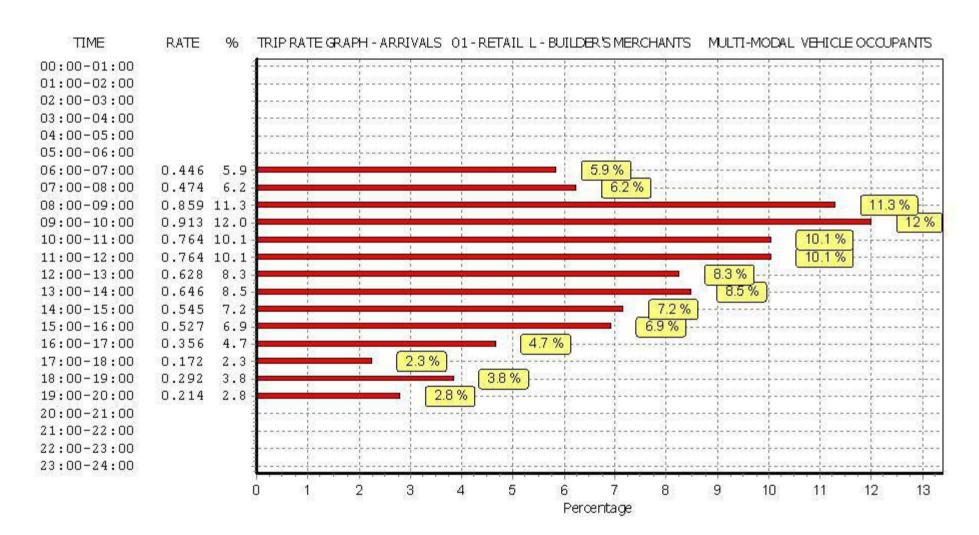

Licence No: 803409

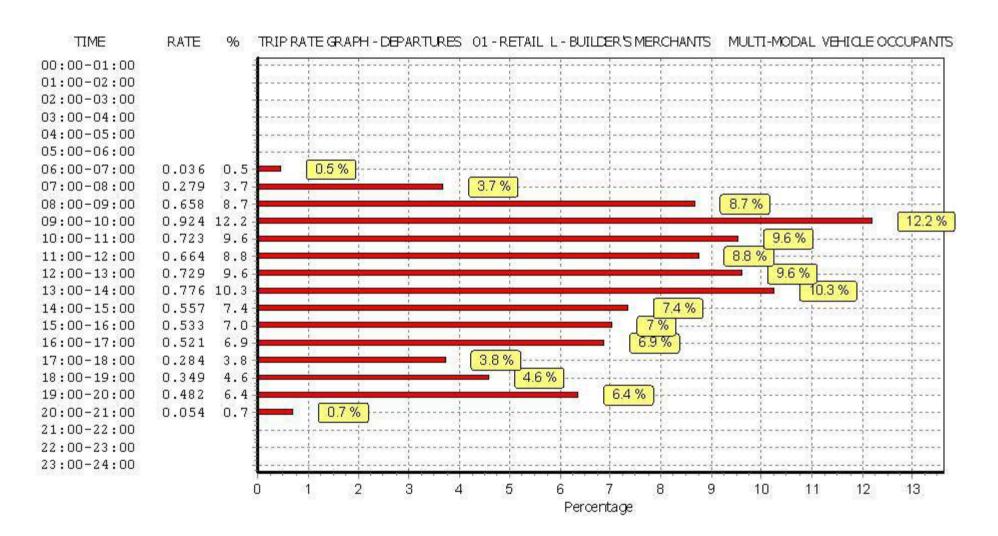

Licence No: 803409

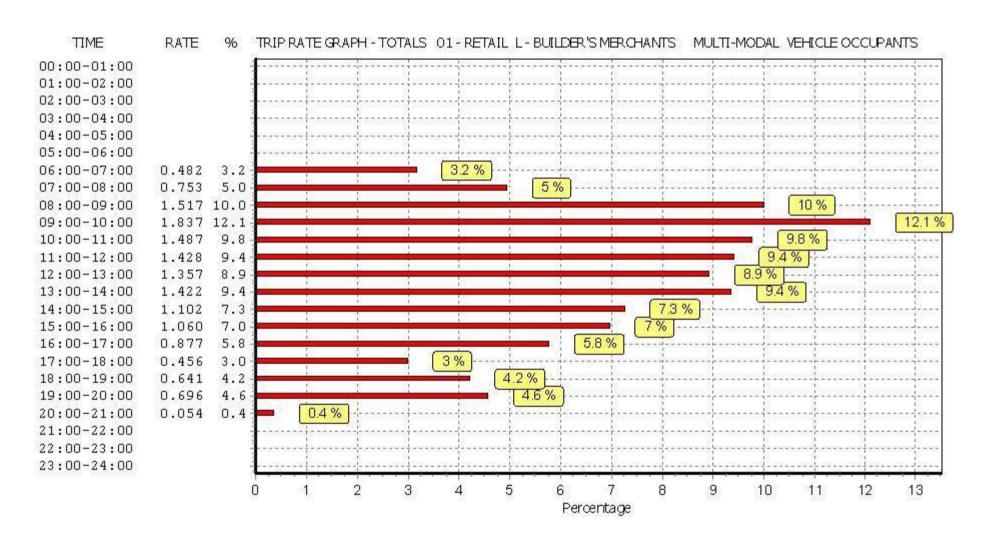

Pirelli Builders Merchant A1 Page 28
Atkins Axis Birmingham Licence No: 803409

TRIP RATE for Land Use 01 - RETAIL/L - BUILDER'S MERCHANTS MULTI-MODAL PEDESTRIANS

Calculation factor: 100 sqm

BOLD print indicates peak (busiest) period

|               |      | ARRIVALS |       | [    | DEPARTURES |       |      | TOTALS | TOTALS |  |  |
|---------------|------|----------|-------|------|------------|-------|------|--------|--------|--|--|
|               | No.  | Ave.     | Trip  | No.  | Ave.       | Trip  | No.  | Ave.   | Trip   |  |  |
| Time Range    | Days | GFA      | Rate  | Days | GFA        | Rate  | Days | GFA    | Rate   |  |  |
| 00:00 - 01:00 |      |          |       |      |            |       |      |        |        |  |  |
| 01:00 - 02:00 |      |          |       |      |            |       |      |        |        |  |  |
| 02:00 - 03:00 |      |          |       |      |            |       |      |        |        |  |  |
| 03:00 - 04:00 |      |          |       |      |            |       |      |        |        |  |  |
| 04:00 - 05:00 |      |          |       |      |            |       |      |        |        |  |  |
| 05:00 - 06:00 | 1    | 5600     | 0.000 | 1    | 5600       | 0.000 | 1    | 5600   | 0.000  |  |  |
| 06:00 - 07:00 | 1    | 5600     | 0.018 | 1    | 5600       | 0.000 | 1    | 5600   | 0.018  |  |  |
| 07:00 - 08:00 | 3    | 5625     | 0.024 | 3    | 5625       | 0.000 | 3    | 5625   | 0.024  |  |  |
| 08:00 - 09:00 | 3    | 5625     | 0.000 | 3    | 5625       | 0.000 | 3    | 5625   | 0.000  |  |  |
| 09:00 - 10:00 | 3    | 5625     | 0.018 | 3    | 5625       | 0.012 | 3    | 5625   | 0.030  |  |  |
| 10:00 - 11:00 | 3    | 5625     | 0.012 | 3    | 5625       | 0.006 | 3    | 5625   | 0.018  |  |  |
| 11:00 - 12:00 | 3    | 5625     | 0.018 | 3    | 5625       | 0.012 | 3    | 5625   | 0.030  |  |  |
| 12:00 - 13:00 | 3    | 5625     | 0.024 | 3    | 5625       | 0.018 | 3    | 5625   | 0.042  |  |  |
| 13:00 - 14:00 | 3    | 5625     | 0.006 | 3    | 5625       | 0.012 | 3    | 5625   | 0.018  |  |  |
| 14:00 - 15:00 | 3    | 5625     | 0.012 | 3    | 5625       | 0.018 | 3    | 5625   | 0.030  |  |  |
| 15:00 - 16:00 | 3    | 5625     | 0.018 | 3    | 5625       | 0.012 | 3    | 5625   | 0.030  |  |  |
| 16:00 - 17:00 | 3    | 5625     | 0.000 | 3    | 5625       | 0.024 | 3    | 5625   | 0.024  |  |  |
| 17:00 - 18:00 | 3    | 5625     | 0.006 | 3    | 5625       | 0.018 | 3    | 5625   | 0.024  |  |  |
| 18:00 - 19:00 | 2    | 5300     | 0.000 | 2    | 5300       | 0.009 | 2    | 5300   | 0.009  |  |  |
| 19:00 - 20:00 | 1    | 5600     | 0.000 | 1    | 5600       | 0.000 | 1    | 5600   | 0.000  |  |  |
| 20:00 - 21:00 | 1    | 5600     | 0.000 | 1    | 5600       | 0.018 | 1    | 5600   | 0.018  |  |  |
| 21:00 - 22:00 |      |          |       |      |            |       |      |        |        |  |  |
| 22:00 - 23:00 |      |          |       |      |            |       |      |        |        |  |  |
| 23:00 - 24:00 |      |          |       |      |            |       |      |        |        |  |  |
| Total Rates:  |      |          | 0.156 |      |            | 0.159 |      |        | 0.315  |  |  |

This section displays the trip rate results based on the selected set of surveys and the selected count type (shown just above the table). It is split by three main columns, representing arrivals trips, departures trips, and total trips (arrivals plus departures). Within each of these main columns are three sub-columns. These display the number of survey days where count data is included (per time period), the average value of the selected trip rate calculation parameter (per time period), and the trip rate result (per time period). Total trip rates (the sum of the column) are also displayed at the foot of the table.

To obtain a trip rate, the average (mean) trip rate parameter value (TRP) is first calculated for all selected survey days that have count data available for the stated time period. The average (mean) number of arrivals, departures or totals (whichever applies) is also calculated (COUNT) for all selected survey days that have count data available for the stated time period. Then, the average count is divided by the average trip rate parameter value, and multiplied by the stated calculation factor (shown just above the table and abbreviated here as FACT). So, the method is: COUNT/TRP\*FACT. Trip rates are then rounded to 3 decimal places.

## Parameter summary

Trip rate parameter range selected: 5000 - 6275 (units: sqm) Survey date date range: 01/01/08 - 19/10/11

Number of weekdays (Monday-Friday): 3
Number of Saturdays: 0
Number of Sundays: 0
Surveys automatically removed from selection: 0
Surveys manually removed from selection: 0

Licence No: 803409

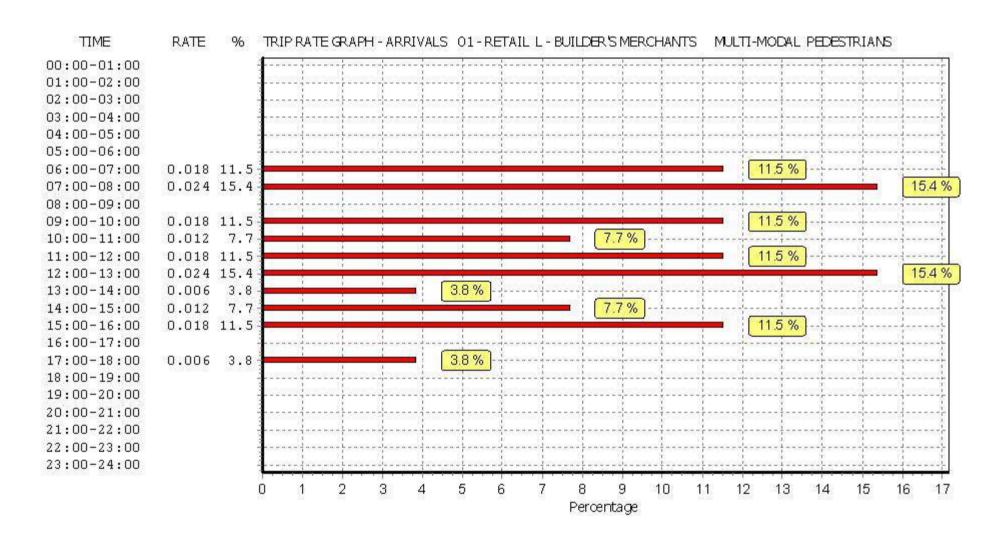

Licence No: 803409

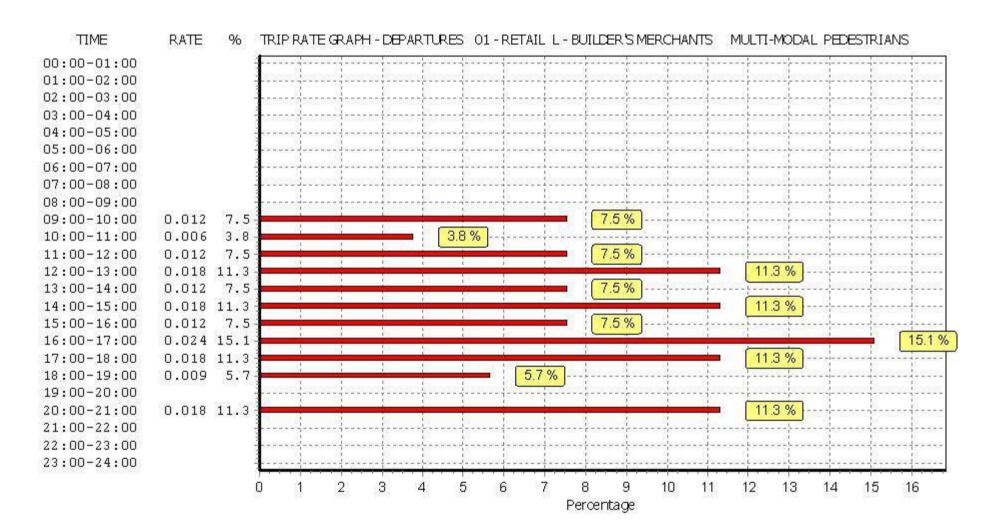

Licence No: 803409

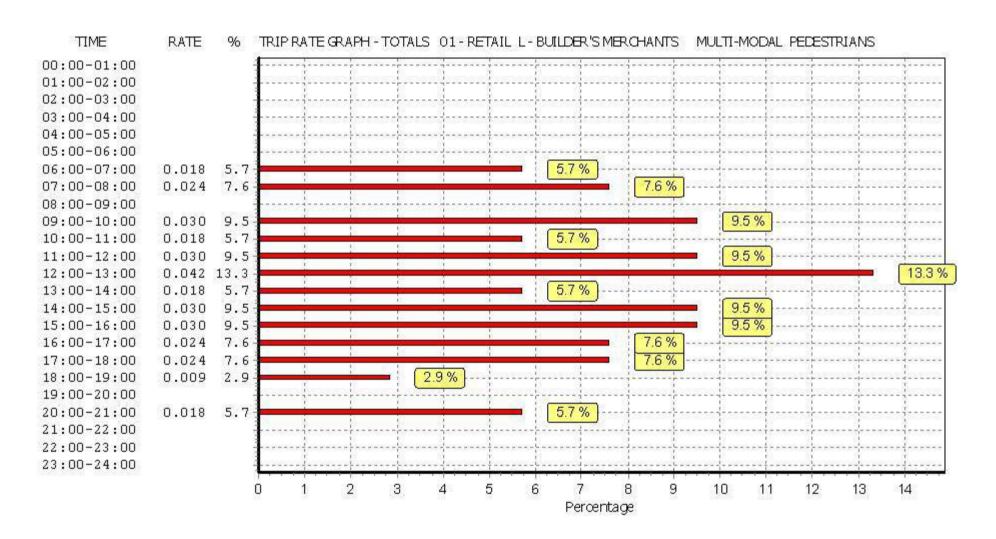

Pirelli Builders Merchant A1 Page 32
Atkins Axis Birmingham Licence No: 803409

TRIP RATE for Land Use 01 - RETAIL/L - BUILDER'S MERCHANTS MULTI-MODAL BUS/TRAM PASSENGERS

Calculation factor: 100 sqm

BOLD print indicates peak (busiest) period

|               |      | ARRIVALS |       | [    | DEPARTURES | ò     |      | TOTALS | TOTALS |  |  |  |
|---------------|------|----------|-------|------|------------|-------|------|--------|--------|--|--|--|
|               | No.  | Ave.     | Trip  | No.  | Ave.       | Trip  | No.  | Ave.   | Trip   |  |  |  |
| Time Range    | Days | GFA      | Rate  | Days | GFA        | Rate  | Days | GFA    | Rate   |  |  |  |
| 00:00 - 01:00 |      |          |       |      |            |       |      |        |        |  |  |  |
| 01:00 - 02:00 |      |          |       |      |            |       |      |        |        |  |  |  |
| 02:00 - 03:00 |      |          |       |      |            |       |      |        |        |  |  |  |
| 03:00 - 04:00 |      |          |       |      |            |       |      |        |        |  |  |  |
| 04:00 - 05:00 |      |          |       |      |            |       |      |        |        |  |  |  |
| 05:00 - 06:00 | 1    | 5600     | 0.000 | 1    | 5600       | 0.000 | 1    | 5600   | 0.000  |  |  |  |
| 06:00 - 07:00 | 1    | 5600     | 0.000 | 1    | 5600       | 0.000 | 1    | 5600   | 0.000  |  |  |  |
| 07:00 - 08:00 | 3    | 5625     | 0.012 | 3    | 5625       | 0.000 | 3    | 5625   | 0.012  |  |  |  |
| 08:00 - 09:00 | 3    | 5625     | 0.030 | 3    | 5625       | 0.006 | 3    | 5625   | 0.036  |  |  |  |
| 09:00 - 10:00 | 3    | 5625     | 0.012 | 3    | 5625       | 0.000 | 3    | 5625   | 0.012  |  |  |  |
| 10:00 - 11:00 | 3    | 5625     | 0.000 | 3    | 5625       | 0.006 | 3    | 5625   | 0.006  |  |  |  |
| 11:00 - 12:00 | 3    | 5625     | 0.000 | 3    | 5625       | 0.012 | 3    | 5625   | 0.012  |  |  |  |
| 12:00 - 13:00 | 3    | 5625     | 0.006 | 3    | 5625       | 0.000 | 3    | 5625   | 0.006  |  |  |  |
| 13:00 - 14:00 | 3    | 5625     | 0.006 | 3    | 5625       | 0.006 | 3    | 5625   | 0.012  |  |  |  |
| 14:00 - 15:00 | 3    | 5625     | 0.000 | 3    | 5625       | 0.006 | 3    | 5625   | 0.006  |  |  |  |
| 15:00 - 16:00 | 3    | 5625     | 0.000 | 3    | 5625       | 0.000 | 3    | 5625   | 0.000  |  |  |  |
| 16:00 - 17:00 | 3    | 5625     | 0.000 | 3    | 5625       | 0.012 | 3    | 5625   | 0.012  |  |  |  |
| 17:00 - 18:00 | 3    | 5625     | 0.000 | 3    | 5625       | 0.006 | 3    | 5625   | 0.006  |  |  |  |
| 18:00 - 19:00 | 2    | 5300     | 0.000 | 2    | 5300       | 0.000 | 2    | 5300   | 0.000  |  |  |  |
| 19:00 - 20:00 | 1    | 5600     | 0.000 | 1    | 5600       | 0.000 | 1    | 5600   | 0.000  |  |  |  |
| 20:00 - 21:00 | 1    | 5600     | 0.000 | 1    | 5600       | 0.036 | 1    | 5600   | 0.036  |  |  |  |
| 21:00 - 22:00 |      |          |       |      |            |       |      |        |        |  |  |  |
| 22:00 - 23:00 |      |          |       |      |            |       |      |        |        |  |  |  |
| 23:00 - 24:00 |      |          |       |      |            |       | ·    |        |        |  |  |  |
| Total Rates:  |      |          | 0.066 |      |            | 0.090 |      |        | 0.156  |  |  |  |

This section displays the trip rate results based on the selected set of surveys and the selected count type (shown just above the table). It is split by three main columns, representing arrivals trips, departures trips, and total trips (arrivals plus departures). Within each of these main columns are three sub-columns. These display the number of survey days where count data is included (per time period), the average value of the selected trip rate calculation parameter (per time period), and the trip rate result (per time period). Total trip rates (the sum of the column) are also displayed at the foot of the table.

To obtain a trip rate, the average (mean) trip rate parameter value (TRP) is first calculated for all selected survey days that have count data available for the stated time period. The average (mean) number of arrivals, departures or totals (whichever applies) is also calculated (COUNT) for all selected survey days that have count data available for the stated time period. Then, the average count is divided by the average trip rate parameter value, and multiplied by the stated calculation factor (shown just above the table and abbreviated here as FACT). So, the method is: COUNT/TRP\*FACT. Trip rates are then rounded to 3 decimal places.

## Parameter summary

Trip rate parameter range selected: 5000 - 6275 (units: sqm) Survey date date range: 01/01/08 - 19/10/11

Number of weekdays (Monday-Friday): 3
Number of Saturdays: 0
Number of Sundays: 0
Surveys automatically removed from selection: 0
Surveys manually removed from selection: 0

Licence No: 803409

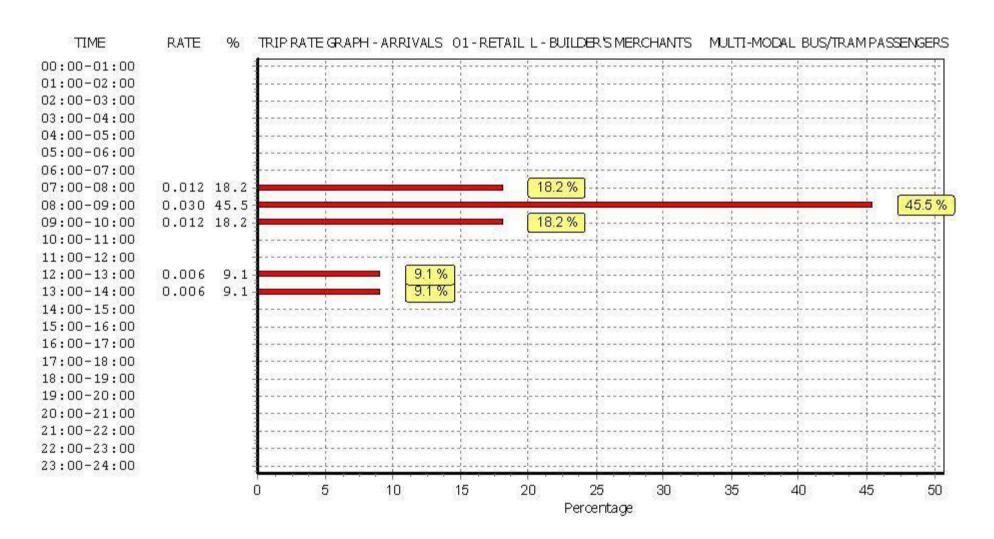

Licence No: 803409

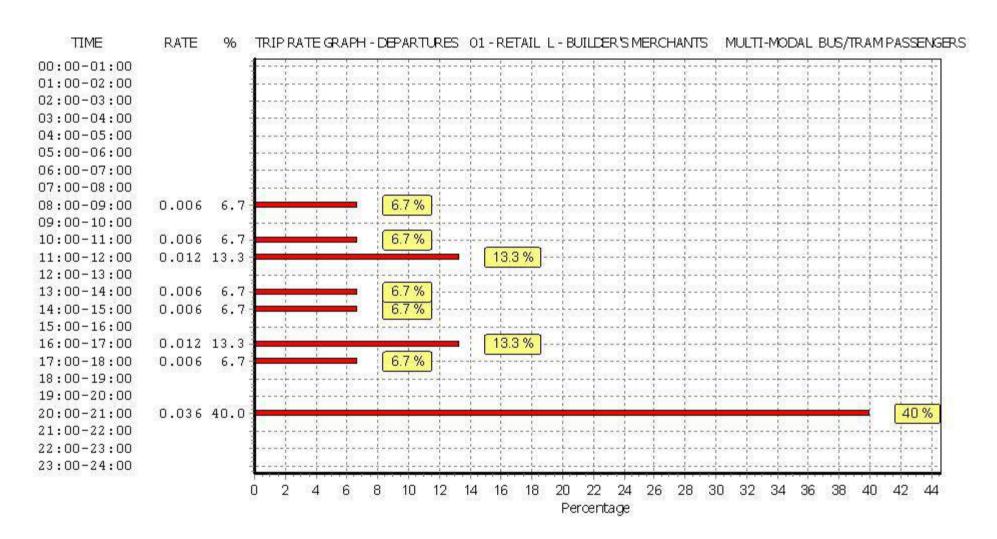

Licence No: 803409

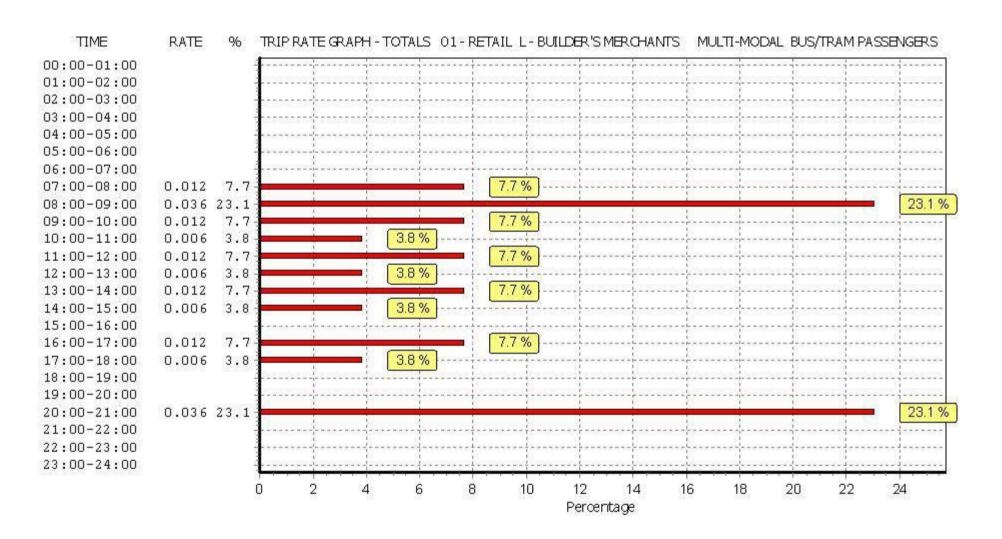

Pirelli Builders Merchant A1 Page 36
Atkins Axis Birmingham Licence No: 803409

TRIP RATE for Land Use 01 - RETAIL/L - BUILDER'S MERCHANTS MULTI-MODAL TOTAL RAIL PASSENGERS

Calculation factor: 100 sqm

BOLD print indicates peak (busiest) period

|               |          | ARRIVALS |       | [        | DEPARTURES | ò     |          | TOTALS |       |
|---------------|----------|----------|-------|----------|------------|-------|----------|--------|-------|
|               | No.      | Ave.     | Trip  | No.      | Ave.       | Trip  | No.      | Ave.   | Trip  |
| Time Range    | Days     | GFA      | Rate  | Days     | GFA        | Rate  | Days     | GFA    | Rate  |
| 00:00 - 01:00 |          |          |       |          |            |       |          |        |       |
| 01:00 - 02:00 |          |          |       |          |            |       |          |        |       |
| 02:00 - 03:00 |          |          |       |          |            |       |          |        |       |
| 03:00 - 04:00 |          |          |       |          |            |       |          |        |       |
| 04:00 - 05:00 |          |          |       |          |            |       |          |        |       |
| 05:00 - 06:00 | 1        | 5600     | 0.000 | 1        | 5600       | 0.000 | 1        | 5600   | 0.000 |
| 06:00 - 07:00 | 1        | 5600     | 0.000 | 1        | 5600       | 0.000 | 1        | 5600   | 0.000 |
| 07:00 - 08:00 | 3        | 5625     | 0.000 | 3        | 5625       | 0.000 | 3        | 5625   | 0.000 |
| 08:00 - 09:00 | 3        | 5625     | 0.006 | 3        | 5625       | 0.000 | 3        | 5625   | 0.006 |
| 09:00 - 10:00 | 3        | 5625     | 0.000 | 3        | 5625       | 0.006 | 3        | 5625   | 0.006 |
| 10:00 - 11:00 | 3        | 5625     | 0.000 | 3        | 5625       | 0.000 | 3        | 5625   | 0.000 |
| 11:00 - 12:00 | 3        | 5625     | 0.000 | 3        | 5625       | 0.000 | 3        | 5625   | 0.000 |
| 12:00 - 13:00 | 3        | 5625     | 0.000 | 3        | 5625       | 0.000 | 3        | 5625   | 0.000 |
| 13:00 - 14:00 | 3        | 5625     | 0.000 | 3        | 5625       | 0.000 | 3        | 5625   | 0.000 |
| 14:00 - 15:00 | 3        | 5625     | 0.006 | 3        | 5625       | 0.000 | 3        | 5625   | 0.006 |
| 15:00 - 16:00 | 3        | 5625     | 0.000 | 3        | 5625       | 0.000 | 3        | 5625   | 0.000 |
| 16:00 - 17:00 | 3        | 5625     | 0.000 | 3        | 5625       | 0.000 | 3        | 5625   | 0.000 |
| 17:00 - 18:00 | 3        | 5625     | 0.000 | 3        | 5625       | 0.000 | 3        | 5625   | 0.000 |
| 18:00 - 19:00 | 2        | 5300     | 0.000 | 2        | 5300       | 0.000 | 2        | 5300   | 0.000 |
| 19:00 - 20:00 | 1        | 5600     | 0.000 | 1        | 5600       | 0.000 | 1        | 5600   | 0.000 |
| 20:00 - 21:00 | 1        | 5600     | 0.000 | 1        | 5600       | 0.018 | 1        | 5600   | 0.018 |
| 21:00 - 22:00 |          |          |       |          |            |       |          |        |       |
| 22:00 - 23:00 |          |          |       |          |            |       |          |        |       |
| 23:00 - 24:00 | <u> </u> |          |       | <u> </u> |            |       | <u> </u> |        | ·     |
| Total Rates:  |          |          | 0.012 |          |            | 0.024 |          |        | 0.036 |

This section displays the trip rate results based on the selected set of surveys and the selected count type (shown just above the table). It is split by three main columns, representing arrivals trips, departures trips, and total trips (arrivals plus departures). Within each of these main columns are three sub-columns. These display the number of survey days where count data is included (per time period), the average value of the selected trip rate calculation parameter (per time period), and the trip rate result (per time period). Total trip rates (the sum of the column) are also displayed at the foot of the table.

To obtain a trip rate, the average (mean) trip rate parameter value (TRP) is first calculated for all selected survey days that have count data available for the stated time period. The average (mean) number of arrivals, departures or totals (whichever applies) is also calculated (COUNT) for all selected survey days that have count data available for the stated time period. Then, the average count is divided by the average trip rate parameter value, and multiplied by the stated calculation factor (shown just above the table and abbreviated here as FACT). So, the method is: COUNT/TRP\*FACT. Trip rates are then rounded to 3 decimal places.

## Parameter summary

Trip rate parameter range selected: 5000 - 6275 (units: sqm) Survey date date range: 01/01/08 - 19/10/11

Number of weekdays (Monday-Friday): 3
Number of Saturdays: 0
Number of Sundays: 0
Surveys automatically removed from selection: 0
Surveys manually removed from selection: 0

Licence No: 803409

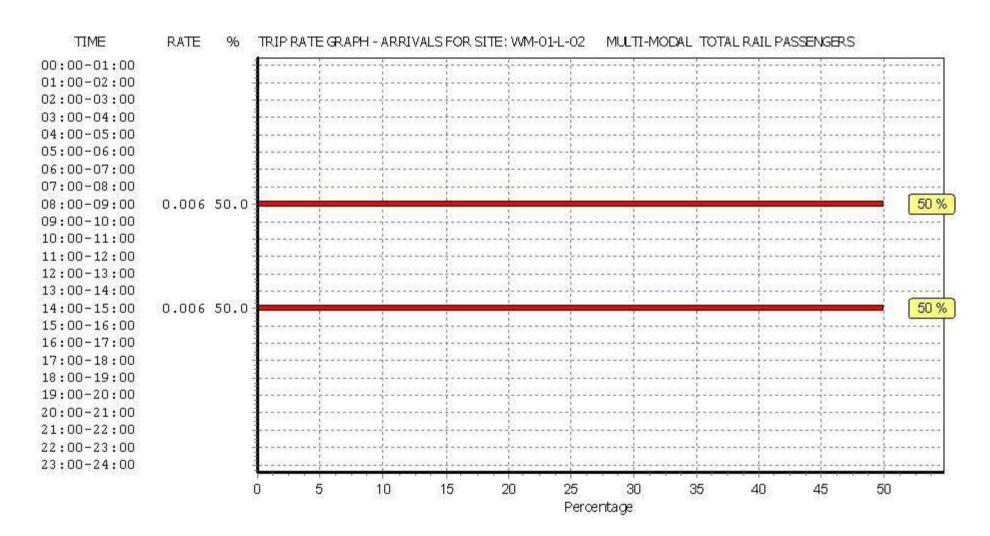

Licence No: 803409

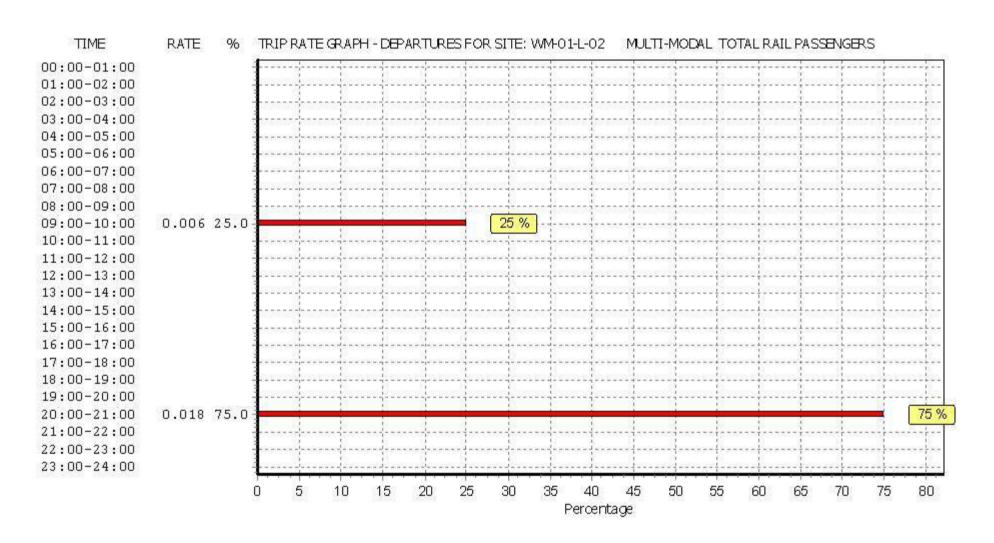

Licence No: 803409

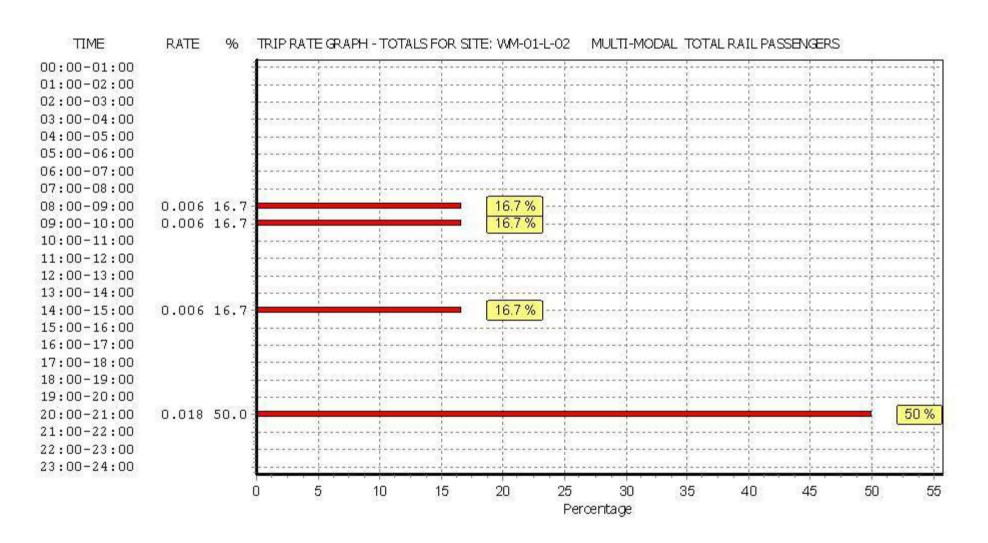

Pirelli Builders Merchant A1 Page 40
Atkins Axis Birmingham Licence No: 803409

TRIP RATE for Land Use 01 - RETAIL/L - BUILDER'S MERCHANTS MULTI-MODAL COACH PASSENGERS

Calculation factor: 100 sqm

BOLD print indicates peak (busiest) period

|               | ARRIVALS |      | [     | DEPARTURES |      |       | TOTALS |      |       |
|---------------|----------|------|-------|------------|------|-------|--------|------|-------|
|               | No.      | Ave. | Trip  | No.        | Ave. | Trip  | No.    | Ave. | Trip  |
| Time Range    | Days     | GFA  | Rate  | Days       | GFA  | Rate  | Days   | GFA  | Rate  |
| 00:00 - 01:00 |          |      |       |            |      |       |        |      |       |
| 01:00 - 02:00 |          |      |       |            |      |       |        |      |       |
| 02:00 - 03:00 |          |      |       |            |      |       |        |      |       |
| 03:00 - 04:00 |          |      |       |            |      |       |        |      |       |
| 04:00 - 05:00 |          |      |       |            |      |       |        |      |       |
| 05:00 - 06:00 | 1        | 5600 | 0.000 | 1          | 5600 | 0.000 | 1      | 5600 | 0.000 |
| 06:00 - 07:00 | 1        | 5600 | 0.000 | 1          | 5600 | 0.000 | 1      | 5600 | 0.000 |
| 07:00 - 08:00 | 3        | 5625 | 0.000 | 3          | 5625 | 0.000 | 3      | 5625 | 0.000 |
| 08:00 - 09:00 | 3        | 5625 | 0.000 | 3          | 5625 | 0.000 | 3      | 5625 | 0.000 |
| 09:00 - 10:00 | 3        | 5625 | 0.000 | 3          | 5625 | 0.000 | 3      | 5625 | 0.000 |
| 10:00 - 11:00 | 3        | 5625 | 0.000 | 3          | 5625 | 0.000 | 3      | 5625 | 0.000 |
| 11:00 - 12:00 | 3        | 5625 | 0.006 | 3          | 5625 | 0.006 | 3      | 5625 | 0.012 |
| 12:00 - 13:00 | 3        | 5625 | 0.000 | 3          | 5625 | 0.000 | 3      | 5625 | 0.000 |
| 13:00 - 14:00 | 3        | 5625 | 0.000 | 3          | 5625 | 0.000 | 3      | 5625 | 0.000 |
| 14:00 - 15:00 | 3        | 5625 | 0.000 | 3          | 5625 | 0.000 | 3      | 5625 | 0.000 |
| 15:00 - 16:00 | 3        | 5625 | 0.000 | 3          | 5625 | 0.000 | 3      | 5625 | 0.000 |
| 16:00 - 17:00 | 3        | 5625 | 0.000 | 3          | 5625 | 0.000 | 3      | 5625 | 0.000 |
| 17:00 - 18:00 | 3        | 5625 | 0.000 | 3          | 5625 | 0.000 | 3      | 5625 | 0.000 |
| 18:00 - 19:00 | 2        | 5300 | 0.000 | 2          | 5300 | 0.000 | 2      | 5300 | 0.000 |
| 19:00 - 20:00 | 1        | 5600 | 0.000 | 1          | 5600 | 0.000 | 1      | 5600 | 0.000 |
| 20:00 - 21:00 | 1        | 5600 | 0.000 | 1          | 5600 | 0.000 | 1      | 5600 | 0.000 |
| 21:00 - 22:00 |          |      |       |            |      |       |        |      |       |
| 22:00 - 23:00 |          |      |       |            |      |       |        |      |       |
| 23:00 - 24:00 |          |      |       |            |      |       |        |      |       |
| Total Rates:  |          |      | 0.006 |            |      | 0.006 |        |      | 0.012 |

This section displays the trip rate results based on the selected set of surveys and the selected count type (shown just above the table). It is split by three main columns, representing arrivals trips, departures trips, and total trips (arrivals plus departures). Within each of these main columns are three sub-columns. These display the number of survey days where count data is included (per time period), the average value of the selected trip rate calculation parameter (per time period), and the trip rate result (per time period). Total trip rates (the sum of the column) are also displayed at the foot of the table.

To obtain a trip rate, the average (mean) trip rate parameter value (TRP) is first calculated for all selected survey days that have count data available for the stated time period. The average (mean) number of arrivals, departures or totals (whichever applies) is also calculated (COUNT) for all selected survey days that have count data available for the stated time period. Then, the average count is divided by the average trip rate parameter value, and multiplied by the stated calculation factor (shown just above the table and abbreviated here as FACT). So, the method is: COUNT/TRP\*FACT. Trip rates are then rounded to 3 decimal places.

### Parameter summary

Trip rate parameter range selected: 5000 - 6275 (units: sqm) Survey date date range: 01/01/08 - 19/10/11

Number of weekdays (Monday-Friday): 3
Number of Saturdays: 0
Number of Sundays: 0
Surveys automatically removed from selection: 0
Surveys manually removed from selection: 0

This section displays a quick summary of some of the data filtering selections made by the TRICS® user. The trip rate calculation parameter range of all selected surveys is displayed first, followed by the range of minimum and maximum survey dates selected by the user. Then, the total number of selected weekdays and weekend days in the selected set of surveys are show. Finally, the number of survey days that have been manually removed from the selected set outside of the standard filtering procedure are displayed.

Licence No: 803409

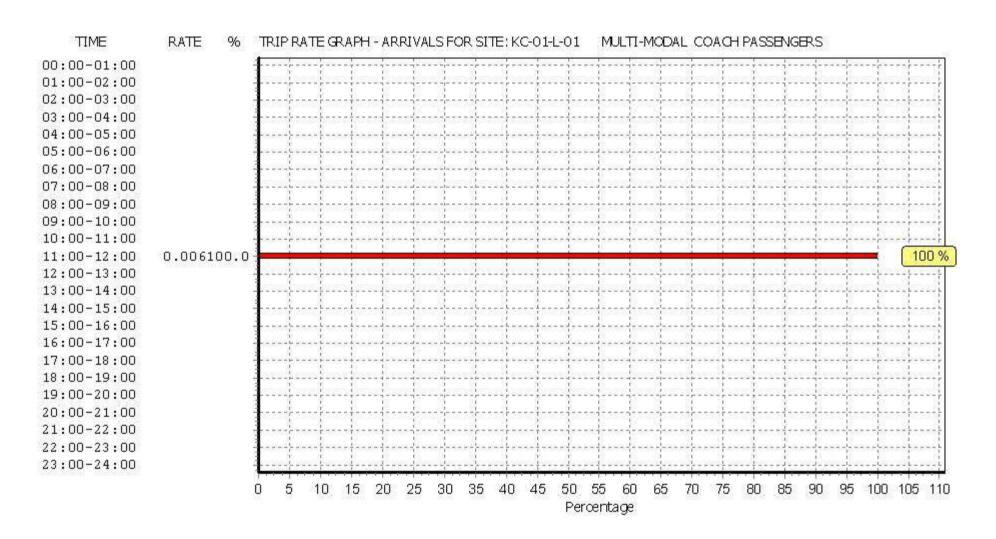

Licence No: 803409

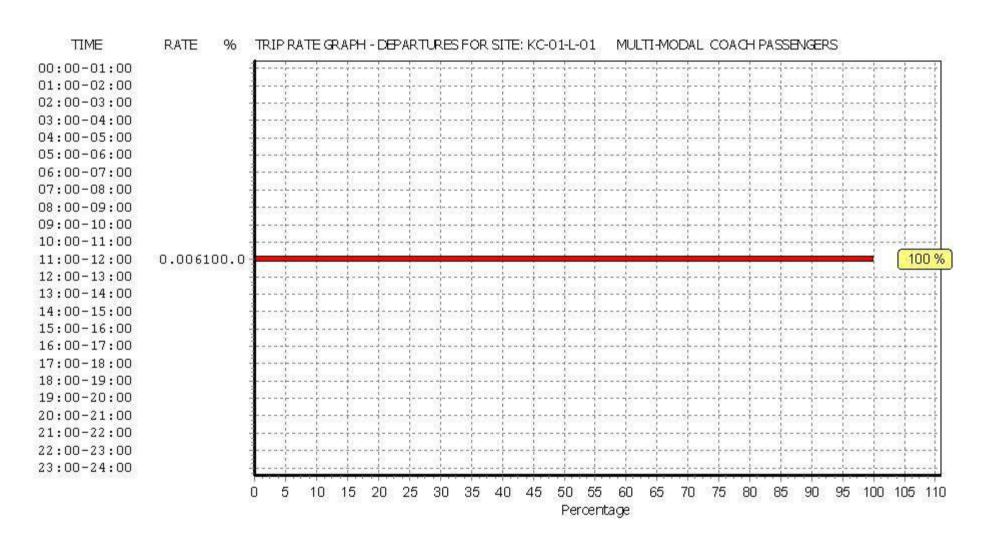

Licence No: 803409

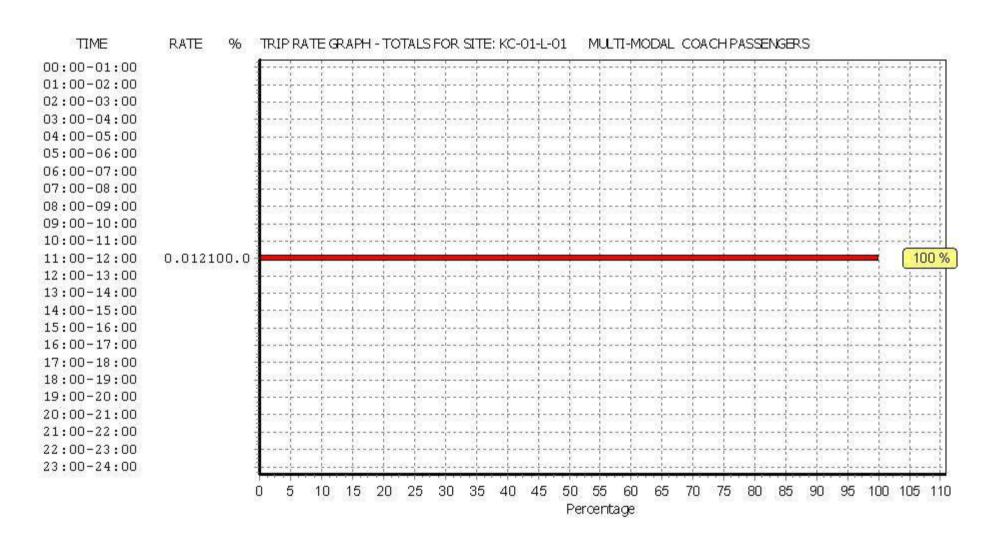

Atkins Axis Birmingham Licence No: 803409

TRIP RATE for Land Use 01 - RETAIL/L - BUILDER'S MERCHANTS MULTI-MODAL PUBLIC TRANSPORT USERS

Calculation factor: 100 sqm

BOLD print indicates peak (busiest) period

|               | ARRIVALS |      | [     | DEPARTURES |      |       | TOTALS   |      |       |
|---------------|----------|------|-------|------------|------|-------|----------|------|-------|
|               | No.      | Ave. | Trip  | No.        | Ave. | Trip  | No.      | Ave. | Trip  |
| Time Range    | Days     | GFA  | Rate  | Days       | GFA  | Rate  | Days     | GFA  | Rate  |
| 00:00 - 01:00 |          |      |       |            |      |       |          |      |       |
| 01:00 - 02:00 |          |      |       |            |      |       |          |      |       |
| 02:00 - 03:00 |          |      |       |            |      |       |          |      |       |
| 03:00 - 04:00 |          |      |       |            |      |       |          |      |       |
| 04:00 - 05:00 |          |      |       |            |      |       |          |      |       |
| 05:00 - 06:00 | 1        | 5600 | 0.000 | 1          | 5600 | 0.000 | 1        | 5600 | 0.000 |
| 06:00 - 07:00 | 1        | 5600 | 0.000 | 1          | 5600 | 0.000 | 1        | 5600 | 0.000 |
| 07:00 - 08:00 | 3        | 5625 | 0.012 | 3          | 5625 | 0.000 | 3        | 5625 | 0.012 |
| 08:00 - 09:00 | 3        | 5625 | 0.036 | 3          | 5625 | 0.006 | 3        | 5625 | 0.042 |
| 09:00 - 10:00 | 3        | 5625 | 0.012 | 3          | 5625 | 0.006 | 3        | 5625 | 0.018 |
| 10:00 - 11:00 | 3        | 5625 | 0.000 | 3          | 5625 | 0.006 | 3        | 5625 | 0.006 |
| 11:00 - 12:00 | 3        | 5625 | 0.006 | 3          | 5625 | 0.018 | 3        | 5625 | 0.024 |
| 12:00 - 13:00 | 3        | 5625 | 0.006 | 3          | 5625 | 0.000 | 3        | 5625 | 0.006 |
| 13:00 - 14:00 | 3        | 5625 | 0.006 | 3          | 5625 | 0.006 | 3        | 5625 | 0.012 |
| 14:00 - 15:00 | 3        | 5625 | 0.006 | 3          | 5625 | 0.006 | 3        | 5625 | 0.012 |
| 15:00 - 16:00 | 3        | 5625 | 0.000 | 3          | 5625 | 0.000 | 3        | 5625 | 0.000 |
| 16:00 - 17:00 | 3        | 5625 | 0.000 | 3          | 5625 | 0.012 | 3        | 5625 | 0.012 |
| 17:00 - 18:00 | 3        | 5625 | 0.000 | 3          | 5625 | 0.006 | 3        | 5625 | 0.006 |
| 18:00 - 19:00 | 2        | 5300 | 0.000 | 2          | 5300 | 0.000 | 2        | 5300 | 0.000 |
| 19:00 - 20:00 | 1        | 5600 | 0.000 | 1          | 5600 | 0.000 | 1        | 5600 | 0.000 |
| 20:00 - 21:00 | 1        | 5600 | 0.000 | 1          | 5600 | 0.054 | 1        | 5600 | 0.054 |
| 21:00 - 22:00 |          |      |       |            |      |       |          |      |       |
| 22:00 - 23:00 |          |      |       |            |      |       |          |      |       |
| 23:00 - 24:00 |          |      |       |            |      |       | <u> </u> |      | ·     |
| Total Rates:  |          |      | 0.084 |            |      | 0.120 |          |      | 0.204 |

This section displays the trip rate results based on the selected set of surveys and the selected count type (shown just above the table). It is split by three main columns, representing arrivals trips, departures trips, and total trips (arrivals plus departures). Within each of these main columns are three sub-columns. These display the number of survey days where count data is included (per time period), the average value of the selected trip rate calculation parameter (per time period), and the trip rate result (per time period). Total trip rates (the sum of the column) are also displayed at the foot of the table.

To obtain a trip rate, the average (mean) trip rate parameter value (TRP) is first calculated for all selected survey days that have count data available for the stated time period. The average (mean) number of arrivals, departures or totals (whichever applies) is also calculated (COUNT) for all selected survey days that have count data available for the stated time period. Then, the average count is divided by the average trip rate parameter value, and multiplied by the stated calculation factor (shown just above the table and abbreviated here as FACT). So, the method is: COUNT/TRP\*FACT. Trip rates are then rounded to 3 decimal places.

### Parameter summary

Trip rate parameter range selected: 5000 - 6275 (units: sqm) Survey date date range: 01/01/08 - 19/10/11

Number of weekdays (Monday-Friday): 3
Number of Saturdays: 0
Number of Sundays: 0
Surveys automatically removed from selection: 0
Surveys manually removed from selection: 0

This section displays a quick summary of some of the data filtering selections made by the TRICS® user. The trip rate calculation parameter range of all selected surveys is displayed first, followed by the range of minimum and maximum survey dates selected by the user. Then, the total number of selected weekdays and weekend days in the selected set of surveys are show. Finally, the number of survey days that have been manually removed from the selected set outside of the standard filtering procedure are displayed.

Licence No: 803409

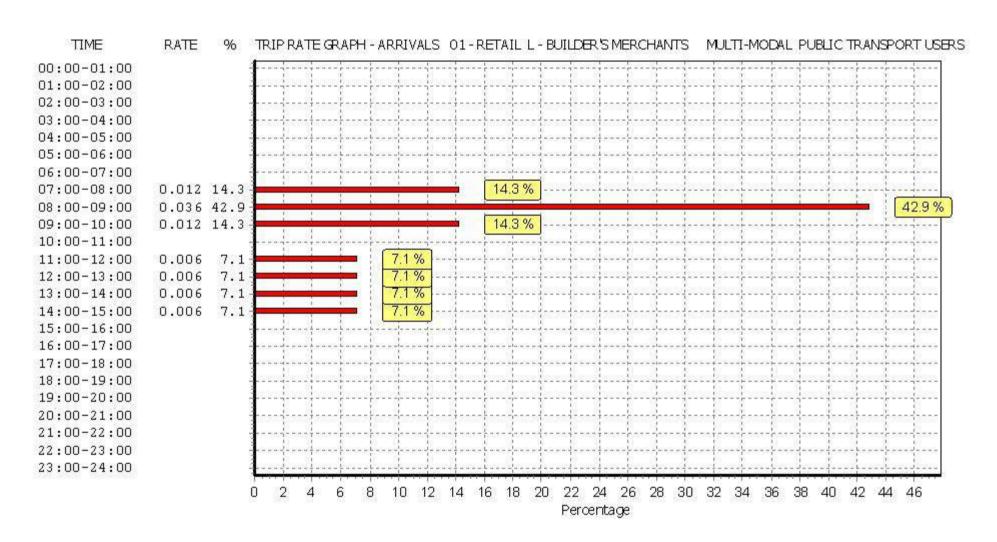

Licence No: 803409

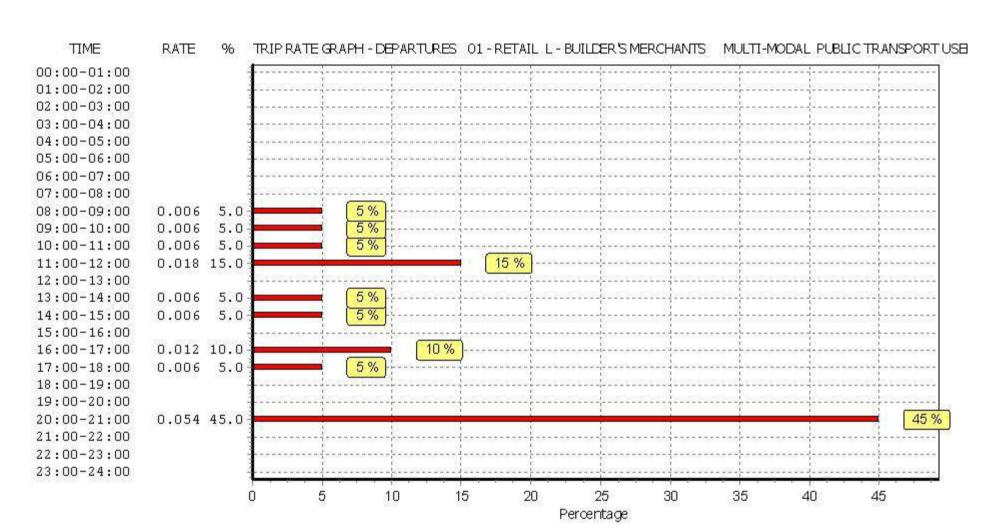

Licence No: 803409

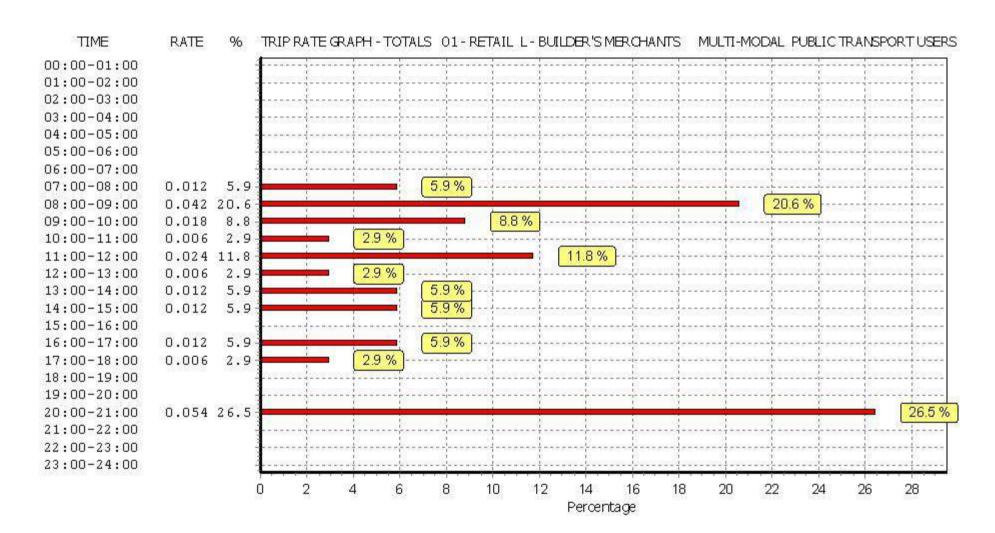

Pirelli Builders Merchant A1 Page 48
Atkins Axis Birmingham Licence No: 803409

TRIP RATE for Land Use 01 - RETAIL/L - BUILDER'S MERCHANTS MULTI-MODAL TOTAL PEOPLE

Calculation factor: 100 sqm

BOLD print indicates peak (busiest) period

|               | ARRIVALS |      | [     | DEPARTURES | )    | TOTALS |      |      |        |
|---------------|----------|------|-------|------------|------|--------|------|------|--------|
|               | No.      | Ave. | Trip  | No.        | Ave. | Trip   | No.  | Ave. | Trip   |
| Time Range    | Days     | GFA  | Rate  | Days       | GFA  | Rate   | Days | GFA  | Rate   |
| 00:00 - 01:00 |          |      |       |            |      |        |      |      |        |
| 01:00 - 02:00 |          |      |       |            |      |        |      |      |        |
| 02:00 - 03:00 |          |      |       |            |      |        |      |      |        |
| 03:00 - 04:00 |          |      |       |            |      |        |      |      |        |
| 04:00 - 05:00 |          |      |       |            |      |        |      |      |        |
| 05:00 - 06:00 | 1        | 5600 | 0.000 | 1          | 5600 | 0.000  | 1    | 5600 | 0.000  |
| 06:00 - 07:00 | 1        | 5600 | 0.464 | 1          | 5600 | 0.036  | 1    | 5600 | 0.500  |
| 07:00 - 08:00 | 3        | 5625 | 0.516 | 3          | 5625 | 0.284  | 3    | 5625 | 0.800  |
| 08:00 - 09:00 | 3        | 5625 | 0.895 | 3          | 5625 | 0.664  | 3    | 5625 | 1.559  |
| 09:00 - 10:00 | 3        | 5625 | 0.942 | 3          | 5625 | 0.942  | 3    | 5625 | 1.884  |
| 10:00 - 11:00 | 3        | 5625 | 0.776 | 3          | 5625 | 0.735  | 3    | 5625 | 1.511  |
| 11:00 - 12:00 | 3        | 5625 | 0.788 | 3          | 5625 | 0.693  | 3    | 5625 | 1.481  |
| 12:00 - 13:00 | 3        | 5625 | 0.658 | 3          | 5625 | 0.747  | 3    | 5625 | 1.405  |
| 13:00 - 14:00 | 3        | 5625 | 0.670 | 3          | 5625 | 0.800  | 3    | 5625 | 1.470  |
| 14:00 - 15:00 | 3        | 5625 | 0.563 | 3          | 5625 | 0.587  | 3    | 5625 | 1.150  |
| 15:00 - 16:00 | 3        | 5625 | 0.545 | 3          | 5625 | 0.545  | 3    | 5625 | 1.090  |
| 16:00 - 17:00 | 3        | 5625 | 0.356 | 3          | 5625 | 0.557  | 3    | 5625 | 0.913  |
| 17:00 - 18:00 | 3        | 5625 | 0.178 | 3          | 5625 | 0.308  | 3    | 5625 | 0.486  |
| 18:00 - 19:00 | 2        | 5300 | 0.292 | 2          | 5300 | 0.358  | 2    | 5300 | 0.650  |
| 19:00 - 20:00 | 1        | 5600 | 0.214 | 1          | 5600 | 0.482  | 1    | 5600 | 0.696  |
| 20:00 - 21:00 | 1        | 5600 | 0.000 | 1          | 5600 | 0.125  | 1    | 5600 | 0.125  |
| 21:00 - 22:00 |          |      |       |            |      |        |      |      |        |
| 22:00 - 23:00 | <u> </u> |      |       | ·          |      |        | ·    |      |        |
| 23:00 - 24:00 |          |      |       |            |      |        |      |      |        |
| Total Rates:  |          |      | 7.857 |            |      | 7.863  |      |      | 15.720 |

This section displays the trip rate results based on the selected set of surveys and the selected count type (shown just above the table). It is split by three main columns, representing arrivals trips, departures trips, and total trips (arrivals plus departures). Within each of these main columns are three sub-columns. These display the number of survey days where count data is included (per time period), the average value of the selected trip rate calculation parameter (per time period), and the trip rate result (per time period). Total trip rates (the sum of the column) are also displayed at the foot of the table.

To obtain a trip rate, the average (mean) trip rate parameter value (TRP) is first calculated for all selected survey days that have count data available for the stated time period. The average (mean) number of arrivals, departures or totals (whichever applies) is also calculated (COUNT) for all selected survey days that have count data available for the stated time period. Then, the average count is divided by the average trip rate parameter value, and multiplied by the stated calculation factor (shown just above the table and abbreviated here as FACT). So, the method is: COUNT/TRP\*FACT. Trip rates are then rounded to 3 decimal places.

### Parameter summary

Trip rate parameter range selected: 5000 - 6275 (units: sqm) Survey date date range: 01/01/08 - 19/10/11

Number of weekdays (Monday-Friday): 3
Number of Saturdays: 0
Number of Sundays: 0
Surveys automatically removed from selection: 0
Surveys manually removed from selection: 0

This section displays a quick summary of some of the data filtering selections made by the TRICS® user. The trip rate calculation parameter range of all selected surveys is displayed first, followed by the range of minimum and maximum survey dates selected by the user. Then, the total number of selected weekdays and weekend days in the selected set of surveys are show. Finally, the number of survey days that have been manually removed from the selected set outside of the standard filtering procedure are displayed.

Licence No: 803409

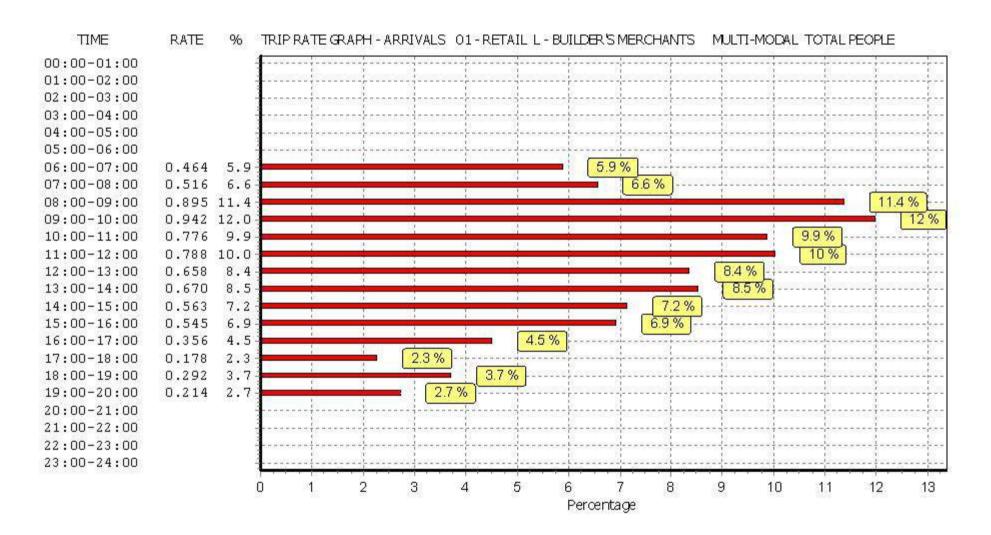

Licence No: 803409

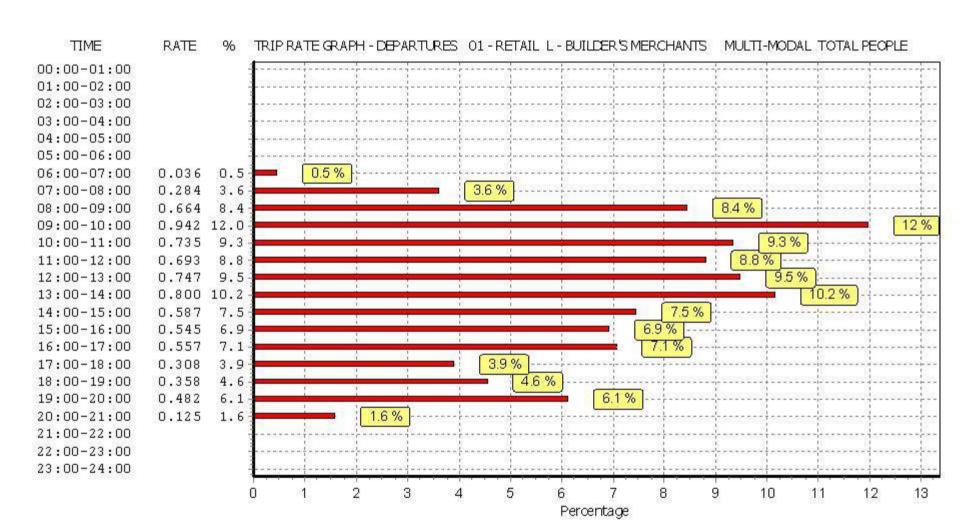

Licence No: 803409

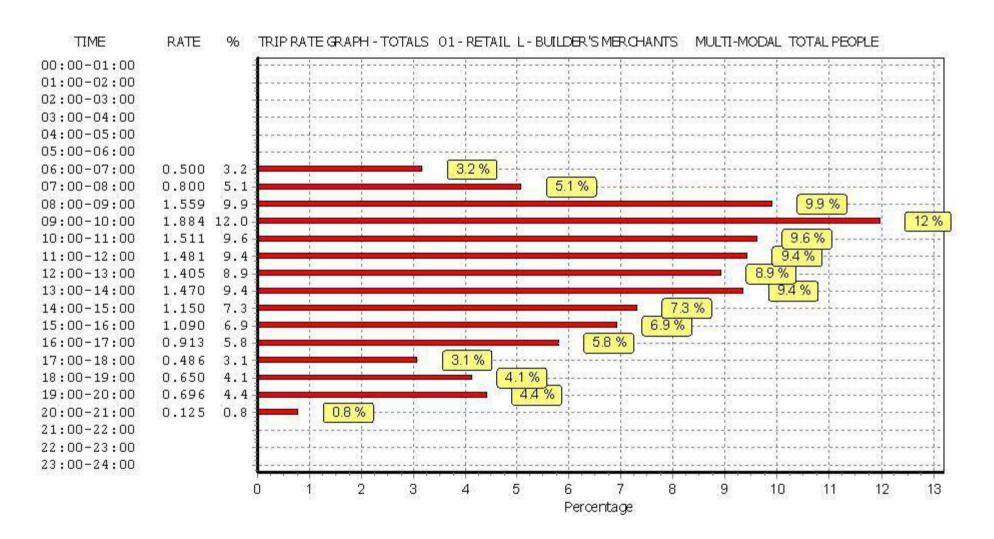

TRICS 7.3.3 240916 B17.41 (C) 2016 TRICS Consortium Ltd

Pirelli - Gym - Prvaite Fitness

Page 1 **Atkins** Axis Birmingham Licence No: 803409

Calculation Reference: AUDIT-803409-161027-1040

Thursday 27/10/16

### TRIP RATE CALCULATION SELECTION PARAMETERS:

: 07 - LEISURE Land Use

: K - FITNESS CLUB (PRIVATE) Category

**VEHIČLES** 

Selected regions and areas:

SOUTH EAST **HAMPSHIRE** 1 days 04 **EAST ANGLIA** CAMBRIDGESHIRE 1 days CA **EAST MIDLANDS** 05 DERBYSHIRE 1 days DS LE LEICESTERSHIRE 1 days NT NOTTINGHAMSHIRE 1 days 06 **WEST MIDLANDS** 1 days SH **SHROPSHIRE** WK WARWICKSHIRE 1 days YORKSHIRE & NORTH LINCOLNSHIRE 07 WEST YORKSHIRE WY 2 days 80 **NORTH WEST GREATER MANCHESTER** 1 days 09 **NORTH** CUMBRIA CB 1 days WALES 10 PS **POWYS** 1 days

This section displays the number of survey days per TRICS® sub-region in the selected set

### Filtering Stage 2 selection:

This data displays the chosen trip rate parameter and its selected range. Only sites that fall within the parameter range are included in the trip rate calculation.

Parameter: Gross floor area

Actual Range: 554 to 9000 (units: sqm) 554 to 13856 (units: sqm) Range Selected by User:

# Public Transport Provision:

Selection by: Include all surveys

Date Range: 01/01/08 to 24/11/15

This data displays the range of survey dates selected. Only surveys that were conducted within this date range are included in the trip rate calculation.

#### Selected survey days:

Monday 1 days Tuesday 5 days Wednesday 1 days Thursday 4 days Friday 1 days

This data displays the number of selected surveys by day of the week.

# Selected survey types:

Manual count 12 days **Directional ATC Count** 0 days

This data displays the number of manual classified surveys and the number of unclassified ATC surveys, the total adding up to the overall number of surveys in the selected set. Manual surveys are undertaken using staff, whilst ATC surveys are undertaking using machines.

# **Selected Locations:**

| Edge of Town Centre                | 4 |
|------------------------------------|---|
| Suburban Area (PPS6 Out of Centre) | 1 |
| Edge of Town                       | 6 |
| Free Standing (PPS6 Out of Town)   | 1 |

Atkins Axis Birmingham Licence No: 803409

This data displays the number of surveys per main location category within the selected set. The main location categories consist of Free Standing, Edge of Town, Suburban Area, Neighbourhood Centre, Edge of Town Centre, Town Centre and Not Known.

# Selected Location Sub Categories:

| 1 |
|---|
| 1 |
| 3 |
| 3 |
| 2 |
| 2 |
|   |

This data displays the number of surveys per location sub-category within the selected set. The location sub-categories consist of Commercial Zone, Industrial Zone, Development Zone, Residential Zone, Retail Zone, Built-Up Zone, Village, Out of Town, High Street and No Sub Category.

Filtering Stage 3 selection:

#### Use Class:

| A1 | 1 days  |
|----|---------|
| D2 | 11 days |

This data displays the number of surveys per Use Class classification within the selected set. The Use Classes Order 2005 has been used for this purpose, which can be found within the Library module of TRICS®.

### Population within 1 mile:

| 1,001 to 5,000   | 1 days |
|------------------|--------|
| 5,001 to 10,000  | 2 days |
| 10,001 to 15,000 | 3 days |
| 15,001 to 20,000 | 2 days |
| 20,001 to 25,000 | 2 days |
| 25,001 to 50,000 | 2 days |
|                  |        |

This data displays the number of selected surveys within stated 1-mile radii of population.

# Population within 5 miles:

| 3 days |
|--------|
| 1 days |
| 1 days |
| 1 days |
| 3 days |
| 3 days |
|        |

This data displays the number of selected surveys within stated 5-mile radii of population.

# Car ownership within 5 miles:

| 0.6 to 1.0 | 7 days |
|------------|--------|
| 1.1 to 1.5 | 5 days |

This data displays the number of selected surveys within stated ranges of average cars owned per residential dwelling, within a radius of 5-miles of selected survey sites.

#### Travel Plan:

| Yes | 1 days  |
|-----|---------|
| No  | 11 days |

This data displays the number of surveys within the selected set that were undertaken at sites with Travel Plans in place, and the number of surveys that were undertaken at sites without Travel Plans.

TRICS 7.3.3 240916 B17.41 (C) 2016 TRICS Consortium Ltd

Pirelli - Gym - Prvaite Fitness

Thursday 27/10/16

Page 3

Atkins Axis Birmingham Licence No: 803409

# LIST OF SITES relevant to selection parameters

1 CA-07-K-01 FITNESS FIRST CAMBRIDGESHIRE

LIME KILN CLOSE NETHERTON PETERBOROUGH

Suburban Area (PPS6 Out of Centre)

No Sub Category

Total Gross floor area: 2500 sqm

Survey date: TUESDAY 20/05/08 Survey Type: MANUAL

2 CB-07-K-01 FITNESS CLUB CUMBRIA

COWPER ROAD GILWILLY IND. ESTATE

PENRITH
Edge of Town
Industrial Zone

Total Gross floor area: 650 sqm

Survey date: TUESDAY 10/06/14 Survey Type: MANUAL

DS-07-K-03 LA FITNESS DERBYSHIRE

CARRINGTON STREET

CASTLE WARD DERBY

Edge of Town Centre

Built-Up Zone

Total Gross floor area: 4000 sqm

Survey date: THURSDAY 25/06/15 Survey Type: MANUAL
4 GM-07-K-02 VIRGIN ACTIVE GREATER MANCHESTER

**HEYWOOD OLD ROAD** 

MIDDLETON Edge of Town

Out of Town

Total Gross floor area: 9000 sqm

Survey date: THURSDAY 22/10/15 Survey Type: MANUAL

5 HC-07-K-01 VIRGIN ACTIVE HAMPSHIRE

BOTLEY ROAD WEST END SOUTHAMPTON Edge of Town

No Sub Category

Total Gross floor area: 8000 sqm

Survey date: TUESDAY 24/11/15 Survey Type: MANUAL LE-07-K-01 DAVID LLOYD CLUB LEICESTERSHIRE

CARLTON PARK
NARBOROUGH
LEICESTER
Edge of Town

Residential Zone

Total Gross floor area: 8200 sqm

Survey date: TUESDAY 04/11/14 Survey Type: MANUAL 7 NT-07-K-02 VIRGIN ACTIVE NOTTINGHAMSHIRE

LONDON ROAD

NOTTINGHAM Edge of Town Centre Commercial Zone

Total Gross floor area: 6000 sqm

Survey date: THURSDAY 27/06/13 Survey Type: MANUAL

8 PS-07-K-01 SPORTS CENTRE POWYS

BROOK STREET

WELSHPOOL Edge of Town Residential Zone

Total Gross floor area: 950 sqm

Survey date: MONDAY 11/05/15 Survey Type: MANUAL

TRICS 7.3.3 240916 B17.41 (C) 2016 TRICS Consortium Ltd

Pirelli - Gym - Prvaite Fitness

Thursday 27/10/16

Page 4

Atkins Axis Birmingham Licence No: 803409

# LIST OF SITES relevant to selection parameters (Cont.)

9 SH-07-K-01 FITNESS, TENNIS & LEISURE SHROPSHIRE

SUNDORNE ROAD

SHREWSBURY Edge of Town Residential Zone

Total Gross floor area: 4500 sqm

Survey date: WEDNESDAY 21/05/14 Survey Type: MANUAL 10 WK-07-K-01 STRENGTH & FITNESS GYM WARWICKSHIRE

FAR GOSFORD STREET

**COVENTRY** 

Edge of Town Centre Built-Up Zone

Total Gross floor area: 554 sqm

Survey date: THURSDAY 17/10/13 Survey Type: MANUAL WY-07-K-01 FITNESS FIRST WEST YORKSHIRE

REDCOTE LANE

BURLEY LEEDS

11

Free Standing (PPS6 Out of Town)

Out of Town

Total Gross floor area: 1570 sqm

Survey date: FRIDAY 11/06/10 Survey Type: MANUAL 12 WY-07-K-02 FITNESS CLUB WEST YORKSHIRE

**GELDERD ROAD** 

**BIRSTALL** 

Edge of Town Centre Built-Up Zone

Total Gross floor area: 2400 sqm

Survey date: TUESDAY 22/04/14 Survey Type: MANUAL

This section provides a list of all survey sites and days in the selected set. For each individual survey site, it displays a unique site reference code and site address, the selected trip rate calculation parameter and its value, the day of the week and date of each survey, and whether the survey was a manual classified count or an ATC count.

Atkins Axis Birmingham Licence No: 803409

Thursday 27/10/16

TRIP RATE for Land Use 07 - LEISURE/K - FITNESS CLUB (PRIVATE)

**VEHICLES** 

Calculation factor: 100 sqm

BOLD print indicates peak (busiest) period

|               |      | ARRIVALS |        | [    | DEPARTURES | ò      | TOTALS |      |        |
|---------------|------|----------|--------|------|------------|--------|--------|------|--------|
|               | No.  | Ave.     | Trip   | No.  | Ave.       | Trip   | No.    | Ave. | Trip   |
| Time Range    | Days | GFA      | Rate   | Days | GFA        | Rate   | Days   | GFA  | Rate   |
| 00:00 - 01:00 |      |          |        |      |            |        |        |      |        |
| 01:00 - 02:00 |      |          |        |      |            |        |        |      |        |
| 02:00 - 03:00 |      |          |        |      |            |        |        |      |        |
| 03:00 - 04:00 |      |          |        |      |            |        |        |      |        |
| 04:00 - 05:00 |      |          |        |      |            |        |        |      |        |
| 05:00 - 06:00 | 1    | 1570     | 0.000  | 1    | 1570       | 0.000  | 1      | 1570 | 0.000  |
| 06:00 - 07:00 | 12   | 4027     | 0.917  | 12   | 4027       | 0.052  | 12     | 4027 | 0.969  |
| 07:00 - 08:00 | 12   | 4027     | 0.602  | 12   | 4027       | 0.604  | 12     | 4027 | 1.206  |
| 08:00 - 09:00 | 12   | 4027     | 0.842  | 12   | 4027       | 0.745  | 12     | 4027 | 1.587  |
| 09:00 - 10:00 | 12   | 4027     | 1.260  | 12   | 4027       | 0.606  | 12     | 4027 | 1.866  |
| 10:00 - 11:00 | 12   | 4027     | 1.041  | 12   | 4027       | 0.809  | 12     | 4027 | 1.850  |
| 11:00 - 12:00 | 12   | 4027     | 0.650  | 12   | 4027       | 1.076  | 12     | 4027 | 1.726  |
| 12:00 - 13:00 | 12   | 4027     | 0.563  | 12   | 4027       | 0.892  | 12     | 4027 | 1.455  |
| 13:00 - 14:00 | 12   | 4027     | 0.604  | 12   | 4027       | 0.757  | 12     | 4027 | 1.361  |
| 14:00 - 15:00 | 12   | 4027     | 0.625  | 12   | 4027       | 0.608  | 12     | 4027 | 1.233  |
| 15:00 - 16:00 | 12   | 4027     | 0.848  | 12   | 4027       | 0.708  | 12     | 4027 | 1.556  |
| 16:00 - 17:00 | 12   | 4027     | 1.306  | 12   | 4027       | 0.906  | 12     | 4027 | 2.212  |
| 17:00 - 18:00 | 12   | 4027     | 1.850  | 12   | 4027       | 1.000  | 12     | 4027 | 2.850  |
| 18:00 - 19:00 | 12   | 4027     | 1.655  | 12   | 4027       | 1.604  | 12     | 4027 | 3.259  |
| 19:00 - 20:00 | 12   | 4027     | 1.175  | 12   | 4027       | 1.786  | 12     | 4027 | 2.961  |
| 20:00 - 21:00 | 12   | 4027     | 0.584  | 12   | 4027       | 1.289  | 12     | 4027 | 1.873  |
| 21:00 - 22:00 | 12   | 4027     | 0.101  | 12   | 4027       | 0.828  | 12     | 4027 | 0.929  |
| 22:00 - 23:00 | 1    | 6000     | 0.017  | 1    | 6000       | 0.267  | 1      | 6000 | 0.284  |
| 23:00 - 24:00 |      |          |        |      |            |        |        |      |        |
| Total Rates:  |      |          | 14.640 |      |            | 14.537 |        |      | 29.177 |

This section displays the trip rate results based on the selected set of surveys and the selected count type (shown just above the table). It is split by three main columns, representing arrivals trips, departures trips, and total trips (arrivals plus departures). Within each of these main columns are three sub-columns. These display the number of survey days where count data is included (per time period), the average value of the selected trip rate calculation parameter (per time period), and the trip rate result (per time period). Total trip rates (the sum of the column) are also displayed at the foot of the table.

To obtain a trip rate, the average (mean) trip rate parameter value (TRP) is first calculated for all selected survey days that have count data available for the stated time period. The average (mean) number of arrivals, departures or totals (whichever applies) is also calculated (COUNT) for all selected survey days that have count data available for the stated time period. Then, the average count is divided by the average trip rate parameter value, and multiplied by the stated calculation factor (shown just above the table and abbreviated here as FACT). So, the method is: COUNT/TRP\*FACT. Trip rates are then rounded to 3 decimal places.

# Parameter summary

Trip rate parameter range selected: 554 - 9000 (units: sqm) Survey date date range: 01/01/08 - 24/11/15

Number of weekdays (Monday-Friday): 12
Number of Saturdays: 0
Number of Sundays: 0
Surveys automatically removed from selection: 0
Surveys manually removed from selection: 0

This section displays a quick summary of some of the data filtering selections made by the TRICS® user. The trip rate calculation parameter range of all selected surveys is displayed first, followed by the range of minimum and maximum survey dates selected by the user. Then, the total number of selected weekdays and weekend days in the selected set of surveys are show. Finally, the number of survey days that have been manually removed from the selected set outside of the standard filtering procedure are displayed.

TRICS 7.3.3 240916 B17.41 (C) 2016 TRICS Consortium Ltd Pirelli - Gym - Prvaite Fitness

Atkins Axis Birmingham

Licence No: 803409

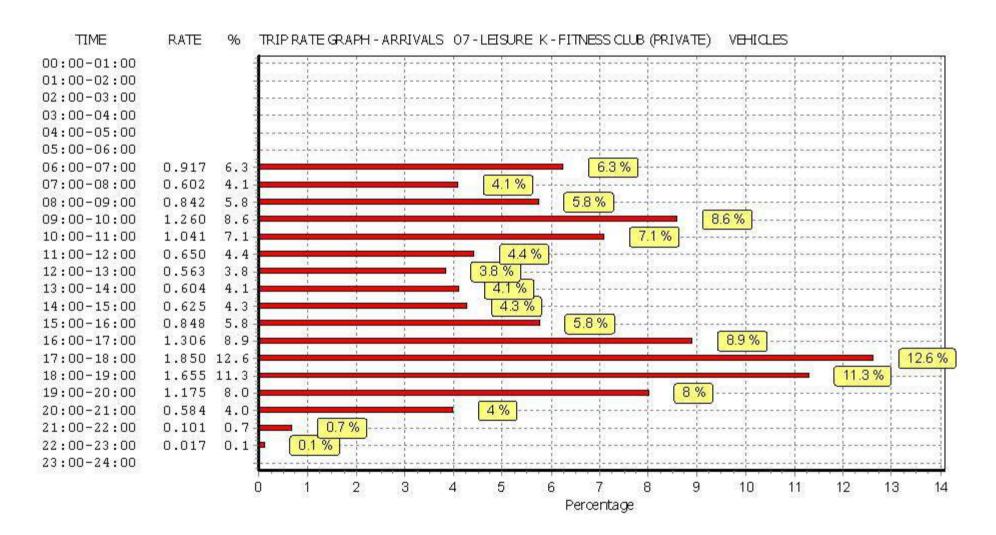

TRICS 7.3.3 240916 B17.41 (C) 2016 TRICS Consortium Ltd Pirelli - Gym - Prvaite Fitness Axis Birmingham

Atkins

Licence No: 803409

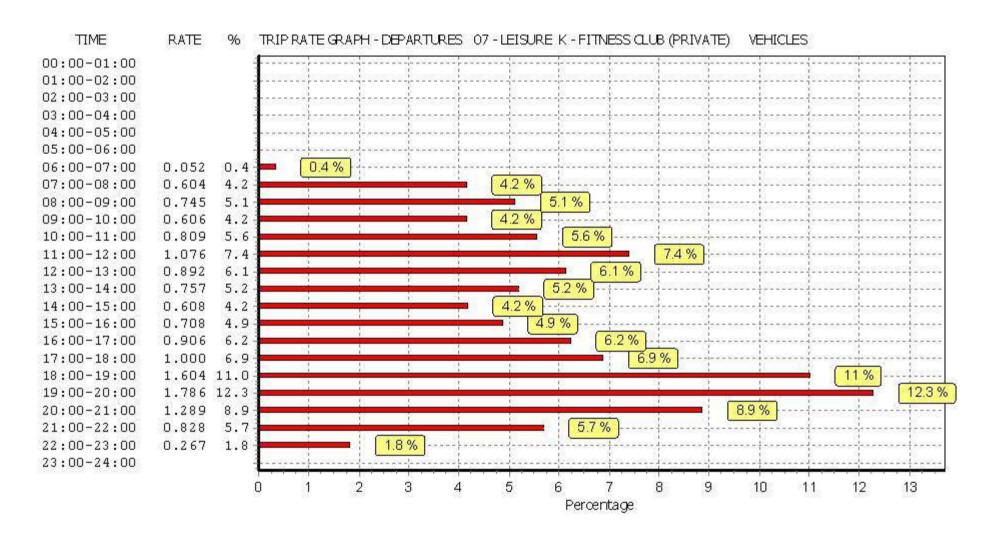

TRICS 7.3.3 240916 B17.41 (C) 2016 TRICS Consortium Ltd Pirelli - Gym - Prvaite Fitness Axis Birmingham

Atkins

Licence No: 803409

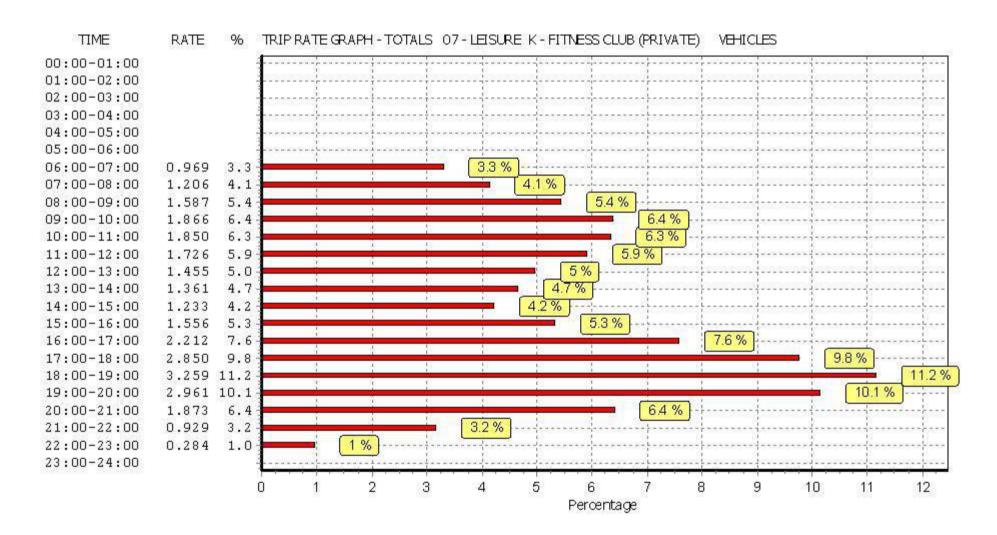

Atkins Axis Birmingham Licence No: 803409

Thursday 27/10/16

TRIP RATE for Land Use 07 - LEISURE/K - FITNESS CLUB (PRIVATE)

**TAXIS** 

Calculation factor: 100 sqm

BOLD print indicates peak (busiest) period

|               | ARRIVALS |      | [     | DEPARTURES |      | TOTALS |      |      |       |
|---------------|----------|------|-------|------------|------|--------|------|------|-------|
|               | No.      | Ave. | Trip  | No.        | Ave. | Trip   | No.  | Ave. | Trip  |
| Time Range    | Days     | GFA  | Rate  | Days       | GFA  | Rate   | Days | GFA  | Rate  |
| 00:00 - 01:00 |          |      |       |            |      |        |      |      |       |
| 01:00 - 02:00 |          |      |       |            |      |        |      |      |       |
| 02:00 - 03:00 |          |      |       |            |      |        |      |      |       |
| 03:00 - 04:00 |          |      |       |            |      |        |      |      |       |
| 04:00 - 05:00 |          |      |       |            |      |        |      |      |       |
| 05:00 - 06:00 | 1        | 1570 | 0.000 | 1          | 1570 | 0.000  | 1    | 1570 | 0.000 |
| 06:00 - 07:00 | 12       | 4027 | 0.004 | 12         | 4027 | 0.004  | 12   | 4027 | 0.008 |
| 07:00 - 08:00 | 12       | 4027 | 0.000 | 12         | 4027 | 0.000  | 12   | 4027 | 0.000 |
| 08:00 - 09:00 | 12       | 4027 | 0.000 | 12         | 4027 | 0.000  | 12   | 4027 | 0.000 |
| 09:00 - 10:00 | 12       | 4027 | 0.017 | 12         | 4027 | 0.008  | 12   | 4027 | 0.025 |
| 10:00 - 11:00 | 12       | 4027 | 0.004 | 12         | 4027 | 0.010  | 12   | 4027 | 0.014 |
| 11:00 - 12:00 | 12       | 4027 | 0.004 | 12         | 4027 | 0.004  | 12   | 4027 | 0.008 |
| 12:00 - 13:00 | 12       | 4027 | 0.006 | 12         | 4027 | 0.006  | 12   | 4027 | 0.012 |
| 13:00 - 14:00 | 12       | 4027 | 0.004 | 12         | 4027 | 0.006  | 12   | 4027 | 0.010 |
| 14:00 - 15:00 | 12       | 4027 | 0.006 | 12         | 4027 | 0.004  | 12   | 4027 | 0.010 |
| 15:00 - 16:00 | 12       | 4027 | 0.000 | 12         | 4027 | 0.002  | 12   | 4027 | 0.002 |
| 16:00 - 17:00 | 12       | 4027 | 0.006 | 12         | 4027 | 0.006  | 12   | 4027 | 0.012 |
| 17:00 - 18:00 | 12       | 4027 | 0.004 | 12         | 4027 | 0.004  | 12   | 4027 | 0.008 |
| 18:00 - 19:00 | 12       | 4027 | 0.010 | 12         | 4027 | 0.008  | 12   | 4027 | 0.018 |
| 19:00 - 20:00 | 12       | 4027 | 0.008 | 12         | 4027 | 0.008  | 12   | 4027 | 0.016 |
| 20:00 - 21:00 | 12       | 4027 | 0.002 | 12         | 4027 | 0.004  | 12   | 4027 | 0.006 |
| 21:00 - 22:00 | 12       | 4027 | 0.002 | 12         | 4027 | 0.002  | 12   | 4027 | 0.004 |
| 22:00 - 23:00 | 1        | 6000 | 0.000 | 1          | 6000 | 0.000  | 1    | 6000 | 0.000 |
| 23:00 - 24:00 |          |      |       |            |      |        |      |      |       |
| Total Rates:  |          |      | 0.077 |            |      | 0.076  |      |      | 0.153 |

This section displays the trip rate results based on the selected set of surveys and the selected count type (shown just above the table). It is split by three main columns, representing arrivals trips, departures trips, and total trips (arrivals plus departures). Within each of these main columns are three sub-columns. These display the number of survey days where count data is included (per time period), the average value of the selected trip rate calculation parameter (per time period), and the trip rate result (per time period). Total trip rates (the sum of the column) are also displayed at the foot of the table.

To obtain a trip rate, the average (mean) trip rate parameter value (TRP) is first calculated for all selected survey days that have count data available for the stated time period. The average (mean) number of arrivals, departures or totals (whichever applies) is also calculated (COUNT) for all selected survey days that have count data available for the stated time period. Then, the average count is divided by the average trip rate parameter value, and multiplied by the stated calculation factor (shown just above the table and abbreviated here as FACT). So, the method is: COUNT/TRP\*FACT. Trip rates are then rounded to 3 decimal places.

# Parameter summary

Trip rate parameter range selected: 554 - 9000 (units: sqm) Survey date date range: 01/01/08 - 24/11/15

Number of weekdays (Monday-Friday): 12
Number of Saturdays: 0
Number of Sundays: 0
Surveys automatically removed from selection: 0
Surveys manually removed from selection: 0

This section displays a quick summary of some of the data filtering selections made by the TRICS® user. The trip rate calculation parameter range of all selected surveys is displayed first, followed by the range of minimum and maximum survey dates selected by the user. Then, the total number of selected weekdays and weekend days in the selected set of surveys are show. Finally, the number of survey days that have been manually removed from the selected set outside of the standard filtering procedure are displayed.

Licence No: 803409

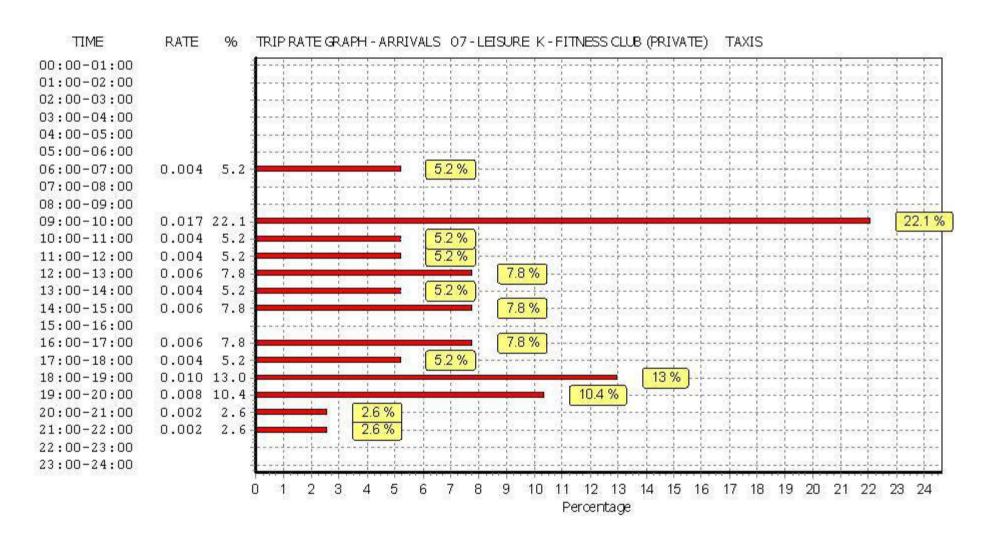

Atkins Axis Birmingham Licence No: 803409

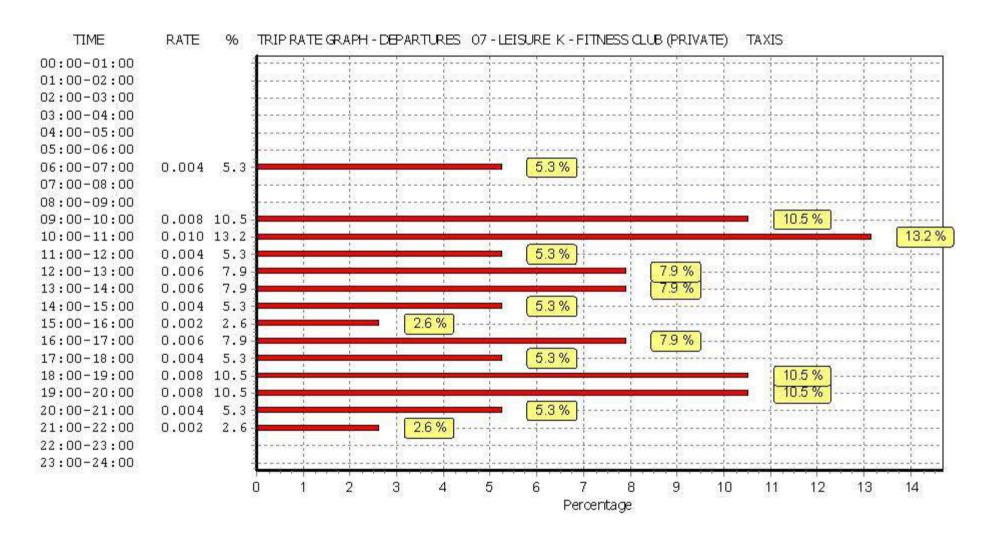

Atkins Axis Birmingham Licence No: 803409

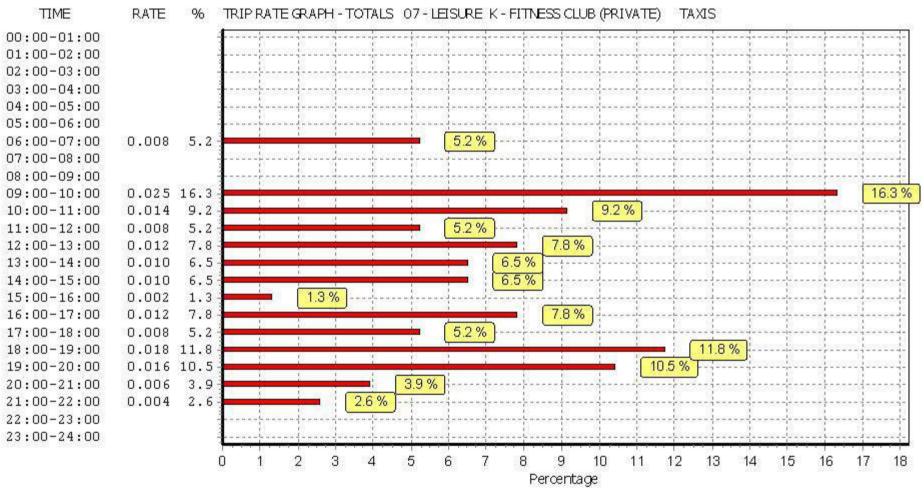

Pirelli - Gym - Prvaite Fitness Page 13 Atkins Licence No: 803409

Thursday 27/10/16

Birmingham Axis

TRIP RATE for Land Use 07 - LEISURE/K - FITNESS CLUB (PRIVATE)

**OGVS** 

Calculation factor: 100 sqm

BOLD print indicates peak (busiest) period

|                    | ARRIVALS |      |       | DEPARTURES |      |       | TOTALS |      |       |
|--------------------|----------|------|-------|------------|------|-------|--------|------|-------|
|                    | No.      | Ave. | Trip  | No.        | Ave. | Trip  | No.    | Ave. | Trip  |
| Time Range         | Days     | GFA  | Rate  | Days       | GFA  | Rate  | Days   | GFA  | Rate  |
| 00:00 - 01:00      |          |      |       |            |      |       |        |      |       |
| 01:00 - 02:00      |          |      |       |            |      |       |        |      |       |
| 02:00 - 03:00      |          |      |       |            |      |       |        |      |       |
| 03:00 - 04:00      |          |      |       |            |      |       |        |      |       |
| 04:00 - 05:00      |          |      |       |            |      |       |        |      |       |
| 05:00 - 06:00      | 1        | 1570 | 0.000 | 1          | 1570 | 0.000 | 1      | 1570 | 0.000 |
| 06:00 - 07:00      | 12       | 4027 | 0.000 | 12         | 4027 | 0.000 | 12     | 4027 | 0.000 |
| 07:00 - 08:00      | 12       | 4027 | 0.004 | 12         | 4027 | 0.004 | 12     | 4027 | 0.008 |
| 08:00 - 09:00      | 12       | 4027 | 0.004 | 12         | 4027 | 0.002 | 12     | 4027 | 0.006 |
| 09:00 - 10:00      | 12       | 4027 | 0.002 | 12         | 4027 | 0.000 | 12     | 4027 | 0.002 |
| 10:00 - 11:00      | 12       | 4027 | 0.006 | 12         | 4027 | 0.004 | 12     | 4027 | 0.010 |
| 11:00 - 12:00      | 12       | 4027 | 0.006 | 12         | 4027 | 0.006 | 12     | 4027 | 0.012 |
| 12:00 - 13:00      | 12       | 4027 | 0.000 | 12         | 4027 | 0.004 | 12     | 4027 | 0.004 |
| 13:00 - 14:00      | 12       | 4027 | 0.002 | 12         | 4027 | 0.000 | 12     | 4027 | 0.002 |
| 14:00 - 15:00      | 12       | 4027 | 0.002 | 12         | 4027 | 0.002 | 12     | 4027 | 0.004 |
| 15:00 - 16:00      | 12       | 4027 | 0.000 | 12         | 4027 | 0.004 | 12     | 4027 | 0.004 |
| 16:00 - 17:00      | 12       | 4027 | 0.000 | 12         | 4027 | 0.000 | 12     | 4027 | 0.000 |
| 17:00 - 18:00      | 12       | 4027 | 0.000 | 12         | 4027 | 0.000 | 12     | 4027 | 0.000 |
| 18:00 - 19:00      | 12       | 4027 | 0.000 | 12         | 4027 | 0.000 | 12     | 4027 | 0.000 |
| 19:00 - 20:00      | 12       | 4027 | 0.000 | 12         | 4027 | 0.000 | 12     | 4027 | 0.000 |
| 20:00 - 21:00      | 12       | 4027 | 0.000 | 12         | 4027 | 0.000 | 12     | 4027 | 0.000 |
| 21:00 - 22:00      | 12       | 4027 | 0.000 | 12         | 4027 | 0.000 | 12     | 4027 | 0.000 |
| 22:00 - 23:00      | 1        | 6000 | 0.000 | 1          | 6000 | 0.000 | 1      | 6000 | 0.000 |
| 23:00 - 24:00      |          |      |       |            |      |       |        |      |       |
| Total Rates: 0.026 |          |      |       |            |      | 0.026 |        |      | 0.052 |

This section displays the trip rate results based on the selected set of surveys and the selected count type (shown just above the table). It is split by three main columns, representing arrivals trips, departures trips, and total trips (arrivals plus departures). Within each of these main columns are three sub-columns. These display the number of survey days where count data is included (per time period), the average value of the selected trip rate calculation parameter (per time period), and the trip rate result (per time period). Total trip rates (the sum of the column) are also displayed at the foot of the table.

To obtain a trip rate, the average (mean) trip rate parameter value (TRP) is first calculated for all selected survey days that have count data available for the stated time period. The average (mean) number of arrivals, departures or totals (whichever applies) is also calculated (COUNT) for all selected survey days that have count data available for the stated time period. Then, the average count is divided by the average trip rate parameter value, and multiplied by the stated calculation factor (shown just above the table and abbreviated here as FACT). So, the method is: COUNT/TRP\*FACT. Trip rates are then rounded to 3 decimal places.

### Parameter summary

554 - 9000 (units: sgm) Trip rate parameter range selected: Survey date date range: 01/01/08 - 24/11/15

Number of weekdays (Monday-Friday): 12 Number of Saturdays: 0 Number of Sundays: 0 Surveys automatically removed from selection: 0 Surveys manually removed from selection: 0

This section displays a guick summary of some of the data filtering selections made by the TRICS® user. The trip rate calculation parameter range of all selected surveys is displayed first, followed by the range of minimum and maximum survey dates selected by the user. Then, the total number of selected weekdays and weekend days in the selected set of surveys are show. Finally, the number of survey days that have been manually removed from the selected set outside of the standard filtering procedure are displayed.

TRICS 7.3.3 240916 B17.41 (C) 2016 TRICS Consortium Ltd Pirelli - Gym - Prvaite Fitness

Axis Birmingham

Atkins

Licence No: 803409

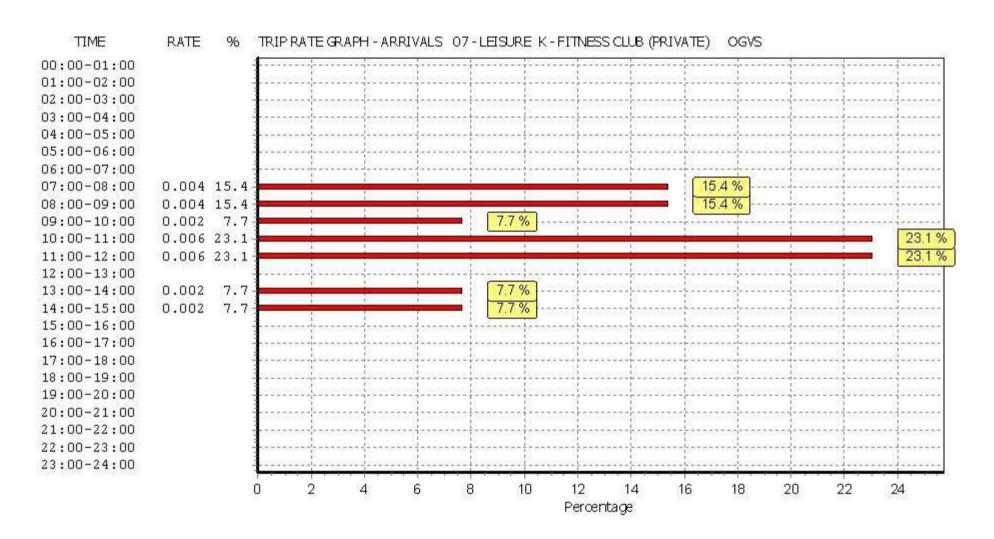

Axis Birmingham

Atkins

Licence No: 803409

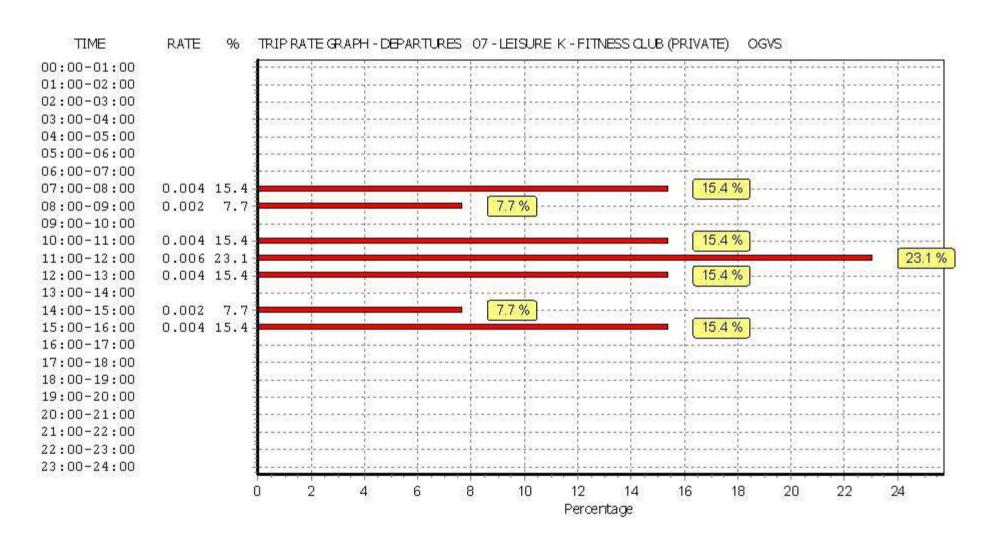

Licence No: 803409

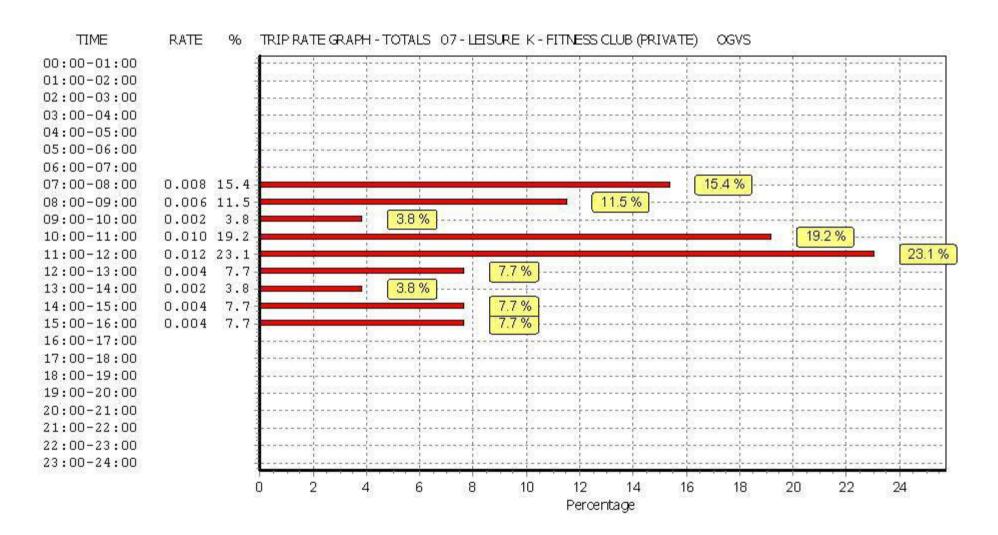

Thursday 27/10/16 Pirelli - Gym - Prvaite Fitness

Atkins Birmingham Licence No: 803409 Axis

TRIP RATE for Land Use 07 - LEISURE/K - FITNESS CLUB (PRIVATE)

**PSVS** 

Calculation factor: 100 sqm

BOLD print indicates peak (busiest) period

|                          | ARRIVALS |      | DEPARTURES |      |      | TOTALS |       |      |       |
|--------------------------|----------|------|------------|------|------|--------|-------|------|-------|
|                          | No.      | Ave. | Trip       | No.  | Ave. | Trip   | No.   | Ave. | Trip  |
| Time Range               | Days     | GFA  | Rate       | Days | GFA  | Rate   | Days  | GFA  | Rate  |
| 00:00 - 01:00            |          |      |            |      |      |        |       |      |       |
| 01:00 - 02:00            |          |      |            |      |      |        |       |      |       |
| 02:00 - 03:00            |          |      |            |      |      |        |       |      |       |
| 03:00 - 04:00            |          |      |            |      |      |        |       |      |       |
| 04:00 - 05:00            |          |      |            |      |      |        |       |      |       |
| 05:00 - 06:00            | 1        | 1570 | 0.000      | 1    | 1570 | 0.000  | 1     | 1570 | 0.000 |
| 06:00 - 07:00            | 12       | 4027 | 0.000      | 12   | 4027 | 0.000  | 12    | 4027 | 0.000 |
| 07:00 - 08:00            | 12       | 4027 | 0.000      | 12   | 4027 | 0.000  | 12    | 4027 | 0.000 |
| 08:00 - 09:00            | 12       | 4027 | 0.000      | 12   | 4027 | 0.000  | 12    | 4027 | 0.000 |
| 09:00 - 10:00            | 12       | 4027 | 0.000      | 12   | 4027 | 0.000  | 12    | 4027 | 0.000 |
| 10:00 - 11:00            | 12       | 4027 | 0.000      | 12   | 4027 | 0.000  | 12    | 4027 | 0.000 |
| 11:00 - 12:00            | 12       | 4027 | 0.000      | 12   | 4027 | 0.000  | 12    | 4027 | 0.000 |
| 12:00 - 13:00            | 12       | 4027 | 0.000      | 12   | 4027 | 0.000  | 12    | 4027 | 0.000 |
| 13:00 - 14:00            | 12       | 4027 | 0.002      | 12   | 4027 | 0.000  | 12    | 4027 | 0.002 |
| 14:00 - 15:00            | 12       | 4027 | 0.004      | 12   | 4027 | 0.000  | 12    | 4027 | 0.004 |
| 15:00 - 16:00            | 12       | 4027 | 0.000      | 12   | 4027 | 0.000  | 12    | 4027 | 0.000 |
| 16:00 - 17:00            | 12       | 4027 | 0.000      | 12   | 4027 | 0.004  | 12    | 4027 | 0.004 |
| 17:00 - 18:00            | 12       | 4027 | 0.000      | 12   | 4027 | 0.000  | 12    | 4027 | 0.000 |
| 18:00 - 19:00            | 12       | 4027 | 0.000      | 12   | 4027 | 0.000  | 12    | 4027 | 0.000 |
| 19:00 - 20:00            | 12       | 4027 | 0.000      | 12   | 4027 | 0.000  | 12    | 4027 | 0.000 |
| 20:00 - 21:00            | 12       | 4027 | 0.000      | 12   | 4027 | 0.000  | 12    | 4027 | 0.000 |
| 21:00 - 22:00            | 12       | 4027 | 0.000      | 12   | 4027 | 0.000  | 12    | 4027 | 0.000 |
| 22:00 - 23:00            | 1        | 6000 | 0.000      | 1    | 6000 | 0.000  | 1     | 6000 | 0.000 |
| 23:00 - 24:00            |          |      |            |      |      |        |       |      |       |
| Total Rates: 0.006 0.004 |          |      |            |      |      |        | 0.010 |      |       |

This section displays the trip rate results based on the selected set of surveys and the selected count type (shown just above the table). It is split by three main columns, representing arrivals trips, departures trips, and total trips (arrivals plus departures). Within each of these main columns are three sub-columns. These display the number of survey days where count data is included (per time period), the average value of the selected trip rate calculation parameter (per time period), and the trip rate result (per time period). Total trip rates (the sum of the column) are also displayed at the foot of the table.

To obtain a trip rate, the average (mean) trip rate parameter value (TRP) is first calculated for all selected survey days that have count data available for the stated time period. The average (mean) number of arrivals, departures or totals (whichever applies) is also calculated (COUNT) for all selected survey days that have count data available for the stated time period. Then, the average count is divided by the average trip rate parameter value, and multiplied by the stated calculation factor (shown just above the table and abbreviated here as FACT). So, the method is: COUNT/TRP\*FACT. Trip rates are then rounded to 3 decimal places.

### Parameter summary

554 - 9000 (units: sgm) Trip rate parameter range selected: Survey date date range: 01/01/08 - 24/11/15

Number of weekdays (Monday-Friday): 12 Number of Saturdays: 0 Number of Sundays: 0 Surveys automatically removed from selection: 0 Surveys manually removed from selection: 0

This section displays a guick summary of some of the data filtering selections made by the TRICS® user. The trip rate calculation parameter range of all selected surveys is displayed first, followed by the range of minimum and maximum survey dates selected by the user. Then, the total number of selected weekdays and weekend days in the selected set of surveys are show. Finally, the number of survey days that have been manually removed from the selected set outside of the standard filtering procedure are displayed.

Licence No: 803409

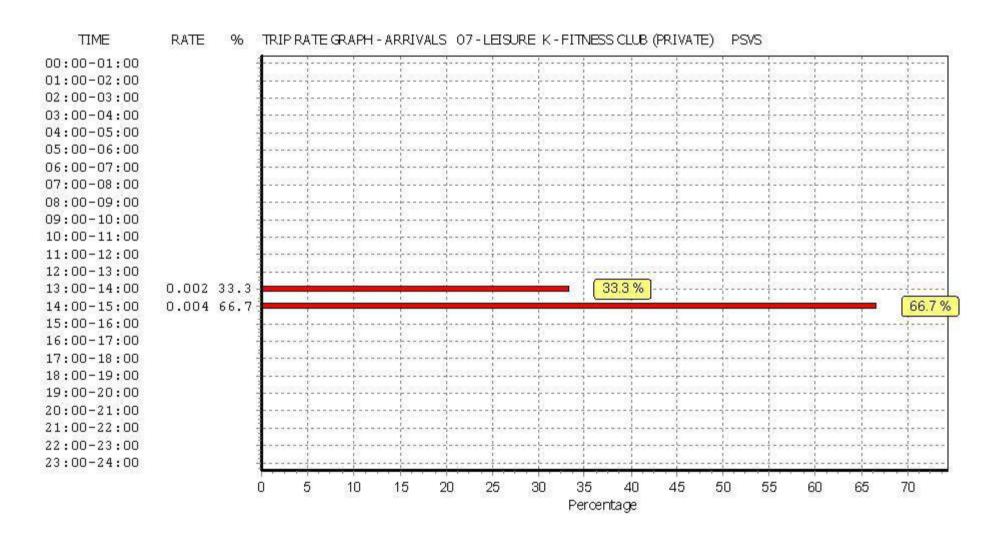

Pirelli - Gym - Prvaite Fitness
Atkins Axis Birmingham Licence No: 803409

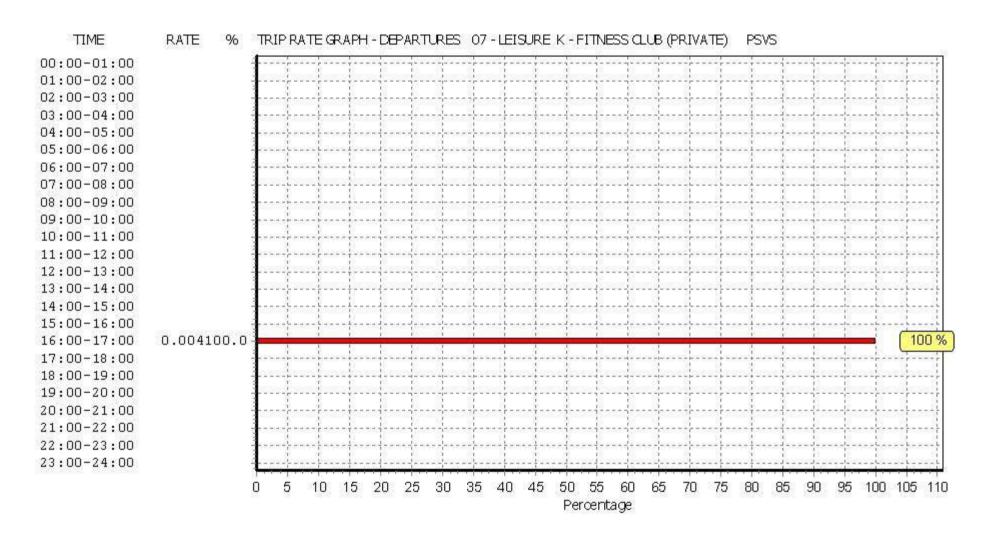

Thursday 27/10/16

Page 20

Pirelli - Gym - Prvaite Fitness Atkins Axis Birmingham

Licence No: 803409

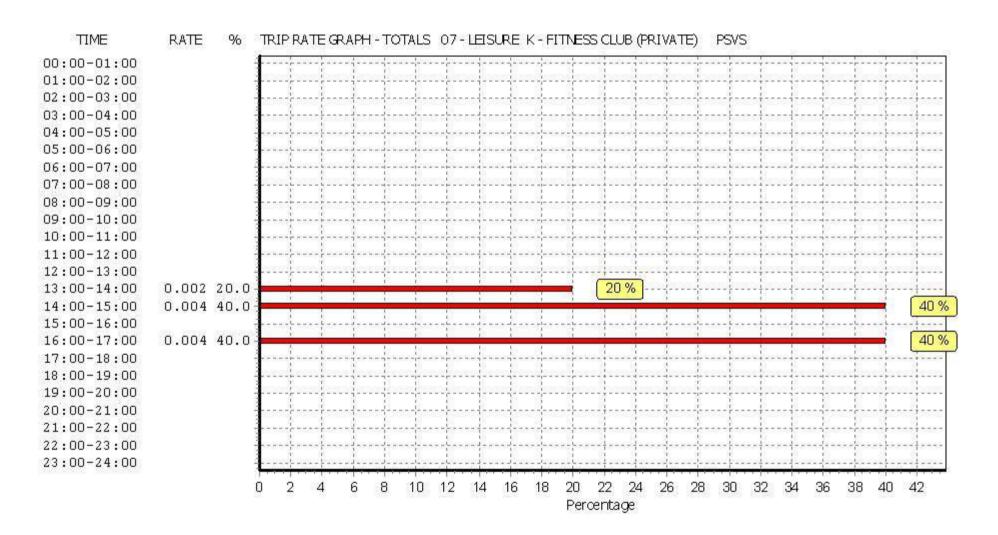

Pirelli - Gym - Prvaite Fitness Page 21 Atkins Birmingham Licence No: 803409 Axis

Thursday 27/10/16

TRIP RATE for Land Use 07 - LEISURE/K - FITNESS CLUB (PRIVATE)

**CYCLISTS** 

Calculation factor: 100 sqm

BOLD print indicates peak (busiest) period

|               | ARRIVALS |      |       | DEPARTURES |      |       | TOTALS |      |       |  |
|---------------|----------|------|-------|------------|------|-------|--------|------|-------|--|
|               | No.      | Ave. | Trip  | No.        | Ave. | Trip  | No.    | Ave. | Trip  |  |
| Time Range    | Days     | GFA  | Rate  | Days       | GFA  | Rate  | Days   | GFA  | Rate  |  |
| 00:00 - 01:00 | -        |      |       | -          |      |       | -      |      |       |  |
| 01:00 - 02:00 |          |      |       |            |      |       |        |      |       |  |
| 02:00 - 03:00 |          |      |       |            |      |       |        |      |       |  |
| 03:00 - 04:00 |          |      |       |            |      |       |        |      |       |  |
| 04:00 - 05:00 |          |      |       |            |      |       |        |      |       |  |
| 05:00 - 06:00 | 1        | 1570 | 0.000 | 1          | 1570 | 0.000 | 1      | 1570 | 0.000 |  |
| 06:00 - 07:00 | 12       | 4027 | 0.017 | 12         | 4027 | 0.002 | 12     | 4027 | 0.019 |  |
| 07:00 - 08:00 | 12       | 4027 | 0.014 | 12         | 4027 | 0.008 | 12     | 4027 | 0.022 |  |
| 08:00 - 09:00 | 12       | 4027 | 0.010 | 12         | 4027 | 0.008 | 12     | 4027 | 0.018 |  |
| 09:00 - 10:00 | 12       | 4027 | 0.039 | 12         | 4027 | 0.008 | 12     | 4027 | 0.047 |  |
| 10:00 - 11:00 | 12       | 4027 | 0.010 | 12         | 4027 | 0.012 | 12     | 4027 | 0.022 |  |
| 11:00 - 12:00 | 12       | 4027 | 0.012 | 12         | 4027 | 0.029 | 12     | 4027 | 0.041 |  |
| 12:00 - 13:00 | 12       | 4027 | 0.014 | 12         | 4027 | 0.012 | 12     | 4027 | 0.026 |  |
| 13:00 - 14:00 | 12       | 4027 | 0.012 | 12         | 4027 | 0.019 | 12     | 4027 | 0.031 |  |
| 14:00 - 15:00 | 12       | 4027 | 0.006 | 12         | 4027 | 0.010 | 12     | 4027 | 0.016 |  |
| 15:00 - 16:00 | 12       | 4027 | 0.010 | 12         | 4027 | 0.008 | 12     | 4027 | 0.018 |  |
| 16:00 - 17:00 | 12       | 4027 | 0.010 | 12         | 4027 | 0.006 | 12     | 4027 | 0.016 |  |
| 17:00 - 18:00 | 12       | 4027 | 0.012 | 12         | 4027 | 0.019 | 12     | 4027 | 0.031 |  |
| 18:00 - 19:00 | 12       | 4027 | 0.025 | 12         | 4027 | 0.025 | 12     | 4027 | 0.050 |  |
| 19:00 - 20:00 | 12       | 4027 | 0.014 | 12         | 4027 | 0.014 | 12     | 4027 | 0.028 |  |
| 20:00 - 21:00 | 12       | 4027 | 0.008 | 12         | 4027 | 0.023 | 12     | 4027 | 0.031 |  |
| 21:00 - 22:00 | 12       | 4027 | 0.000 | 12         | 4027 | 0.012 | 12     | 4027 | 0.012 |  |
| 22:00 - 23:00 | 1        | 6000 | 0.000 | 1          | 6000 | 0.000 | 1      | 6000 | 0.000 |  |
| 23:00 - 24:00 |          |      |       |            |      |       |        |      |       |  |
| Total Rates:  |          |      | 0.213 |            |      | 0.215 |        |      | 0.428 |  |

This section displays the trip rate results based on the selected set of surveys and the selected count type (shown just above the table). It is split by three main columns, representing arrivals trips, departures trips, and total trips (arrivals plus departures). Within each of these main columns are three sub-columns. These display the number of survey days where count data is included (per time period), the average value of the selected trip rate calculation parameter (per time period), and the trip rate result (per time period). Total trip rates (the sum of the column) are also displayed at the foot of the table.

To obtain a trip rate, the average (mean) trip rate parameter value (TRP) is first calculated for all selected survey days that have count data available for the stated time period. The average (mean) number of arrivals, departures or totals (whichever applies) is also calculated (COUNT) for all selected survey days that have count data available for the stated time period. Then, the average count is divided by the average trip rate parameter value, and multiplied by the stated calculation factor (shown just above the table and abbreviated here as FACT). So, the method is: COUNT/TRP\*FACT. Trip rates are then rounded to 3 decimal places.

# Parameter summary

554 - 9000 (units: sgm) Trip rate parameter range selected: Survey date date range: 01/01/08 - 24/11/15

Number of weekdays (Monday-Friday): 12 Number of Saturdays: 0 Number of Sundays: 0 Surveys automatically removed from selection: 0 Surveys manually removed from selection:

This section displays a guick summary of some of the data filtering selections made by the TRICS® user. The trip rate calculation parameter range of all selected surveys is displayed first, followed by the range of minimum and maximum survey dates selected by the user. Then, the total number of selected weekdays and weekend days in the selected set of surveys are show. Finally, the number of survey days that have been manually removed from the selected set outside of the standard filtering procedure are displayed.

TRICS 7.3.3 240916 B17.41 (C) 2016 TRICS Consortium Ltd Pirelli - Gym - Prvaite Fitness Atkins Axis Birmingham

Licence No: 803409

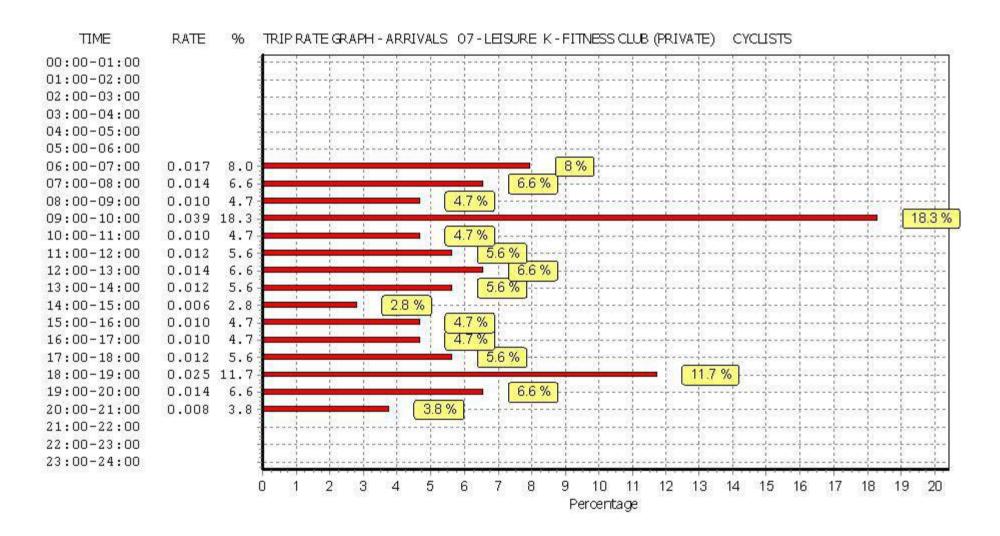

TRICS 7.3.3 240916 B17.41 (C) 2016 TRICS Consortium Ltd Pirelli - Gym - Prvaite Fitness Atkins Axis Birmingham

Licence No: 803409

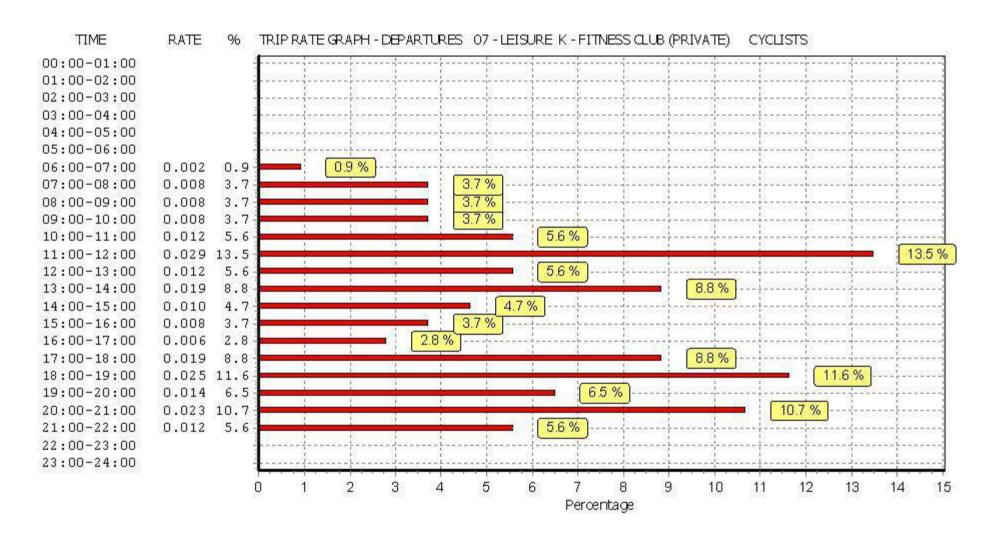

TRICS 7.3.3 240916 B17.41 (C) 2016 TRICS Consortium Ltd Pirelli - Gym - Prvaite Fitness

Atkins Axis Birmingham

Licence No: 803409

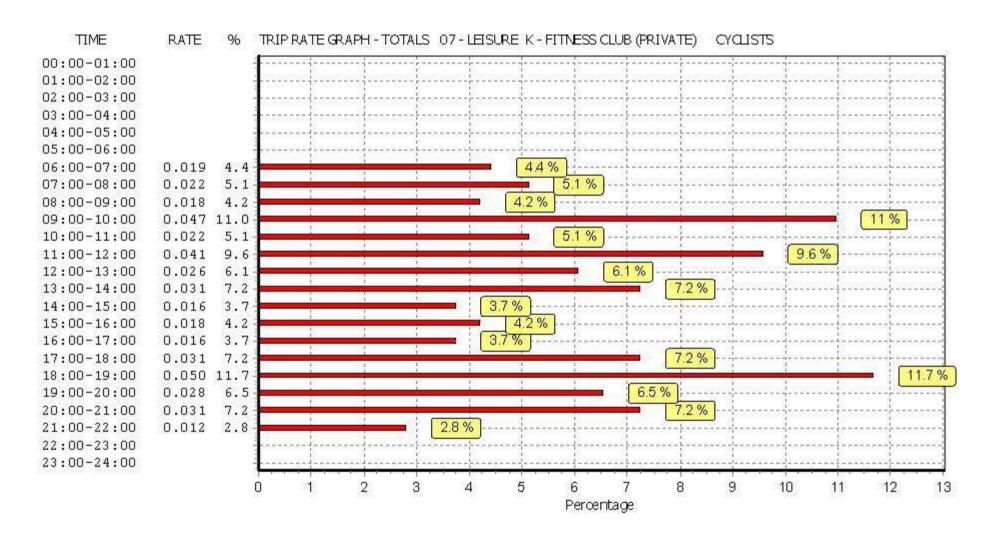

This graph is a visual representation of the trip rate calculation results screen. The same time periods and trip rates are displayed, but in addition there is an additional column showing the percentage of the total trip rate by individual time period, allowing peak periods to be easily identified through observation. Note that the type of count and the selected direction is shown at the top of the graph.

## **Appendix E. Traffic Flow Scenarios**

## 2021 AM Base + Committed Development

## A5121 Derby Rd Pirelli Northern Employment Entrance

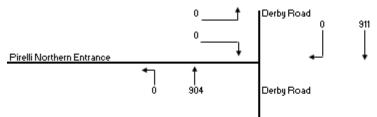

547105Nnado 7004

## A5121 Derby Rdl Pirelli Southern Employment Entrance

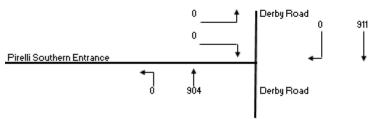

547UEN nada 7005

### Derby Rd / Hawkins Lane / Princess Way/ Wetmor- Road

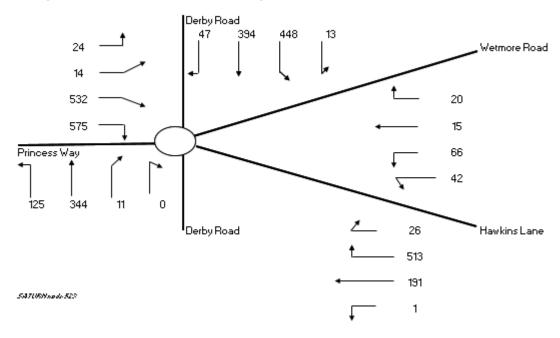

## **2021 PM Base + Committed Development**

## A5121 Derby Rdł Pirelli Northern Employment Entrance

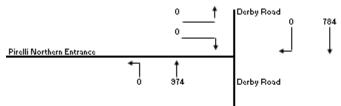

50 TURK ------- 7885

### A5121 Derby Rd/ Pirelli Southern Employment Entrance

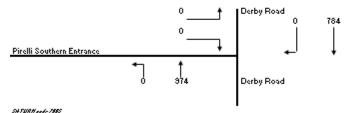

Derby Rd / Hawkins Lane / Princess Way/ Wetmore 'Road

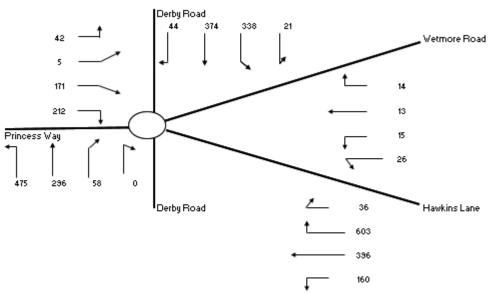

## **2021 AM Base + Committed Development and net revised development traffic**

### A5121 Derby Rd/ Pirelli Northern Employment Entrance

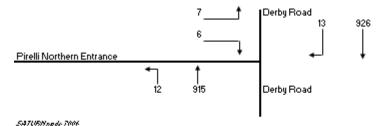

## A5121 Derby Rd/ Pirelli Southern Employment Entrance

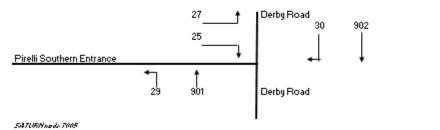

### Derby Rd / Hawkins Lane / Princess Way/ Wetmore Ro: 1

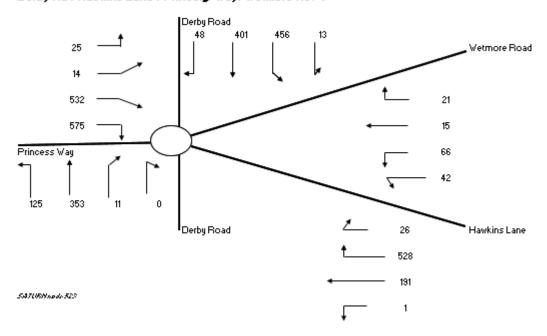

## 2021 PM Base + Committed Development and net revised development traffic

### A5121 Derby Rd? Pirelli Northern Employment Entrance

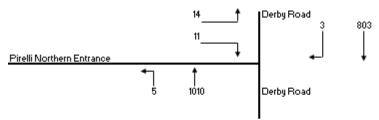

54706Napda7004

## A5121 Derby Rd/ Pirelli Southern Employment Entrance

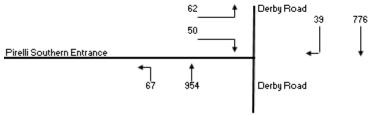

SATURNADA 1995

### Derby Rd / Hawkins Lane / Princess Way/ Wetmore Roa '

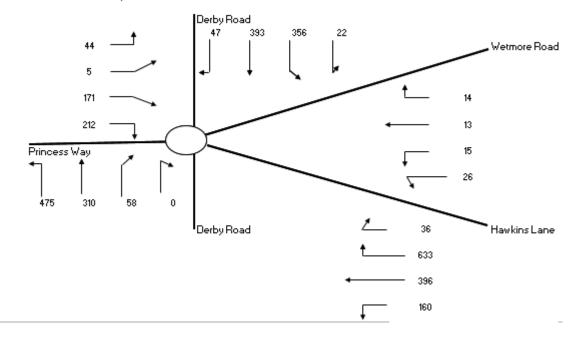

# Appendix F. Junction Modelling Outputs

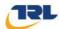

## **Junctions 9**

## **PICADY 9 - Priority Intersection Module**

Version: 9.0.1.4646 [] © Copyright TRL Limited, 2016

For sales and distribution information, program advice and maintenance, contact TRL: Tel: +44 (0)1344 770758 email: software@trl.co.uk Web: http://www.trlsoftware.co.uk

The users of this computer program for the solution of an engineering problem are in no way relieved of their responsibility for the correctness of the solution

**Filename:** Northern Pirelli Site Access.j9 **Path:** P:\GBBMA\HandT\CS\Projects\5121643

Pirelli\10\_Technical\161027\_Pirelli\_Update\161031\_Pirelli\_ Junction Capacity

Report generation date: 03/11/2016 12:05:53

»Pirelli Site Access - 2021 Base + ComDev, AM
»Pirelli Site Access - 2021 Base + ComDev, PM
»Pirelli Site Access - 2021 Base + ComDev + Proposed, AM
»Pirelli Site Access - 2021 Base + ComDev + Proposed, PM

## **Summary of junction performance**

|            |                          | AM        |                    |      | PM          |           |      |     |
|------------|--------------------------|-----------|--------------------|------|-------------|-----------|------|-----|
|            | Queue (PCU)              | Delay (s) | RFC                | LOS  | Queue (PCU) | Delay (s) | RFC  | LOS |
|            | Pirelli Site Access - 20 |           | 2021 Base + ComDev |      |             |           |      |     |
| Stream B-C | 0.0                      | 0.00      | 0.00               | А    | 0.0         | 0.00      | 0.00 | Α   |
| Stream B-A | 0.0                      | 0.00      | 0.00               | Α    | 0.0         | 0.00      | 0.00 | Α   |
| Stream C-B | 0.0                      | 0.00      | 0.00               | Α    | 0.0         | 0.00      | 0.00 | Α   |
|            | Pirelli Sit              | e Acces   | s - 20             | 21 B | ase + ComE  | ev + Pro  | pos  | ed  |
| Stream B-C | 0.0                      | 9.23      | 0.02               | Α    | 0.0         | 10.10     | 0.04 | В   |
| Stream B-A | 0.0                      | 24.15     | 0.04               | С    | 0.1         | 25.20     | 0.07 | D   |
| Stream C-B | 0.0                      | 8.20      | 0.03               | Α    | 0.0         | 8.54      | 0.01 | Α   |

Values shown are the highest values encountered over all time segments. Delay is the maximum value of average delay per arriving vehicle.

### File summary

#### File Description

| 2 3 3 3 p 1 |                   |
|-------------|-------------------|
| Title       | (untitled)        |
| Location    |                   |
| Site number |                   |
| Date        | 23/03/2016        |
| Version     |                   |
| Status      | (new file)        |
| Identifier  |                   |
| Client      |                   |
| Jobnumber   |                   |
| Enumerator  | WSATKINS\kosk1699 |
| Description |                   |
|             |                   |

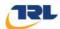

## **Units**

| Distance<br>units | Speed<br>units | Traffic units input | Traffic units results | Flow<br>units | Average delay units | Total delay<br>units | Rate of delay units |
|-------------------|----------------|---------------------|-----------------------|---------------|---------------------|----------------------|---------------------|
| m                 | kph            | PCU                 | PCU                   | perHour       | S                   | -Min                 | perMin              |

## **Analysis Options**

| Calculate Queue Percentiles | Calculate residual capacity | RFC Threshold | Average Delay threshold (s) | Queue threshold (PCU) |
|-----------------------------|-----------------------------|---------------|-----------------------------|-----------------------|
|                             |                             | 0.85          | 36.00                       | 20.00                 |

## **Demand Set Summary**

| ID | Scenario name                 | Time Period name | Traffic profile type | Start time<br>(HH:mm) | Finish time<br>(HH:mm) | Time segment length (min) |
|----|-------------------------------|------------------|----------------------|-----------------------|------------------------|---------------------------|
| D1 | 2021 Base + ComDev            | AM               | ONE HOUR             | 07:45                 | 09:15                  | 15                        |
| D2 | 2021 Base + ComDev            | PM               | ONE HOUR             | 16:45                 | 18:15                  | 15                        |
| D3 | 2021 Base + ComDev + Proposed | AM               | ONE HOUR             | 07:45                 | 09:15                  | 15                        |
| D4 | 2021 Base + ComDev + Proposed | PM               | ONE HOUR             | 16:45                 | 18:15                  | 15                        |

## **Analysis Set Details**

| ID | Name                | Network flow scaling factor (%) |
|----|---------------------|---------------------------------|
| A1 | Pirelli Site Access | 100.000                         |

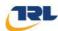

## Pirelli Site Access - 2021 Base + ComDev, AM

## **Data Errors and Warnings**

No errors or warnings

## **Junction Network**

#### **Junctions**

| Junction | Name     | Junction Type | Major road direction | Junction Delay (s) | Junction LOS |
|----------|----------|---------------|----------------------|--------------------|--------------|
| 1        | untitled | T-Junction    | Two-way              | 0.00               | Α            |

### **Junction Network Options**

| Driving side | Lighting       |
|--------------|----------------|
| Left         | Normal/unknown |

## **Arms**

#### **Arms**

| Arm | Name           | Description | Arm type |
|-----|----------------|-------------|----------|
| Α   | Derby Road (S) |             | Major    |
| В   | Site Access    |             | Minor    |
| С   | Derby Road (N) |             | Major    |

## **Major Arm Geometry**

| Arm | Width of carriageway (m) | Has kerbed central reserve | Width of kerbed<br>central reserve<br>(m) | Has right turn bay | Width for<br>right turn<br>(m) | Visibility for right turn (m) | Blocks? | Blocking<br>queue (PCU) |
|-----|--------------------------|----------------------------|-------------------------------------------|--------------------|--------------------------------|-------------------------------|---------|-------------------------|
| С   | 6.10                     | <b>✓</b>                   | 3.50                                      | <b>✓</b>           | 3.50                           | 250.0                         |         | -                       |

Geometries for Arm C are measured opposite Arm B. Geometries for Arm A (if relevant) are measured opposite Arm D.

#### **Minor Arm Geometry**

| A | Arm | Minor<br>arm type   | Width at<br>give-way<br>(m) | Width at<br>5m (m) | Width at<br>10m (m) | Width at<br>15m (m) | Width at<br>20m (m) | Estimate flare length | Flare<br>length<br>(PCU) | Visibility to left (m) | Visibility to right (m) |
|---|-----|---------------------|-----------------------------|--------------------|---------------------|---------------------|---------------------|-----------------------|--------------------------|------------------------|-------------------------|
|   | В   | One lane plus flare | 10.00                       | 7.00               | 4.00                | 3.30                | 3.30                |                       | 1.00                     | 19                     | 20                      |

## Slope / Intercept / Capacity

#### **Priority Intersection Slopes and Intercepts**

| Junction | Stream | Intercept<br>(PCU/hr) | Slope<br>for<br>A-B | Slope<br>for<br>A-C | Slope<br>for<br>C-A | Slope<br>for<br>C-B |  |
|----------|--------|-----------------------|---------------------|---------------------|---------------------|---------------------|--|
| 1        | B-A    | 599                   | 0.101               | 0.254               | 0.160               | 0.364               |  |
| 1        | B-C    | 716                   | 0.109               | 0.276               | -                   | -                   |  |
| 1        | С-В    | 820                   | 0.317               | 0.317               | -                   | -                   |  |

The slopes and intercepts shown above do NOT include any corrections or adjustments.

Streams may be combined, in which case capacity will be adjusted.

Values are shown for the first time segment only; they may differ for subsequent time segments.

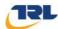

## **Traffic Demand**

## **Demand Set Details**

| ID | Scenario name      | Time Period name | Traffic profile type | Start time<br>(HH:mm) | Finish time<br>(HH:mm) | Time segment length (min) |
|----|--------------------|------------------|----------------------|-----------------------|------------------------|---------------------------|
| D1 | 2021 Base + ComDev | AM               | ONE HOUR             | 07:45                 | 09:15                  | 15                        |

| Default vehicle mix | Vehicle mix source | PCU Factor for a HV (PCU) |
|---------------------|--------------------|---------------------------|
| ✓                   | HV Percentages     | 2.00                      |

## **Demand overview (Traffic)**

| Arm | rm Linked arm Use O-D data |          | Average Demand (PCU/hr) | Scaling Factor (%) |  |
|-----|----------------------------|----------|-------------------------|--------------------|--|
| Α   |                            | ✓        | 904                     | 100.000            |  |
| В   |                            | <b>√</b> | 0                       | 100.000            |  |
| С   |                            | <b>√</b> | 911                     | 100.000            |  |

## **Origin-Destination Data**

## Demand (PCU/hr)

|      |   | Т   | ō |     |
|------|---|-----|---|-----|
| -    |   | Α   | В | C   |
|      | Α | 0   | 0 | 904 |
| From | В | 0   | 0 | 0   |
|      | С | 911 | 0 | 0   |

## **Vehicle Mix**

## **Heavy Vehicle Percentages**

|      |   | То |    |    |  |  |  |
|------|---|----|----|----|--|--|--|
|      |   | Α  | В  | С  |  |  |  |
| From | Α | 10 | 10 | 10 |  |  |  |
| From | В | 10 | 10 | 10 |  |  |  |
|      | С | 10 | 10 | 10 |  |  |  |

## **Results**

## **Results Summary for whole modelled period**

| Stream | Max RFC | Max delay (s) | Max Queue<br>(PCU) | Max LOS |
|--------|---------|---------------|--------------------|---------|
| B-C    | 0.00    | 0.00          | 0.0                | А       |
| B-A    | 0.00    | 0.00          | 0.0                | Α       |
| C-A    |         |               |                    |         |
| С-В    | 0.00    | 0.00          | 0.0                | А       |
| A-B    |         |               |                    |         |
| A-C    |         |               |                    |         |

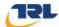

## Main Results for each time segment

## 07:45 - 08:00

| Stream | Total Demand (PCU/hr) | Capacity<br>(PCU/hr) | RFC   | Throughput<br>(PCU/hr) | End queue<br>(PCU) | Delay (s) | LOS |
|--------|-----------------------|----------------------|-------|------------------------|--------------------|-----------|-----|
| B-C    | 0                     | 528                  | 0.000 | 0                      | 0.0                | 0.000     | Α   |
| B-A    | 0                     | 316                  | 0.000 | 0                      | 0.0                | 0.000     | А   |
| C-A    | 686                   |                      |       | 686                    |                    |           |     |
| С-В    | 0                     | 605                  | 0.000 | 0                      | 0.0                | 0.000     | Α   |
| A-B    | 0                     |                      |       | 0                      |                    |           |     |
| A-C    | 681                   |                      |       | 681                    |                    |           |     |

## 08:00 - 08:15

| Stream | Total Demand<br>(PCU/hr) | Capacity<br>(PCU/hr) | RFC   | Throughput<br>(PCU/hr) | End queue<br>(PCU) | Delay (s) | LOS |
|--------|--------------------------|----------------------|-------|------------------------|--------------------|-----------|-----|
| B-C    | 0                        | 492                  | 0.000 | 0                      | 0.0                | 0.000     | А   |
| B-A    | 0                        | 261                  | 0.000 | 0                      | 0.0                | 0.000     | А   |
| C-A    | 819                      |                      |       | 819                    |                    |           |     |
| С-В    | 0                        | 563                  | 0.000 | 0                      | 0.0                | 0.000     | Α   |
| A-B    | 0                        |                      |       | 0                      |                    |           |     |
| A-C    | 813                      |                      |       | 813                    |                    |           |     |

### 08:15 - 08:30

| Stream | Total Demand (PCU/hr) | Capacity<br>(PCU/hr) | RFC   | Throughput<br>(PCU/hr) | End queue<br>(PCU) | Delay (s) | LOS |
|--------|-----------------------|----------------------|-------|------------------------|--------------------|-----------|-----|
| B-C    | 0                     | 441                  | 0.000 | 0                      | 0.0                | 0.000     | А   |
| B-A    | 0                     | 185                  | 0.000 | 0                      | 0.0                | 0.000     | А   |
| C-A    | 1003                  |                      |       | 1003                   |                    |           |     |
| С-В    | 0                     | 505                  | 0.000 | 0                      | 0.0                | 0.000     | А   |
| A-B    | 0                     |                      |       | 0                      |                    |           |     |
| A-C    | 995                   |                      |       | 995                    |                    |           |     |

## 08:30 - 08:45

| Stream | Total Demand (PCU/hr) | Capacity<br>(PCU/hr) | RFC   | Throughput<br>(PCU/hr) | End queue<br>(PCU) | Delay (s) | LOS |
|--------|-----------------------|----------------------|-------|------------------------|--------------------|-----------|-----|
| B-C    | 0                     | 441                  | 0.000 | 0                      | 0.0                | 0.000     | Α   |
| B-A    | 0                     | 185                  | 0.000 | 0                      | 0.0                | 0.000     | А   |
| C-A    | 1003                  |                      |       | 1003                   |                    |           |     |
| С-В    | 0                     | 505                  | 0.000 | 0                      | 0.0                | 0.000     | А   |
| A-B    | 0                     |                      |       | 0                      |                    |           |     |
| A-C    | 995                   |                      |       | 995                    |                    |           |     |

### 08:45 - 09:00

| Stream | Total Demand (PCU/hr) | Capacity<br>(PCU/hr) | RFC   | Throughput<br>(PCU/hr) | End queue<br>(PCU) | Delay (s) | LOS |
|--------|-----------------------|----------------------|-------|------------------------|--------------------|-----------|-----|
| B-C    | 0                     | 492                  | 0.000 | 0                      | 0.0                | 0.000     | А   |
| B-A    | 0                     | 261                  | 0.000 | 0                      | 0.0                | 0.000     | А   |
| C-A    | 819                   |                      |       | 819                    |                    |           |     |
| С-В    | 0                     | 563                  | 0.000 | 0                      | 0.0                | 0.000     | А   |
| A-B    | 0                     |                      |       | 0                      |                    |           |     |
| A-C    | 813                   |                      |       | 813                    |                    |           |     |

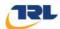

## 09:00 - 09:15

| Stream | Total Demand<br>(PCU/hr) | Capacity<br>(PCU/hr) | RFC   | Throughput<br>(PCU/hr) | End queue<br>(PCU) | Delay (s) | LOS |
|--------|--------------------------|----------------------|-------|------------------------|--------------------|-----------|-----|
| B-C    | 0                        | 528                  | 0.000 | 0                      | 0.0                | 0.000     | А   |
| B-A    | 0                        | 316                  | 0.000 | 0                      | 0.0                | 0.000     | Α   |
| C-A    | 686                      |                      |       | 686                    |                    |           |     |
| С-В    | 0                        | 605                  | 0.000 | 0                      | 0.0                | 0.000     | А   |
| A-B    | 0                        |                      |       | 0                      |                    |           |     |
| A-C    | 681                      |                      |       | 681                    |                    |           |     |

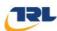

# Pirelli Site Access - 2021 Base + ComDev, PM

## **Data Errors and Warnings**

No errors or warnings

## **Junction Network**

## **Junctions**

| Junction | Name     | Junction Type | Major road direction | Junction Delay (s) | Junction LOS |
|----------|----------|---------------|----------------------|--------------------|--------------|
| 1        | untitled | T-Junction    | Two-way              | 0.00               | Α            |

## **Junction Network Options**

| Driving side | Lighting       |
|--------------|----------------|
| Left         | Normal/unknown |

## **Traffic Demand**

#### **Demand Set Details**

| ID | Scenario name      | Time Period name | Traffic profile type | Start time<br>(HH:mm) | Finish time<br>(HH:mm) | Time segment length (min) |
|----|--------------------|------------------|----------------------|-----------------------|------------------------|---------------------------|
| D2 | 2021 Base + ComDev | PM               | ONE HOUR             | 16:45                 | 18:15                  | 15                        |

| Default vehicle mix | Vehicle mix source | PCU Factor for a HV (PCU) |
|---------------------|--------------------|---------------------------|
| ✓                   | HV Percentages     | 2.00                      |

## **Demand overview (Traffic)**

| Arm | Linked arm | Use O-D data | Average Demand (PCU/hr) | Scaling Factor (%) |  |
|-----|------------|--------------|-------------------------|--------------------|--|
| Α   |            | ✓            | 974                     | 100.000            |  |
| В   |            | ✓            | 0                       | 100.000            |  |
| С   |            | ✓            | 784                     | 100.000            |  |

## **Origin-Destination Data**

### Demand (PCU/hr)

|      | То |     |   |     |  |
|------|----|-----|---|-----|--|
| From |    | Α   | В | С   |  |
|      | Α  | 0   | 0 | 974 |  |
|      | В  | 0   | 0 | 0   |  |
|      | С  | 784 | 0 | 0   |  |

## **Vehicle Mix**

#### **Heavy Vehicle Percentages**

|      | То |    |    |    |  |
|------|----|----|----|----|--|
| From |    | Α  | В  | С  |  |
|      | Α  | 10 | 10 | 10 |  |
|      | В  | 10 | 10 | 10 |  |
|      | С  | 10 | 10 | 10 |  |

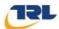

## **Results**

## Results Summary for whole modelled period

| Stream | Max RFC | Max delay (s) | Max Queue<br>(PCU) | Max LOS |
|--------|---------|---------------|--------------------|---------|
| B-C    | 0.00    | 0.00          | 0.0                | Α       |
| B-A    | 0.00    | 0.00          | 0.0                | А       |
| C-A    |         |               |                    |         |
| С-В    | 0.00    | 0.00          | 0.0                | Α       |
| A-B    |         |               |                    |         |
| A-C    |         |               |                    |         |

## Main Results for each time segment

### 16:45 - 17:00

| Stream | Total Demand<br>(PCU/hr) | Capacity<br>(PCU/hr) | RFC   | Throughput<br>(PCU/hr) | End queue<br>(PCU) | Delay (s) | LOS |
|--------|--------------------------|----------------------|-------|------------------------|--------------------|-----------|-----|
| B-C    | 0                        | 514                  | 0.000 | 0                      | 0.0                | 0.000     | А   |
| B-A    | 0                        | 317                  | 0.000 | 0                      | 0.0                | 0.000     | А   |
| C-A    | 590                      |                      |       | 590                    |                    |           |     |
| С-В    | 0                        | 588                  | 0.000 | 0                      | 0.0                | 0.000     | А   |
| A-B    | 0                        |                      |       | 0                      |                    |           |     |
| A-C    | 733                      |                      |       | 733                    |                    |           |     |

## 17:00 - 17:15

| Stream | Total Demand<br>(PCU/hr) | Capacity<br>(PCU/hr) | RFC   | Throughput<br>(PCU/hr) | End queue<br>(PCU) | Delay (s) | LOS |
|--------|--------------------------|----------------------|-------|------------------------|--------------------|-----------|-----|
| B-C    | 0                        | 474                  | 0.000 | 0                      | 0.0                | 0.000     | Α   |
| B-A    | 0                        | 263                  | 0.000 | 0                      | 0.0                | 0.000     | А   |
| C-A    | 705                      |                      |       | 705                    |                    |           |     |
| С-В    | 0                        | 543                  | 0.000 | 0                      | 0.0                | 0.000     | А   |
| A-B    | 0                        |                      |       | 0                      |                    |           |     |
| A-C    | 876                      |                      |       | 876                    |                    |           |     |

## 17:15 - 17:30

| Stream | Total Demand (PCU/hr) | Capacity<br>(PCU/hr) | RFC   | Throughput<br>(PCU/hr) | End queue<br>(PCU) | Delay (s) | LOS |
|--------|-----------------------|----------------------|-------|------------------------|--------------------|-----------|-----|
| B-C    | 0                     | 420                  | 0.000 | 0                      | 0.0                | 0.000     | Α   |
| B-A    | 0                     | 187                  | 0.000 | 0                      | 0.0                | 0.000     | А   |
| C-A    | 863                   |                      |       | 863                    |                    |           |     |
| С-В    | 0                     | 481                  | 0.000 | 0                      | 0.0                | 0.000     | А   |
| A-B    | 0                     |                      |       | 0                      |                    |           |     |
| A-C    | 1072                  |                      |       | 1072                   |                    |           |     |

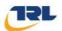

## 17:30 - 17:45

| Stream | Total Demand<br>(PCU/hr) | Capacity<br>(PCU/hr) | RFC   | Throughput<br>(PCU/hr) | End queue<br>(PCU) | Delay (s) | LOS |
|--------|--------------------------|----------------------|-------|------------------------|--------------------|-----------|-----|
| B-C    | 0                        | 420                  | 0.000 | 0                      | 0.0                | 0.000     | А   |
| B-A    | 0                        | 187                  | 0.000 | 0                      | 0.0                | 0.000     | А   |
| C-A    | 863                      |                      |       | 863                    |                    |           |     |
| С-В    | 0                        | 481                  | 0.000 | 0                      | 0.0                | 0.000     | А   |
| A-B    | 0                        |                      |       | 0                      |                    |           |     |
| A-C    | 1072                     |                      |       | 1072                   |                    |           |     |

### 17:45 - 18:00

| Stream | Total Demand<br>(PCU/hr) | Capacity<br>(PCU/hr) | RFC   | Throughput<br>(PCU/hr) | End queue<br>(PCU) | Delay (s) | LOS |
|--------|--------------------------|----------------------|-------|------------------------|--------------------|-----------|-----|
| B-C    | 0                        | 474                  | 0.000 | 0                      | 0.0                | 0.000     | А   |
| B-A    | 0                        | 263                  | 0.000 | 0                      | 0.0                | 0.000     | А   |
| C-A    | 705                      |                      |       | 705                    |                    |           |     |
| С-В    | 0                        | 543                  | 0.000 | 0                      | 0.0                | 0.000     | А   |
| A-B    | 0                        |                      |       | 0                      |                    |           |     |
| A-C    | 876                      |                      |       | 876                    |                    |           |     |

## 18:00 - 18:15

| Stream | Total Demand<br>(PCU/hr) | Capacity<br>(PCU/hr) | RFC   | Throughput<br>(PCU/hr) | End queue<br>(PCU) | Delay (s) | LOS |
|--------|--------------------------|----------------------|-------|------------------------|--------------------|-----------|-----|
| B-C    | 0                        | 514                  | 0.000 | 0                      | 0.0                | 0.000     | А   |
| B-A    | 0                        | 317                  | 0.000 | 0                      | 0.0                | 0.000     | А   |
| C-A    | 590                      |                      |       | 590                    |                    |           |     |
| С-В    | 0                        | 588                  | 0.000 | 0                      | 0.0                | 0.000     | А   |
| A-B    | 0                        |                      |       | 0                      |                    |           |     |
| A-C    | 733                      |                      |       | 733                    |                    |           |     |

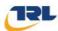

# Pirelli Site Access - 2021 Base + ComDev + Proposed, AM

## **Data Errors and Warnings**

No errors or warnings

## **Junction Network**

## **Junctions**

| Junction Name Junction Type |          | Major road direction | Junction Delay (s) | Junction LOS |   |
|-----------------------------|----------|----------------------|--------------------|--------------|---|
| 1                           | untitled | T-Junction           | Two-way            | 0.17         | Α |

## **Junction Network Options**

| Driving side | Lighting       |
|--------------|----------------|
| Left         | Normal/unknown |

## **Traffic Demand**

## **Demand Set Details**

| I | ID Sce      | enario name       | Time Period name | Traffic profile type | Start time<br>(HH:mm) | Finish time<br>(HH:mm) | Time segment length (min) |
|---|-------------|-------------------|------------------|----------------------|-----------------------|------------------------|---------------------------|
| [ | 2021 Base + | ComDev + Proposed | AM               | ONE HOUR             | 07:45                 | 09:15                  | 15                        |

| Default vehicle mix | Vehicle mix source | PCU Factor for a HV (PCU) |
|---------------------|--------------------|---------------------------|
| ✓                   | HV Percentages     | 2.00                      |

## **Demand overview (Traffic)**

| Arm | Linked arm | Use O-D data | Average Demand (PCU/hr) | Scaling Factor (%) |
|-----|------------|--------------|-------------------------|--------------------|
| Α   |            | ✓            | 927                     | 100.000            |
| В   |            | ✓            | 13                      | 100.000            |
| С   |            | ✓            | 939                     | 100.000            |

## **Origin-Destination Data**

### Demand (PCU/hr)

|      | То |     |    |     |  |
|------|----|-----|----|-----|--|
|      |    | Α   | В  | С   |  |
| Erom | Α  | 0   | 12 | 915 |  |
| From | В  | 6   | 0  | 7   |  |
|      | С  | 926 | 13 | 0   |  |

## **Vehicle Mix**

#### **Heavy Vehicle Percentages**

|      |   | То |    |    |  |  |
|------|---|----|----|----|--|--|
|      |   | Α  | В  | С  |  |  |
| Erom | Α | 10 | 10 | 10 |  |  |
| From | В | 10 | 10 | 10 |  |  |
|      | С | 10 | 10 | 10 |  |  |

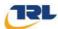

## **Results**

## Results Summary for whole modelled period

| Stream | Max RFC | Max delay (s) | Max Queue<br>(PCU) | Max LOS |
|--------|---------|---------------|--------------------|---------|
| B-C    | 0.02    | 9.23          | 0.0                | А       |
| B-A    | 0.04    | 24.15         | 0.0                | С       |
| C-A    |         |               |                    |         |
| С-В    | 0.03    | 8.20          | 0.0                | А       |
| A-B    |         |               |                    |         |
| A-C    |         |               |                    |         |

## Main Results for each time segment

## 07:45 - 08:00

| Stream | Total Demand<br>(PCU/hr) | Capacity<br>(PCU/hr) | RFC   | Throughput<br>(PCU/hr) | End queue<br>(PCU) | Delay (s) | LOS |
|--------|--------------------------|----------------------|-------|------------------------|--------------------|-----------|-----|
| B-C    | 5                        | 529                  | 0.010 | 5                      | 0.0                | 7.558     | А   |
| B-A    | 5                        | 304                  | 0.015 | 4                      | 0.0                | 13.237    | В   |
| C-A    | 697                      |                      |       | 697                    |                    |           |     |
| С-В    | 10                       | 600                  | 0.016 | 10                     | 0.0                | 6.713     | Α   |
| A-B    | 9                        |                      |       | 9                      |                    |           |     |
| A-C    | 689                      |                      |       | 689                    |                    |           |     |

## 08:00 - 08:15

| Stream | Total Demand<br>(PCU/hr) | Capacity<br>(PCU/hr) | RFC   | Throughput<br>(PCU/hr) | End queue<br>(PCU) | Delay (s) | LOS |
|--------|--------------------------|----------------------|-------|------------------------|--------------------|-----------|-----|
| В-С    | 6                        | 491                  | 0.013 | 6                      | 0.0                | 8.175     | А   |
| B-A    | 5                        | 248                  | 0.022 | 5                      | 0.0                | 16.338    | С   |
| C-A    | 832                      |                      |       | 832                    |                    |           |     |
| С-В    | 12                       | 557                  | 0.021 | 12                     | 0.0                | 7.265     | А   |
| A-B    | 11                       |                      |       | 11                     |                    |           |     |
| A-C    | 823                      |                      |       | 823                    |                    |           |     |

## 08:15 - 08:30

| Stream | Total Demand<br>(PCU/hr) | Capacity<br>(PCU/hr) | RFC   | Throughput<br>(PCU/hr) | End queue<br>(PCU) | Delay (s) | LOS |
|--------|--------------------------|----------------------|-------|------------------------|--------------------|-----------|-----|
| B-C    | 8                        | 437                  | 0.018 | 8                      | 0.0                | 9.224     | Α   |
| B-A    | 7                        | 170                  | 0.039 | 7                      | 0.0                | 24.148    | С   |
| C-A    | 1020                     |                      |       | 1020                   |                    |           |     |
| С-В    | 14                       | 497                  | 0.029 | 14                     | 0.0                | 8.196     | Α   |
| A-B    | 13                       |                      |       | 13                     |                    |           |     |
| A-C    | 1007                     |                      |       | 1007                   |                    |           |     |

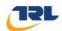

## 08:30 - 08:45

| Stream | Total Demand (PCU/hr) | Capacity<br>(PCU/hr) | RFC   | Throughput<br>(PCU/hr) | End queue<br>(PCU) | Delay (s) | LOS |
|--------|-----------------------|----------------------|-------|------------------------|--------------------|-----------|-----|
| B-C    | 8                     | 437                  | 0.018 | 8                      | 0.0                | 9.231     | А   |
| B-A    | 7                     | 171                  | 0.039 | 7                      | 0.0                | 24.154    | С   |
| C-A    | 1020                  |                      |       | 1020                   |                    |           |     |
| С-В    | 14                    | 497                  | 0.029 | 14                     | 0.0                | 8.196     | А   |
| A-B    | 13                    |                      |       | 13                     |                    |           |     |
| A-C    | 1007                  |                      |       | 1007                   |                    |           |     |

### 08:45 - 09:00

| Stream | Total Demand<br>(PCU/hr) | Capacity<br>(PCU/hr) | RFC   | Throughput<br>(PCU/hr) | End queue<br>(PCU) | Delay (s) | LOS |
|--------|--------------------------|----------------------|-------|------------------------|--------------------|-----------|-----|
| B-C    | 6                        | 490                  | 0.013 | 6                      | 0.0                | 8.188     | А   |
| B-A    | 5                        | 248                  | 0.022 | 5                      | 0.0                | 16.335    | С   |
| C-A    | 832                      |                      |       | 832                    |                    |           |     |
| С-В    | 12                       | 557                  | 0.021 | 12                     | 0.0                | 7.269     | Α   |
| A-B    | 11                       |                      |       | 11                     |                    |           |     |
| A-C    | 823                      |                      |       | 823                    |                    |           |     |

## 09:00 - 09:15

| Stream | Total Demand (PCU/hr) | Capacity<br>(PCU/hr) | RFC   | Throughput<br>(PCU/hr) | End queue<br>(PCU) | Delay (s) | LOS |
|--------|-----------------------|----------------------|-------|------------------------|--------------------|-----------|-----|
| B-C    | 5                     | 529                  | 0.010 | 5                      | 0.0                | 7.565     | А   |
| B-A    | 5                     | 304                  | 0.015 | 5                      | 0.0                | 13.235    | В   |
| C-A    | 697                   |                      |       | 697                    |                    |           |     |
| С-В    | 10                    | 600                  | 0.016 | 10                     | 0.0                | 6.716     | А   |
| A-B    | 9                     |                      |       | 9                      |                    |           |     |
| A-C    | 689                   |                      |       | 689                    |                    |           |     |

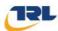

# Pirelli Site Access - 2021 Base + ComDev + Proposed , PM

## **Data Errors and Warnings**

No errors or warnings

## **Junction Network**

## **Junctions**

| Junction | Name     | Junction Type | Major road direction | Junction Delay (s) | Junction LOS |
|----------|----------|---------------|----------------------|--------------------|--------------|
| 1        | untitled | T-Junction    | Two-way              | 0.24               | Α            |

## **Junction Network Options**

| Driving side | Lighting       |
|--------------|----------------|
| Left         | Normal/unknown |

## **Traffic Demand**

#### **Demand Set Details**

|   | ID | Scenario name                 | Time Period name | Traffic profile type | Start time<br>(HH:mm) | Finish time<br>(HH:mm) | Time segment length (min) |
|---|----|-------------------------------|------------------|----------------------|-----------------------|------------------------|---------------------------|
| ı | D4 | 2021 Base + ComDev + Proposed | PM               | ONE HOUR             | 16:45                 | 18:15                  | 15                        |

| Default vehicle mix | Vehicle mix source | PCU Factor for a HV (PCU) |
|---------------------|--------------------|---------------------------|
| ✓                   | HV Percentages     | 2.00                      |

## **Demand overview (Traffic)**

| Arm | Linked arm | Use O-D data | Average Demand (PCU/hr) | Scaling Factor (%) |
|-----|------------|--------------|-------------------------|--------------------|
| Α   |            | ✓            | 1015                    | 100.000            |
| В   |            | ✓            | 25                      | 100.000            |
| С   |            | ✓            | 806                     | 100.000            |

## **Origin-Destination Data**

### Demand (PCU/hr)

|      | То |     |   |      |  |
|------|----|-----|---|------|--|
| From |    | Α   | В | С    |  |
|      | Α  | 0   | 5 | 1010 |  |
|      | В  | 11  | 0 | 14   |  |
|      | C  | 803 | 3 | 0    |  |

## **Vehicle Mix**

#### **Heavy Vehicle Percentages**

|      | То |    |    |    |
|------|----|----|----|----|
|      |    | Α  | В  | С  |
| Erom | Α  | 10 | 10 | 10 |
| From | В  | 10 | 10 | 10 |
|      | С  | 10 | 10 | 10 |

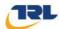

## Results

## Results Summary for whole modelled period

| ,      |         |               |                    |         |  |  |  |  |
|--------|---------|---------------|--------------------|---------|--|--|--|--|
| Stream | Max RFC | Max delay (s) | Max Queue<br>(PCU) | Max LOS |  |  |  |  |
| B-C    | 0.04    | 10.10         | 0.0                | В       |  |  |  |  |
| B-A    | 0.07    | 25.20         | 0.1                | D       |  |  |  |  |
| C-A    |         |               |                    |         |  |  |  |  |
| С-В    | 0.01    | 8.54          | 0.0                | А       |  |  |  |  |
| A-B    |         |               |                    |         |  |  |  |  |
| A-C    |         |               |                    |         |  |  |  |  |

## Main Results for each time segment

### 16:45 - 17:00

| Stream | Total Demand<br>(PCU/hr) | Capacity<br>(PCU/hr) | RFC   | Throughput<br>(PCU/hr) | End queue<br>(PCU) | Delay (s) | LOS |
|--------|--------------------------|----------------------|-------|------------------------|--------------------|-----------|-----|
| B-C    | 11                       | 512                  | 0.021 | 10                     | 0.0                | 7.902     | А   |
| B-A    | 8                        | 301                  | 0.027 | 8                      | 0.0                | 13.500    | В   |
| C-A    | 605                      |                      |       | 605                    |                    |           |     |
| С-В    | 2                        | 579                  | 0.004 | 2                      | 0.0                | 6.870     | А   |
| A-B    | 4                        |                      |       | 4                      |                    |           |     |
| A-C    | 760                      |                      |       | 760                    |                    |           |     |

## 17:00 - 17:15

| Stream | Total Demand<br>(PCU/hr) | Capacity<br>(PCU/hr) | RFC   | Throughput<br>(PCU/hr) | End queue<br>(PCU) | Delay (s) | LOS |
|--------|--------------------------|----------------------|-------|------------------------|--------------------|-----------|-----|
| B-C    | 13                       | 468                  | 0.027 | 13                     | 0.0                | 8.686     | А   |
| B-A    | 10                       | 246                  | 0.040 | 10                     | 0.0                | 16.768    | С   |
| C-A    | 722                      |                      |       | 722                    |                    |           |     |
| С-В    | 3                        | 532                  | 0.005 | 3                      | 0.0                | 7.485     | А   |
| A-B    | 4                        |                      |       | 4                      |                    |           |     |
| A-C    | 908                      |                      |       | 908                    |                    |           |     |

## 17:15 - 17:30

| Stream | Total Demand<br>(PCU/hr) | Capacity<br>(PCU/hr) | RFC   | Throughput<br>(PCU/hr) | End queue<br>(PCU) | Delay (s) | LOS |
|--------|--------------------------|----------------------|-------|------------------------|--------------------|-----------|-----|
| B-C    | 15                       | 408                  | 0.038 | 15                     | 0.0                | 10.085    | В   |
| B-A    | 12                       | 169                  | 0.072 | 12                     | 0.1                | 25.171    | D   |
| C-A    | 884                      |                      |       | 884                    |                    |           |     |
| С-В    | 3                        | 467                  | 0.007 | 3                      | 0.0                | 8.544     | Α   |
| A-B    | 6                        |                      |       | 6                      |                    |           |     |
| A-C    | 1112                     |                      |       | 1112                   |                    |           |     |

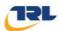

## 17:30 - 17:45

| Stream | Total Demand<br>(PCU/hr) | Capacity<br>(PCU/hr) | RFC   | Throughput<br>(PCU/hr) | End queue<br>(PCU) | Delay (s) | Los |
|--------|--------------------------|----------------------|-------|------------------------|--------------------|-----------|-----|
| B-C    | 15                       | 408                  | 0.038 | 15                     | 0.0                | 10.096    | В   |
| B-A    | 12                       | 169                  | 0.072 | 12                     | 0.1                | 25.197    | D   |
| C-A    | 884                      |                      |       | 884                    |                    |           |     |
| С-В    | 3                        | 467                  | 0.007 | 3                      | 0.0                | 8.544     | А   |
| A-B    | 6                        |                      |       | 6                      |                    |           |     |
| A-C    | 1112                     |                      |       | 1112                   |                    |           |     |

### 17:45 - 18:00

| Stream | Total Demand<br>(PCU/hr) | Capacity<br>(PCU/hr) | RFC   | Throughput<br>(PCU/hr) | End queue<br>(PCU) | Delay (s) | LOS |
|--------|--------------------------|----------------------|-------|------------------------|--------------------|-----------|-----|
| B-C    | 13                       | 468                  | 0.027 | 13                     | 0.0                | 8.701     | А   |
| B-A    | 10                       | 246                  | 0.040 | 10                     | 0.0                | 16.779    | С   |
| C-A    | 722                      |                      |       | 722                    |                    |           |     |
| С-В    | 3                        | 532                  | 0.005 | 3                      | 0.0                | 7.488     | А   |
| A-B    | 4                        |                      |       | 4                      |                    |           |     |
| A-C    | 908                      |                      |       | 908                    |                    |           |     |

## 18:00 - 18:15

| Stream | Total Demand<br>(PCU/hr) | Capacity<br>(PCU/hr) | RFC   | Throughput<br>(PCU/hr) | End queue<br>(PCU) | Delay (s) | LOS |
|--------|--------------------------|----------------------|-------|------------------------|--------------------|-----------|-----|
| B-C    | 11                       | 511                  | 0.021 | 11                     | 0.0                | 7.914     | А   |
| B-A    | 8                        | 302                  | 0.027 | 8                      | 0.0                | 13.507    | В   |
| C-A    | 605                      |                      |       | 605                    |                    |           |     |
| С-В    | 2                        | 579                  | 0.004 | 2                      | 0.0                | 6.870     | А   |
| A-B    | 4                        |                      |       | 4                      |                    |           |     |
| A-C    | 760                      |                      |       | 760                    |                    |           |     |

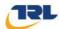

## **Junctions 9**

## **PICADY 9 - Priority Intersection Module**

Version: 9.0.1.4646 [] © Copyright TRL Limited, 2016

For sales and distribution information, program advice and maintenance, contact TRL: Tel: +44 (0)1344 770758 email: software@trl.co.uk Web: http://www.trlsoftware.co.uk

The users of this computer program for the solution of an engineering problem are in no way relieved of their responsibility for the correctness of the solution

**Filename:** Southern Pirelli Site Access.j9 **Path:** P:\GBBMA\HandT\CS\Projects\5121643

Pirelli\10\_Technical\161027\_Pirelli\_Update\161031\_Pirelli\_Junction Capacity

Report generation date: 03/11/2016 12:09:25

»Pirelli Site Access - 2021 Base + ComDev, AM
»Pirelli Site Access - 2021 Base + ComDev, PM
»Pirelli Site Access - 2021 Base + ComDev + Proposed, AM
»Pirelli Site Access - 2021 Base + ComDev + Proposed, PM

## **Summary of junction performance**

|            |             | AM        |        |        |             | PM        |      |     |  |
|------------|-------------|-----------|--------|--------|-------------|-----------|------|-----|--|
|            | Queue (PCU) | Delay (s) | RFC    | LOS    | Queue (PCU) | Delay (s) | RFC  | LOS |  |
|            | Pir         | elli Site | Acce   | ss - 2 | 2021 Base + | ComDe     | V    |     |  |
| Stream B-C | 0.0         | 0.00      | 0.00   | А      | 0.0         | 0.00      | 0.00 | Α   |  |
| Stream B-A | 0.0         | 0.00      | 0.00   | Α      | 0.0         | 0.00      | 0.00 | Α   |  |
| Stream C-B | 0.0         | 0.00      | 0.00   | Α      | 0.0         | 0.00      | 0.00 | Α   |  |
|            | Pirelli Sit | e Acces   | s - 20 | 21 B   | ase + ComE  | ev + Pro  | pos  | ed  |  |
| Stream B-C | 0.1         | 10.14     | 0.07   | В      | 0.2         | 13.01     | 0.18 | В   |  |
| Stream B-A | 0.2         | 27.62     | 0.16   | D      | 0.5         | 35.39     | 0.33 | Е   |  |
| Stream C-B | 0.1         | 8.55      | 0.07   | Α      | 0.1         | 9.39      | 0.09 | Α   |  |

Values shown are the highest values encountered over all time segments. Delay is the maximum value of average delay per arriving vehicle.

### File summary

#### File Description

| 2 3 3 3 p 1 |                   |
|-------------|-------------------|
| Title       | (untitled)        |
| Location    |                   |
| Site number |                   |
| Date        | 23/03/2016        |
| Version     |                   |
| Status      | (new file)        |
| Identifier  |                   |
| Client      |                   |
| Jobnumber   |                   |
| Enumerator  | WSATKINS\kosk1699 |
| Description |                   |
|             |                   |

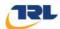

## **Units**

|   | Distance<br>units | Speed<br>units | Traffic units input | Traffic units results | Flow<br>units | Average delay units | Total delay<br>units | Rate of delay units |
|---|-------------------|----------------|---------------------|-----------------------|---------------|---------------------|----------------------|---------------------|
| ſ | m                 | kph            | PCU                 | PCU                   | perHour       | S                   | -Min                 | perMin              |

## **Analysis Options**

| Calculate Queue Percentiles | Calculate residual capacity | RFC Threshold | Average Delay threshold (s) | Queue threshold (PCU) |
|-----------------------------|-----------------------------|---------------|-----------------------------|-----------------------|
|                             |                             | 0.85          | 36.00                       | 20.00                 |

## **Demand Set Summary**

| ID | Scenario name                 | Time Period name | Traffic profile type | Start time<br>(HH:mm) | Finish time<br>(HH:mm) | Time segment length (min) |
|----|-------------------------------|------------------|----------------------|-----------------------|------------------------|---------------------------|
| D1 | 2021 Base + ComDev            | AM               | ONE HOUR             | 07:45                 | 09:15                  | 15                        |
| D2 | 2021 Base + ComDev            | PM               | ONE HOUR             | 16:45                 | 18:15                  | 15                        |
| D3 | 2021 Base + ComDev + Proposed | AM               | ONE HOUR             | 07:45                 | 09:15                  | 15                        |
| D4 | 2021 Base + ComDev + Proposed | PM               | ONE HOUR             | 16:45                 | 18:15                  | 15                        |

## **Analysis Set Details**

| ID | Name                | Network flow scaling factor (%) |
|----|---------------------|---------------------------------|
| A1 | Pirelli Site Access | 100.000                         |

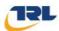

## Pirelli Site Access - 2021 Base + ComDev, AM

## **Data Errors and Warnings**

No errors or warnings

## **Junction Network**

### **Junctions**

| Junction | Name     | Junction Type | Major road direction | Junction Delay (s) | Junction LOS |
|----------|----------|---------------|----------------------|--------------------|--------------|
| 1        | untitled | T-Junction    | Two-way              | 0.00               | Α            |

### **Junction Network Options**

| Driving side | Lighting       |
|--------------|----------------|
| Left         | Normal/unknown |

## **Arms**

#### **Arms**

| Arm | Name           | Description | Arm type |
|-----|----------------|-------------|----------|
| Α   | Derby Road (S) |             | Major    |
| В   | Site Access    |             | Minor    |
| С   | Derby Road (N) |             | Major    |

## **Major Arm Geometry**

| Arm | Width of carriageway (m) | Has kerbed central reserve | Width of kerbed<br>central reserve<br>(m) | Has right turn bay | Width for<br>right turn<br>(m) | Visibility for right turn (m) | Blocks? | Blocking<br>queue (PCU) |
|-----|--------------------------|----------------------------|-------------------------------------------|--------------------|--------------------------------|-------------------------------|---------|-------------------------|
| С   | 6.10                     | <b>✓</b>                   | 3.50                                      | <b>✓</b>           | 3.50                           | 250.0                         |         | -                       |

Geometries for Arm C are measured opposite Arm B. Geometries for Arm A (if relevant) are measured opposite Arm D.

#### **Minor Arm Geometry**

| Arm | Minor arm type      | Width at<br>give-way<br>(m) | Width at<br>5m (m) | Width at<br>10m (m) | Width at<br>15m (m) | Width at<br>20m (m) | Estimate flare length | Flare<br>length<br>(PCU) | Visibility to left (m) | Visibility to right (m) |
|-----|---------------------|-----------------------------|--------------------|---------------------|---------------------|---------------------|-----------------------|--------------------------|------------------------|-------------------------|
| В   | One lane plus flare | 10.00                       | 7.00               | 4.00                | 3.30                | 3.30                |                       | 1.00                     | 19                     | 20                      |

## Slope / Intercept / Capacity

#### **Priority Intersection Slopes and Intercepts**

| Junction | Stream | Intercept<br>(PCU/hr) | Slope<br>for<br>A-B | Slope<br>for<br>A-C | Slope<br>for<br>C-A | Slope<br>for<br>C-B |  |
|----------|--------|-----------------------|---------------------|---------------------|---------------------|---------------------|--|
| 1        | B-A    | 599                   | 0.101               | 0.254               | 0.160               | 0.364               |  |
| 1        | B-C    | 716                   | 0.109               | 0.276               | -                   | -                   |  |
| 1        | С-В    | 820                   | 0.317               | 0.317               | -                   | -                   |  |

The slopes and intercepts shown above do NOT include any corrections or adjustments.

Streams may be combined, in which case capacity will be adjusted.

Values are shown for the first time segment only; they may differ for subsequent time segments.

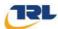

## **Traffic Demand**

## **Demand Set Details**

| ID | Scenario name      | Time Period name | Traffic profile type | Start time<br>(HH:mm) | Finish time<br>(HH:mm) | Time segment length (min) |
|----|--------------------|------------------|----------------------|-----------------------|------------------------|---------------------------|
| D1 | 2021 Base + ComDev | AM               | ONE HOUR             | 07:45                 | 09:15                  | 15                        |

| Default vehicle mix | Vehicle mix source | PCU Factor for a HV (PCU) |
|---------------------|--------------------|---------------------------|
| ✓                   | HV Percentages     | 2.00                      |

## **Demand overview (Traffic)**

| Arm | Linked arm | Use O-D data | Average Demand (PCU/hr) | Scaling Factor (%) |
|-----|------------|--------------|-------------------------|--------------------|
| Α   |            | ✓            | 904                     | 100.000            |
| В   |            | ✓            | 0                       | 100.000            |
| С   |            | <b>√</b>     | 911                     | 100.000            |

## **Origin-Destination Data**

## Demand (PCU/hr)

|        | То |     |   |     |  |
|--------|----|-----|---|-----|--|
|        |    | Α   | В | С   |  |
| From   | Α  | 0   | 0 | 904 |  |
| FIOIII | В  | 0   | 0 | 0   |  |
|        | U  | 911 | 0 | 0   |  |

## **Vehicle Mix**

## **Heavy Vehicle Percentages**

|      | То |    |    |    |  |
|------|----|----|----|----|--|
|      |    | Α  | В  | С  |  |
| From | Α  | 10 | 10 | 10 |  |
| From | В  | 10 | 10 | 10 |  |
|      | С  | 10 | 10 | 10 |  |

## **Results**

## **Results Summary for whole modelled period**

| Stream | Max RFC | Max delay (s) | Max Queue<br>(PCU) | Max LOS |
|--------|---------|---------------|--------------------|---------|
| B-C    | 0.00    | 0.00          | 0.0                | Α       |
| B-A    | 0.00    | 0.00          | 0.0                | Α       |
| C-A    |         |               |                    |         |
| С-В    | 0.00    | 0.00          | 0.0                | А       |
| A-B    |         |               |                    |         |
| A-C    |         |               |                    |         |

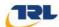

## Main Results for each time segment

## 07:45 - 08:00

| Stream | Total Demand (PCU/hr) | Capacity<br>(PCU/hr) | RFC   | Throughput<br>(PCU/hr) | End queue<br>(PCU) | Delay (s) | LOS |
|--------|-----------------------|----------------------|-------|------------------------|--------------------|-----------|-----|
| B-C    | 0                     | 528                  | 0.000 | 0                      | 0.0                | 0.000     | Α   |
| B-A    | 0                     | 316                  | 0.000 | 0                      | 0.0                | 0.000     | А   |
| C-A    | 686                   |                      |       | 686                    |                    |           |     |
| С-В    | 0                     | 605                  | 0.000 | 0                      | 0.0                | 0.000     | А   |
| A-B    | 0                     |                      |       | 0                      |                    |           |     |
| A-C    | 681                   |                      |       | 681                    |                    |           |     |

## 08:00 - 08:15

| Stream | Total Demand<br>(PCU/hr) | Capacity<br>(PCU/hr) | RFC   | Throughput<br>(PCU/hr) | End queue<br>(PCU) | Delay (s) | LOS |
|--------|--------------------------|----------------------|-------|------------------------|--------------------|-----------|-----|
| B-C    | 0                        | 492                  | 0.000 | 0                      | 0.0                | 0.000     | А   |
| B-A    | 0                        | 261                  | 0.000 | 0                      | 0.0                | 0.000     | А   |
| C-A    | 819                      |                      |       | 819                    |                    |           |     |
| С-В    | 0                        | 563                  | 0.000 | 0                      | 0.0                | 0.000     | Α   |
| A-B    | 0                        |                      |       | 0                      |                    |           |     |
| A-C    | 813                      |                      |       | 813                    |                    |           |     |

### 08:15 - 08:30

| Stream | Total Demand<br>(PCU/hr) | Capacity<br>(PCU/hr) | RFC   | Throughput<br>(PCU/hr) | End queue<br>(PCU) | Delay (s) | LOS |
|--------|--------------------------|----------------------|-------|------------------------|--------------------|-----------|-----|
| B-C    | 0                        | 441                  | 0.000 | 0                      | 0.0                | 0.000     | А   |
| B-A    | 0                        | 185                  | 0.000 | 0                      | 0.0                | 0.000     | А   |
| C-A    | 1003                     |                      |       | 1003                   |                    |           |     |
| С-В    | 0                        | 505                  | 0.000 | 0                      | 0.0                | 0.000     | А   |
| A-B    | 0                        |                      |       | 0                      |                    |           |     |
| A-C    | 995                      |                      |       | 995                    |                    |           |     |

## 08:30 - 08:45

| Stream | Total Demand (PCU/hr) | Capacity<br>(PCU/hr) | RFC   | Throughput<br>(PCU/hr) | End queue<br>(PCU) | Delay (s) | LOS |
|--------|-----------------------|----------------------|-------|------------------------|--------------------|-----------|-----|
| B-C    | 0                     | 441                  | 0.000 | 0                      | 0.0                | 0.000     | Α   |
| B-A    | 0                     | 185                  | 0.000 | 0                      | 0.0                | 0.000     | А   |
| C-A    | 1003                  |                      |       | 1003                   |                    |           |     |
| С-В    | 0                     | 505                  | 0.000 | 0                      | 0.0                | 0.000     | А   |
| A-B    | 0                     |                      |       | 0                      |                    |           |     |
| A-C    | 995                   |                      |       | 995                    |                    |           |     |

### 08:45 - 09:00

| Stream | Total Demand (PCU/hr) | Capacity<br>(PCU/hr) | RFC   | Throughput<br>(PCU/hr) | End queue<br>(PCU) | Delay (s) | LOS |  |  |
|--------|-----------------------|----------------------|-------|------------------------|--------------------|-----------|-----|--|--|
| B-C    | 0                     | 492                  | 0.000 | 0                      | 0.0                | 0.000     | Α   |  |  |
| B-A    | 0                     | 261                  | 0.000 | 0                      | 0.0                | 0.000     | Α   |  |  |
| C-A    | 819                   |                      |       | 819                    |                    |           |     |  |  |
| С-В    | 0                     | 563                  | 0.000 | 0                      | 0.0                | 0.000     | А   |  |  |
| A-B    | 0                     |                      |       | 0                      |                    |           |     |  |  |
| A-C    | 813                   |                      |       | 813                    |                    |           |     |  |  |

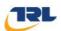

## 09:00 - 09:15

| Stream | Total Demand (PCU/hr) | Capacity<br>(PCU/hr) | RFC   | Throughput (PCU/hr) | End queue<br>(PCU) | Delay (s) | LOS |
|--------|-----------------------|----------------------|-------|---------------------|--------------------|-----------|-----|
| В-С    | 0                     | 528                  | 0.000 | 0                   | 0.0                | 0.000     | А   |
| B-A    | 0                     | 316                  | 0.000 | 0                   | 0.0                | 0.000     | Α   |
| C-A    | 686                   |                      |       | 686                 |                    |           |     |
| С-В    | 0                     | 605                  | 0.000 | 0                   | 0.0                | 0.000     | А   |
| A-B    | 0                     |                      |       | 0                   |                    |           |     |
| A-C    | 681                   |                      |       | 681                 |                    |           |     |

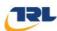

# Pirelli Site Access - 2021 Base + ComDev, PM

## **Data Errors and Warnings**

No errors or warnings

## **Junction Network**

## **Junctions**

| Junction | Name     | Junction Type | Major road direction | Junction Delay (s) | Junction LOS |
|----------|----------|---------------|----------------------|--------------------|--------------|
| 1        | untitled | T-Junction    | Two-way              | 0.00               | Α            |

## **Junction Network Options**

| Driving side | Lighting       |
|--------------|----------------|
| Left         | Normal/unknown |

## **Traffic Demand**

#### **Demand Set Details**

| ID | Scenario name      | Time Period name | Traffic profile type | Start time<br>(HH:mm) | Finish time<br>(HH:mm) | Time segment length (min) |
|----|--------------------|------------------|----------------------|-----------------------|------------------------|---------------------------|
| D2 | 2021 Base + ComDev | PM               | ONE HOUR             | 16:45                 | 18:15                  | 15                        |

| Default vehicle mix | Vehicle mix source | PCU Factor for a HV (PCU) |
|---------------------|--------------------|---------------------------|
| ✓                   | HV Percentages     | 2.00                      |

## **Demand overview (Traffic)**

| Arm | Linked arm | Use O-D data | Average Demand (PCU/hr) | Scaling Factor (%) |
|-----|------------|--------------|-------------------------|--------------------|
| Α   |            | ✓            | 974                     | 100.000            |
| В   |            | ✓            | 0                       | 100.000            |
| С   |            | ✓            | 784                     | 100.000            |

## **Origin-Destination Data**

## Demand (PCU/hr)

|      | То |     |   |     |  |
|------|----|-----|---|-----|--|
| From |    | Α   | В | С   |  |
|      | Α  | 0   | 0 | 974 |  |
|      | В  | 0   | 0 | 0   |  |
|      | C  | 784 | 0 | 0   |  |

## **Vehicle Mix**

### **Heavy Vehicle Percentages**

|        | То |    |    |    |  |
|--------|----|----|----|----|--|
|        |    | Α  | В  | С  |  |
| From   | Α  | 10 | 10 | 10 |  |
| FIOIII | В  | 10 | 10 | 10 |  |
|        | С  | 10 | 10 | 10 |  |

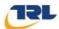

## **Results**

## Results Summary for whole modelled period

| Stream | Max RFC | Max delay (s) | Max Queue<br>(PCU) | Max LOS |
|--------|---------|---------------|--------------------|---------|
| B-C    | 0.00    | 0.00          | 0.0                | Α       |
| B-A    | 0.00    | 0.00          | 0.0                | А       |
| C-A    |         |               |                    |         |
| С-В    | 0.00    | 0.00          | 0.0                | А       |
| A-B    |         |               |                    |         |
| A-C    |         |               |                    |         |

## Main Results for each time segment

### 16:45 - 17:00

| Stream | Total Demand<br>(PCU/hr) | Capacity<br>(PCU/hr) | RFC   | Throughput<br>(PCU/hr) | End queue<br>(PCU) | Delay (s) | LOS |
|--------|--------------------------|----------------------|-------|------------------------|--------------------|-----------|-----|
| B-C    | 0                        | 514                  | 0.000 | 0                      | 0.0                | 0.000     | А   |
| B-A    | 0                        | 317                  | 0.000 | 0                      | 0.0                | 0.000     | А   |
| C-A    | 590                      |                      |       | 590                    |                    |           |     |
| С-В    | 0                        | 588                  | 0.000 | 0                      | 0.0                | 0.000     | А   |
| A-B    | 0                        |                      |       | 0                      |                    |           |     |
| A-C    | 733                      |                      |       | 733                    |                    |           |     |

## 17:00 - 17:15

| Stream | Total Demand<br>(PCU/hr) | Capacity<br>(PCU/hr) | RFC   | Throughput<br>(PCU/hr) | End queue<br>(PCU) | Delay (s) | LOS |
|--------|--------------------------|----------------------|-------|------------------------|--------------------|-----------|-----|
| B-C    | 0                        | 474                  | 0.000 | 0                      | 0.0                | 0.000     | А   |
| B-A    | 0                        | 263                  | 0.000 | 0                      | 0.0                | 0.000     | А   |
| C-A    | 705                      |                      |       | 705                    |                    |           |     |
| С-В    | 0                        | 543                  | 0.000 | 0                      | 0.0                | 0.000     | А   |
| A-B    | 0                        |                      |       | 0                      |                    |           |     |
| A-C    | 876                      |                      |       | 876                    |                    |           |     |

## 17:15 - 17:30

| Stream | Total Demand<br>(PCU/hr) | Capacity<br>(PCU/hr) | RFC   | Throughput<br>(PCU/hr) | End queue<br>(PCU) | Delay (s) | LOS |
|--------|--------------------------|----------------------|-------|------------------------|--------------------|-----------|-----|
| B-C    | 0                        | 420                  | 0.000 | 0                      | 0.0                | 0.000     | А   |
| B-A    | 0                        | 187                  | 0.000 | 0                      | 0.0                | 0.000     | А   |
| C-A    | 863                      |                      |       | 863                    |                    |           |     |
| С-В    | 0                        | 481                  | 0.000 | 0                      | 0.0                | 0.000     | А   |
| A-B    | 0                        |                      |       | 0                      |                    |           |     |
| A-C    | 1072                     |                      |       | 1072                   |                    |           |     |

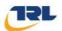

## 17:30 - 17:45

| Stream | Total Demand<br>(PCU/hr) | Capacity<br>(PCU/hr) | RFC   | Throughput<br>(PCU/hr) | End queue<br>(PCU) | Delay (s) | LOS |
|--------|--------------------------|----------------------|-------|------------------------|--------------------|-----------|-----|
| В-С    | 0                        | 420                  | 0.000 | 0                      | 0.0                | 0.000     | Α   |
| B-A    | 0                        | 187                  | 0.000 | 0                      | 0.0                | 0.000     | Α   |
| C-A    | 863                      |                      |       | 863                    |                    |           |     |
| С-В    | 0                        | 481                  | 0.000 | 0                      | 0.0                | 0.000     | А   |
| A-B    | 0                        |                      |       | 0                      |                    |           |     |
| A-C    | 1072                     |                      |       | 1072                   |                    |           |     |

### 17:45 - 18:00

| Stream | Total Demand<br>(PCU/hr) | Capacity<br>(PCU/hr) | RFC   | Throughput<br>(PCU/hr) | End queue<br>(PCU) | Delay (s) | LOS |
|--------|--------------------------|----------------------|-------|------------------------|--------------------|-----------|-----|
| B-C    | 0                        | 474                  | 0.000 | 0                      | 0.0                | 0.000     | Α   |
| B-A    | 0                        | 263                  | 0.000 | 0                      | 0.0                | 0.000     | Α   |
| C-A    | 705                      |                      |       | 705                    |                    |           |     |
| С-В    | 0                        | 543                  | 0.000 | 0                      | 0.0                | 0.000     | А   |
| A-B    | 0                        |                      |       | 0                      |                    |           |     |
| A-C    | 876                      |                      |       | 876                    |                    |           |     |

## 18:00 - 18:15

| Stream | Total Demand<br>(PCU/hr) | Capacity<br>(PCU/hr) | RFC   | Throughput<br>(PCU/hr) | End queue<br>(PCU) | Delay (s) | LOS |
|--------|--------------------------|----------------------|-------|------------------------|--------------------|-----------|-----|
| B-C    | 0                        | 514                  | 0.000 | 0                      | 0.0                | 0.000     | А   |
| B-A    | 0                        | 317                  | 0.000 | 0                      | 0.0                | 0.000     | А   |
| C-A    | 590                      |                      |       | 590                    |                    |           |     |
| С-В    | 0                        | 588                  | 0.000 | 0                      | 0.0                | 0.000     | А   |
| A-B    | 0                        |                      |       | 0                      |                    |           |     |
| A-C    | 733                      |                      |       | 733                    |                    |           |     |

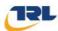

# Pirelli Site Access - 2021 Base + ComDev + Proposed, AM

## **Data Errors and Warnings**

No errors or warnings

## **Junction Network**

## **Junctions**

| Junction | Name     | Junction Type | Major road direction | Junction Delay (s) | Junction LOS |
|----------|----------|---------------|----------------------|--------------------|--------------|
| 1        | untitled | T-Junction    | Two-way              | 0.64               | Α            |

## **Junction Network Options**

| Driving side | Lighting       |
|--------------|----------------|
| Left         | Normal/unknown |

## **Traffic Demand**

## **Demand Set Details**

| I | ID Sce      | enario name       | Time Period name | Traffic profile type | Start time<br>(HH:mm) | Finish time<br>(HH:mm) | Time segment length (min) |
|---|-------------|-------------------|------------------|----------------------|-----------------------|------------------------|---------------------------|
| [ | 2021 Base + | ComDev + Proposed | AM               | ONE HOUR             | 07:45                 | 09:15                  | 15                        |

| Default vehicle mix | Vehicle mix source | PCU Factor for a HV (PCU) |
|---------------------|--------------------|---------------------------|
| ✓                   | HV Percentages     | 2.00                      |

## **Demand overview (Traffic)**

| Arm | Linked arm | Use O-D data | Average Demand (PCU/hr) | Scaling Factor (%) |
|-----|------------|--------------|-------------------------|--------------------|
| Α   |            | ✓            | 930                     | 100.000            |
| В   |            | ✓            | 52                      | 100.000            |
| С   |            | ✓            | 932                     | 100.000            |

## **Origin-Destination Data**

### Demand (PCU/hr)

|        |   | Т   | о  |     |
|--------|---|-----|----|-----|
|        |   | Α   | В  | С   |
| From   | Α | 0   | 29 | 901 |
| FIOIII | В | 25  | 0  | 27  |
|        | C | 902 | 30 | 0   |

## **Vehicle Mix**

#### **Heavy Vehicle Percentages**

|        |   | Т  | o  |    |
|--------|---|----|----|----|
|        |   | Α  | В  | С  |
| From   | Α | 10 | 10 | 10 |
| FIOIII | В | 10 | 10 | 10 |
|        | С | 10 | 10 | 10 |

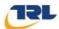

## **Results**

## Results Summary for whole modelled period

| Stream | Max RFC | Max delay (s) | Max Queue<br>(PCU) | Max LOS |
|--------|---------|---------------|--------------------|---------|
| B-C    | 0.07    | 10.14         | 0.1                | В       |
| B-A    | 0.16    | 27.62         | 0.2                | D       |
| C-A    |         |               |                    |         |
| С-В    | 0.07    | 8.55          | 0.1                | А       |
| A-B    |         |               |                    |         |
| A-C    |         |               |                    |         |

## Main Results for each time segment

## 07:45 - 08:00

| Stream | Total Demand<br>(PCU/hr) | Capacity<br>(PCU/hr) | RFC   | Throughput<br>(PCU/hr) | End queue<br>(PCU) | Delay (s) | Los |
|--------|--------------------------|----------------------|-------|------------------------|--------------------|-----------|-----|
| B-C    | 20                       | 521                  | 0.039 | 20                     | 0.0                | 7.901     | А   |
| B-A    | 19                       | 305                  | 0.062 | 19                     | 0.1                | 13.809    | В   |
| C-A    | 679                      |                      |       | 679                    |                    |           |     |
| С-В    | 23                       | 599                  | 0.038 | 22                     | 0.0                | 6.868     | А   |
| A-B    | 22                       |                      |       | 22                     |                    |           |     |
| A-C    | 678                      |                      |       | 678                    |                    |           |     |

## 08:00 - 08:15

| Stream | Total Demand (PCU/hr) | Capacity<br>(PCU/hr) | RFC   | Throughput<br>(PCU/hr) | End queue<br>(PCU) | Delay (s) | LOS |
|--------|-----------------------|----------------------|-------|------------------------|--------------------|-----------|-----|
| B-C    | 24                    | 481                  | 0.051 | 24                     | 0.1                | 8.677     | Α   |
| B-A    | 22                    | 249                  | 0.090 | 22                     | 0.1                | 17.483    | С   |
| C-A    | 811                   |                      |       | 811                    |                    |           |     |
| С-В    | 27                    | 556                  | 0.049 | 27                     | 0.1                | 7.486     | А   |
| A-B    | 26                    |                      |       | 26                     |                    |           |     |
| A-C    | 810                   |                      |       | 810                    |                    |           |     |

## 08:15 - 08:30

| Stream | Total Demand (PCU/hr) | Capacity<br>(PCU/hr) | RFC   | Throughput<br>(PCU/hr) | End queue<br>(PCU) | Delay (s) | LOS |
|--------|-----------------------|----------------------|-------|------------------------|--------------------|-----------|-----|
| B-C    | 30                    | 421                  | 0.071 | 30                     | 0.1                | 10.118    | В   |
| B-A    | 28                    | 171                  | 0.161 | 27                     | 0.2                | 27.500    | D   |
| C-A    | 993                   |                      |       | 993                    |                    |           |     |
| С-В    | 33                    | 496                  | 0.067 | 33                     | 0.1                | 8.545     | Α   |
| A-B    | 32                    |                      |       | 32                     |                    |           |     |
| A-C    | 992                   |                      |       | 992                    |                    |           |     |

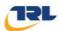

## 08:30 - 08:45

| Stream | Total Demand<br>(PCU/hr) | Capacity<br>(PCU/hr) | RFC   | Throughput<br>(PCU/hr) | End queue<br>(PCU) | Delay (s) | LOS |
|--------|--------------------------|----------------------|-------|------------------------|--------------------|-----------|-----|
| B-C    | 30                       | 420                  | 0.071 | 30                     | 0.1                | 10.139    | В   |
| B-A    | 28                       | 171                  | 0.161 | 28                     | 0.2                | 27.621    | D   |
| C-A    | 993                      |                      |       | 993                    |                    |           |     |
| С-В    | 33                       | 496                  | 0.067 | 33                     | 0.1                | 8.546     | А   |
| A-B    | 32                       |                      |       | 32                     |                    |           |     |
| A-C    | 992                      |                      |       | 992                    |                    |           |     |

### 08:45 - 09:00

| Stream | Total Demand<br>(PCU/hr) | Capacity<br>(PCU/hr) | RFC   | Throughput<br>(PCU/hr) | End queue<br>(PCU) | Delay (s) | LOS |
|--------|--------------------------|----------------------|-------|------------------------|--------------------|-----------|-----|
| B-C    | 24                       | 480                  | 0.051 | 24                     | 0.1                | 8.700     | А   |
| B-A    | 22                       | 249                  | 0.090 | 23                     | 0.1                | 17.543    | С   |
| C-A    | 811                      |                      |       | 811                    |                    |           |     |
| С-В    | 27                       | 556                  | 0.049 | 27                     | 0.1                | 7.492     | Α   |
| A-B    | 26                       |                      |       | 26                     |                    |           |     |
| A-C    | 810                      |                      |       | 810                    |                    |           |     |

## 09:00 - 09:15

| Stream | Total Demand<br>(PCU/hr) | Capacity<br>(PCU/hr) | RFC   | Throughput<br>(PCU/hr) | End queue<br>(PCU) | Delay (s) | LOS |
|--------|--------------------------|----------------------|-------|------------------------|--------------------|-----------|-----|
| B-C    | 20                       | 520                  | 0.039 | 20                     | 0.0                | 7.918     | А   |
| B-A    | 19                       | 305                  | 0.062 | 19                     | 0.1                | 13.843    | В   |
| C-A    | 679                      |                      |       | 679                    |                    |           |     |
| С-В    | 23                       | 599                  | 0.038 | 23                     | 0.0                | 6.875     | А   |
| A-B    | 22                       |                      |       | 22                     |                    |           |     |
| A-C    | 678                      |                      |       | 678                    |                    |           |     |

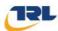

# Pirelli Site Access - 2021 Base + ComDev + Proposed , PM

## **Data Errors and Warnings**

No errors or warnings

## **Junction Network**

#### **Junctions**

| Junction | Name     | Junction Type | Major road direction | Junction Delay (s) | Junction LOS |
|----------|----------|---------------|----------------------|--------------------|--------------|
| 1        | untitled | T-Junction    | Two-way              | 1.51               | Α            |

## **Junction Network Options**

| Driving side | Lighting       |
|--------------|----------------|
| Left         | Normal/unknown |

## **Traffic Demand**

#### **Demand Set Details**

| ID | Scenario name                 | Time Period name | Traffic profile type | Start time<br>(HH:mm) | Finish time<br>(HH:mm) | Time segment length (min) |
|----|-------------------------------|------------------|----------------------|-----------------------|------------------------|---------------------------|
| D4 | 2021 Base + ComDev + Proposed | PM               | ONE HOUR             | 16:45                 | 18:15                  | 15                        |

| Default vehicle mix | Vehicle mix source | PCU Factor for a HV (PCU) |
|---------------------|--------------------|---------------------------|
| ✓                   | HV Percentages     | 2.00                      |

## **Demand overview (Traffic)**

| Arm | Linked arm Use O-D data |   | Average Demand (PCU/hr) | Scaling Factor (%) |  |
|-----|-------------------------|---|-------------------------|--------------------|--|
| Α   |                         | ✓ | 1021                    | 100.000            |  |
| В   |                         | ✓ | 112                     | 100.000            |  |
| С   |                         | ✓ | 815                     | 100.000            |  |

## **Origin-Destination Data**

### Demand (PCU/hr)

|      | То |     |    |     |  |
|------|----|-----|----|-----|--|
| F    |    | Α   | В  | С   |  |
|      | Α  | 0   | 67 | 954 |  |
| From | В  | 50  | 0  | 62  |  |
|      | C  | 776 | 39 | 0   |  |

## **Vehicle Mix**

### **Heavy Vehicle Percentages**

|        | То |    |    |    |  |  |
|--------|----|----|----|----|--|--|
|        |    | Α  | В  | С  |  |  |
| From   | Α  | 10 | 10 | 10 |  |  |
| FIOIII | В  | 10 | 10 | 10 |  |  |
|        | С  | 10 | 10 | 10 |  |  |

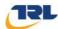

## **Results**

## Results Summary for whole modelled period

| Stream | Max RFC | Max delay (s) | Max Queue<br>(PCU) | Max LOS |
|--------|---------|---------------|--------------------|---------|
| B-C    | 0.18    | 13.01         | 0.2                | В       |
| B-A    | 0.33    | 35.39         | 0.5                | E       |
| C-A    |         |               |                    |         |
| С-В    | 0.09    | 9.39          | 0.1                | А       |
| A-B    |         |               |                    |         |
| A-C    |         |               |                    |         |

## Main Results for each time segment

### 16:45 - 17:00

| Stream | Total Demand<br>(PCU/hr) | Capacity<br>(PCU/hr) | RFC   | Throughput<br>(PCU/hr) | End queue<br>(PCU) | Delay (s) | LOS |
|--------|--------------------------|----------------------|-------|------------------------|--------------------|-----------|-----|
| B-C    | 47                       | 503                  | 0.093 | 46                     | 0.1                | 8.657     | Α   |
| B-A    | 38                       | 301                  | 0.125 | 37                     | 0.2                | 14.967    | В   |
| C-A    | 584                      |                      |       | 584                    |                    |           |     |
| С-В    | 29                       | 577                  | 0.051 | 29                     | 0.1                | 7.222     | А   |
| A-B    | 50                       |                      |       | 50                     |                    |           |     |
| A-C    | 718                      |                      |       | 718                    |                    |           |     |

## 17:00 - 17:15

| Stream | Total Demand<br>(PCU/hr) | Capacity<br>(PCU/hr) | RFC   | Throughput<br>(PCU/hr) | End queue<br>(PCU) | Delay (s) | LOS |
|--------|--------------------------|----------------------|-------|------------------------|--------------------|-----------|-----|
| B-C    | 56                       | 455                  | 0.123 | 56                     | 0.2                | 9.919     | Α   |
| B-A    | 45                       | 245                  | 0.184 | 45                     | 0.2                | 19.734    | С   |
| C-A    | 698                      |                      |       | 698                    |                    |           |     |
| С-В    | 35                       | 530                  | 0.066 | 35                     | 0.1                | 8.000     | А   |
| A-B    | 60                       |                      |       | 60                     |                    |           |     |
| A-C    | 858                      |                      |       | 858                    |                    |           |     |

## 17:15 - 17:30

| Stream | Total Demand (PCU/hr) | Capacity<br>(PCU/hr) | RFC   | Throughput<br>(PCU/hr) | End queue<br>(PCU) | Delay (s) | LOS |
|--------|-----------------------|----------------------|-------|------------------------|--------------------|-----------|-----|
| B-C    | 68                    | 374                  | 0.182 | 68                     | 0.2                | 12.901    | В   |
| B-A    | 55                    | 167                  | 0.330 | 54                     | 0.5                | 34.807    | D   |
| C-A    | 854                   |                      |       | 854                    |                    |           |     |
| С-В    | 43                    | 465                  | 0.092 | 43                     | 0.1                | 9.384     | Α   |
| A-B    | 74                    |                      |       | 74                     |                    |           |     |
| A-C    | 1050                  |                      |       | 1050                   |                    |           |     |

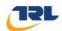

#### 17:30 - 17:45

| Stream | Total Demand<br>(PCU/hr) | Capacity<br>(PCU/hr) | RFC   | Throughput<br>(PCU/hr) | End queue<br>(PCU) | Delay (s) | LOS |
|--------|--------------------------|----------------------|-------|------------------------|--------------------|-----------|-----|
| B-C    | 68                       | 373                  | 0.183 | 68                     | 0.2                | 13.013    | В   |
| B-A    | 55                       | 167                  | 0.330 | 55                     | 0.5                | 35.393    | E   |
| C-A    | 854                      |                      |       | 854                    |                    |           |     |
| С-В    | 43                       | 465                  | 0.092 | 43                     | 0.1                | 9.390     | А   |
| A-B    | 74                       |                      |       | 74                     |                    |           |     |
| A-C    | 1050                     |                      |       | 1050                   |                    |           |     |

#### 17:45 - 18:00

| Stream | Total Demand<br>(PCU/hr) | Capacity<br>(PCU/hr) | RFC   | Throughput<br>(PCU/hr) | End queue<br>(PCU) | Delay (s) | LOS |
|--------|--------------------------|----------------------|-------|------------------------|--------------------|-----------|-----|
| B-C    | 56                       | 453                  | 0.123 | 56                     | 0.2                | 9.988     | А   |
| B-A    | 45                       | 245                  | 0.183 | 46                     | 0.3                | 19.989    | С   |
| C-A    | 698                      |                      |       | 698                    |                    |           |     |
| С-В    | 35                       | 530                  | 0.066 | 35                     | 0.1                | 8.006     | А   |
| A-B    | 60                       |                      |       | 60                     |                    |           |     |
| A-C    | 858                      |                      |       | 858                    |                    |           |     |

#### 18:00 - 18:15

| Stream | Total Demand<br>(PCU/hr) | Capacity<br>(PCU/hr) | RFC   | Throughput<br>(PCU/hr) | End queue<br>(PCU) | Delay (s) | LOS |
|--------|--------------------------|----------------------|-------|------------------------|--------------------|-----------|-----|
| B-C    | 47                       | 502                  | 0.093 | 47                     | 0.1                | 8.698     | А   |
| B-A    | 38                       | 301                  | 0.125 | 38                     | 0.2                | 15.067    | С   |
| C-A    | 584                      |                      |       | 584                    |                    |           |     |
| С-В    | 29                       | 577                  | 0.051 | 29                     | 0.1                | 7.230     | А   |
| A-B    | 50                       |                      |       | 50                     |                    |           |     |
| A-C    | 718                      |                      |       | 718                    |                    |           |     |

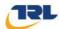

## **Junctions 9**

#### **ARCADY 9 - Roundabout Module**

Version: 9.0.1.4646 [] © Copyright TRL Limited, 2016

For sales and distribution information, program advice and maintenance, contact TRL: Tel: +44 (0)1344 770758 email: software@trl.co.uk Web: http://www.trlsoftware.co.uk

The users of this computer program for the solution of an engineering problem are in no way relieved of their responsibility for the correctness of the solution

Filename: 2021 mitigation Model\_ Burton Albion Roundabout.j9

Path: P:\GBBMA\HandT\CS\Projects\5121643

Pirelli\10\_Technical\161027\_Pirelli\_Update\161031\_Pirelli\_ Junction Capacity

Report generation date: 03/11/2016 12:12:51

»2021 Base + Com Dev, AM

»2021 Base + Com Dev, PM

»2021 Base + Com + Pref Dev, AM

»2021 Base + Com + Pref Dev, PM

#### **Summary of junction performance**

|       |             | AM        |       |       |             | PM        |      |     |
|-------|-------------|-----------|-------|-------|-------------|-----------|------|-----|
|       | Queue (PCU) | Delay (s) | RFC   | LOS   | Queue (PCU) | Delay (s) | RFC  | LOS |
|       |             | 2         | 021 E | Base  | + Com Dev   |           |      |     |
| Arm A | 1.1         | 3.85      | 0.50  | Α     | 0.6         | 2.45      | 0.35 | Α   |
| Arm C | 18.2        | 364.25    | 1.25  | F     | 0.1         | 7.20      | 0.12 | Α   |
| Arm D | 34.6        | 144.13    | 1.06  | F     | 158.1       | 493.43    | 1.28 | F   |
| Arm E | 1.4         | 9.25      | 0.56  | Α     | 33.8        | 128.13    | 1.04 | F   |
| Arm F | 5.6         | 16.54     | 0.84  | С     | 0.5         | 3.77      | 0.31 | Α   |
|       |             | 2021      | Bas   | e + C | om + Pref D | ev        |      |     |
| Arm A | 1.1         | 3.92      | 0.50  | Α     | 0.6         | 2.52      | 0.37 | Α   |
| Arm C | 22.4        | 436.22    | 1.36  | F     | 0.2         | 7.52      | 0.12 | Α   |
| Arm D | 42.0        | 169.45    | 1.08  | F     | 187.4       | 600.17    | 1.33 | F   |
| Arm E | 1.4         | 9.43      | 0.57  | Α     | 38.8        | 143.20    | 1.06 | F   |
| Arm F | 5.8         | 17.19     | 0.85  | С     | 0.5         | 3.82      | 0.32 | Α   |

There are warnings associated with one or more model runs - see the 'Data Errors and Warnings' tables for each Analysis or Demand Set.

Values shown are the highest values encountered over all time segments. Delay is the maximum value of average delay per arriving vehicle.

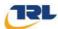

#### File summary

#### **File Description**

| Title       | (untitled)        |
|-------------|-------------------|
| Location    |                   |
| Site number |                   |
| Date        | 22/03/2016        |
| Version     |                   |
| Status      | (new file)        |
| Identifier  |                   |
| Client      |                   |
| Jobnumber   |                   |
| Enumerator  | WSATKINS\kosk1699 |
| Description |                   |

#### **Units**

| Distance units | Speed<br>units | Traffic units input | Traffic units results | Flow<br>units | Average delay<br>units | Total delay<br>units | Rate of delay units |
|----------------|----------------|---------------------|-----------------------|---------------|------------------------|----------------------|---------------------|
| m              | kph            | PCU                 | PCU                   | perHour       | s                      | -Min                 | perMin              |

## **Analysis Options**

| Vehicle<br>length (m) | Calculate Queue<br>Percentiles | Calculate detailed<br>queueing delay | Calculate residual capacity | RFC<br>Threshold | Average Delay threshold (s) | Queue<br>threshold (PCU) |
|-----------------------|--------------------------------|--------------------------------------|-----------------------------|------------------|-----------------------------|--------------------------|
| 5.75                  |                                |                                      |                             | 0.85             | 36.00                       | 20.00                    |

## **Demand Set Summary**

| ID | Scenario name              | Time<br>Period<br>name | Description                                                         | Traffic<br>profile<br>type | Start time<br>(HH:mm) | Finish<br>time<br>(HH:mm) | Time<br>segment<br>length<br>(min) | Run<br>automatically |
|----|----------------------------|------------------------|---------------------------------------------------------------------|----------------------------|-----------------------|---------------------------|------------------------------------|----------------------|
| D1 | 2021 Base + Com Dev        | AM                     | 2021 Base Traffic +<br>Commited Dev                                 | ONE<br>HOUR                | 07:45                 | 09:15                     | 15                                 | ✓                    |
| D2 | 2021 Base + Com Dev        | PM                     | 2021 Base +<br>Commited<br>Development                              | ONE<br>HOUR                | 16:45                 | 18:15                     | 15                                 | ✓                    |
| D3 | 2021 Base + Com + Pref Dev | AM                     | 2021 Base Traffic +<br>Commited Dev +<br>Proposed Dev               | ONE<br>HOUR                | 07:45                 | 09:15                     | 15                                 | ✓                    |
| D4 | 2021 Base + Com + Pref Dev | PM                     | 2021 Base +<br>Commited<br>Development +<br>Proposed<br>Development | ONE<br>HOUR                | 16:45                 | 18:15                     | 15                                 | <b>√</b>             |

## **Analysis Set Details**

| ID        | Include in report | Network flow scaling factor (%) | Network capacity scaling factor (%) |
|-----------|-------------------|---------------------------------|-------------------------------------|
| <b>A1</b> | ✓                 | 100.000                         | 100.000                             |

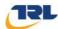

## 2021 Base + Com Dev, AM

#### **Data Errors and Warnings**

| Severity | Area                   | Item                                 | Description                                                                                                    |
|----------|------------------------|--------------------------------------|----------------------------------------------------------------------------------------------------|
| Warning  | Geometry               | Arm D -<br>Roundabout<br>Geometry    | Effective flare length is over 30m, which is outside the normal range. Treat capacities with increasing caution. |
| Warning  | Geometry               | Arm F -<br>Roundabout<br>Geometry    | Effective flare length is over 30m, which is outside the normal range. Treat capacities with increasing caution. |
| Warning  | Signalised<br>Crossing | Arm A -<br>Pelican/Puffin<br>Details | 'Amber time regarded as green' should not be larger than 'Amber time preceding red'.                             |

## **Junction Network**

#### **Junctions**

| Junction | Name     | Junction Type       | Arm order   | Junction Delay (s) | Junction LOS |
|----------|----------|---------------------|-------------|--------------------|--------------|
| 1        | untitled | Standard Roundabout | A,B,C,D,E,F | 53.93              | F            |

#### **Junction Network Options**

| Driving side | Lighting       |
|--------------|----------------|
| Left         | Normal/unknown |

#### **Arms**

#### **Arms**

| Arm | Name                   | Description |
|-----|------------------------|-------------|
| Α   | A5121 Derby Road North |             |
| В   | Ryknild Trading Estate |             |
| С   | Wetmore Road           |             |
| D   | Hawkins Lane           |             |
| Е   | A5121 Derby Road South |             |
| F   | Princess Way           |             |

#### **Roundabout Geometry**

| Arm | V - Approach road<br>half-width (m) | E - Entry<br>width (m) | l' - Effective flare<br>length (m) | R - Entry<br>radius (m) | D - Inscribed circle diameter (m) | PHI - Conflict (entry)<br>angle (deg) | Exit<br>only |
|-----|-------------------------------------|------------------------|------------------------------------|-------------------------|-----------------------------------|---------------------------------------|--------------|
| Α   | 6.60                                | 9.70                   | 27.0                               | 8.0                     | 58.0                              | 48.0                                  |              |
| В   |                                     |                        |                                    |                         |                                   |                                       | ✓            |
| С   | 3.00                                | 6.40                   | 10.0                               | 38.0                    | 60.0                              | 23.0                                  |              |
| D   | 4.60                                | 9.80                   | 33.0                               | 20.0                    | 56.0                              | 80.0                                  |              |
| Е   | 4.90                                | 7.00                   | 22.0                               | 43.0                    | 58.0                              | 39.0                                  |              |
| F   | 3.80                                | 10.20                  | 49.0                               | 62.0                    | 60.0                              | 44.0                                  |              |

## **Pelican/Puffin Crossings**

| Arm | Space between crossing and junction entry (Signalised) (PCU) | Amber time preceding red (s) | Amber time<br>regarded as<br>green (s) | Time from<br>traffic red start<br>to green man<br>start (s) | Time period<br>green man<br>shown (s) | Clearance<br>Period (s) | Traffic<br>minimum<br>green (s) |
|-----|--------------------------------------------------------------|------------------------------|----------------------------------------|-------------------------------------------------------------|---------------------------------------|-------------------------|---------------------------------|
| Α   | 1.00                                                         | 1.00                         | 2.90                                   | 1.00                                                        | 4.00                                  | 6.00                    | 20.00                           |

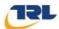

#### Slope / Intercept / Capacity

#### **Arm Intercept Adjustments**

| Arm | Туре   | Reason                   | Direct intercept adjustment (PCU/hr) |
|-----|--------|--------------------------|--------------------------------------|
| Α   | Direct | replicate original model | 600                                  |
| В   |        |                          |                                      |
| С   | Direct |                          | -180                                 |
| D   | Direct |                          | -540                                 |
| E   | Direct |                          | -480                                 |
| F   | Direct |                          | -300                                 |

#### Roundabout Slope and Intercept used in model

| Arm | Final slope | Final intercept (PCU/hr) |
|-----|-------------|--------------------------|
| Α   | 0.642       | 2922                     |
| В   |             |                          |
| С   | 0.529       | 1289                     |
| D   | 0.589       | 1478                     |
| Е   | 0.613       | 1482                     |
| F   | 0.688       | 2180                     |

The slope and intercept shown above include any corrections and adjustments.

#### **Arm Capacity Adjustments**

| Arm | Туре   | Reason | Direct capacity adjustment (PCU/hr) |
|-----|--------|--------|-------------------------------------|
| Α   | Direct |        | 0                                   |

## **Traffic Demand**

#### **Demand Set Details**

| ID | Scenario name       | Time<br>Period<br>name | Description                         | Traffic<br>profile<br>type | Start time<br>(HH:mm) | Finish time<br>(HH:mm) | Time<br>segment<br>length (min) | Run<br>automatically |
|----|---------------------|------------------------|-------------------------------------|----------------------------|-----------------------|------------------------|---------------------------------|----------------------|
| D1 | 2021 Base + Com Dev | AM                     | 2021 Base Traffic<br>+ Commited Dev | ONE<br>HOUR                | 07:45                 | 09:15                  | 15                              | ✓                    |

| Default vehicle mix | Vehicle mix varies over turn | Vehicle mix varies over entry | Vehicle mix source | PCU Factor for a HV (PCU) |
|---------------------|------------------------------|-------------------------------|--------------------|---------------------------|
| ✓                   | ✓                            | ✓                             | HV Percentages     | 2.00                      |

## **Demand overview (Traffic)**

| Arm | Linked arm | Profile type | Use O-D data | Average Demand (PCU/hr) | Scaling Factor (%) |
|-----|------------|--------------|--------------|-------------------------|--------------------|
| Α   |            | ONE HOUR     | <b>✓</b>     | 918                     | 100.000            |
| В   |            |              |              |                         |                    |
| С   |            | ONE HOUR     | ✓            | 143                     | 100.000            |
| D   |            | ONE HOUR     | ✓            | 739                     | 100.000            |
| Е   |            | ONE HOUR     | ✓            | 490                     | 100.000            |
| F   |            | ONE HOUR     | ✓            | 1154                    | 100.000            |

#### **Demand overview (Pedestrians)**

| Arm | Profile type | Average pedestrian flow (Ped/hr) |
|-----|--------------|----------------------------------|
| Α   | Global       | 60.00                            |
| В   |              |                                  |
| С   |              |                                  |
| D   |              |                                  |
| Е   |              |                                  |
| F   |              |                                  |

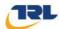

## **Origin-Destination Data**

Demand (PCU/hr)

|      |   | То        |           |           |           |           |           |  |  |  |  |
|------|---|-----------|-----------|-----------|-----------|-----------|-----------|--|--|--|--|
|      |   | Α         | В         | С         | D         | E         | F         |  |  |  |  |
|      | Α | 0         | 16        | 13        | 448       | 394       | 47        |  |  |  |  |
|      | В | Exit-only | Exit-only | Exit-only | Exit-only | Exit-only | Exit-only |  |  |  |  |
| From | С | 20        | 0         | 0         | 42        | 66        | 15        |  |  |  |  |
|      | D | 513       | 8         | 26        | 0         | 1         | 191       |  |  |  |  |
|      | Е | 344       | 10        | 11        | 0         | 0         | 125       |  |  |  |  |
|      | F | 24        | 9         | 14        | 532       | 575       | 0         |  |  |  |  |

## **Vehicle Mix**

**Heavy Vehicle Percentages** 

|      |   | То        |           |           |           |           |           |  |  |  |  |
|------|---|-----------|-----------|-----------|-----------|-----------|-----------|--|--|--|--|
|      |   | Α         | В         | С         | D         | E         | F         |  |  |  |  |
|      | Α | 10        | 10        | 10        | 10        | 10        | 10        |  |  |  |  |
|      | В | Exit-only | Exit-only | Exit-only | Exit-only | Exit-only | Exit-only |  |  |  |  |
| From | С | 10        | 10        | 10        | 10        | 10        | 10        |  |  |  |  |
|      | D | 10        | 10        | 10        | 10        | 10        | 10        |  |  |  |  |
|      | Е | 10        | 10        | 10        | 10        | 10        | 10        |  |  |  |  |
|      | F | 10        | 10        | 10        | 10        | 10        | 10        |  |  |  |  |

## **Results**

**Results Summary for whole modelled period** 

| Arm | Max RFC | Max delay (s) | Max Queue<br>(PCU) | Max LOS | Average<br>Demand<br>(PCU/hr) | Total Junction<br>Arrivals (PCU) |
|-----|---------|---------------|--------------------|---------|-------------------------------|----------------------------------|
| Α   | 0.50    | 3.85          | 1.1                | Α       | 842                           | 1264                             |
| В   |         |               |                    |         |                               |                                  |
| С   | 1.25    | 364.25        | 18.2               | F       | 131                           | 197                              |
| D   | 1.06    | 144.13        | 34.6               | F       | 678                           | 1017                             |
| E   | 0.56    | 9.25          | 1.4                | А       | 450                           | 674                              |
| F   | 0.84    | 16.54         | 5.6                | С       | 1059                          | 1588                             |

## Main Results for each time segment

07:45 - 08:00

| Arm | Total<br>Demand<br>(PCU/hr) | Junction<br>Arrivals<br>(PCU) | Circulating<br>flow<br>(PCU/hr) | Pedestrian<br>demand<br>(Ped/hr) | Capacity<br>(PCU/hr) | RFC   | Throughput<br>(PCU/hr) | Throughput<br>(exit side)<br>(PCU/hr) | Start<br>queue<br>(PCU) | End<br>queue<br>(PCU) | Delay<br>(s) | LOS |
|-----|-----------------------------|-------------------------------|---------------------------------|----------------------------------|----------------------|-------|------------------------|---------------------------------------|-------------------------|-----------------------|--------------|-----|
| Α   | 691                         | 173                           | 887                             | 45.17                            | 2278                 | 0.303 | 689                    | 673                                   | 0.0                     | 0.5                   | 2.489        | Α   |
| В   |                             |                               | 1544                            |                                  |                      |       |                        | 32                                    |                         |                       |              |     |
| С   | 108                         | 27                            | 1496                            |                                  | 497                  | 0.217 | 106                    | 48                                    | 0.0                     | 0.3                   | 10.121       | В   |
| D   | 556                         | 139                           | 837                             |                                  | 985                  | 0.565 | 551                    | 766                                   | 0.0                     | 1.4                   | 9.012        | Α   |
| E   | 369                         | 92                            | 611                             |                                  | 1107                 | 0.333 | 367                    | 776                                   | 0.0                     | 0.5                   | 5.333        | Α   |
| F   | 869                         | 217                           | 696                             |                                  | 1701                 | 0.511 | 864                    | 282                                   | 0.0                     | 1.1                   | 4.706        | Α   |

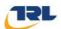

#### 08:00 - 08:15

| Arm | Total<br>Demand<br>(PCU/hr) | Junction<br>Arrivals<br>(PCU) | Circulating<br>flow<br>(PCU/hr) | Pedestrian<br>demand<br>(Ped/hr) | Capacity<br>(PCU/hr) | RFC   | Throughput<br>(PCU/hr) | Throughput<br>(exit side)<br>(PCU/hr) | Start<br>queue<br>(PCU) | End<br>queue<br>(PCU) | Delay<br>(s) | LOS |
|-----|-----------------------------|-------------------------------|---------------------------------|----------------------------------|----------------------|-------|------------------------|---------------------------------------|-------------------------|-----------------------|--------------|-----|
| Α   | 825                         | 206                           | 1062                            | 53.94                            | 2174                 | 0.380 | 824                    | 804                                   | 0.5                     | 0.7                   | 2.933        | Α   |
| В   |                             |                               | 1848                            |                                  |                      |       |                        | 39                                    |                         |                       |              |     |
| С   | 129                         | 32                            | 1790                            |                                  | 341                  | 0.377 | 127                    | 57                                    | 0.3                     | 0.6                   | 18.409       | С   |
| D   | 664                         | 166                           | 1001                            |                                  | 888                  | 0.748 | 658                    | 916                                   | 1.4                     | 3.0                   | 16.729       | С   |
| Е   | 440                         | 110                           | 730                             |                                  | 1034                 | 0.426 | 439                    | 929                                   | 0.5                     | 0.8                   | 6.643        | Α   |
| F   | 1037                        | 259                           | 832                             |                                  | 1608                 | 0.645 | 1034                   | 338                                   | 1.1                     | 2.0                   | 6.866        | Α   |

#### 08:15 - 08:30

| Arm | Total<br>Demand<br>(PCU/hr) | Junction<br>Arrivals<br>(PCU) | Circulating<br>flow<br>(PCU/hr) | Pedestrian<br>demand<br>(Ped/hr) | Capacity<br>(PCU/hr) | RFC   | Throughput<br>(PCU/hr) | Throughput<br>(exit side)<br>(PCU/hr) | Start<br>queue<br>(PCU) | End<br>queue<br>(PCU) | Delay<br>(s) | LOS |
|-----|-----------------------------|-------------------------------|---------------------------------|----------------------------------|----------------------|-------|------------------------|---------------------------------------|-------------------------|-----------------------|--------------|-----|
| Α   | 1011                        | 253                           | 1289                            | 66.06                            | 2039                 | 0.496 | 1009                   | 936                                   | 0.7                     | 1.1                   | 3.832        | Α   |
| В   |                             |                               | 2251                            |                                  |                      |       |                        | 46                                    |                         |                       |              |     |
| С   | 157                         | 39                            | 2184                            |                                  | 133                  | 1.186 | 121                    | 68                                    | 0.6                     | 9.8                   | 200.640      | F   |
| D   | 814                         | 203                           | 1197                            |                                  | 773                  | 1.053 | 742                    | 1108                                  | 3.0                     | 20.9                  | 74.212       | F   |
| Е   | 540                         | 135                           | 823                             |                                  | 978                  | 0.552 | 537                    | 1117                                  | 0.8                     | 1.3                   | 8.951        | Α   |
| F   | 1271                        | 318                           | 967                             |                                  | 1515                 | 0.839 | 1258                   | 393                                   | 2.0                     | 5.2                   | 14.708       | В   |

#### 08:30 - 08:45

| Arm | Total<br>Demand<br>(PCU/hr) | Junction<br>Arrivals<br>(PCU) | Circulating<br>flow<br>(PCU/hr) | Pedestrian<br>demand<br>(Ped/hr) | Capacity<br>(PCU/hr) | RFC   | Throughput<br>(PCU/hr) | Throughput<br>(exit side)<br>(PCU/hr) | Start<br>queue<br>(PCU) | End<br>queue<br>(PCU) | Delay<br>(s) | LOS |
|-----|-----------------------------|-------------------------------|---------------------------------|----------------------------------|----------------------|-------|------------------------|---------------------------------------|-------------------------|-----------------------|--------------|-----|
| Α   | 1011                        | 253                           | 1301                            | 66.06                            | 2039                 | 0.496 | 1011                   | 949                                   | 1.1                     | 1.1                   | 3.850        | Α   |
| В   |                             |                               | 2265                            |                                  |                      |       |                        | 47                                    |                         |                       |              |     |
| С   | 157                         | 39                            | 2196                            |                                  | 126                  | 1.248 | 124                    | 69                                    | 9.8                     | 18.2                  | 364.248      | F   |
| D   | 814                         | 203                           | 1205                            |                                  | 768                  | 1.060 | 759                    | 1115                                  | 20.9                    | 34.6                  | 144.133      | F   |
| E   | 540                         | 135                           | 840                             |                                  | 967                  | 0.558 | 539                    | 1124                                  | 1.3                     | 1.4                   | 9.249        | Α   |
| F   | 1271                        | 318                           | 981                             |                                  | 1505                 | 0.844 | 1269                   | 398                                   | 5.2                     | 5.6                   | 16.535       | С   |

#### 08:45 - 09:00

| Arm | Total<br>Demand<br>(PCU/hr) | Junction<br>Arrivals<br>(PCU) | Circulating<br>flow<br>(PCU/hr) | Pedestrian<br>demand<br>(Ped/hr) | Capacity<br>(PCU/hr) | RFC   | Throughput<br>(PCU/hr) | Throughput<br>(exit side)<br>(PCU/hr) | Start<br>queue<br>(PCU) | End<br>queue<br>(PCU) | Delay<br>(s) | LOS |
|-----|-----------------------------|-------------------------------|---------------------------------|----------------------------------|----------------------|-------|------------------------|---------------------------------------|-------------------------|-----------------------|--------------|-----|
| Α   | 825                         | 206                           | 1084                            | 53.94                            | 2175                 | 0.380 | 827                    | 904                                   | 1.1                     | 0.7                   | 2.943        | Α   |
| В   |                             |                               | 1870                            |                                  |                      |       |                        | 40                                    |                         |                       |              |     |
| С   | 129                         | 32                            | 1808                            |                                  | 331                  | 0.388 | 198                    | 62                                    | 18.2                    | 0.7                   | 47.318       | Е   |
| D   | 664                         | 166                           | 1061                            |                                  | 853                  | 0.779 | 784                    | 946                                   | 34.6                    | 4.7                   | 77.849       | F   |
| E   | 440                         | 110                           | 874                             |                                  | 946                  | 0.465 | 442                    | 971                                   | 1.4                     | 1.0                   | 7.876        | Α   |
| F   | 1037                        | 259                           | 937                             |                                  | 1535                 | 0.676 | 1050                   | 379                                   | 5.6                     | 2.4                   | 8.379        | Α   |

#### 09:00 - 09:15

| Arm | Total<br>Demand<br>(PCU/hr) | Junction<br>Arrivals<br>(PCU) | Circulating<br>flow<br>(PCU/hr) | Pedestrian<br>demand<br>(Ped/hr) | Capacity<br>(PCU/hr) | RFC   | Throughput<br>(PCU/hr) | Throughput<br>(exit side)<br>(PCU/hr) | Start<br>queue<br>(PCU) | End<br>queue<br>(PCU) | Delay<br>(s) | LOS |
|-----|-----------------------------|-------------------------------|---------------------------------|----------------------------------|----------------------|-------|------------------------|---------------------------------------|-------------------------|-----------------------|--------------|-----|
| Α   | 691                         | 173                           | 897                             | 45.17                            | 2285                 | 0.302 | 692                    | 689                                   | 0.7                     | 0.5                   | 2.487        | Α   |
| В   |                             |                               | 1557                            |                                  |                      |       |                        | 33                                    |                         |                       |              |     |
| С   | 108                         | 27                            | 1508                            |                                  | 490                  | 0.219 | 109                    | 49                                    | 0.7                     | 0.3                   | 10.435       | В   |
| D   | 556                         | 139                           | 845                             |                                  | 980                  | 0.568 | 569                    | 772                                   | 4.7                     | 1.5                   | 9.921        | Α   |
| Е   | 369                         | 92                            | 631                             |                                  | 1096                 | 0.337 | 371                    | 783                                   | 1.0                     | 0.6                   | 5.476        | Α   |
| F   | 869                         | 217                           | 713                             |                                  | 1690                 | 0.514 | 874                    | 289                                   | 2.4                     | 1.2                   | 4.880        | Α   |

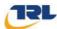

## 2021 Base + Com Dev, PM

#### **Data Errors and Warnings**

| Severity | Area                   | Item                                 | Description                                                                                                    |
|----------|------------------------|--------------------------------------|----------------------------------------------------------------------------------------------------|
| Warning  | Geometry               | Arm D -<br>Roundabout<br>Geometry    | Effective flare length is over 30m, which is outside the normal range. Treat capacities with increasing caution. |
| Warning  | Geometry               | Arm F -<br>Roundabout<br>Geometry    | Effective flare length is over 30m, which is outside the normal range. Treat capacities with increasing caution. |
| Warning  | Signalised<br>Crossing | Arm A -<br>Pelican/Puffin<br>Details | 'Amber time regarded as green' should not be larger than 'Amber time preceding red'.                             |

## **Junction Network**

#### **Junctions**

| Junction | Name     | Junction Type       | Arm order   | Junction Delay (s) | Junction LOS |
|----------|----------|---------------------|-------------|--------------------|--------------|
| 1        | untitled | Standard Roundabout | A,B,C,D,E,F | 212.27             | F            |

#### **Junction Network Options**

| Driving side | Lighting       |
|--------------|----------------|
| Left         | Normal/unknown |

## **Traffic Demand**

#### **Demand Set Details**

| ID | Scenario name       | Time<br>Period<br>name | Description                            | Traffic<br>profile<br>type | Start time<br>(HH:mm) | Finish time<br>(HH:mm) | Time<br>segment<br>length (min) | Run<br>automatically |
|----|---------------------|------------------------|----------------------------------------|----------------------------|-----------------------|------------------------|---------------------------------|----------------------|
| D2 | 2021 Base + Com Dev | PM                     | 2021 Base +<br>Commited<br>Development | ONE<br>HOUR                | 16:45                 | 18:15                  | 15                              | ✓                    |

| Default vehicle mix | Vehicle mix varies over turn | Vehicle mix varies over entry | Vehicle mix source | PCU Factor for a HV (PCU) |
|---------------------|------------------------------|-------------------------------|--------------------|---------------------------|
| ✓                   | ✓                            | ✓                             | HV Percentages     | 2.00                      |

### **Demand overview (Traffic)**

| Arm | Linked arm | Profile type | Use O-D data | Average Demand (PCU/hr) | Scaling Factor (%) |
|-----|------------|--------------|--------------|-------------------------|--------------------|
| Α   |            | ONE HOUR     | ✓            | 788                     | 100.000            |
| В   |            |              |              |                         |                    |
| С   |            | ONE HOUR     | ✓            | 68                      | 100.000            |
| D   |            | ONE HOUR     | ✓            | 1208                    | 100.000            |
| Е   |            | ONE HOUR     | ✓            | 833                     | 100.000            |
| F   |            | ONE HOUR     | ✓            | 433                     | 100.000            |

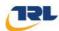

#### **Demand overview (Pedestrians)**

| Arm | Profile type | Average pedestrian flow (Ped/hr) |
|-----|--------------|----------------------------------|
| Α   | Global       | 60.00                            |
| В   |              |                                  |
| С   |              |                                  |
| D   |              |                                  |
| Е   |              |                                  |
| F   |              |                                  |

## **Origin-Destination Data**

#### Demand (PCU/hr)

|      |   |           |           | То        |           |           |           |
|------|---|-----------|-----------|-----------|-----------|-----------|-----------|
|      |   | Α         | В         | С         | D         | E         | F         |
|      | Α | 0         | 11        | 21        | 338       | 374       | 44        |
|      | В | Exit-only | Exit-only | Exit-only | Exit-only | Exit-only | Exit-only |
| From | С | 14        | 0         | 0         | 26        | 15        | 13        |
|      | D | 603       | 13        | 36        | 0         | 160       | 396       |
|      | Е | 296       | 4         | 58        | 0         | 0         | 475       |
|      | F | 42        | 3         | 5         | 171       | 212       | 0         |

## **Vehicle Mix**

#### **Heavy Vehicle Percentages**

|      |   |           |           | То        |           |           |           |
|------|---|-----------|-----------|-----------|-----------|-----------|-----------|
|      |   | Α         | В         | С         | D         | E         | F         |
|      | Α | 10        | 10        | 10        | 10        | 10        | 10        |
|      | В | Exit-only | Exit-only | Exit-only | Exit-only | Exit-only | Exit-only |
| From | С | 10        | 10        | 10        | 10        | 10        | 10        |
|      | D | 10        | 10        | 10        | 10        | 10        | 10        |
|      | Е | 10        | 10        | 10        | 10        | 10        | 10        |
|      | F | 10        | 10        | 10        | 10        | 10        | 10        |

## **Results**

#### Results Summary for whole modelled period

| Arm | Max RFC | Max delay (s) | Max Queue<br>(PCU) | Max LOS | Average<br>Demand<br>(PCU/hr) | Total Junction<br>Arrivals (PCU) |
|-----|---------|---------------|--------------------|---------|-------------------------------|----------------------------------|
| Α   | 0.35    | 2.45          | 0.6                | Α       | 723                           | 1085                             |
| В   |         |               |                    |         |                               |                                  |
| С   | 0.12    | 7.20          | 0.1                | А       | 62                            | 94                               |
| D   | 1.28    | 493.43        | 158.1              | F       | 1108                          | 1663                             |
| E   | 1.04    | 128.13        | 33.8               | F       | 764                           | 1147                             |
| F   | 0.31    | 3.77          | 0.5                | Α       | 397                           | 596                              |

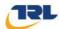

## Main Results for each time segment

#### 16:45 - 17:00

| Arm | Total<br>Demand<br>(PCU/hr) | Junction<br>Arrivals<br>(PCU) | Circulating<br>flow<br>(PCU/hr) | Pedestrian<br>demand<br>(Ped/hr) | Capacity<br>(PCU/hr) | RFC   | Throughput<br>(PCU/hr) | Throughput<br>(exit side)<br>(PCU/hr) | Start<br>queue<br>(PCU) | End<br>queue<br>(PCU) | Delay<br>(s) | LOS |
|-----|-----------------------------|-------------------------------|---------------------------------|----------------------------------|----------------------|-------|------------------------|---------------------------------------|-------------------------|-----------------------|--------------|-----|
| Α   | 593                         | 148                           | 376                             | 45.17                            | 2591                 | 0.229 | 592                    | 709                                   | 0.0                     | 0.3                   | 1.979        | Α   |
| В   |                             |                               | 945                             |                                  |                      |       |                        | 23                                    |                         |                       |              |     |
| С   | 51                          | 13                            | 855                             |                                  | 836                  | 0.061 | 51                     | 89                                    | 0.0                     | 0.1                   | 5.042        | Α   |
| D   | 909                         | 227                           | 505                             |                                  | 1181                 | 0.770 | 896                    | 402                                   | 0.0                     | 3.5                   | 13.321       | В   |
| E   | 627                         | 157                           | 830                             |                                  | 973                  | 0.644 | 619                    | 570                                   | 0.0                     | 1.9                   | 10.974       | В   |
| F   | 326                         | 81                            | 760                             |                                  | 1657                 | 0.197 | 325                    | 690                                   | 0.0                     | 0.3                   | 2.969        | Α   |

#### 17:00 - 17:15

| Arm | Total<br>Demand<br>(PCU/hr) | Junction<br>Arrivals<br>(PCU) | Circulating<br>flow<br>(PCU/hr) | Pedestrian<br>demand<br>(Ped/hr) | Capacity<br>(PCU/hr) | RFC   | Throughput<br>(PCU/hr) | Throughput<br>(exit side)<br>(PCU/hr) | Start<br>queue<br>(PCU) | End<br>queue<br>(PCU) | Delay<br>(s) | LOS |
|-----|-----------------------------|-------------------------------|---------------------------------|----------------------------------|----------------------|-------|------------------------|---------------------------------------|-------------------------|-----------------------|--------------|-----|
| Α   | 708                         | 177                           | 448                             | 53.94                            | 2542                 | 0.279 | 708                    | 834                                   | 0.3                     | 0.4                   | 2.159        | Α   |
| В   |                             |                               | 1129                            |                                  |                      |       |                        | 27                                    |                         |                       |              |     |
| С   | 61                          | 15                            | 1023                            |                                  | 747                  | 0.082 | 61                     | 106                                   | 0.1                     | 0.1                   | 5.771        | Α   |
| D   | 1086                        | 271                           | 604                             |                                  | 1122                 | 0.968 | 1047                   | 481                                   | 3.5                     | 13.2                  | 39.899       | Е   |
| E   | 749                         | 187                           | 972                             |                                  | 886                  | 0.845 | 736                    | 679                                   | 1.9                     | 5.1                   | 24.535       | С   |
| F   | 389                         | 97                            | 894                             |                                  | 1565                 | 0.249 | 389                    | 814                                   | 0.3                     | 0.4                   | 3.367        | Α   |

#### 17:15 - 17:30

| Arm | Total<br>Demand<br>(PCU/hr) | Junction<br>Arrivals<br>(PCU) | Circulating<br>flow<br>(PCU/hr) | Pedestrian<br>demand<br>(Ped/hr) | Capacity<br>(PCU/hr) | RFC   | Throughput<br>(PCU/hr) | Throughput<br>(exit side)<br>(PCU/hr) | Start<br>queue<br>(PCU) | End<br>queue<br>(PCU) | Delay<br>(s) | LOS |
|-----|-----------------------------|-------------------------------|---------------------------------|----------------------------------|----------------------|-------|------------------------|---------------------------------------|-------------------------|-----------------------|--------------|-----|
| Α   | 868                         | 217                           | 536                             | 66.06                            | 2479                 | 0.350 | 867                    | 883                                   | 0.4                     | 0.6                   | 2.455        | Α   |
| В   |                             |                               | 1372                            |                                  |                      |       |                        | 31                                    |                         |                       |              |     |
| С   | 75                          | 19                            | 1253                            |                                  | 626                  | 0.120 | 75                     | 119                                   | 0.1                     | 0.1                   | 7.187        | Α   |
| D   | 1330                        | 333                           | 739                             |                                  | 1042                 | 1.276 | 1039                   | 588                                   | 13.2                    | 86.0                  | 183.013      | F   |
| Е   | 917                         | 229                           | 979                             |                                  | 882                  | 1.040 | 851                    | 799                                   | 5.1                     | 21.6                  | 71.675       | F   |
| F   | 477                         | 119                           | 942                             |                                  | 1532                 | 0.311 | 476                    | 889                                   | 0.4                     | 0.5                   | 3.749        | Α   |

#### 17:30 - 17:45

| Arm | Total<br>Demand<br>(PCU/hr) | Junction<br>Arrivals<br>(PCU) | Circulating<br>flow<br>(PCU/hr) | Pedestrian<br>demand<br>(Ped/hr) | Capacity<br>(PCU/hr) | RFC   | Throughput<br>(PCU/hr) | Throughput<br>(exit side)<br>(PCU/hr) | Start<br>queue<br>(PCU) | End<br>queue<br>(PCU) | Delay<br>(s) | LOS |
|-----|-----------------------------|-------------------------------|---------------------------------|----------------------------------|----------------------|-------|------------------------|---------------------------------------|-------------------------|-----------------------|--------------|-----|
| Α   | 868                         | 217                           | 537                             | 66.06                            | 2482                 | 0.350 | 868                    | 890                                   | 0.6                     | 0.6                   | 2.452        | Α   |
| В   |                             |                               | 1374                            |                                  |                      |       |                        | 31                                    |                         |                       |              |     |
| С   | 75                          | 19                            | 1254                            |                                  | 625                  | 0.120 | 75                     | 120                                   | 0.1                     | 0.1                   | 7.198        | Α   |
| D   | 1330                        | 333                           | 740                             |                                  | 1042                 | 1.276 | 1042                   | 589                                   | 86.0                    | 158.1                 | 419.958      | F   |
| E   | 917                         | 229                           | 982                             |                                  | 880                  | 1.042 | 869                    | 800                                   | 21.6                    | 33.8                  | 128.127      | F   |
| F   | 477                         | 119                           | 951                             |                                  | 1526                 | 0.312 | 477                    | 899                                   | 0.5                     | 0.5                   | 3.774        | Α   |

#### 17:45 - 18:00

| Arm | Total<br>Demand<br>(PCU/hr) | Junction<br>Arrivals<br>(PCU) | Circulating<br>flow<br>(PCU/hr) | Pedestrian<br>demand<br>(Ped/hr) | Capacity<br>(PCU/hr) | RFC   | Throughput<br>(PCU/hr) | Throughput<br>(exit side)<br>(PCU/hr) | Start<br>queue<br>(PCU) | End<br>queue<br>(PCU) | Delay<br>(s) | LOS |
|-----|-----------------------------|-------------------------------|---------------------------------|----------------------------------|----------------------|-------|------------------------|---------------------------------------|-------------------------|-----------------------|--------------|-----|
| Α   | 708                         | 177                           | 459                             | 53.94                            | 2542                 | 0.279 | 709                    | 901                                   | 0.6                     | 0.4                   | 2.161        | Α   |
| В   |                             |                               | 1139                            |                                  |                      |       |                        | 29                                    |                         |                       |              |     |
| С   | 61                          | 15                            | 1025                            |                                  | 746                  | 0.082 | 61                     | 114                                   | 0.1                     | 0.1                   | 5.782        | Α   |
| D   | 1086                        | 271                           | 605                             |                                  | 1121                 | 0.968 | 1114                   | 481                                   | 158.1                   | 151.2                 | 493.427      | F   |
| Е   | 749                         | 187                           | 1030                            |                                  | 850                  | 0.881 | 829                    | 688                                   | 33.8                    | 13.8                  | 112.569      | F   |
| F   | 389                         | 97                            | 970                             |                                  | 1513                 | 0.257 | 390                    | 889                                   | 0.5                     | 0.4                   | 3.530        | Α   |

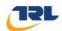

#### 18:00 - 18:15

| Arm | Total<br>Demand<br>(PCU/hr) | Junction<br>Arrivals<br>(PCU) | Circulating<br>flow<br>(PCU/hr) | Pedestrian<br>demand<br>(Ped/hr) | Capacity<br>(PCU/hr) | RFC   | Throughput<br>(PCU/hr) | Throughput<br>(exit side)<br>(PCU/hr) | Start<br>queue<br>(PCU) | End<br>queue<br>(PCU) | Delay<br>(s) | LOS |
|-----|-----------------------------|-------------------------------|---------------------------------|----------------------------------|----------------------|-------|------------------------|---------------------------------------|-------------------------|-----------------------|--------------|-----|
| Α   | 593                         | 148                           | 392                             | 45.17                            | 2590                 | 0.229 | 594                    | 864                                   | 0.4                     | 0.3                   | 1.985        | Α   |
| В   |                             |                               | 959                             |                                  |                      |       |                        | 26                                    |                         |                       |              |     |
| С   | 51                          | 13                            | 858                             |                                  | 835                  | 0.061 | 51                     | 101                                   | 0.1                     | 0.1                   | 5.058        | Α   |
| D   | 909                         | 227                           | 506                             |                                  | 1179                 | 0.771 | 1171                   | 403                                   | 151.2                   | 85.8                  | 365.937      | F   |
| E   | 627                         | 157                           | 1069                            |                                  | 826                  | 0.759 | 667                    | 608                                   | 13.8                    | 3.8                   | 29.435       | D   |
| F   | 326                         | 81                            | 929                             |                                  | 1541                 | 0.212 | 326                    | 807                                   | 0.4                     | 0.3                   | 3.263        | Α   |

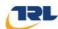

# 2021 Base + Com + Pref Dev, AM

#### **Data Errors and Warnings**

| Severity | Area                   | Item                                 | Description                                                                                                    |
|----------|------------------------|--------------------------------------|----------------------------------------------------------------------------------------------------|
| Warning  | Geometry               | Arm D -<br>Roundabout<br>Geometry    | Effective flare length is over 30m, which is outside the normal range. Treat capacities with increasing caution. |
| Warning  | Geometry               | Arm F -<br>Roundabout<br>Geometry    | Effective flare length is over 30m, which is outside the normal range. Treat capacities with increasing caution. |
| Warning  | Signalised<br>Crossing | Arm A -<br>Pelican/Puffin<br>Details | 'Amber time regarded as green' should not be larger than 'Amber time preceding red'.                             |

## **Junction Network**

#### **Junctions**

| Junction | Name     | Junction Type       | Arm order   | Junction Delay (s) | Junction LOS |
|----------|----------|---------------------|-------------|--------------------|--------------|
| 1        | untitled | Standard Roundabout | A,B,C,D,E,F | 62.80              | F            |

#### **Junction Network Options**

| Driving side | Lighting       |
|--------------|----------------|
| Left         | Normal/unknown |

## **Traffic Demand**

#### **Demand Set Details**

| ID | Scenario name Period name  |    | Description                                           | Traffic<br>profile<br>type | Start time<br>(HH:mm) | Finish time<br>(HH:mm) | Time<br>segment<br>length (min) | Run<br>automatically |  |
|----|----------------------------|----|-------------------------------------------------------|----------------------------|-----------------------|------------------------|---------------------------------|----------------------|--|
| D3 | 2021 Base + Com + Pref Dev | АМ | 2021 Base Traffic<br>+ Commited Dev +<br>Proposed Dev | ONE<br>HOUR                | 07:45                 | 09:15                  | 15                              | ✓                    |  |

| Default vehicle mix | Vehicle mix varies over turn | Vehicle mix varies over entry | Vehicle mix source | PCU Factor for a HV (PCU) |
|---------------------|------------------------------|-------------------------------|--------------------|---------------------------|
| ✓                   | ✓                            | ✓                             | HV Percentages     | 2.00                      |

#### **Demand overview (Traffic)**

| Arm | Linked arm | Profile type | Use O-D data | Average Demand (PCU/hr) | Scaling Factor (%) |
|-----|------------|--------------|--------------|-------------------------|--------------------|
| Α   |            | ONE HOUR     | ✓            | 934                     | 100.000            |
| В   |            |              |              |                         |                    |
| С   |            | ONE HOUR     | ✓            | 144                     | 100.000            |
| D   |            | ONE HOUR     | ✓            | 754                     | 100.000            |
| Е   |            | ONE HOUR     | ✓            | 497                     | 100.000            |
| F   |            | ONE HOUR     | ✓            | 1155                    | 100.000            |

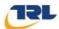

#### **Demand overview (Pedestrians)**

| Arm | Profile type | Average pedestrian flow (Ped/hr) |
|-----|--------------|----------------------------------|
| Α   | Global       | 60.00                            |
| В   |              |                                  |
| С   |              |                                  |
| D   |              |                                  |
| Е   |              |                                  |
| F   |              |                                  |

## **Origin-Destination Data**

#### Demand (PCU/hr)

|      |   |                             |    | То        |           |           |           |
|------|---|-----------------------------|----|-----------|-----------|-----------|-----------|
|      |   | Α                           | В  | С         | D         | E         | F         |
|      | Α | 0                           | 16 | 13        | 456       | 401       | 48        |
|      | В | Exit-only Exit-only Exit-or |    | Exit-only | Exit-only | Exit-only | Exit-only |
| From | С | 21                          | 0  | 0         | 42        | 66        | 15        |
|      | D | 528                         | 8  | 26        | 0         | 1         | 191       |
|      | Е | 351                         | 10 | 11        | 0         | 0         | 125       |
|      | F | 25                          | 9  | 14        | 532       | 575       | 0         |

## **Vehicle Mix**

#### **Heavy Vehicle Percentages**

|      |   |           |           | То        |           |           |           |
|------|---|-----------|-----------|-----------|-----------|-----------|-----------|
|      |   | Α         | В         | С         | D         | E         | F         |
|      | Α | 10        | 10        | 10        | 10        | 10        | 10        |
|      | В | Exit-only | Exit-only | Exit-only | Exit-only | Exit-only | Exit-only |
| From | С | 10        | 10        | 10        | 10        | 10        | 10        |
|      | D | 10        | 10        | 10        | 10        | 10        | 10        |
|      | Е | 10        | 10        | 10        | 10        | 10        | 10        |
|      | F | 10        | 10        | 10        | 10        | 10        | 10        |

## **Results**

## Results Summary for whole modelled period

| Arm | Max RFC | Max delay (s) | Max Queue<br>(PCU) | Max LOS | Average<br>Demand<br>(PCU/hr) | Total Junction<br>Arrivals (PCU) |
|-----|---------|---------------|--------------------|---------|-------------------------------|----------------------------------|
| Α   | 0.50    | 3.92          | 1.1                | Α       | 857                           | 1286                             |
| В   |         |               |                    |         |                               |                                  |
| С   | 1.36    | 436.22        | 22.4               | F       | 132                           | 198                              |
| D   | 1.08    | 169.45        | 42.0               | F       | 692                           | 1038                             |
| E   | 0.57    | 9.43          | 1.4                | А       | 456                           | 684                              |
| F   | 0.85    | 17.19         | 5.8                | С       | 1060                          | 1590                             |

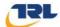

## Main Results for each time segment

#### 07:45 - 08:00

| Arm | Total<br>Demand<br>(PCU/hr) | Junction<br>Arrivals<br>(PCU) | Circulating<br>flow<br>(PCU/hr) | Pedestrian<br>demand<br>(Ped/hr) | Capacity<br>(PCU/hr) | RFC   | Throughput<br>(PCU/hr) | Throughput<br>(exit side)<br>(PCU/hr) | Start<br>queue<br>(PCU) | End<br>queue<br>(PCU) | Delay<br>(s) | LOS |
|-----|-----------------------------|-------------------------------|---------------------------------|----------------------------------|----------------------|-------|------------------------|---------------------------------------|-------------------------|-----------------------|--------------|-----|
| Α   | 703                         | 176                           | 887                             | 45.17                            | 2278                 | 0.309 | 701                    | 690                                   | 0.0                     | 0.5                   | 2.507        | Α   |
| В   |                             |                               | 1556                            |                                  |                      |       |                        | 32                                    |                         |                       |              |     |
| С   | 108                         | 27                            | 1508                            |                                  | 490                  | 0.221 | 107                    | 48                                    | 0.0                     | 0.3                   | 10.305       | В   |
| D   | 568                         | 142                           | 844                             |                                  | 981                  | 0.579 | 562                    | 772                                   | 0.0                     | 1.5                   | 9.324        | Α   |
| E   | 374                         | 94                            | 624                             |                                  | 1100                 | 0.340 | 372                    | 782                                   | 0.0                     | 0.6                   | 5.426        | Α   |
| F   | 870                         | 217                           | 713                             |                                  | 1690                 | 0.515 | 865                    | 283                                   | 0.0                     | 1.2                   | 4.775        | Α   |

#### 08:00 - 08:15

| Arm | Total<br>Demand<br>(PCU/hr) | Junction<br>Arrivals<br>(PCU) | Circulating<br>flow<br>(PCU/hr) | Pedestrian<br>demand<br>(Ped/hr) | Capacity<br>(PCU/hr) | RFC   | Throughput<br>(PCU/hr) | Throughput<br>(exit side)<br>(PCU/hr) | Start<br>queue<br>(PCU) | End<br>queue<br>(PCU) | Delay<br>(s) | LOS |
|-----|-----------------------------|-------------------------------|---------------------------------|----------------------------------|----------------------|-------|------------------------|---------------------------------------|-------------------------|-----------------------|--------------|-----|
| Α   | 840                         | 210                           | 1062                            | 53.94                            | 2175                 | 0.386 | 839                    | 825                                   | 0.5                     | 0.7                   | 2.963        | Α   |
| В   |                             |                               | 1862                            |                                  |                      |       |                        | 39                                    |                         |                       |              |     |
| С   | 129                         | 32                            | 1805                            |                                  | 333                  | 0.388 | 128                    | 57                                    | 0.3                     | 0.7                   | 19.143       | С   |
| D   | 678                         | 169                           | 1009                            |                                  | 883                  | 0.767 | 670                    | 924                                   | 1.5                     | 3.3                   | 17.978       | С   |
| Е   | 447                         | 112                           | 745                             |                                  | 1026                 | 0.436 | 446                    | 935                                   | 0.6                     | 0.8                   | 6.816        | Α   |
| F   | 1038                        | 260                           | 852                             |                                  | 1594                 | 0.651 | 1035                   | 338                                   | 1.2                     | 2.0                   | 7.041        | Α   |

#### 08:15 - 08:30

| Arm | Total<br>Demand<br>(PCU/hr) | Junction<br>Arrivals<br>(PCU) | Circulating<br>flow<br>(PCU/hr) | Pedestrian<br>demand<br>(Ped/hr) | Capacity<br>(PCU/hr) | RFC   | Throughput<br>(PCU/hr) | Throughput<br>(exit side)<br>(PCU/hr) | Start<br>queue<br>(PCU) | End<br>queue<br>(PCU) | Delay<br>(s) | LOS |
|-----|-----------------------------|-------------------------------|---------------------------------|----------------------------------|----------------------|-------|------------------------|---------------------------------------|-------------------------|-----------------------|--------------|-----|
| Α   | 1028                        | 257                           | 1288                            | 66.06                            | 2041                 | 0.504 | 1027                   | 951                                   | 0.7                     | 1.1                   | 3.896        | Α   |
| В   |                             |                               | 2268                            |                                  |                      |       |                        | 46                                    |                         |                       |              |     |
| С   | 159                         | 40                            | 2201                            |                                  | 124                  | 1.281 | 115                    | 67                                    | 0.7                     | 11.6                  | 241.901      | F   |
| D   | 830                         | 208                           | 1201                            |                                  | 770                  | 1.078 | 746                    | 1114                                  | 3.3                     | 24.5                  | 83.504       | F   |
| Е   | 547                         | 137                           | 826                             |                                  | 976                  | 0.561 | 545                    | 1121                                  | 0.8                     | 1.4                   | 9.150        | Α   |
| F   | 1272                        | 318                           | 980                             |                                  | 1505                 | 0.845 | 1258                   | 391                                   | 2.0                     | 5.4                   | 15.244       | С   |

#### 08:30 - 08:45

| Arm | Total<br>Demand<br>(PCU/hr) | Junction<br>Arrivals<br>(PCU) | Circulating<br>flow<br>(PCU/hr) | Pedestrian<br>demand<br>(Ped/hr) | Capacity<br>(PCU/hr) | RFC   | Throughput<br>(PCU/hr) | Throughput<br>(exit side)<br>(PCU/hr) | Start<br>queue<br>(PCU) | End<br>queue<br>(PCU) | Delay<br>(s) | LOS |
|-----|-----------------------------|-------------------------------|---------------------------------|----------------------------------|----------------------|-------|------------------------|---------------------------------------|-------------------------|-----------------------|--------------|-----|
| Α   | 1028                        | 257                           | 1300                            | 66.06                            | 2040                 | 0.504 | 1028                   | 963                                   | 1.1                     | 1.1                   | 3.916        | Α   |
| В   |                             |                               | 2282                            |                                  |                      |       |                        | 47                                    |                         |                       |              |     |
| С   | 159                         | 40                            | 2214                            |                                  | 117                  | 1.357 | 116                    | 68                                    | 11.6                    | 22.4                  | 436.220      | F   |
| D   | 830                         | 208                           | 1208                            |                                  | 766                  | 1.084 | 760                    | 1121                                  | 24.5                    | 42.0                  | 169.448      | F   |
| E   | 547                         | 137                           | 841                             |                                  | 967                  | 0.566 | 547                    | 1128                                  | 1.4                     | 1.4                   | 9.431        | Α   |
| F   | 1272                        | 318                           | 993                             |                                  | 1497                 | 0.850 | 1270                   | 395                                   | 5.4                     | 5.8                   | 17.190       | С   |

#### 08:45 - 09:00

| Arm | Total<br>Demand<br>(PCU/hr) | Junction<br>Arrivals<br>(PCU) | Circulating<br>flow<br>(PCU/hr) | Pedestrian<br>demand<br>(Ped/hr) | Capacity<br>(PCU/hr) | RFC   | Throughput<br>(PCU/hr) | Throughput<br>(exit side)<br>(PCU/hr) | Start<br>queue<br>(PCU) | End<br>queue<br>(PCU) | Delay<br>(s) | LOS |
|-----|-----------------------------|-------------------------------|---------------------------------|----------------------------------|----------------------|-------|------------------------|---------------------------------------|-------------------------|-----------------------|--------------|-----|
| Α   | 840                         | 210                           | 1085                            | 53.94                            | 2175                 | 0.386 | 841                    | 944                                   | 1.1                     | 0.7                   | 2.974        | Α   |
| В   |                             |                               | 1886                            |                                  |                      |       |                        | 40                                    |                         |                       |              |     |
| С   | 129                         | 32                            | 1823                            |                                  | 324                  | 0.400 | 216                    | 63                                    | 22.4                    | 0.8                   | 70.000       | F   |
| D   | 678                         | 169                           | 1081                            |                                  | 841                  | 0.806 | 818                    | 958                                   | 42.0                    | 7.0                   | 115.405      | F   |
| E   | 447                         | 112                           | 914                             |                                  | 922                  | 0.485 | 448                    | 985                                   | 1.4                     | 1.1                   | 8.391        | Α   |
| F   | 1038                        | 260                           | 977                             |                                  | 1508                 | 0.689 | 1052                   | 386                                   | 5.8                     | 2.5                   | 8.916        | Α   |

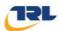

#### 09:00 - 09:15

| Arm | Total<br>Demand<br>(PCU/hr) | Junction<br>Arrivals<br>(PCU) | Circulating<br>flow<br>(PCU/hr) | Pedestrian<br>demand<br>(Ped/hr) | Capacity<br>(PCU/hr) | RFC   | Throughput<br>(PCU/hr) | Throughput<br>(exit side)<br>(PCU/hr) | Start<br>queue<br>(PCU) | End<br>queue<br>(PCU) | Delay<br>(s) | Los |
|-----|-----------------------------|-------------------------------|---------------------------------|----------------------------------|----------------------|-------|------------------------|---------------------------------------|-------------------------|-----------------------|--------------|-----|
| Α   | 703                         | 176                           | 898                             | 45.17                            | 2285                 | 0.308 | 704                    | 713                                   | 0.7                     | 0.5                   | 2.506        | Α   |
| В   |                             |                               | 1570                            |                                  |                      |       |                        | 33                                    |                         |                       |              |     |
| С   | 108                         | 27                            | 1521                            |                                  | 484                  | 0.224 | 110                    | 49                                    | 0.8                     | 0.3                   | 10.650       | В   |
| D   | 568                         | 142                           | 852                             |                                  | 976                  | 0.582 | 589                    | 779                                   | 7.0                     | 1.6                   | 10.785       | В   |
| Е   | 374                         | 94                            | 652                             |                                  | 1082                 | 0.346 | 376                    | 789                                   | 1.1                     | 0.6                   | 5.621        | Α   |
| F   | 870                         | 217                           | 737                             | ·                                | 1673                 | 0.520 | 875                    | 292                                   | 2.5                     | 1.2                   | 4.991        | Α   |

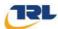

## 2021 Base + Com + Pref Dev, PM

#### **Data Errors and Warnings**

| Severity | Area                   | Item                                 | Description                                                                                                    |
|----------|------------------------|--------------------------------------|----------------------------------------------------------------------------------------------------|
| Warning  | Geometry               | Arm D -<br>Roundabout<br>Geometry    | Effective flare length is over 30m, which is outside the normal range. Treat capacities with increasing caution. |
| Warning  | Geometry               | Arm F -<br>Roundabout<br>Geometry    | Effective flare length is over 30m, which is outside the normal range. Treat capacities with increasing caution. |
| Warning  | Signalised<br>Crossing | Arm A -<br>Pelican/Puffin<br>Details | 'Amber time regarded as green' should not be larger than 'Amber time preceding red'.                             |

## **Junction Network**

#### **Junctions**

| Junction | Name     | Junction Type       | Arm order   | Junction Delay (s) | Junction LOS |
|----------|----------|---------------------|-------------|--------------------|--------------|
| 1        | untitled | Standard Roundabout | A,B,C,D,E,F | 254.19             | F            |

#### **Junction Network Options**

| Driving side | Lighting       |
|--------------|----------------|
| Left         | Normal/unknown |

## **Traffic Demand**

#### **Demand Set Details**

| ı | Scenario name                | Time<br>Period<br>name | Description                                                         | Traffic<br>profile<br>type | Start time<br>(HH:mm) | Finish<br>time<br>(HH:mm) | Time<br>segment<br>length<br>(min) | Run<br>automatically |
|---|------------------------------|------------------------|---------------------------------------------------------------------|----------------------------|-----------------------|---------------------------|------------------------------------|----------------------|
| C | 4 2021 Base + Com + Pref Dev | PM                     | 2021 Base +<br>Commited<br>Development +<br>Proposed<br>Development | ONE<br>HOUR                | 16:45                 | 18:15                     | 15                                 | <b>√</b>             |

| Default vehicle mix | Vehicle mix varies over turn | Vehicle mix varies over entry | Vehicle mix source | PCU Factor for a HV (PCU) |
|---------------------|------------------------------|-------------------------------|--------------------|---------------------------|
| ✓                   | ✓                            | ✓                             | HV Percentages     | 2.00                      |

#### **Demand overview (Traffic)**

|     |            | •            |              |                         |                    |
|-----|------------|--------------|--------------|-------------------------|--------------------|
| Arm | Linked arm | Profile type | Use O-D data | Average Demand (PCU/hr) | Scaling Factor (%) |
| Α   |            | ONE HOUR     | ✓            | 829                     | 100.000            |
| В   |            |              |              |                         |                    |
| С   |            | ONE HOUR     | ✓            | 68                      | 100.000            |
| D   |            | ONE HOUR     | ✓            | 1238                    | 100.000            |
| Е   |            | ONE HOUR     | ✓            | 847                     | 100.000            |
| F   |            | ONE HOUR     | ✓            | 435                     | 100.000            |

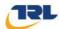

#### **Demand overview (Pedestrians)**

| Arm | Profile type | Average pedestrian flow (Ped/hr) |
|-----|--------------|----------------------------------|
| Α   | Global       | 60.00                            |
| В   |              |                                  |
| С   |              |                                  |
| D   |              |                                  |
| Е   |              |                                  |
| F   |              |                                  |

## **Origin-Destination Data**

#### Demand (PCU/hr)

|      |   |           |           | То        |           |           |           |
|------|---|-----------|-----------|-----------|-----------|-----------|-----------|
|      |   | Α         | В         | С         | D         | E         | F         |
|      | Α | 0         | 11        | 22        | 356       | 393       | 47        |
|      | В | Exit-only | Exit-only | Exit-only | Exit-only | Exit-only | Exit-only |
| From | U | 14        | 0         | 0         | 26        | 15        | 13        |
|      | D | 633       | 13        | 36        | 0         | 160       | 396       |
|      | Е | 310       | 4         | 58        | 0         | 0         | 475       |
|      | F | 44        | 3         | 5         | 171       | 212       | 0         |

## **Vehicle Mix**

#### **Heavy Vehicle Percentages**

|      |   |           |           | То        |           |           |           |
|------|---|-----------|-----------|-----------|-----------|-----------|-----------|
|      |   | Α         | В         | С         | D         | E         | F         |
|      | Α | 10        | 10        | 10        | 10        | 10        | 10        |
|      | В | Exit-only | Exit-only | Exit-only | Exit-only | Exit-only | Exit-only |
| From | С | 10        | 10        | 10        | 10        | 10        | 10        |
|      | D | 10        | 10        | 10        | 10        | 10        | 10        |
|      | Е | 10        | 10        | 10        | 10        | 10        | 10        |
|      | F | 10        | 10        | 10        | 10        | 10        | 10        |

## **Results**

#### Results Summary for whole modelled period

| Arm | Max RFC | Max delay (s) | Max Queue<br>(PCU) | Max LOS | Average<br>Demand<br>(PCU/hr) | Total Junction<br>Arrivals (PCU) |
|-----|---------|---------------|--------------------|---------|-------------------------------|----------------------------------|
| Α   | 0.37    | 2.52          | 0.6                | Α       | 761                           | 1141                             |
| В   |         |               |                    |         |                               |                                  |
| С   | 0.12    | 7.52          | 0.2                | А       | 62                            | 94                               |
| D   | 1.33    | 600.17        | 187.4              | F       | 1136                          | 1704                             |
| Е   | 1.06    | 143.20        | 38.8               | F       | 777                           | 1166                             |
| F   | 0.32    | 3.82          | 0.5                | Α       | 399                           | 599                              |

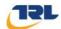

## Main Results for each time segment

#### 16:45 - 17:00

| Arm | Total<br>Demand<br>(PCU/hr) | Junction<br>Arrivals<br>(PCU) | Circulating<br>flow<br>(PCU/hr) | Pedestrian<br>demand<br>(Ped/hr) | Capacity<br>(PCU/hr) | RFC   | Throughput<br>(PCU/hr) | Throughput<br>(exit side)<br>(PCU/hr) | Start<br>queue<br>(PCU) | End<br>queue<br>(PCU) | Delay<br>(s) | LOS |
|-----|-----------------------------|-------------------------------|---------------------------------|----------------------------------|----------------------|-------|------------------------|---------------------------------------|-------------------------|-----------------------|--------------|-----|
| Α   | 624                         | 156                           | 376                             | 45.17                            | 2592                 | 0.241 | 623                    | 742                                   | 0.0                     | 0.3                   | 2.010        | Α   |
| В   |                             |                               | 975                             |                                  |                      |       |                        | 23                                    |                         |                       |              |     |
| С   | 51                          | 13                            | 885                             |                                  | 820                  | 0.062 | 51                     | 90                                    | 0.0                     | 0.1                   | 5.147        | Α   |
| D   | 932                         | 233                           | 521                             |                                  | 1171                 | 0.796 | 916                    | 415                                   | 0.0                     | 4.0                   | 14.755       | В   |
| E   | 638                         | 159                           | 853                             |                                  | 959                  | 0.665 | 629                    | 584                                   | 0.0                     | 2.1                   | 11.735       | В   |
| F   | 327                         | 82                            | 792                             |                                  | 1635                 | 0.200 | 326                    | 691                                   | 0.0                     | 0.3                   | 3.022        | Α   |

#### 17:00 - 17:15

| Arm | Total<br>Demand<br>(PCU/hr) | Junction<br>Arrivals<br>(PCU) | Circulating<br>flow<br>(PCU/hr) | Pedestrian<br>demand<br>(Ped/hr) | Capacity<br>(PCU/hr) | RFC   | Throughput<br>(PCU/hr) | Throughput<br>(exit side)<br>(PCU/hr) | Start<br>queue<br>(PCU) | End<br>queue<br>(PCU) | Delay<br>(s) | LOS |
|-----|-----------------------------|-------------------------------|---------------------------------|----------------------------------|----------------------|-------|------------------------|---------------------------------------|-------------------------|-----------------------|--------------|-----|
| Α   | 745                         | 186                           | 448                             | 53.94                            | 2544                 | 0.293 | 745                    | 866                                   | 0.3                     | 0.5                   | 2.201        | Α   |
| В   |                             |                               | 1165                            |                                  |                      |       |                        | 27                                    |                         |                       |              |     |
| С   | 61                          | 15                            | 1059                            |                                  | 728                  | 0.084 | 61                     | 106                                   | 0.1                     | 0.1                   | 5.936        | Α   |
| D   | 1113                        | 278                           | 623                             |                                  | 1111                 | 1.002 | 1057                   | 497                                   | 4.0                     | 17.8                  | 49.841       | Е   |
| Е   | 761                         | 190                           | 987                             |                                  | 877                  | 0.868 | 746                    | 694                                   | 2.1                     | 5.9                   | 27.591       | D   |
| F   | 391                         | 98                            | 923                             |                                  | 1545                 | 0.253 | 391                    | 811                                   | 0.3                     | 0.4                   | 3.430        | Α   |

#### 17:15 - 17:30

| Arm | Total<br>Demand<br>(PCU/hr) | Junction<br>Arrivals<br>(PCU) | Circulating<br>flow<br>(PCU/hr) | Pedestrian<br>demand<br>(Ped/hr) | Capacity<br>(PCU/hr) | RFC   | Throughput<br>(PCU/hr) | Throughput<br>(exit side)<br>(PCU/hr) | Start<br>queue<br>(PCU) | End<br>queue<br>(PCU) | Delay<br>(s) | LOS |
|-----|-----------------------------|-------------------------------|---------------------------------|----------------------------------|----------------------|-------|------------------------|---------------------------------------|-------------------------|-----------------------|--------------|-----|
| Α   | 913                         | 228                           | 534                             | 66.06                            | 2482                 | 0.368 | 912                    | 903                                   | 0.5                     | 0.6                   | 2.520        | Α   |
| В   |                             |                               | 1415                            |                                  |                      |       |                        | 30                                    |                         |                       |              |     |
| С   | 75                          | 19                            | 1297                            |                                  | 602                  | 0.124 | 75                     | 118                                   | 0.1                     | 0.2                   | 7.502        | Α   |
| D   | 1363                        | 341                           | 763                             |                                  | 1028                 | 1.326 | 1026                   | 608                                   | 17.8                    | 102.1                 | 220.726      | F   |
| E   | 933                         | 233                           | 975                             |                                  | 884                  | 1.054 | 859                    | 815                                   | 5.9                     | 24.3                  | 78.580       | F   |
| F   | 479                         | 120                           | 958                             |                                  | 1521                 | 0.315 | 478                    | 876                                   | 0.4                     | 0.5                   | 3.796        | Α   |

#### 17:30 - 17:45

| Arm | Total<br>Demand<br>(PCU/hr) | Junction<br>Arrivals<br>(PCU) | Circulating<br>flow<br>(PCU/hr) | Pedestrian<br>demand<br>(Ped/hr) | Capacity<br>(PCU/hr) | RFC   | Throughput<br>(PCU/hr) | Throughput<br>(exit side)<br>(PCU/hr) | Start<br>queue<br>(PCU) | End<br>queue<br>(PCU) | Delay<br>(s) | LOS |
|-----|-----------------------------|-------------------------------|---------------------------------|----------------------------------|----------------------|-------|------------------------|---------------------------------------|-------------------------|-----------------------|--------------|-----|
| Α   | 913                         | 228                           | 535                             | 66.06                            | 2486                 | 0.367 | 913                    | 909                                   | 0.6                     | 0.6                   | 2.516        | Α   |
| В   |                             |                               | 1418                            |                                  |                      |       |                        | 30                                    |                         |                       |              |     |
| С   | 75                          | 19                            | 1298                            |                                  | 602                  | 0.124 | 75                     | 120                                   | 0.2                     | 0.2                   | 7.516        | Α   |
| D   | 1363                        | 341                           | 764                             |                                  | 1028                 | 1.326 | 1027                   | 609                                   | 102.1                   | 186.0                 | 498.293      | F   |
| Е   | 933                         | 233                           | 976                             |                                  | 884                  | 1.055 | 875                    | 815                                   | 24.3                    | 38.8                  | 143.205      | F   |
| F   | 479                         | 120                           | 966                             |                                  | 1516                 | 0.316 | 479                    | 885                                   | 0.5                     | 0.5                   | 3.819        | Α   |

#### 17:45 - 18:00

| Arm | Total<br>Demand<br>(PCU/hr) | Junction<br>Arrivals<br>(PCU) | Circulating<br>flow<br>(PCU/hr) | Pedestrian<br>demand<br>(Ped/hr) | Capacity<br>(PCU/hr) | RFC   | Throughput<br>(PCU/hr) | Throughput<br>(exit side)<br>(PCU/hr) | Start<br>queue<br>(PCU) | End<br>queue<br>(PCU) | Delay<br>(s) | LOS |
|-----|-----------------------------|-------------------------------|---------------------------------|----------------------------------|----------------------|-------|------------------------|---------------------------------------|-------------------------|-----------------------|--------------|-----|
| Α   | 745                         | 186                           | 456                             | 53.94                            | 2545                 | 0.293 | 746                    | 921                                   | 0.6                     | 0.5                   | 2.201        | Α   |
| В   |                             |                               | 1174                            |                                  |                      |       |                        | 28                                    |                         |                       |              |     |
| С   | 61                          | 15                            | 1061                            |                                  | 727                  | 0.084 | 61                     | 113                                   | 0.2                     | 0.1                   | 5.951        | Α   |
| D   | 1113                        | 278                           | 625                             |                                  | 1110                 | 1.003 | 1107                   | 498                                   | 186.0                   | 187.4                 | 600.172      | F   |
| E   | 761                         | 190                           | 1031                            |                                  | 850                  | 0.896 | 827                    | 701                                   | 38.8                    | 22.5                  | 137.342      | F   |
| F   | 391                         | 98                            | 986                             |                                  | 1502                 | 0.260 | 392                    | 872                                   | 0.5                     | 0.4                   | 3.570        | Α   |

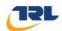

#### 18:00 - 18:15

| Arm | Total<br>Demand<br>(PCU/hr) | Junction<br>Arrivals<br>(PCU) | Circulating<br>flow<br>(PCU/hr) | Pedestrian<br>demand<br>(Ped/hr) | Capacity<br>(PCU/hr) | RFC   | Throughput<br>(PCU/hr) | Throughput<br>(exit side)<br>(PCU/hr) | Start<br>queue<br>(PCU) | End<br>queue<br>(PCU) | Delay<br>(s) | LOS |
|-----|-----------------------------|-------------------------------|---------------------------------|----------------------------------|----------------------|-------|------------------------|---------------------------------------|-------------------------|-----------------------|--------------|-----|
| Α   | 624                         | 156                           | 393                             | 45.17                            | 2591                 | 0.241 | 625                    | 898                                   | 0.5                     | 0.4                   | 2.014        | Α   |
| В   |                             |                               | 991                             |                                  |                      |       |                        | 26                                    |                         |                       |              |     |
| С   | 51                          | 13                            | 888                             |                                  | 819                  | 0.063 | 51                     | 103                                   | 0.1                     | 0.1                   | 5.163        | Α   |
| D   | 932                         | 233                           | 523                             |                                  | 1170                 | 0.797 | 1163                   | 417                                   | 187.4                   | 129.7                 | 491.902      | F   |
| E   | 638                         | 159                           | 1068                            |                                  | 827                  | 0.771 | 711                    | 617                                   | 22.5                    | 4.2                   | 46.168       | Е   |
| F   | 327                         | 82                            | 963                             |                                  | 1517                 | 0.216 | 328                    | 816                                   | 0.4                     | 0.3                   | 3.332        | Α   |

**Kay Nicholls** Atkins Ltd The Axis 10 Holiday Street Birmingham B1 1TF

Kay.Nicholls@atkinsglobal.com 0121 483 5677

© Atkins Ltd except where stated otherwise.

The Atkins logo, 'Carbon Critical Design' and the strapline 'Plan Design Enable' are trademarks of Atkins Ltd.